### **DG ENERGY**

# European Coal resources: a geographical database and map of EU coal basins including potential sources of coal bed methane based on a harmonised typology

Contract No.: ENER/C2/2011/202 – SI2.613270

Final report

 $22<sup>nd</sup>$  December 2011 – 22<sup>nd</sup> November 2012

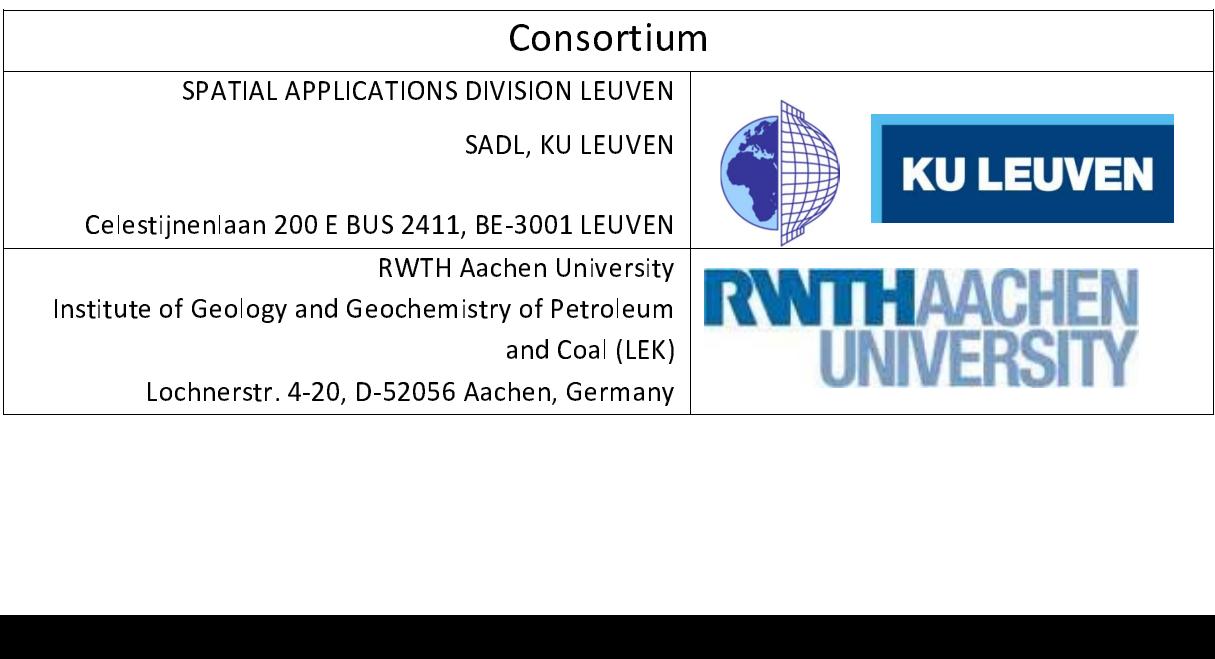

### $\overline{a}$ Disclaimer and Copyrights

This documentation has been prepared for the Directorate-General for Energy in the European Commission and expresses the opinion of the organisations undertaking the project. This documentation has not been adopted or in any way approved by the European Commission and should not be relied upon as a statement of the European Commission's or DG Energy.

 The European Commission does not guarantee the accuracy of the information given in this documentation, nor does it accept responsibility for any use made thereof.

Copyright is held by the European Union. Persons wishing to use the contents of this documentation (in whole or in part) for purposes other than their personal use are invited to submit a written request to the following address:

European Commission Energy DG DM24 03/104 B-1049 Brussels B-1049 Brussels ENER-EUCORES@ec.europa.eu

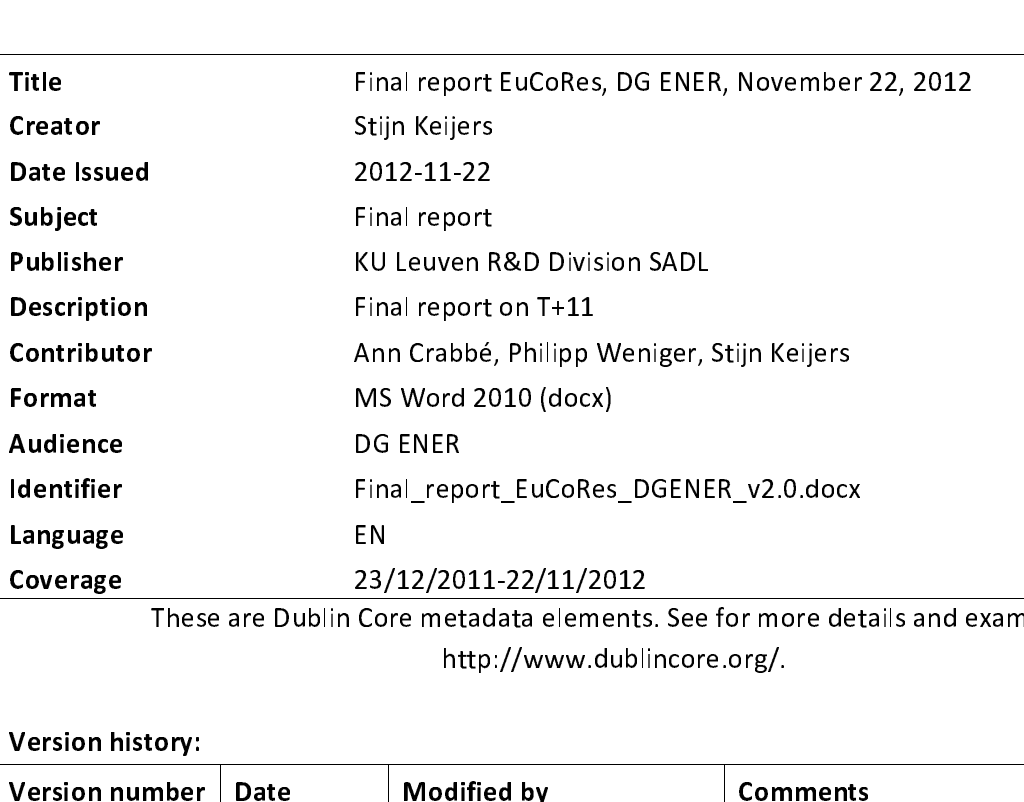

http://www.dublincore.org/. http://www.dublincore.org/.

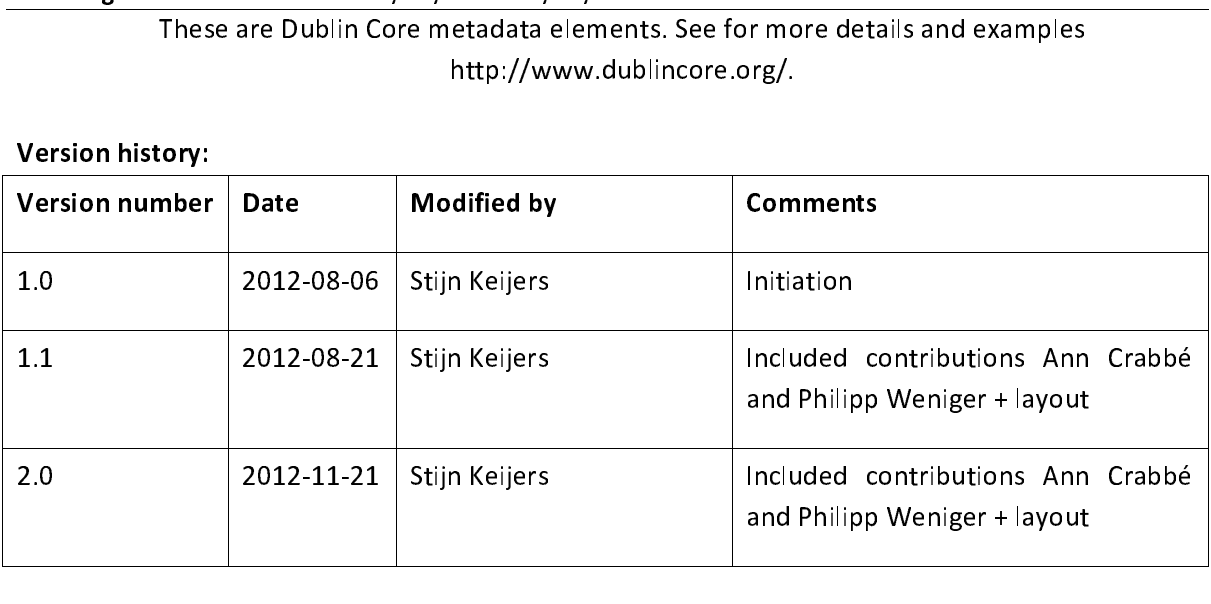

## **Table of contents**

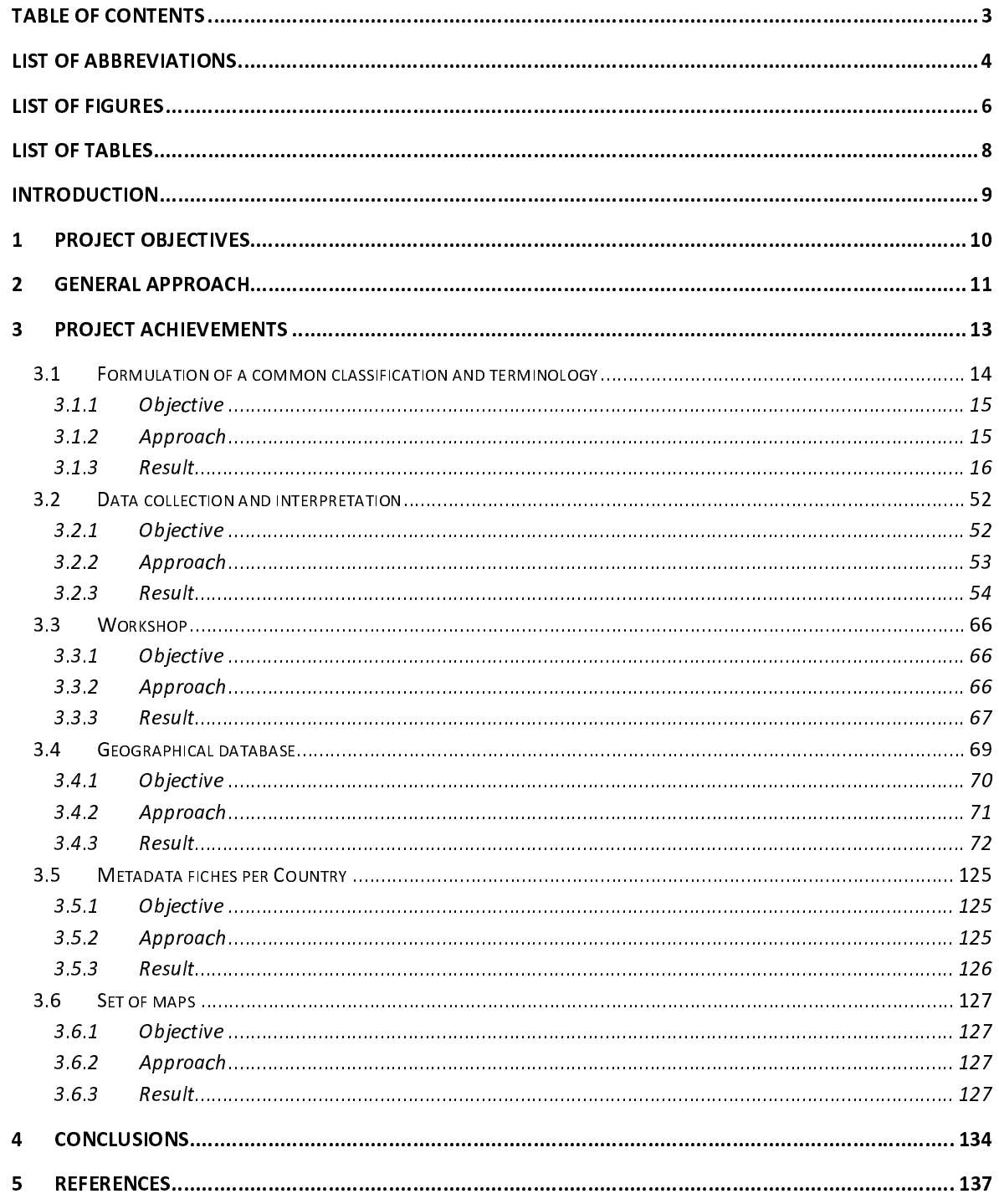

## List of abbreviations

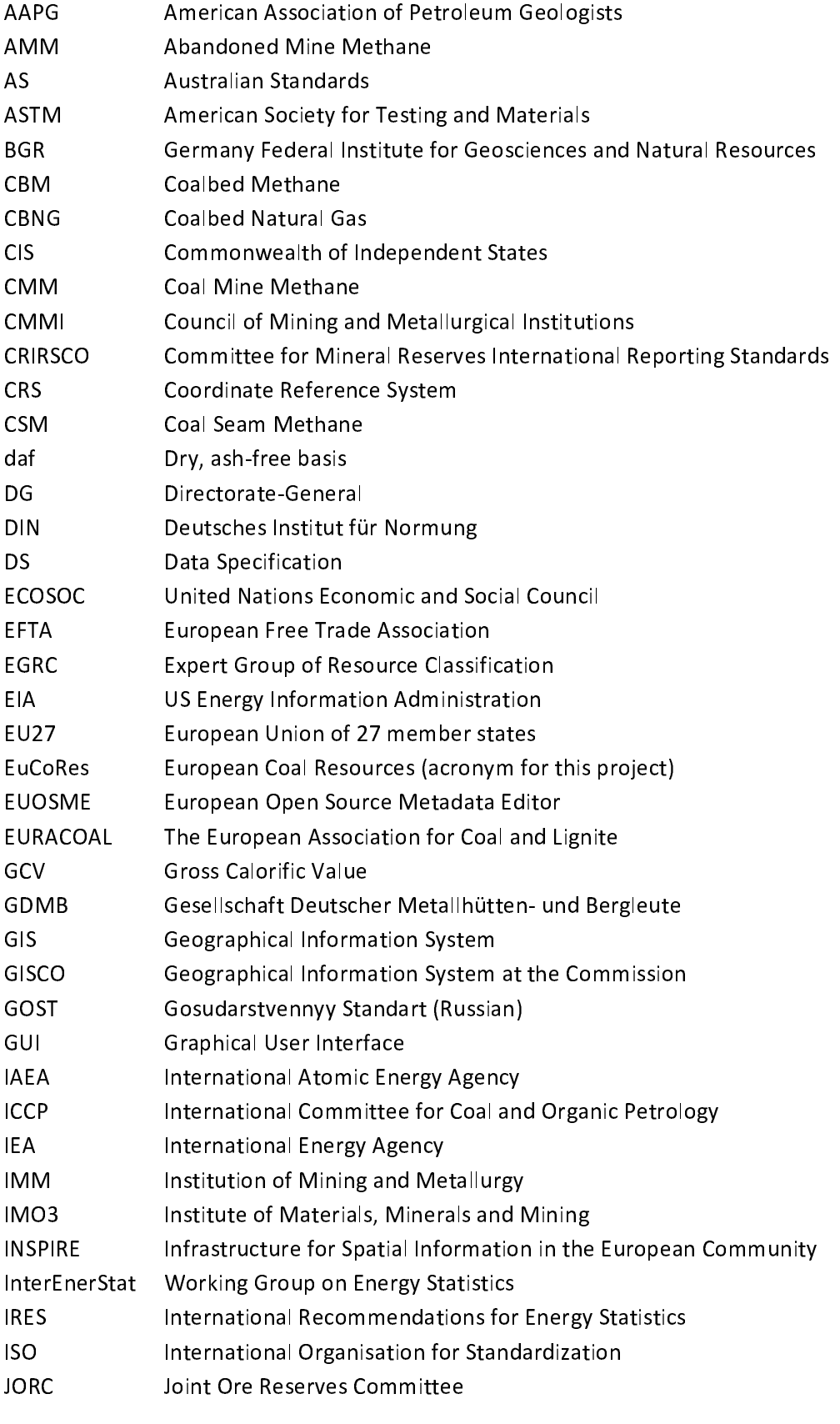

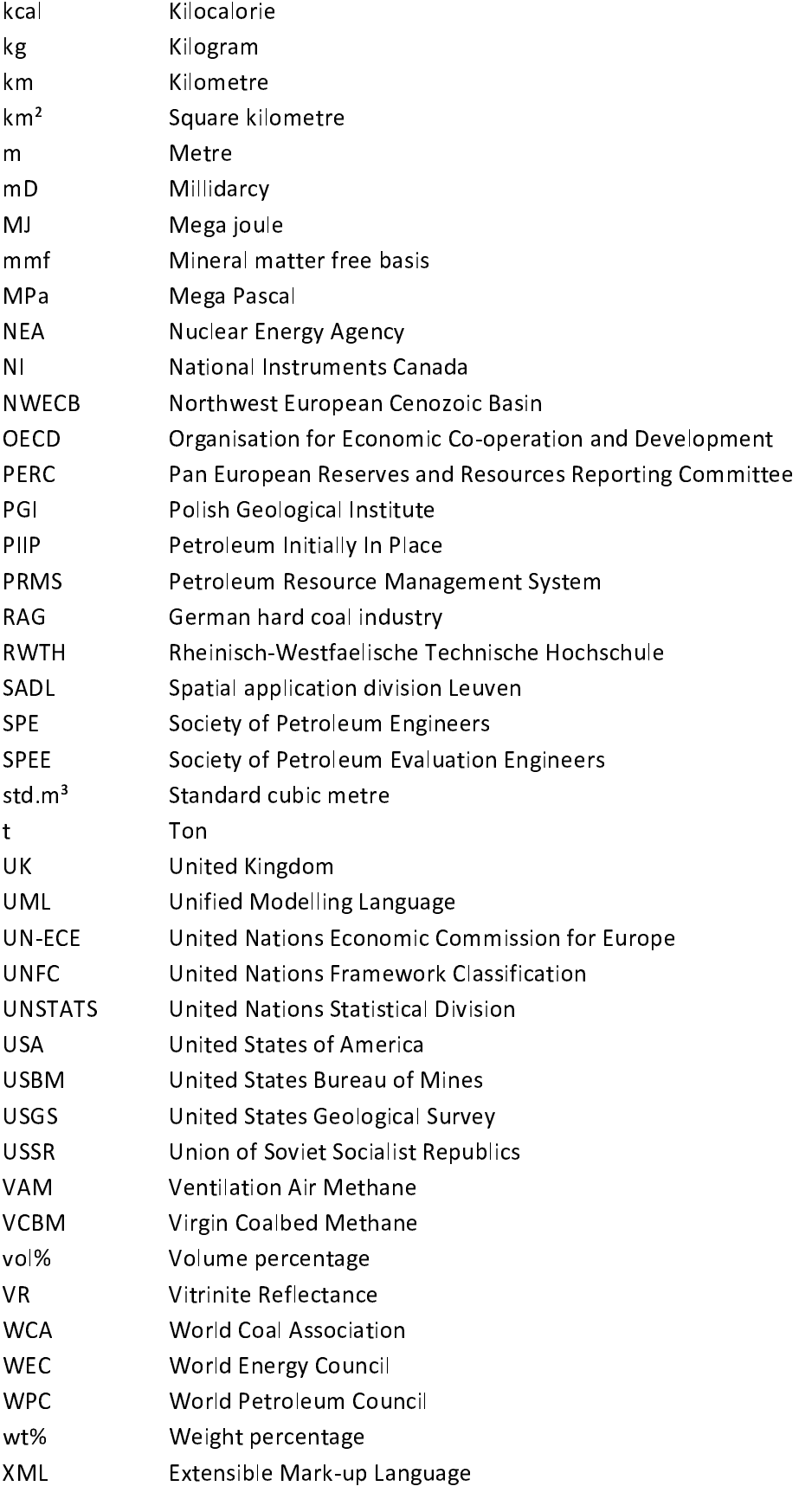

# List of Figures

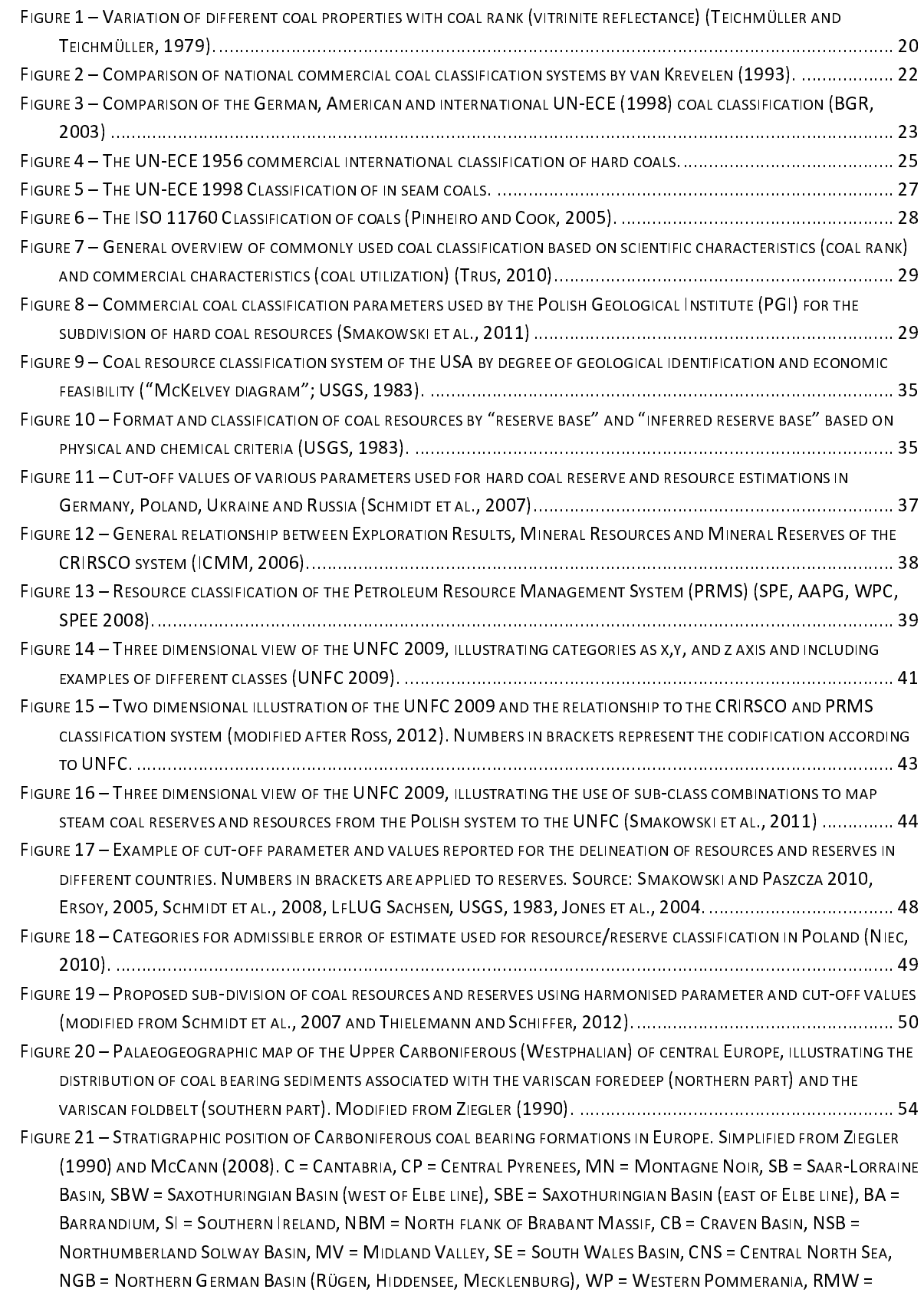

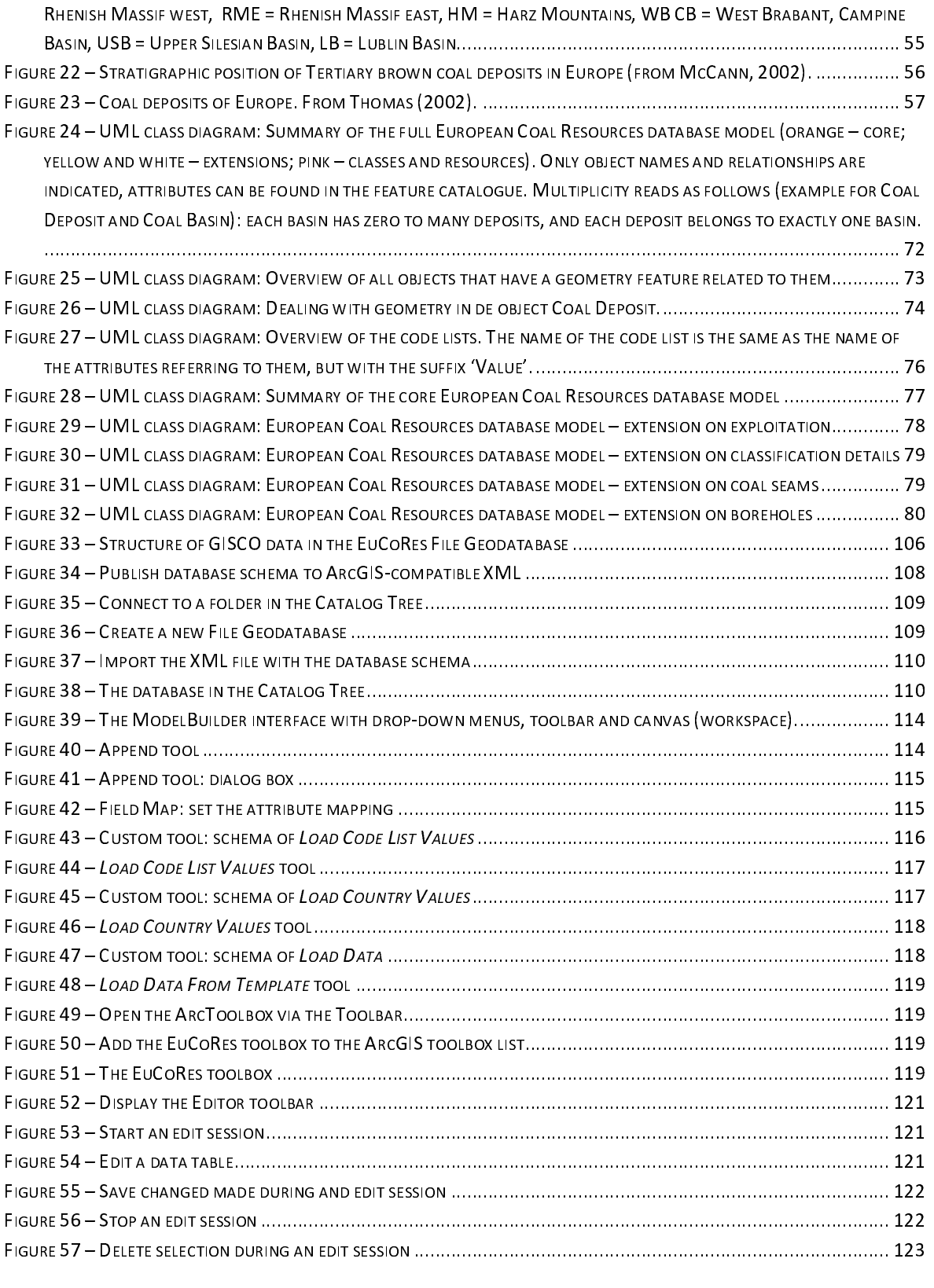

# List of Tables

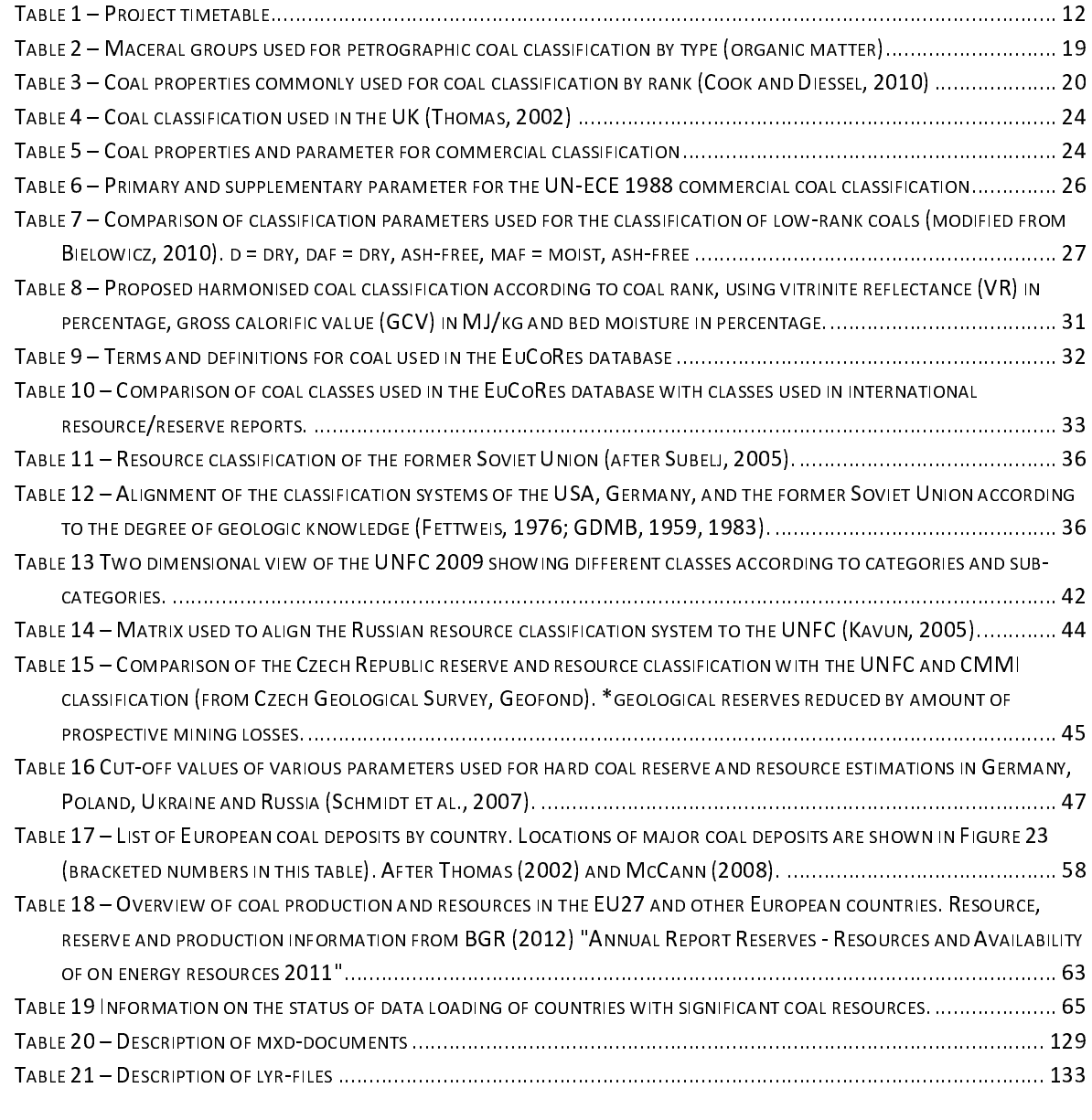

**Introduction**<br>This document is the final report of the EuCoRes (European Coal Resources) project, continuing from December, 22<sup>nd</sup> 2011 until November, 22<sup>nd</sup> 2012.

To give a good overview of the project, the document is built-up in a classic manner: there are  $(1)$ the original objectives, (2) the general approach, (3) the achieved results, and (4) the final<br>conclusions.  $\frac{1}{2}$  the general approach, (3) the achieved results, and (3) the final approach results, and (4) the final approach results, and (4) the final approach results, and (4) the final approach results, and (4) the final a

Additionally to this report, the on-line project presentation is accessible through the project web site http://ec.europa.eu/energy/coal/eucores. site: <u>http://ec.europa.eu<sub>/</sub>energy/coa<sub>/</sub>eucores.</u><br>Context

**Context**<br>This project should be placed in the wider context of the increasing global demand for energy.<br>Especially in rapidly industrialising and developing economies, energy security concerns become<br>ever more important. Especially in rapidly industrialising and developing economies, energy security concerns become Especially in rapidly in rapidly industrial industrial concerns becomes exergy security concerns becomes becomes

The requirements are high: energy must be readily available, affordable and be proven a reliable source of power, not only short-term but also for future generations. This implies a necessity for a wide range of energy sources, now and into the future, each with their own advantages. This provides security to an energy system by allowing flexibility in meeting instantaneous and long-<br>term needs.

Fossil fuels, among which coal and coalbed methane (CBM), still play a very important role in the energy supply today. Coal is an important energy source for the steel and cement industry, and for electricity production in Europe. Almost one third of the power generated in the EU27 is coal-<br>based.

The production of primary energy from fossil fuels decreased significantly in the EU27 in the last decade. Supplies of raw materials have become exhausted and/or producers now consider the exploitation of limited resources uneconomical. Consequently, the EU27 has become more dependent on import of these resources. However, this import dependency is for coal the lowest of all fossil fuels. Moreover, the unconventional exploitation of coal seams (e.g. CBM production, underground Coal Gasification) opens perspectives for improving the EU27's security of energy supply and it has the added advantage of a lower carbon emission.

Taking this all into consideration, a good knowledge of the energy potential and thus of the conditions and geographical location of the main coal resources throughout Europe is required for future policy making. This information serves as a tool for decision making on the potential extraction of coal and CBM. Assembling data on coal and CBM resources and reserves is a first step in this process of decision making.

**1 Project objectives**<br>This project fits in a wider scope that aims at securing the energy supply in Europe. For this, an assessment of the potential of the EU27's resources of coal (lignite and hard coal) as well as coalbed methane (CBM) must be carried out.

The scope of the project is to assimilate data on coal and coalbed methane in a structured manner, i.e. based on a harmonized classification and typology.

This data collection will be presented in a digital geographic database with descriptive and spatial information of all (available) existing coal deposits covering the main coal basins in Europe.

Coal deposits will be differentiated by coal type, based on a proposed common classification, and contain information on coal or CBM resources (chapter 3.1).

For this, the following steps are required:

- 1. A collection and evaluation of the existing data sources and an evaluation of different classification schemas in relation to coal deposits including the potential sources of coalbed methane in the EU and relevant neighbouring countries;
- 2. A collection and relation of the existing data sources including the potential sources of<br>1. Collection and relation of a common classification and terminology for coal typology and for CBM<br>1. Formulation of a common cl complement method method method method method method method method in the EU and relevant of the consideration existing (nat reservoirs for Europe taking into consideration existing (national and international)<br>methodologies and classifications. The proposed common typology will be evaluated<br>throughout an organised workshop for coal experts.<br>The methodologies and classifications. The proposed common typology will be evaluated methodologies and classifications. The proposed common typology will be evaluated<br>throughout an organised workshop for coal experts.<br>The common classification will be integrated in the database model and the collected.
- The common classification will be integrated in the<br>data will be fitted into the model

3. The common classification will be fitted into the model.<br>3. Combined result of the different deliverables will serve as reliable starting point for future<br>3. The consultations in this field.<br>3. This field and the collec  $\frac{1}{\pi}$  holder into the different deligion of the different deligion. studies or consultations in this field.

The final database is not definite, but its status can be updated as future changes can have a profound influence. Examples of such changes are an increasing knowledge of existing basins/deposits, availability of data with higher quality, improved exploitation feasibility due to technological progress or due to change of economic conditions, extensions of the model for different energy sources  $e.g.$  shale gas,  $etc.$ different energy sources e.g. shale gas, etc.

**2 General approach**<br>In order to be able to organise and plan the work in the project 4 different 'tasks' were defined:

- 1. Task 1: Evaluation of existing data sources and classification schemes
- 2. Task 2: Formulation of a common classification and terminology
- 3. Task 3: Creation of a geographical database
- 4. Task 4: Production of maps

The project was carried out in close collaboration between the partners of the consortium SADL (expertise in the field of database modelling) and RWTH Aachen University (expertise in the field<br>of coal). (expertise in the field of database modelling) and RWTH Aachen University (expertise in the field<br>of coal).

Multiple work meetings at regular time intervals were organised to ensure the communication between the different stakeholders (DG ENER, SADL, RWTH) and to oversee the progress of the project. Apart from the kick-off meeting (January, 20<sup>th</sup> 2012), 6 additional progress meetings (February, 27<sup>th</sup> 2012; April, 2<sup>nd</sup> 2012; April, 26<sup>th</sup> 2012; July, 18<sup>th</sup> 2012; September, 7<sup>th</sup> 2012 and October, 18<sup>th</sup> 2012) were held in order to report the progress to the Commission and to make important decisions for the continuation of the project (e.g. planning of the workshop).

Table 1 (page 12) gives an overview of the timetable for the identified activities for the<br>project duration as presented at the beginning of the project. This timing had to be revi<br>due to the difficulties to lay hands on e Table 1 (page 12) gives an overview of the timetable for the identified activities for the 8 months<br>project duration as presented at the beginning of the project. This timing had to be revised mainly project duration as presented at the beginning of the project. This had its implications on the<br>due to the difficulties to lay hands on existing data sources. This had its implications on the due to the differential to differential to different on existing data sources. This had its implication on the different on the differential to the different on the different on the different on the different on the differ

progress of tasks 1 and 2.<br>The proposal of the common classification and terminology was evaluated on a workshop (see http://ec.europa.eu/energy/coal/eucores/eucores\_ workshop\_en.htm) for national coal experts organised on May, 29<sup>th</sup> (T+5) back to back with the 8<sup>th</sup> Coal Dialogue (organised jointly by the Commission and EURACOAL). Slight revisions had to be made based on the findings from the workshop. Workshop. Suite revision and EURACOAL). Suite revisions had to be made based on the findings from the findings from the finding from the finding from the finding from the finding from the finding from the finding from the

Meanwhile, in order to keep on track with the schedule, it was decided not to wait for the evaluation of the existing data sources in order to start the creation of the geographical database. This was not the ideal situation since the external data sources were finally used to feed the database. An analysis of existing data would have made this process easier.

In the first place the attention was focused on the most important coal producing countries of the European Union, countries where coal production was abandoned for a longer period were considered as less important. Countries without known resources were not taken into account.

The content of the resulting database is described in higher detail in the chapter 3.2. The database is a first attempt to gather harmonized coal and CBM resource information on European scale. It can be extended with new and more detailed information whenever this becomes available.

In the chapter Project achievements the work is described in more depth. It is not described in In the chapter of the tasks stated above, but more as a logical sequence for the reader (and more in line with the deliverables).<br>With the deliverables).<br>2012-11-22 with the deliverables). But more as a logical sequence for the reader (and  $\frac{1}{2}$ 

# 1

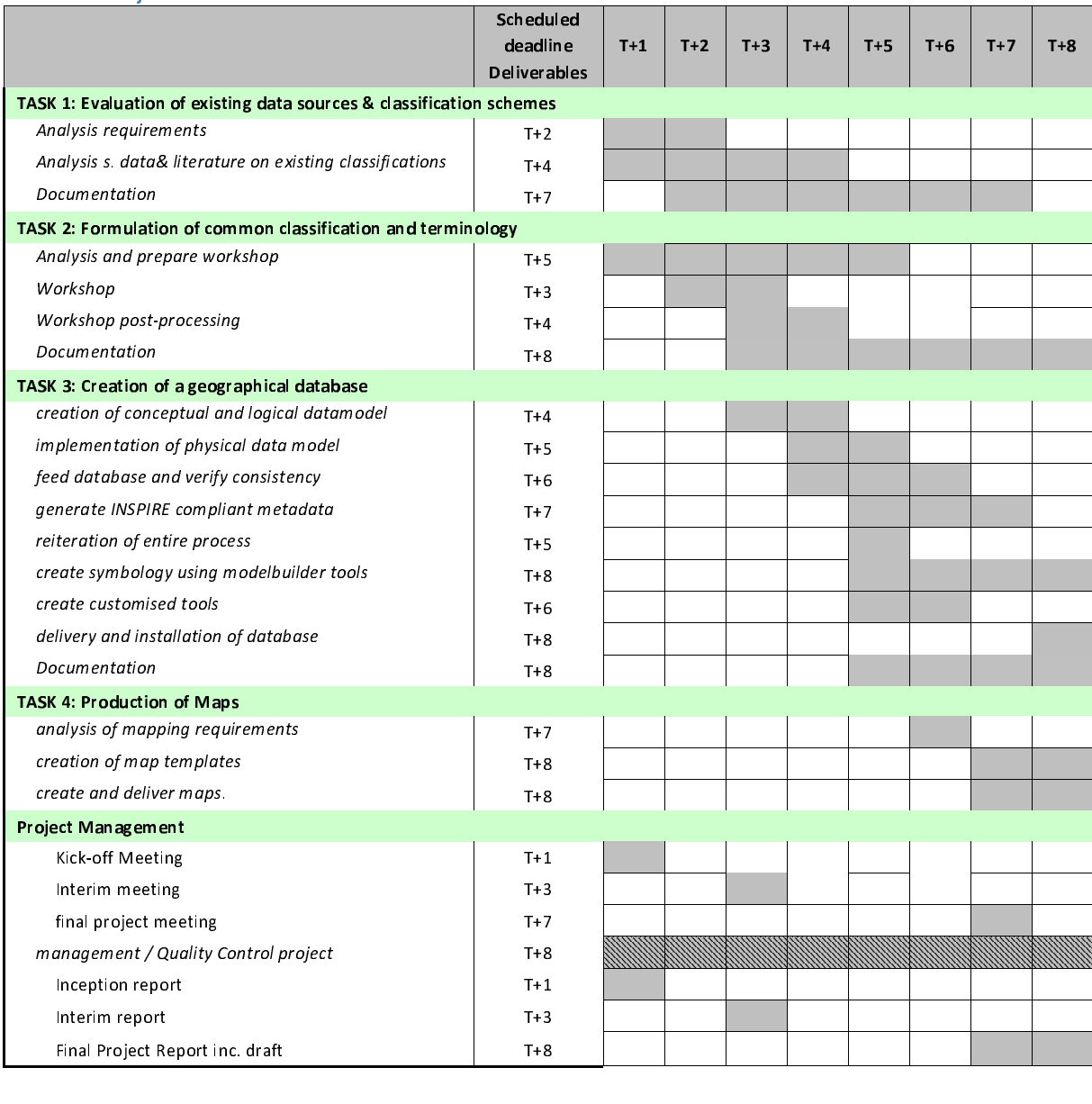

3 Project achievements<br>This chapter presents the project achievements. It is built around the four major themes described in the tender: (i) a common classification and terminology, (ii) data collection and interpretation, (iii) a geographic database, and (iv) a set of maps. Each of these themes is described in a separate section.

Next to these four themes, two additional sections are included. One section is dedicated to the workshop that was organised in order to get expert feedback on the project. Another section gives a brief overview of the metadata fiches. These describe country specific metadata, as an elaboration of the INSPIRE discovery profile 'lineage' metadata element.

### This chapter's contents:

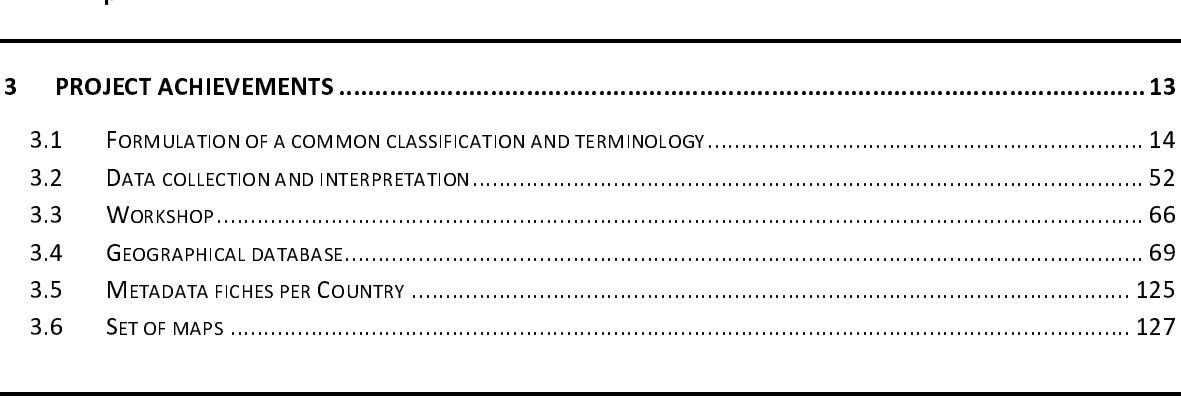

 $\overline{1}$ All sections follow the same structure: first the objectives and the approach are outlined, followed<br>by an in-depth presentation of the results. by an in-depth presentation of the results.

 $\overline{a}$ **Remark:** For organising all the publications, reports and other referenced documents (see References on page 137), a **reference management system** (EndNote) is being used, with references and/or hyperlinks to articles and references on page 137), a reference management system (EndNote) is being used, while<br>references and/or hyperlinks to articles and/or websites. references and/or hyperlinks to articles and/or websites.

3.1 Formulation of a common classification and terminology<br>In order to formulate a suitable, internationally harmonized classification and terminology for the EuCoRes database, first a range of national and international coal classification systems that are<br>in use in EU countries have been evaluated. Additionally, an evaluation and review of national and<br>international classifica Eucores database, first a range of national and international coal classification systems that are<br>in use in EU countries have been evaluated. Additionally, an evaluation and review of national and<br>international classifica international classification and reporting systems for coal and coalbed methane resources and reserves has been performed.

### This chapter's contents:

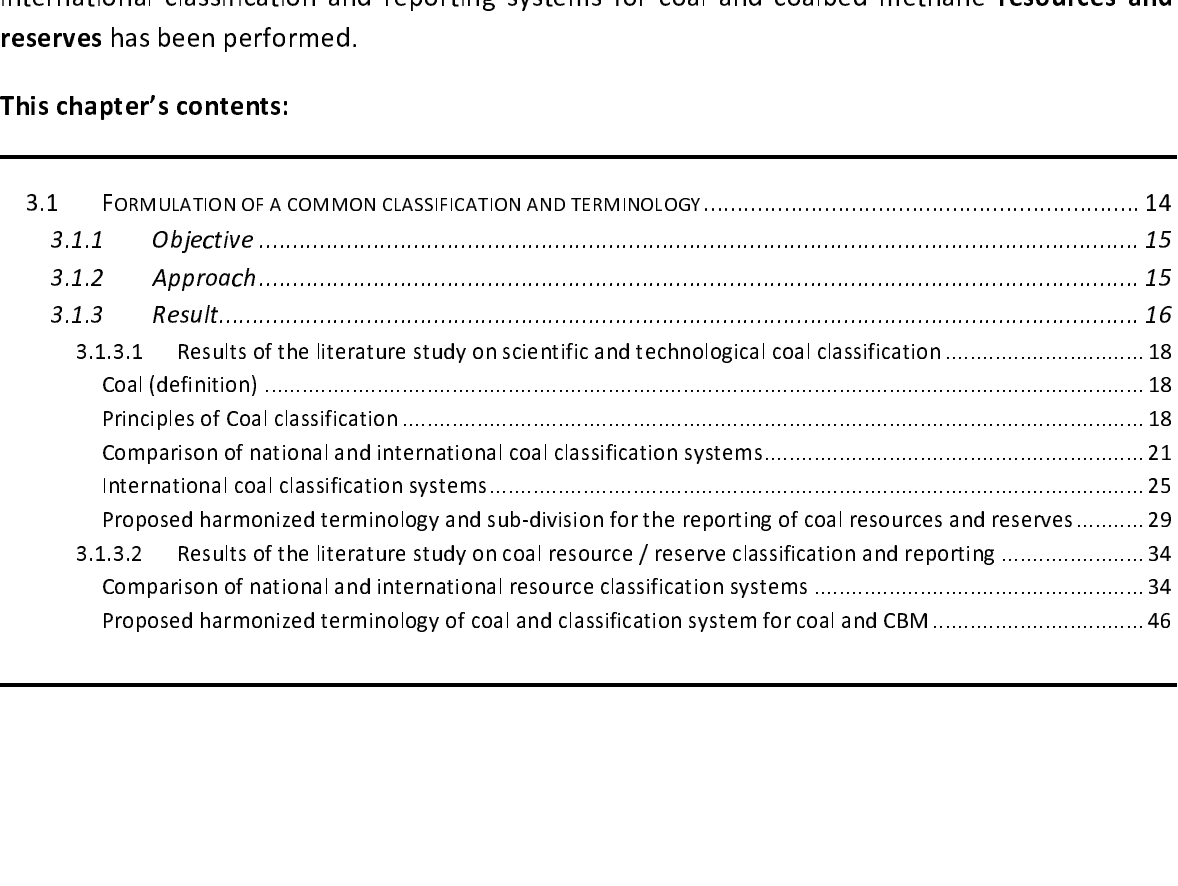

3.1.1 Objective<br>The first objective was to evaluate the coal classification systems and definitions that are used by government organisations, coal industry and academia to differentiate coals by rank and coal<br>quality throughout the EU. The purpose of this study was to help understand and identify<br>differences in classification and termin quality throughout the EU. The purpose of this study was to help understand and identify differences in classification and terminology that are used for coal in the Europe and finally, to allow the formulation of a common classification and terminology that can be used in the EuCoRes database to compare coal, coalbed methane and their respective resources and  $\sum_{i=1}^n$ 

The second objective was the evaluation of systems and schemes that are used throughout the EU to define classify and report resources and reserves of coal and coalbed methane. The aim of this study was to identify differences in the definition and classification of resources and reserves used by coal industry, government organisations, geological surveys and institutions that report energy statistics in the EU. Furthermore, methodological differences in the assessment of resources and reserves and the applied parameters and cut-off values for the delimitation of resource and reserve quantities were identified to evaluate to which degree reported resource and reserves figures are comparable in the EU. Results of the evaluation of different national and international resource classification and reporting systems were used to identify a simple and harmonized system that can be used for the EuCoRes database, which allows a maximum of comparability of resource and reserve figures in the EU.

# $r=3.1.2$  Approach

For the evaluation of coal classifications and coal resource/reserve classification systems used in EU countries, a survey was sent to national geological surveys, government institutions, coal industry, mining association EU COUNTERT TERRATE IS DESTRESSED TRAFFLY, government institution, and<br>industry, mining associations and universities. Additionally, a **literature review** of national and<br>international scientific organisations such as the international coal and coal resource classification systems was performed and experts from<br>international scientific organisations such as the International Commission of Coal Petrology or<br>the expert groups of the United Na international scientific organisations such as the International Commission of Coal Petrology or<br>the expert groups of the United Nations Economic Commission for Europe were consulted. Based<br>on results of this survey and re international scientific organisations of the United Nations Economic Commission for Europe were consulted. Based<br>In tesults of this survey and review a summary of existing classification systems and on results of this survey and review, a summary of existing classification systems and terminologies that are used in the EU and internationally was compiled and a first harmonized classification and common terminology for coal classes and resource / reserve classes for coal and coalbed methane was formulated. The summary and proposed classification were distributed to national coal experts and institutions of the EU countries, who were also invited to an international workshop, which was organised to present the project and critically discuss and review the proposed harmonized classification and common terminology. The proposal was then updated according the findings of the workshop. updated according the findings of the workshop.

### 3.1.3 Result

Results of the review of coal classification systems used on a national and international level in<br>the EU (see section 3.1.3.1) show that currently many different scientific and technological<br>classifications are used in Eu Results of the review of coal classification systems used on a national and international level in<br>the EU (see section 3.1.3.1) show that currently many different scientific and technological classifications are used in Europe. Scientific coal classifications use different coal rank parameters to classify coals according to their degree of coalification into low rank, medium rank and high the reflectance of vitrinite. Other frequently used parameters are the volatile matter yield, the gross calorific value or the bed moisture content. National coal classification systems use different terminologies or codes for the individual rank classes.

To harmonize these systems, several international classification systems were created that allow mapping of coal rank classes between different national systems. The most detailed classification of coals according to commercial parameters can be achieved by the UN-ECE 1988 codification system. However, the complex nature of this system, it's limitations towards coal rank classification and comparability of coals from different coal provinces (e.g. Gondwana, Laurasia)<br>and the fact that after more than 20 years it is still not widely used, indicate that a less complex system such as the ISO 11760 is more useful for the classification of European coals.

and the fact that after more than 20 years it is still not widely used, indicate that a less complex<br>system such as the ISO 11760 is more useful for the classification of European coals.<br>The ISO 11760 also represents the l The ISO 11760 also represents the latest and scientifically most accurate classification for coals by The ISO 11760 and also includes classification parameters for coal grade and type. The ISO was also represents the latest and scientification and thus also the IIS (ASTM) developed to allow good comparison with the UN-ECE classification and thus also the US (ASTM), German (DIN), Australian (AS) and Russian (GOST) classification. This classification system can also be extended to include commercial parameters, such as those used in the UN-ECE 1988<br>codification system. be extended to include the include commercial parameters, such as the UN-ECE 1988 used in the UN-ECE 1988 used in the UN-ECE 1988 used in the UN-ECE 1988 used in the UN-ECE 1988 used in the UN-ECE 1988 used in the UN-ECE 1

Next to scientific coal classifications, a range of technological classification systems exist that classify coals according to their utilization properties. These classifications use properties that are important for metallurgical coals (coking properties) steam coals (grindability, heating value) and other traded coals. Classification and coal quality parameters frequently used for coal trade are the gross calorific value, proximate analysis results (ash yield, moisture content, volatile matter yield), coking properties (coke strength, maximum fluidity, *etc.*), and elemental composition, *e.g.*<br>sulphur content.

your, coming properties (come strength, maximum fluidity, etc.), and elemental composition, e.g.<br>Results of the review of coal classification systems were used for the formulation of a simplified<br>and harmonized classificat sults of the re<sup>n</sup><br>Results of the re and harmonized classification system which can be used in the EuCoRes database. Furthermore, a list of important coal rank and coal quality parameters was compiled with the aim to include this information in the metadata of the database. Finally, a harmonized terminology and classification for coal rank classes was proposed and reviewed during and after the workshop (see chapter 3.3<br>page 66). for coal rank classes was proposed and reviewed during and reviewed during and after the workshop (see chapter 3.33)

Results of the review of resource/reserve classifications used internationally and specifically in EU countries for coal and coalbed methane (see section 3.1.3.2) show that currently, no internationally recognized method e Results of the review of resource/reserve classifications used internationally and specifically in EU<br>countries for coal and coalbed methane (see section 3.1.3.2) show that currently, no internationally recognized method exists for the categorization and quantification of coal resources. Instead, numerous guidelines and classification systems exist that exhibit significant classifications differ in terms of:

- concepts, e.g. geologic, economic or deposit concepts; -
- -
- -

terminology, *e.g.* different use and definition of the terms 'resource' and 'reserve';<br>definition of coal classes, *e.g.* hard coal, brown coal, lignite, *etc*.<br>Differences in commodity type result in different classifica definition of coal classes, *e.g.* hard coal, brown coal, lignite, *etc.*<br>ces in commodity type result in different classification systems that are used for c<br>bed methane. Coal resources are often classification systems th definition of commodity type result in different classification systems<br>bed methane. Coal resources are often classified using classic<br>comparable to systems that are used for the assessment and<br>dities such as the CRIRSCO t FIRE INTERTMENT IN CERTIFICATION INTERTMENT CONTRIGUES INTO THE UNIT IN THE INTERTMENT OF THE INTERTMENT OF CO<br>Poula or comparable to systems that are used for the assessment and reporting of solid mineral equal or comparable to systems that are used for the assessment and reporting of solid mineral commodities such as the CRIRSCO template. Coalbed methane resources are often assessed using different systems that are designed for the classification of petroleum resources such as the petroleum resource managements system (PRMS).

Furthermore, no uniform method exists for the delimitation of the volume of a coal deposit that is under consideration for the resource classification. Instead, different parameters and limiting values (cut-off values) e.g. for coal quality, depth, seam thickness, etc. are used.

The international UNFC 2009 classification system provides the only versatile and harmonised classification system that can be used to report and compare resources and reserves for coal as well as associated gas (coalbed methane). This system has already been mapped to several other international and national classification systems that are used in Europe  $e.g.$  Poland, Turkey, Russia and other CIS countries (Niec, 2010; Ersoy, 2010; Kavun and Denisov, 2005). However, the UNFC 2009 as well as other classification systems such as the CRIRSCO or PRMS do not provide standardised parameters for the resource and reserve estimation. Knowledge of the methodology, key parameters and cut-off values that were used for the resource assessment of individual coal deposits is therefore of utmost importance.

Based on the results from the review of resource/reserve classification systems it was decided to include quantities of coal and CBM resources/reserves according to the individual (national) classification and typology of EU countries in the EuCoRes database. If mapping from the national system to the international UNFC classification is available, resource and reserve information can be included according to the code system of the UNFC in parallel to the national classification, to allow a maximum in harmonization.

Until a harmonized international resource classification system such as the UNFC is applied in all EU countries and standardised parameters and guidelines are available for the resource assessment and reporting of coal and CBM resources, a sound comparison of coal and CBM resources in Europe will be difficult, if not impossible.

### 3.1.3.1 Results of the literature study on scientific and technological coal classification

Coal (definition)<br>Coal is defined according to ISO 11760 as a "carbonaceous sedimentary rock largely derived from

plant remains with an associated mineral content corresponding to an ash yield less than, or equal<br>to 50% by mass (dry basis)".<br>The border between peat and brown coal is most commonly placed at a bed moisture or total<br>mois plant remains with an associated minimism of the border between peat and brown coal is most commonly placed at a bed moisture or total<br>moisture content of more than 75 wt% (ash-free basis) (Teichmüller and Teichmüller, 197 The border between peat a<br>moisture content of more the<br>ECE, 1998; ISO 11760).<br>Different parameters are use<br>bed moisture more than 8-1

moisture content of more than 75 wt% (ash-free basis) (Teichmüller and Teichmüller, 1979; UN-<br>ECE, 1998; ISO 11760).<br>Different parameters are used to define the border between brown coal and bituminous coal, *e.g.*<br>bed moi when the renderly free basis (Teichmüller and Teichmüller and Teichmüller and Teichmüller and Teichmüller, 1979; UN-ECE, 1998; ISO 11760). bed moisture more than 8-10 wt%, (ash-free basis) (Patteisky and Teichmüller, 1960) or a calorific<br>value of 5700 kcal/kg (24 MJ/kg) (moist, ash-free basis) (UN-ECE, 1956; UN-ECE, 1998) or by a<br>vitrinite reflectance of 0.4%

bed moisted more than 8-10 weak, (and a statute), (and the statute) and Teichmüller, (1914) or a virtinite reflectance of 0.4% (ISO 11760).<br> **Principles of Coal classification**<br>
Coals show a wide variation in composition a vitrinite reflectance of 0.4% (ISO 11760).<br> **Principles of Coal classification**<br>
Coals show a wide variation in composition and in chemical and physical properties. This variation<br>
occurs on different scales, e.g. within a **Principles of Coal classification**<br>Coals show a wide variation in composition<br>occurs on different scales, e.g. within<br>between coals from different coal basins<br>Due to this complex and heterogeneous Principles of Coal classification<br>Coals show a wide variation in composition and in chemical and physical properties. This variation occurs on different scales, *e.g.* within a coal seam, between coal seams within a coal basin,<br>between coals from different coal basins as well as between coals from different coal provinces.<br>Due to this complex and hetero occurs on unterent scales, e.g. within a coal seam, between coal seams within a coal basin,<br>between coals from different coal basins as well as between coals from different coal provinces.<br>Due to this complex and heterogen

Due to this complex and heterogeneous nature of coal, a comparison of coals on a global scale is<br>difficult.<br>The purpose of a coal classification system is to differentiate coals according to their physical and<br>chemical pro difficult.<br>The purpose of a coal classification system is to differentiate coals according to their physical and<br>chemical properties, which can then be used to evaluate the quality and the (economic) value of<br>the individua The purp<br>chemical<br>the indiv<br>on specit<br>and rese chemical properties, which can then be used to evaluate the quality and the (economic) value of<br>the individual coals for different utilisation purposes. Coal classification also provides information<br>on specific coal proper the individual coals for different utilisation purposes. Coal classification also provides information<br>on specific coal properties that can be used as cut-off values for the estimation of coal resources<br>and reserves (e.g.

on specific coal properties that can be used as cut-off values for the estimation of coal resources<br>and reserves (*e.g.* ash yield, calorific value, total sulphur content).<br>Many different coal classification systems have b and reserves (e.g. ash yield, calorific value, total sulphur content).<br>Many different coal classification systems have been developed in individual coal basins and<br>countries. Coal can be classified according to different s Many different coal classification systems have been developed countries. Coal can be classified according to different scient composition, and physical and chemical properties, or according control the market value of coa Countries. Coal can be classified according to different scientific properties, e.g. elemental<br>composition, and physical and chemical properties, or according to commercial properties that<br>control the market value of coal countries. Coal can be classified according to different scientific properties, e.g. elemental<br>composition, and physical and chemical properties, or according to **commercial properties** that<br>control the market value of coa

composition, and physical and chemical properties, or according to commercial properties that<br>control the market value of coal for coal utilization purposes such as combustion or carbonisation,<br>e.g. coking or caking proper e.g. coking or caking properties, calorific value, washability, grindability, water content, *etc*.<br>The use of a commercial classification system is not recommended because commercial coal<br>classifications often do not have e.g. coking or caking properties, calorific value, washability, grindability, water content, etc.<br>The use of a commercial classification system is not recommended because commercial<br>classifications often do not have strict classifications often do not have strict definitions (*e.g.* soft- hard coking coal) and also because<br>commercial categories are rather arbitrary and can change according to economic circumstances<br>and thus "it can be the ca classifications often do not have strict definitions (e.g. soft- hard coking coal) and also because<br>commercial categories are rather arbitrary and can change according to economic circumstances<br>and thus "it can be the case commercial categories are relative and the rather arbitrary and thus "it can be the case that coals that might be considered as belonging to one of these categories at a given time, can be sold under a different category w categories at a given time, can be sold under a different category when the supply-demand<br>balance changes" (Cook and Diessel, 2010).<br>Coal classification is generally based on specific coal properties that show systematic v

balance changes" (Cook and Diessel, 2010).<br>Coal classification is generally based on specific coal properties that show systematic variation.<br>Van Krevelen (1993) divided these coal properties into extrinsic and intrinsic p **Coal classification is generally based on spe**<br>Van Krevelen (1993) divided these coal prop Coal classification is generally based on specific coal properties that show systematic variation.<br>Van Krevelen (1993) divided these coal properties into extrinsic and intrinsic properties.<br>2012-11-22 Extrinsic coal properties depend on the amount and type of inorganic (mineral) matter.<br>Classification based on extrinsic properties determines the coal **grade** and is mostly based on the<br>ash yield (as wt% on a dry basis) o ash yield (as wt% on a dry basis) or the mineral matter content, determined microscopically (as vol%). However, microscopic determination of mineral matter is difficult, especially for small particles and thus ash yield is vol%). However, microscopic determination of mineral matter is difficult, especially for small particles and thus ash yield is the most widely used parameter. Coal grade is controlled by the particles and thus assets and thus depositional environment (facies). Higher amounts of inorganic matter decrease the heating value<br>and coking properties of coal and thus decrease the commercial value and coking properties of coal and thus decrease the commercial value.

Intrinsic properties are properties of the organic matter, which are inherited from the original plant organic matter and it changes during early biochemical coalification (peat formation). The organic matter type of coal is most frequently analysed by organic petrographic methods using reflected light microscopy of discrete coal particles. This method distinguishes between three major groups of microscopically recognizable organic materials, so called maceral groups. These maceral groups are vitrinite (termed huminite for brown coals), inertinite and liptinite (formerly termed exinite), according to the classification of the International Committee for Coal and Organic Petrology (ICCP), based on the Stopes-Heerlen System (Table 2). The petrographic composition (relative proportion of maceral groups) of coal determines the coal type.

| Maceral Group (brown coal) characteristic                                                      |                                                                                                    | Typical origin                                      |  |  |  |  |  |  |
|------------------------------------------------------------------------------------------------|----------------------------------------------------------------------------------------------------|-----------------------------------------------------|--|--|--|--|--|--|
| <b>Vitrinite (huminite)</b>                                                                    |                                                                                                    | Lignin and cellulose of plant cell walls            |  |  |  |  |  |  |
| Liptinite                                                                                      | Hydrogen-rich                                                                                                    |                                                     |  |  |  |  |  |  |
| (formerly termed exinite)                                                                      | pollen, waxes and fats                                                                                                    |                                                     |  |  |  |  |  |  |
| Inertinite                                                                                     | Oxygen-rich                                                                                                    | Same plant substances as of vitrinite and           |  |  |  |  |  |  |
|                                                                                                |                                                                                                    | liptinite that were altered during early stage of   |  |  |  |  |  |  |
|                                                                                                |                                                                                                    | coalification, e.g. charring caused by forest fires |  |  |  |  |  |  |
|                                                                                                |                                                                                                    |                                                     |  |  |  |  |  |  |
|                                                                                                | Hydrogen-rich plant remains such as spores,                                                                                                    |                                                     |  |  |  |  |  |  |
| of the coalification process. These transformations are mainly controlled by temperature, time |                                                                                                    |                                                     |  |  |  |  |  |  |
|                                                                                                | Intrinsic coal properties undergo systematic changes during the diagenetic and catagenetic stage<br>and to a lesser degree by pressure. The degree of coalification determines the coal rank. Coal |                                                     |  |  |  |  |  |  |

Table 2 - Maceral groups used for petrographic coal classification by type (organic matter)

Intrinsic coal properties undergo systematic changes during the diagenetic and catagenetic stage Intrinsic coal properties undergo systematic changes during the diagenetic and catagenetic stage<br>Intrinsic coal properties undergo systematic changes during the diagenetic and catagenetic stage<br>of the coalification process es during the diagenetic and catagenetic stage<br>ms are mainly controlled by temperature, time<br>of coalification determines the coal rank. Coal<br>endent and can be used on orthogonal axes for<br>systematic variation with increasin Interior Internal process. These transformations are mainly controlled by temperature, time<br>and to a lesser degree by pressure. The degree of coalification determines the coal rank. Coal and to a lesser degree by pressure. The degree of coalification determines the coal rank. Coal rank, coal grade and coal type are generally independent and can be used on orthogonal axes for coal classification. Several coal properties show systematic variation with increasing coal rank (Table 3 page 20 and Figure 1 page 20).

Table 2 – Maceral groups used for petrographic coal classification by type (organic matter)<br>
Micacral Group (brown coal) characteristic Typical origin<br>
1970 – Lignin and cellulose of pla<br>
1970 – Lignin and cellulose of pla Most coal classifications are classifications of coal by rank, because most of the observed variation of coal properties is rank related. However, the parameters that are used for coal rank classification systems can differ. Most common parameters are the chemical (elemental) composition, the volatile matter yield, the specific energy (calorific value) and the reflectance of vitrinite macerals. For low-rank coals the specific energy is also influenced by coal grade and type and thus the bed moisture (*in-situ* moisture, total moisture content) or moisture holding capacity<br>(equilibrium moisture) is commonly used as an additional parameter for rank classification (van  $(\mathsf{k})$  is commonly used as an additional parameter for rank classification (van additional parameter for  $\mathsf{k}$ )

and the bed moisture) is commonly used as an additional parameter for rank classification (van<br>Krevelen, 1993).<br>Vitrinite reflectance is a microscopically measured parameter that was introduced by McCartney<br>and Teichmüller Krevelen, 1993).<br>Vitrinite reflectance is a microscopically measured parameter that was introduced by McCartney and Teichmüller in 1972 and which is now the most widely accepted and applied rank parameter<br>in coal science. Vitrinite reflectance is measured in oil immersion on randomly selected vitrinite<br>macerals (usually 100 measurem in coal science. Vitrinite reflectance is measured in oil immersion on randomly selected vitrinite macerals (usually 100 measurements per coal) and reported as average value (% Rrm). High rank

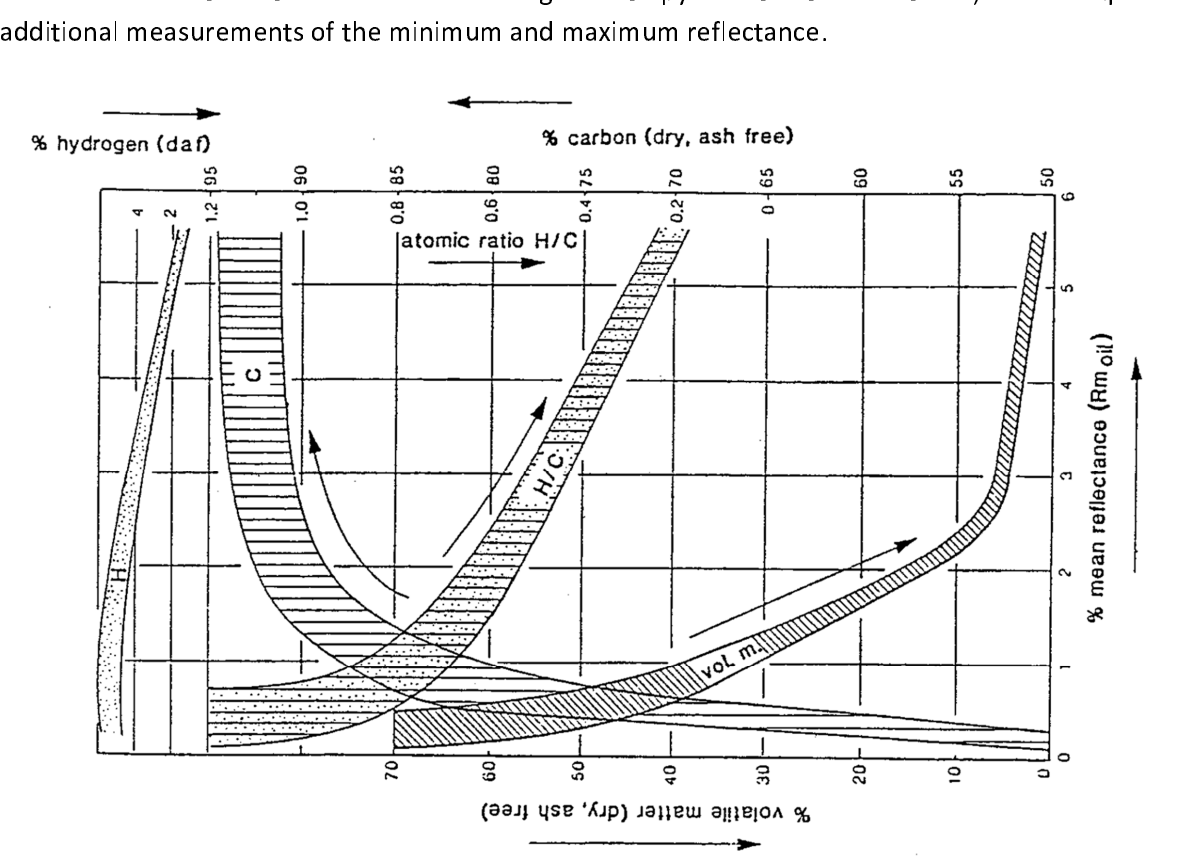

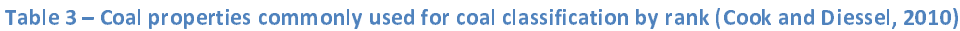

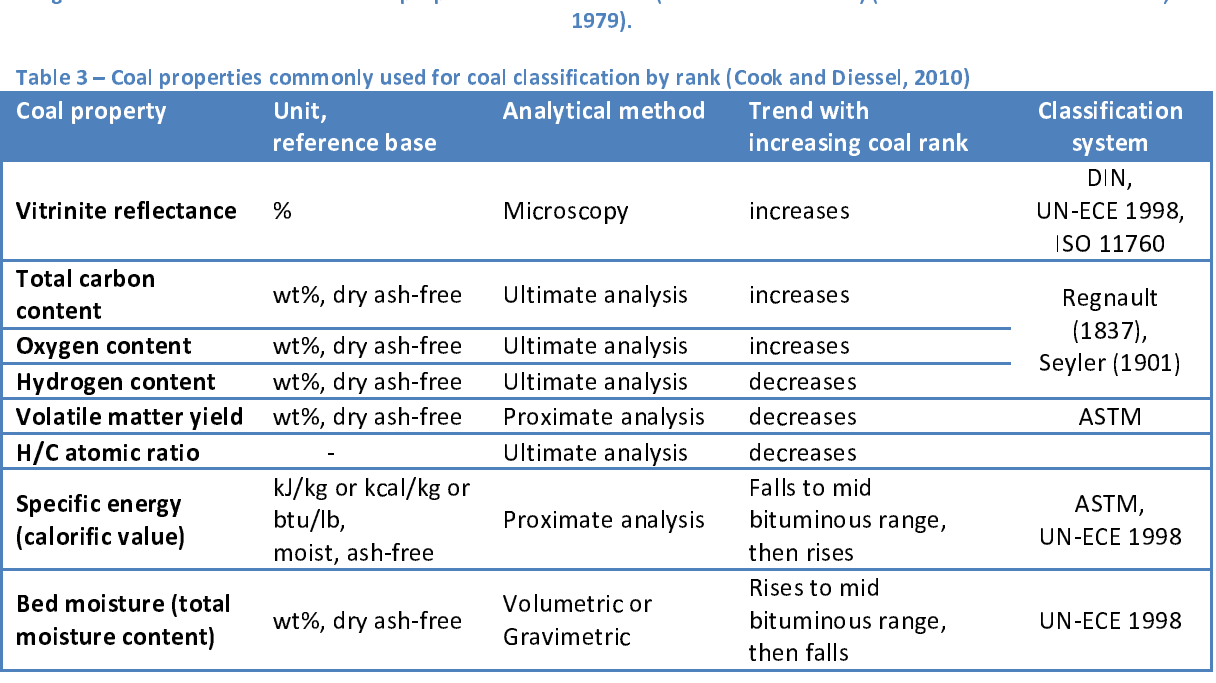

Comparison of national and international coal classification systems<br>The US ASTM coal classification system uses the specific energy (calorific value) as rank discriminating parameter for low rank coals and additionally the volatile matter yield for high rank coals (volatile matter yield below 31%). The German DIN classification system uses the reflectance of vitrinite macerals as a primary rank parameter (Figure 3 page 23).

The Russian (GOST 2003), Ukrainian (DSTU 3472 96) and Polish (PN-82/G-97002) coal classification systems use a combination of coal rank parameters (volatile matter yield and vitrinite reflectance) and commercial classification parameters such as the specific energy and coking parameters (e.g.<br>Roga Index, Swelling Index).

and commercial commercial commercial classification system used by British Coal (1964) for hard coal is widely used in the UK.<br>This classification uses coal rank codes which are assigned for coals using the volatile matter The coal classification system used by British Coal (1964) for hard coal is widely used in the UK. This classification uses coal rank codes which are assigned for coals using the volatile matter yield<br>as rank parameter and the Gray-King coke type as a technological parameter to classify coking as rank parameter and the Gray-King coke type as a technological parameter to classify coking<br>coals (Table 4 page 24).  $\frac{1}{2}$  rank parameter and the Gray-King coals (Table 4 page 24).

For commercial coal classification, additionally to grade, type and rank, coal properties that influence the value for coal utilisation in industrial processes  $e.g.$  carbonisation, combustion, gasification, etc. are used. Most important properties are the hardness and grindability of coal which influence the value for pulverised coal combustion and the plasticity and fluidity of coal, which then influence the coking and caking properties of coal. Table 5 page 24 gives an overview of additional coal properties for commercial classification.

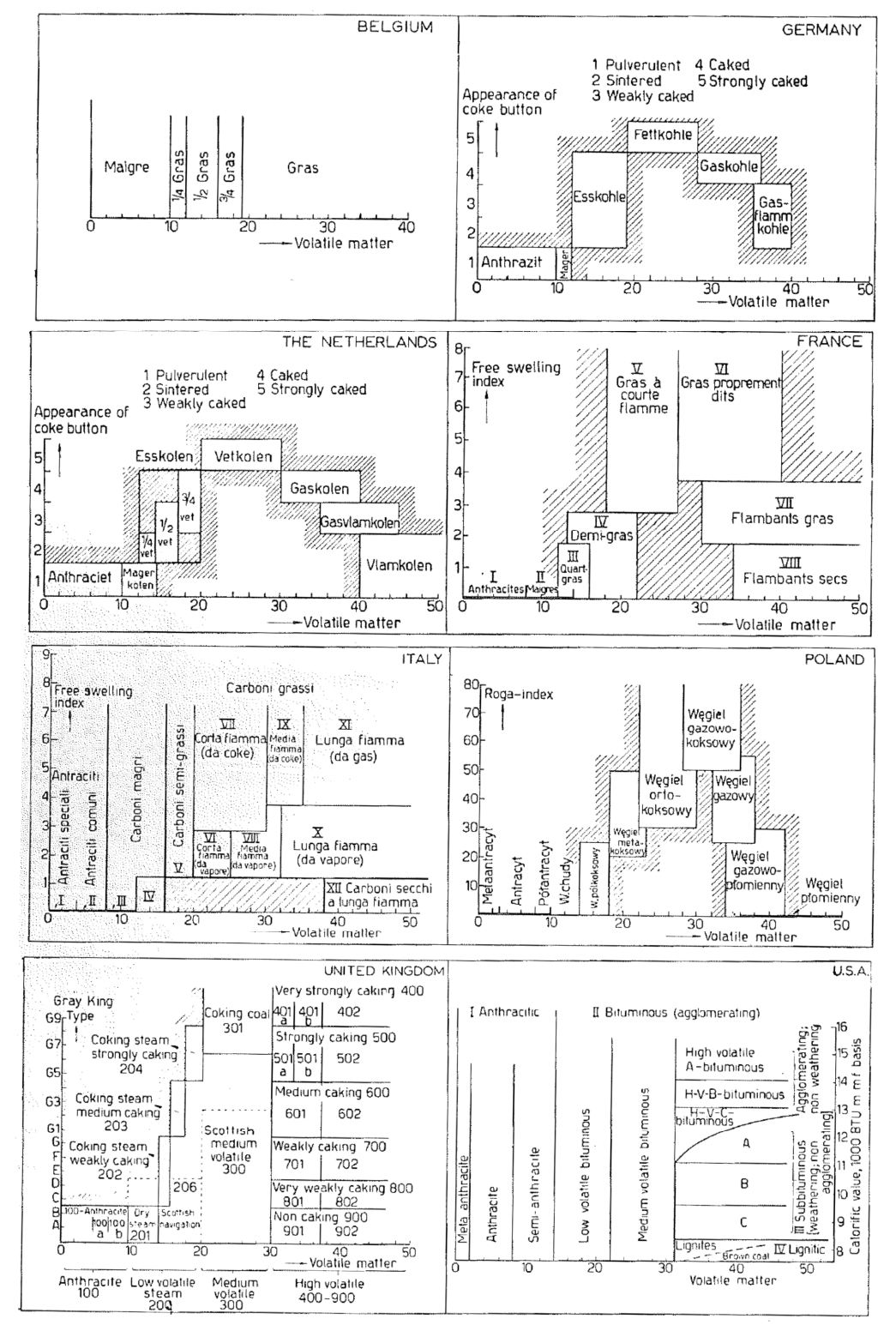

### SURVEY OF THE MOST IMPORTANT CLASSIFICATION SYSTEMS

Figure 2 – Comparison of national commercial coal classification systems by van Krevelen (1993).

\*  $af = ash-free$ ,  $daf^{**} = dry$ ,  $ash-free$ 

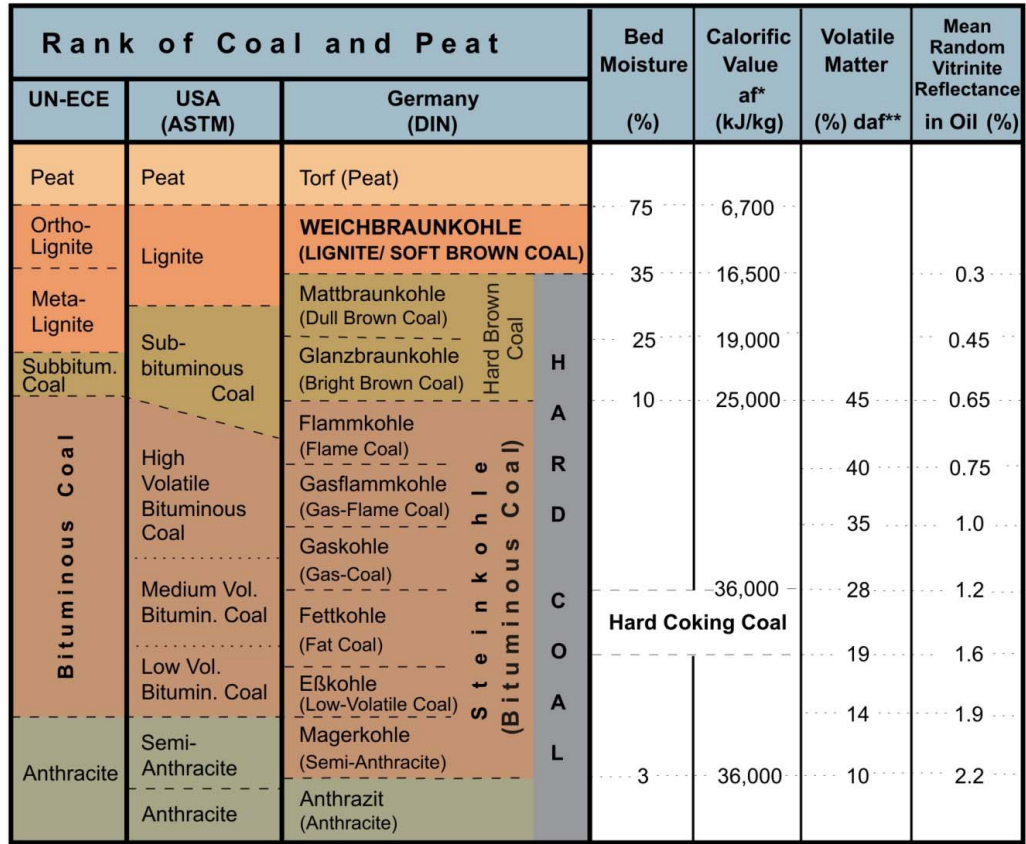

UN-ECE: Ortho-Lignite max. 15,000 kJ/kg<br>Meta-Lignite max. 20,000 kJ/kg<br>Subbituminous Coal max. 24,000 kJ/kg<br>Bituminous Coal max. mean random vitrinite reflectance of 2 %

USA: Lignite max. 19,300 kJ/kg

Figure 3 - Comparison of the German, American and international UN-ECE (1998) coal classification (BGR, 2003)

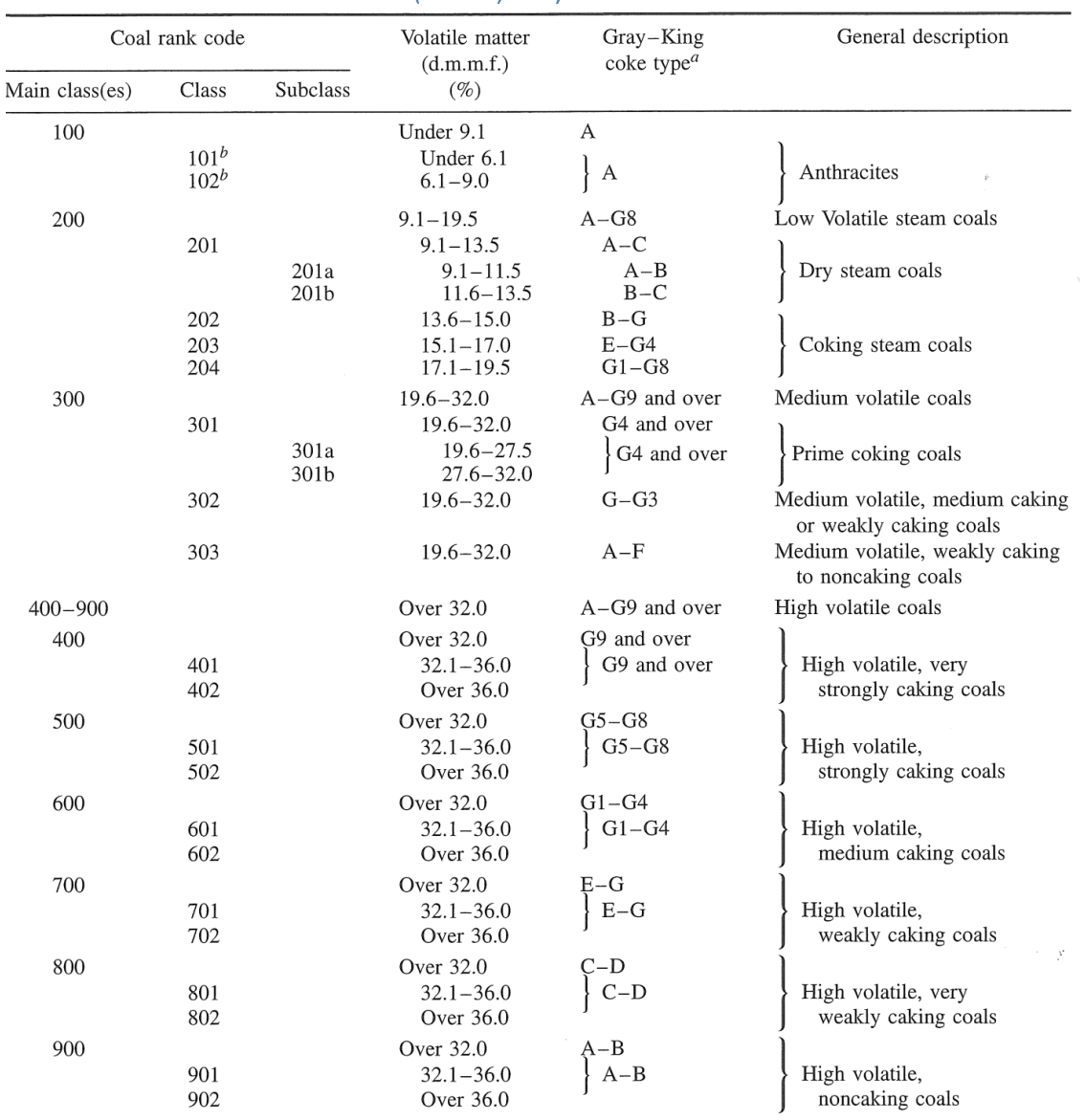

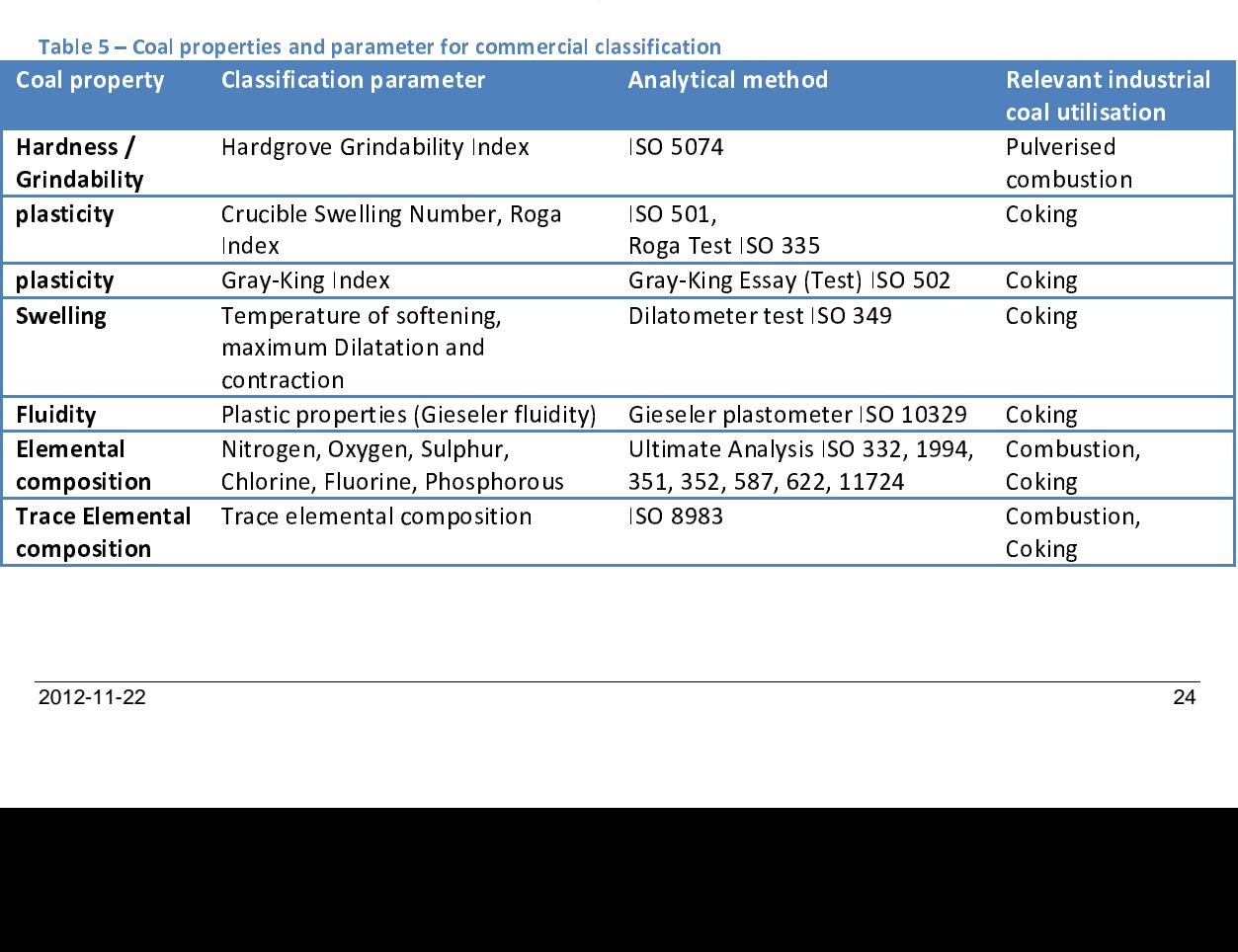

**International coal classification systems**<br>The United Nations Economic Commission for Europe (UN-ECE) initiated an international classification system of hard coals by type (UN-ECE 1956, Figure 4). This mainly commercial coal<br>classification is valid for hard coals which are defined as coals with a calorific value over 5700<br>kcal/kg (moist, ash-free b and sub-group. Coal class is based on coal rank using the volatile matter yield (wt%, dry ash-free)<br>when it is smaller than 33% and the calorific value for coals with a volatile matter yield higher<br>than 33% (daf). Group an type (Sub-Group). Disadvantages of this classification are that it is not applicable to low-rank kcal/kg (moist). It is the call of the collect to different the matter wild (wt%, dry ash-free) when it is smaller than 33% and the calorific value for coals with a volatile matter yield higher than 33% (daf). Group and Su when it is smaller than 33% and the calorific value for coals with a volatile matter yield higher<br>than 33% (daf). Group and Sub-Group are defined according to the coking properties using the<br>Crucible Swelling Number or Rog than 33% (daf). Group and Sub-Group are defined according to the coking properties using the<br>Crucible Swelling Number or Roga Index (Group) and the maximum dilatation or Gray-King coke<br>type (Sub-Group). Disadvantages of th Crucible Swelling Number or Roga Index (Group) and the maximum dilatation or Gray-King coke<br>type (Sub-Group). Disadvantages of this classification are that it is not applicable to low-rank<br>coals, that is limited applicable type (Sub-Group). Disadvantages of this classification are that it is not applicable to low-rank<br>coals, that is limited applicable of some of the coking properties and that there is a lack of a coal<br>type parameter, which m Coals, that is limited applicable of some of the coking properties and that there is a lack of a coal<br>type parameter, which makes it unsuitable for comparison of carboniferous and Permian or<br>tertiary coals (van Krevelen, 1 type parameter, which makes it unsuitable for comparison of carboniferous and Permian or<br>tertiary coals (van Krevelen, 1993).<br>International Classification of Hard Coal

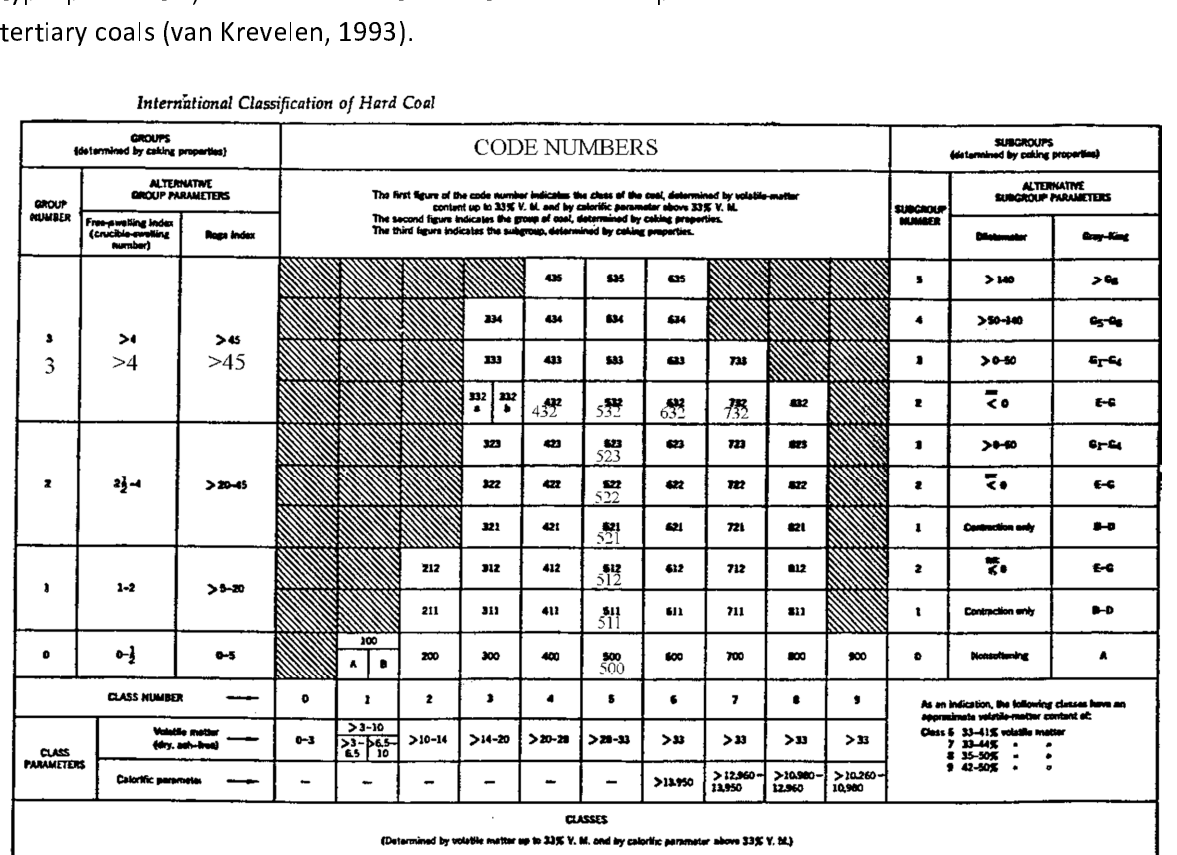

Figure 4 – The UN-ECE 1956 commercial international classification of hard coals.<br>The UN-ECE 1956 classification was replaced by an extended commercial codification system for<br>medium and high rank coals (UN-ECE 1988), whic

medium and high rank coals (UN-ECE 1988), which is based upon eight key coal parameters and<br>additional supplementary parameters to divide coals using a 14 digit code (Table 6 page 26).<br>The UN-ECE 1988 system allows a signi additional supplementary parameters to divide coals using a 14 digit code (Table 6 page 26).<br>The UN-ECE 1988 system allows a significantly more detailed classification of coals as compared to<br>the UN-ECE 1956 system. Howeve The UN-ECE 1988 system allows a significantly more detailed classification of coals as compared the UN-ECE 1956 system. However, major drawbacks are that it is only valid for medium and rank coals, the coding system is com The UN-ECE 1956 system. However, major drawbacks are that it is only valid for medium and high<br>rank coals, the coding system is complicated and inertinite is used for the classification of coking<br>coals, which does not allo rank coals, the coding system is complicated and inertinite is used for the classification of coking<br>coals, which does not allow direct comparison of some Gondwana coals with Laurasian coals (van<br>Krevelen, 1993). rank coals, which does not allow direct comparison of some Gondwana coals with Laurasian coals (van<br>Krevelen, 1993).<br>2012-11-22 Krevelen, 1993).<br>2012-11-22<br>2012-11-22

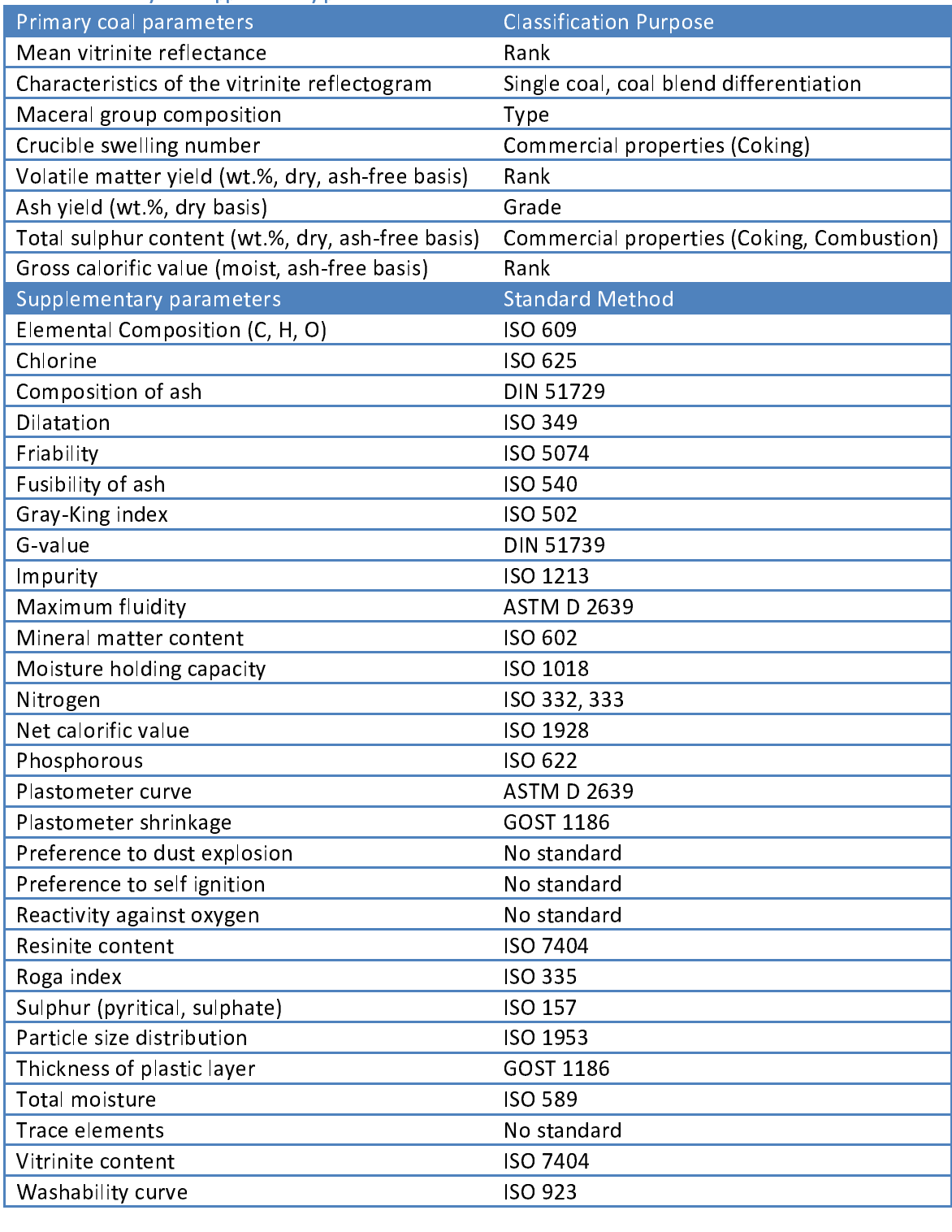

Additional codification systems were introduced for the classification of low rank coals, e.g. the THE CONSECT 1957 classification system of brown coals, which uses the total moisture content (wt%, ash-free basis) and the tar yield (wt%, dry ash-free basis) to assign four digit code numbers for different groups. Recentl UN-ECE 1957 classification system of brown coals, which uses the total moisture content (wt%, ash-free basis) and the tar yield (wt%, dry ash-free basis) both content for different groups. Recently, different national classifications systems were developed for low-rank<br>coals e.g. in Serbia and Poland (Ercegovac et al., 2006: Bielowicz, 2010). Table 7 nage 27 shows a coals, e.g. in Serbia and Poland (Ercegovac et al., 2006; Bielowicz, 2010). Table 7 page 27 shows a comparison of coal parameters used in these classification systems for low-rank coals.<br>2012-11-22 26

| Bielowicz, 2010). d = dry, daf = dry, ash-free, maf = moist, ash-free<br>Classification | UN-    | <b>ISO</b> | UN-        | US:    | Polish:     | Serbian:                      | Russian:               | China:    | Polish: |
|-----------------------------------------------------------------------------------------|--------|------------|------------|--------|-------------|-------------------------------|------------------------|-----------|---------|
|                                                                                         | ECE    | 11760      | <b>ECE</b> | ASTM D | Kwieciñska, |                               |                        | <b>GB</b> | PN-91   |
|                                                                                         | (1998) | (2004)     | (2002)     | 388    | Wagner      | Ercegovac,<br>Zivotic, Kostic | Jeremin,<br>Boronowiec | 16772     | G-      |
|                                                                                         |        |            |            | (2005) | (1997)      | (2006)                        | (1997)                 | (1997)    | 97051   |
| Parameter                                                                               |        |            |            |        |             |                               |                        |           |         |
|                                                                                         |        |            |            |        |             |                               |                        |           |         |
| Gross calorific                                                                         |        |            |            |        |             |                               |                        |           |         |
| value (maf)                                                                             |        |            |            |        |             |                               |                        |           |         |
| Net calorific                                                                           |        |            |            |        |             |                               |                        |           |         |
| value                                                                                   |        |            |            |        |             |                               |                        |           |         |
| Random                                                                                  |        |            |            |        |             |                               |                        |           |         |
| reflectance Ro                                                                          |        |            |            |        |             |                               |                        |           |         |
| Ash yield (d)                                                                           |        |            |            |        |             |                               |                        |           |         |
| Total sulphur (d)                                                                       |        |            |            |        |             |                               |                        |           |         |
| Tar yield (daf)                                                                         |        |            |            |        |             |                               |                        |           |         |
| Maceral                                                                                 |        |            |            |        |             |                               |                        |           |         |
| composition                                                                             |        |            |            |        |             |                               |                        |           |         |
| Sand content                                                                            |        |            |            |        |             |                               |                        |           |         |
| Volatile matter                                                                         |        |            |            |        |             |                               |                        |           |         |
| yield (daf)                                                                             |        |            |            |        |             |                               |                        |           |         |
| Total moisture                                                                          |        |            |            |        |             |                               |                        |           |         |
| Ash melting                                                                             |        |            |            |        |             |                               |                        |           |         |
| point                                                                                   |        |            |            |        |             |                               |                        |           |         |

Based upon the Alpern classification system, an international (non-commercial) coal classification<br>has been developed for the United Nations Economic Commission for Europe (UN-ECE), first<br>published in 1995 and revised in 1 published in 1995 and revised in 1998. The classification system primarily consists of a rank relassification using calorific value for low rank coals and vitrinite reflectance for medium to high<br>rank coals (see Figure 5). Additionally, a petrographic classification based on maceral groups to<br>differentiate coals by rank coals (see Figure 5). Additionally, a petrographic classification based on maceral groups to differentiate coals by type and a classification based on ash yield to different coals by grade are included in this UN-ECE differentiate coals by type and a classification based on ash yield to different coals by grade are<br>included in this UN-ECE classification. Drawback of this classification system is the use of calorific<br>value for low rank

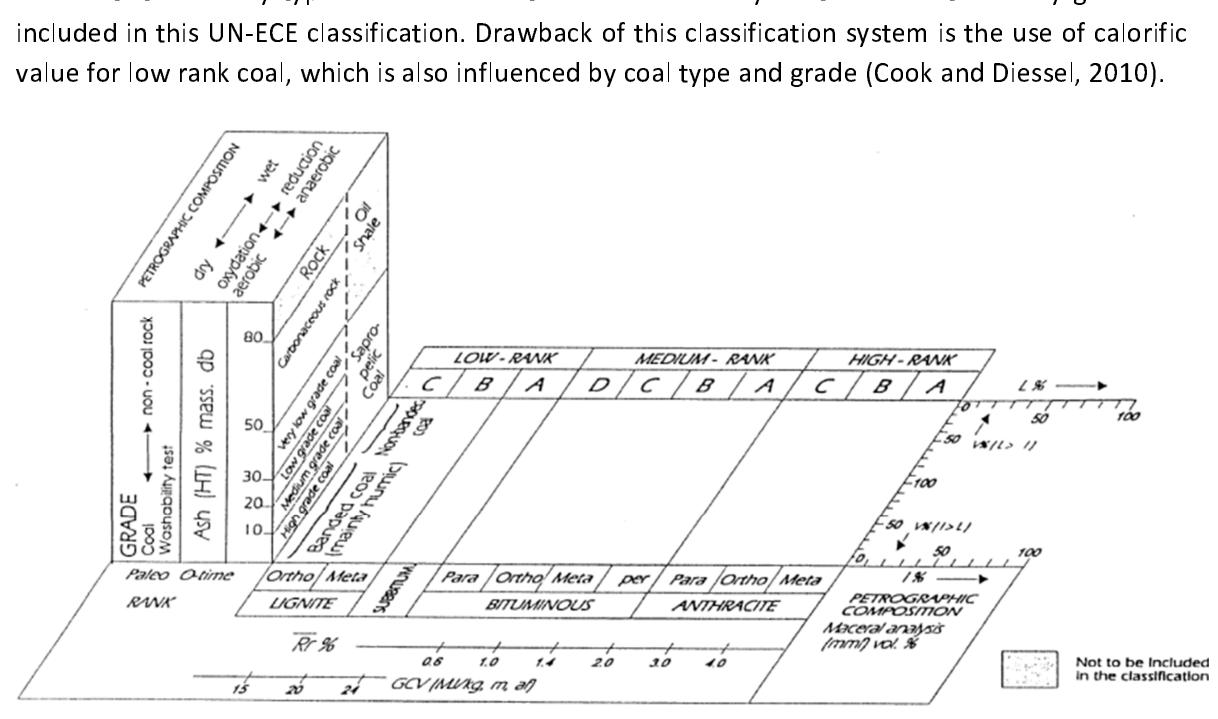

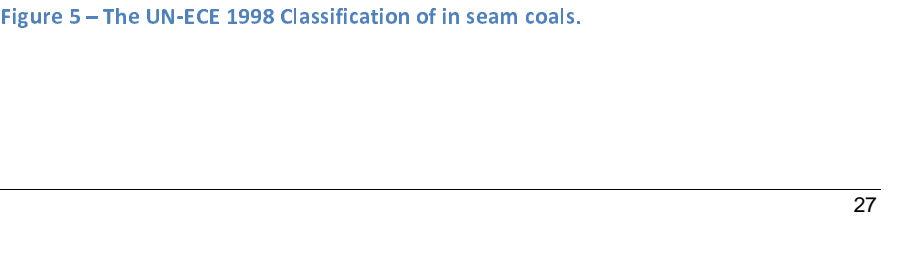

scientific classification system represents a simplification and improvement to the UN ECE 1998<br>system. The main classification of this system is by rank, extending the use of vitrinite reflectance<br>to low rank coals (0.4% system. The main classification of this system is by rank, extending the use of vitrinite reflectance<br>to low rank coals (0.4% to 6%) and using bed moisture rather than calorific value for the<br>lignite/brown coal range (Figu system. The main coals (0.4% to 6%) and using bed moisture rather than calorific value for the lignite/brown coal range (Figure 6). The ease of use of vitrinite reflectance and absence of a need for corrections lead to it lignite/brown coal range (Figure 6). The ease of use of vitrinite reflectance and absence of a need<br>for corrections lead to its use rather than total carbon or volatile matter yield. Coal type is<br>accommodated within 4 cat for corrections lead to its use rather than total carbon or volatile matter yield. Coal type is<br>accommodated within 4 categories for vitrinite content because liptinite only occurs in small<br>amounts (<10%) in most coals. C accommodated within 4 categories for vitrinite content because liptinite only occurs in small<br>amounts (<10%) in most coals. Coal quality (grade) is assessed in terms of 5 categories of ash<br>yield. The ISO system also allow amounts (<10%) in most coals. Coal quality (grade) is assessed in terms of 5 categories of ash<br>yield. The ISO system also allows for additional descriptors *e.g.* for coking properties. The<br>intention of the ISO classificat

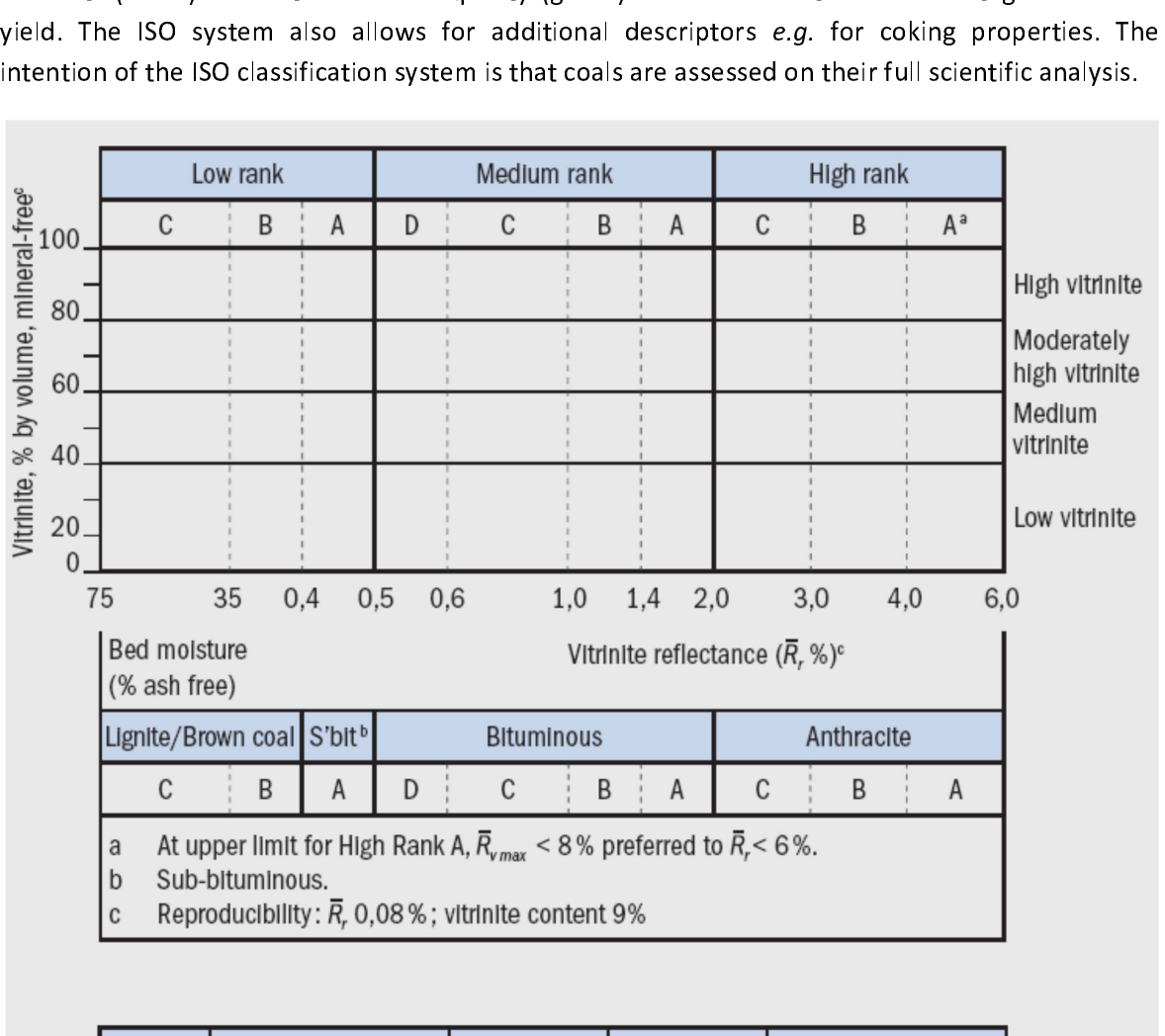

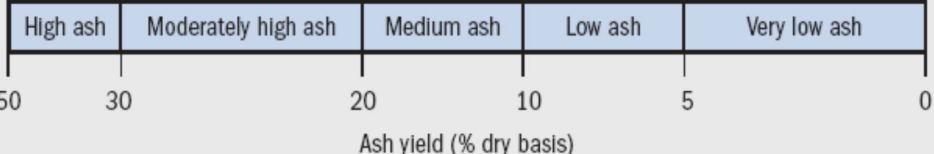

Figure 6 – The ISO 11760 Classification of coals (Pinheiro and Cook, 2005).

# Proposed harmonized terminology and sub-division for the reporting of coal resources and reserves<br>Many different national and international definitions and classifications exist to subdivide coal

resources into different classes, *e.g. hard coal, brown coal, steam coal, coking coal, etc.* These subdivisions are either based on scientific (physical, chemical, petrographic), technical (heating value, plasticity, swel subdivisions are either based on scientific (physical, chemical, petrographic), technical (heating value, plasticity, swelling index), commercial, or combined parameters. A general overview of the coal subdivisions commonly used as a base for resource and reserve statistics is provided in Figure 7). An example of parame coal subdivisions commonly used as a base for resource and reserve statistics is provided in Figure<br>
7). An example of parameters and definitions for the commercial classification of reported coal<br>
resources in Poland is g

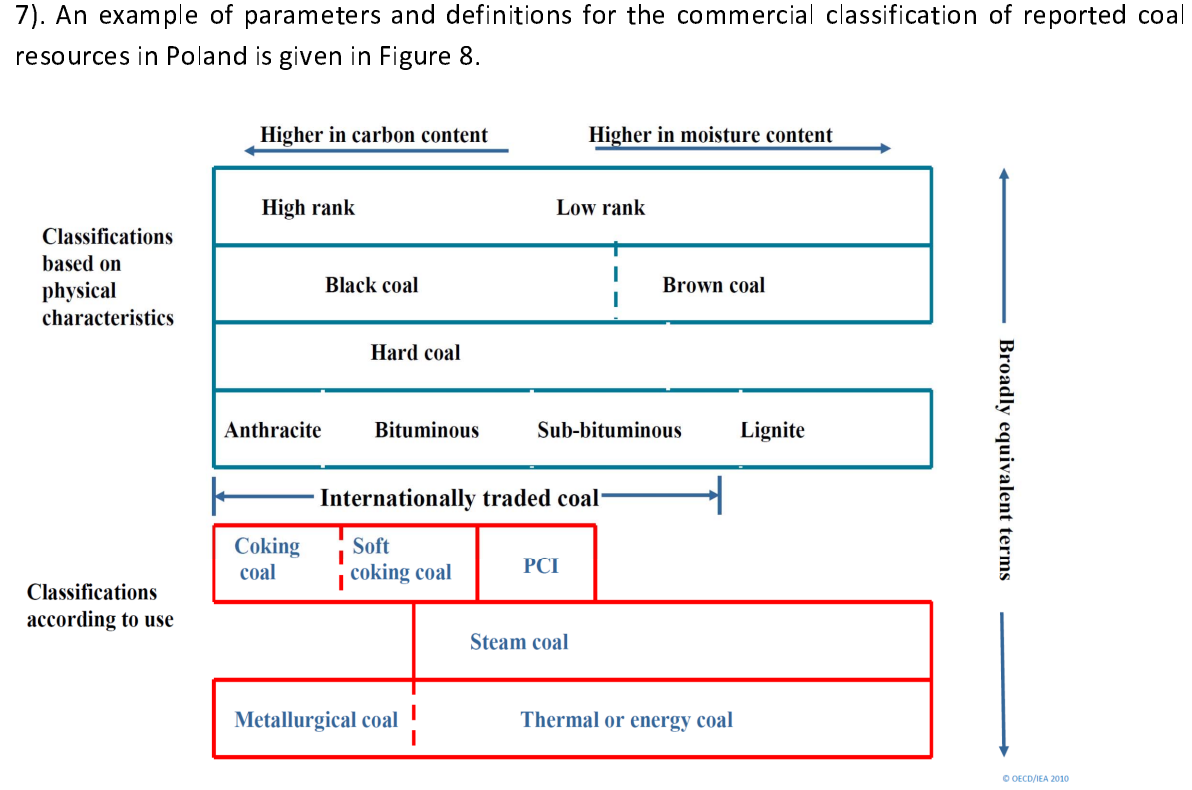

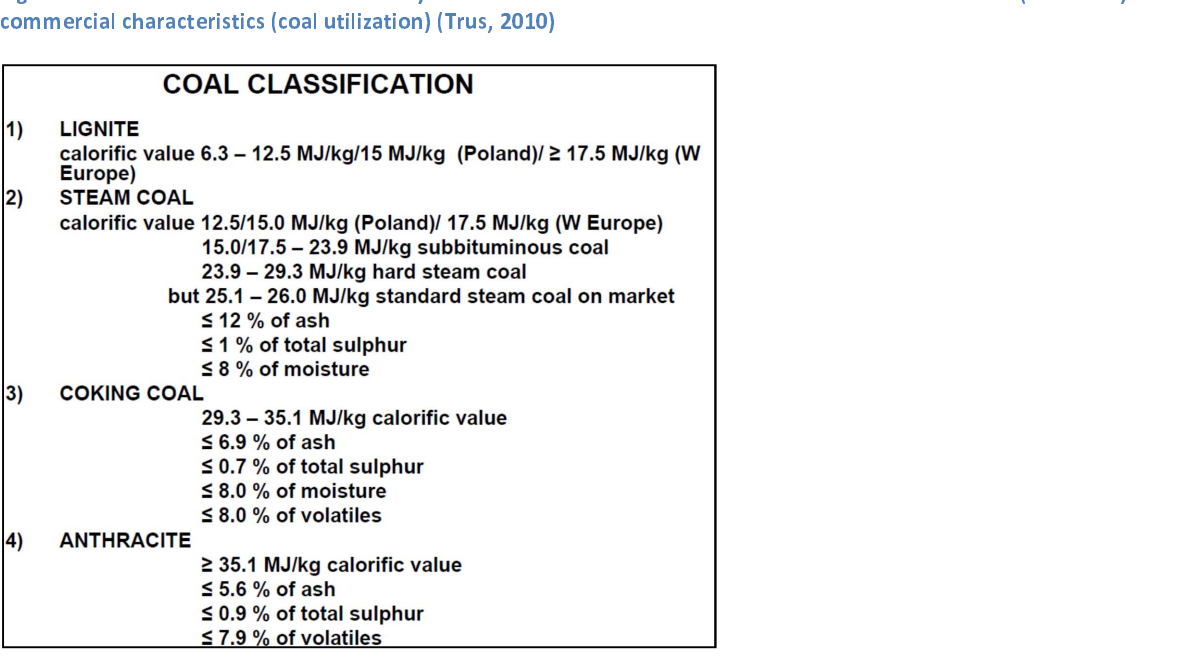

Figure 8 – Commercial coal classification parameters used by the Polish Geological Institute (PGI) for the substitute of  $\frac{1}{29}$  (PGI) for the substitute (PGI) for the substitute (PGI) for the substitute (PGI) for the

It is evident that, if different definitions and cut-off values are used to subdivide the volumes of<br>coal resources and reserves, e.g. into brown coal and hard coal, the resulting figures are not<br>comparable. To arrive at a comparable. To arrive at a reasonably consistent European classification system and still make use<br>of reported resource and reserve figures of different member states and institutions, the coal<br>database has to include (a r comparable. To a reason comparable to a reasonable to a reasonable to a reasonable to a reasonable.<br>Comparable at a reasonable (a references to) the national definitions and cut-off values that are used database has to include (a references to) the national definitions and cut-off values that are used in individual countries for the subdivision into coal classes.

An example of harmonized definitions is provided by the UN International Recommendations for Energy Statistics (IRES). These definitions were developed in cooperation with the Intersecretariat Working Group on Energy Statistics (InterEnerStat), which provides data for the IEA energy statistics report (UNSTATS, 2011). The IRES definition for coal rank classes is mainly adopted from the UN-ECE 1998 classification, subdividing coals into hard coal and brown coal. Hard coal is defined as coal of gross calorific value not less than 5700 kcal/kg (23.9 MJ/kg) on an ash-free but moist basis and with a mean random reflectance of vitrinite of at least 0.6% and comprises bituminous coal and anthracite. Brown coal is defined as non-agglomerating coal with a gross calorific value less than 5700 kcal/kg (23.9 MJ/kg) containing more than 31% volatile matter on a dry, mineral matter free basis and comprises sub-bituminous coal and lignite.

Following discussions at the workshop on 29 May 2012, the EuCoRes database will define hard coal as coal with mean random vitrinite reflectance larger or equal than 0.45% and/or gross<br>calorific value larger or equal than 20 MJ/kg (moist, ash- free basis). Hard coal comprises of the<br>coal rank classes sub-bituminou calorific value larger or equal than 20 MJ/kg (moist, ash-free basis). Hard coal comprises of the<br>coal rank classes sub-bituminous coal, bituminous coal and anthracite. Brown coal is defined as<br>low-rank coal with a mean ra coal rank classes sub-bituminous coal, bituminous coal and anthracite. Brown coal is defined as<br>low-rank coal with a mean random vitrinite reflectance of more than 0.3% but less than 0.45%<br>and/or a gross calorific value of command coal with a mean random vitrinite reflectance of more than 0.3% but less than 0.45%<br>and/or a gross calorific value of more than 6.7 but less than 20 MJ/ kg (moist, ash- free basis)<br>(Table 8 page 31, column 1). Comp and/or a gross calorific value of more than 6.7 but less than 20 MJ/ kg (moist, ash- free basis)<br>(Table 8 page 31, column 1). Compared to international coal classifications (ISO 11760, UN-ECE<br>1998) the hard coal class of t Table 8 page 31, column 1). Compared to international coal classifications (ISO 11760, UN-ECE<br>1998) the hard coal class of the EuCoRes database represents low rank coal A, medium rank coal<br>and high rank coal, whereas the c (Table 8 page 31, column 1). Compared to international coal classifications (ISO 11760, UN-ECE<br>1998) the hard coal class of the EuCoRes database represents low rank coal A, medium rank coal and high rank coal, whereas the class brown coal (lignite) represents low rank coal B and C. Table 8 shows the comparison of the harmonised system with international coal classification systems

Considering the high degree of integration, wide acceptance and proven practicability, this classification system is considered the best choice for the EuCoRes database. The proposed terminology and definitions for the EuCoRes database are listed in Table 9 page 32.

Table 10 page 33 shows the relation of coal classes used for the EuCoRes database to coal classes used in international energy reports published annually by the international energy agency (IEA), the world energy council (WEC) and the German Federal Institute for Geosciences and Natural<br>Resources (BGR), the world energy council (WEC) and the German Federal Institute for German Federal Institute for German<br>Resources (BGR).

The sub-division of coal resources according to the proposed scheme is primarily based on the coal rank parameters: random vitrinite reflectance (VR) in percentage, gross calorific value (GCV) in MJ/kg on a moist, ash-free basis and bed moisture in percentage. Due to the economic importance of coking coal, hard coals can be subdivided in terms of their technological utilization as 'steam coal' or 'coking coal'.

classes 'brown coal' and 'hard coal'. Additionally, the coal classes according to utilization of coal<br>as 'steam coal' and 'coking coal' can be included as metadata in the database.<br>Table 8 – Proposed harmonised coal classi

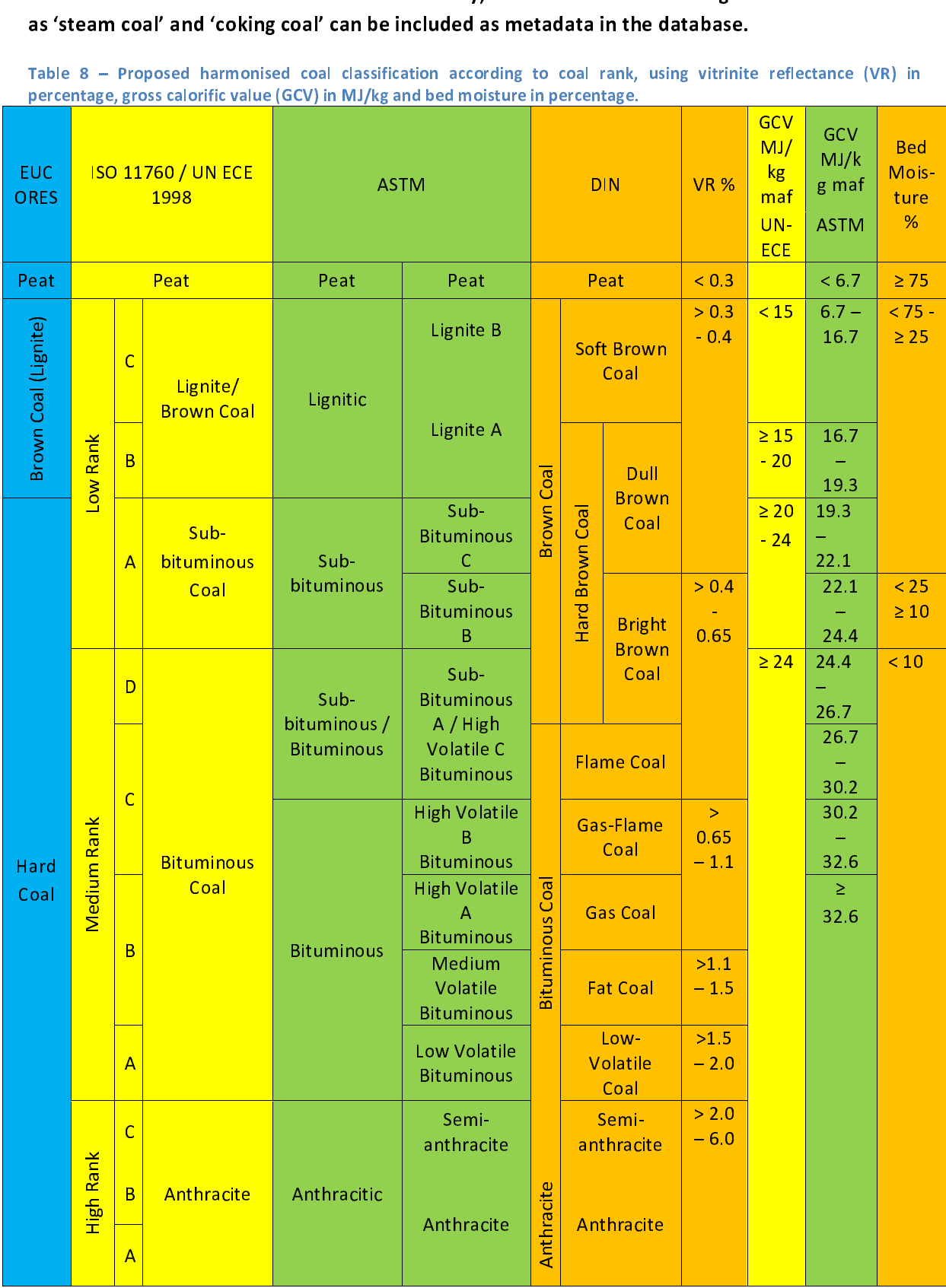

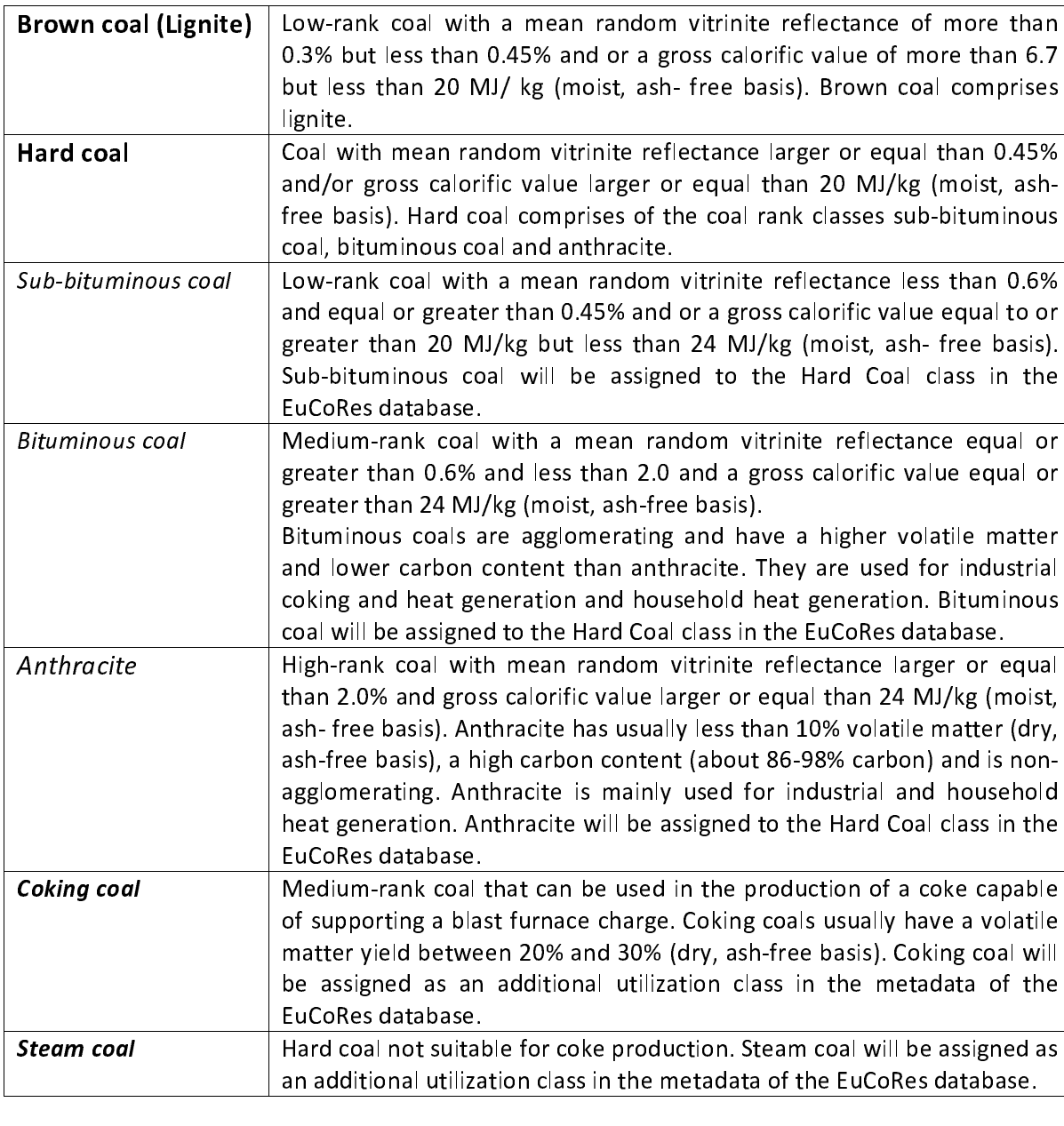

an additional utilization class in the metadata of the EuCoRes database.

τ

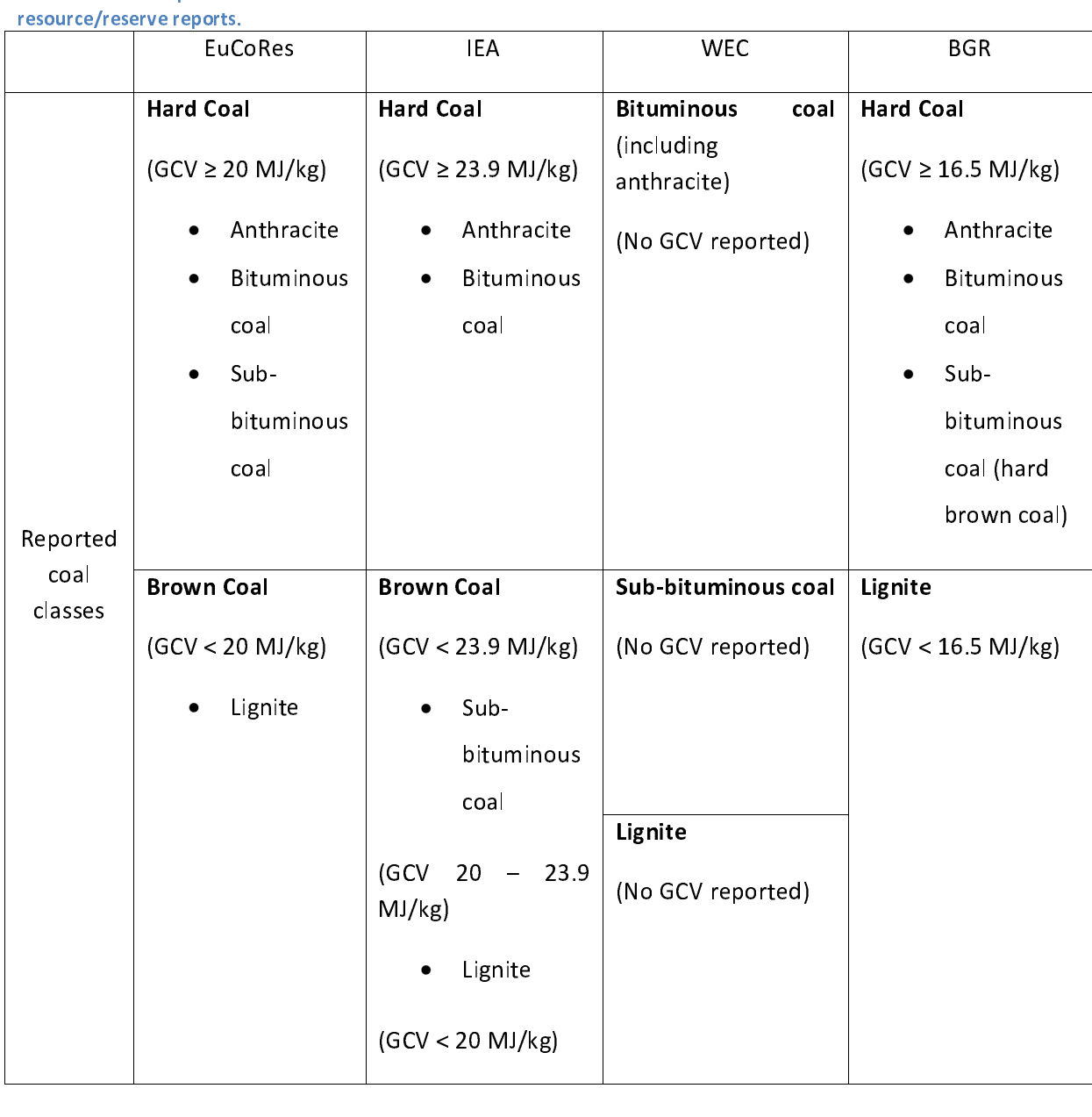

### 3.1.3.2 Results of the literature study on coal resource / reserve classification and reporting

Comparison of national and international resource classification systems<br>In the early 20<sup>th</sup> century the Institution of Mining and Metallurgy in London proposed a resource In the early 20 century the Institution of Mining and Metallurgy in London proposed a resource<br>classification, categorizing mineral resources (ore) into three groups according to the degree of<br>risk in estimates. This clas risk in estimates. This classification was adopted by Hoover (1909) who, in his book "Principles of<br>Mining" subdivided mineral resources into the groups "proved", "probable" and "prospective".<br>This basic classification of Mining" subdivided mineral resources into the groups "proved", "probable" and "prospective".<br>This basic classification of resources according to the degree of geologic certainty has been<br>adopted and continuously modified d This basic classification of resources according to the degree of geologic certainty has been<br>adopted and continuously modified during the 20<sup>th</sup> century, resulting in the development of<br>different classification systems. T adopted and continuously modified during the 20<sup>th</sup> century, resulting in the development of<br>different classification systems. These systems were based on different methodologies by which<br>the classification categories were adopted and continuously modified during the 20 century, resulting in the development of<br>different classification systems. These systems were based on different methodologies by which<br>the classification categories were def the classification categories were defined and are often only valid for specific coalfields. Today<br>more than 150 different classifications exist worldwide, which significantly complicate a<br>correlation between coal resource

more than 150 different classifications exist worldwide, which significantly complicate a<br>correlation between coal resources of individual coalfields or countries (Schmidt, 2008).<br>In the following chapters, classification correlation between coal resources of individual coalfields or countries (Schmidt, 2008).<br>
In the following chapters, classification systems will be described that are most influential for<br>
resource classification of coals In the following chapters, classification systems will be described that are most influ<br>
resource classification of coals in Europe today:<br>
- the classification system of the USA (page 34)<br>
- classification systems of the In the following chapters, classification of coals in Europe today:<br>
In the classification systems of the USA (page 34)<br>
International (framework) classification systems (CRIRSCO, SPE-PRMS, UNFC) (page 38)<br>
The classificat

- -
- The classification system of the USA (page classification systems of the former Sovi<br>
international (framework) classification<br>
The classification system of the USA<br>
An important development in resource classification -
	- -

### The classification system of the USA

the characteric years of the Carrigage 34)<br>classification systems of the former Soviet Uni<br>international (framework) classification system<br>sification system of the USA<br>ortant development in resource classificatio<br>ty, in ad international (framework) classification systems (CRIRSCO, SPE-PRMS, UNFC) (page 38)<br>sification system of the USA<br>ortant development in resource classification was the consideration of the economic<br>ty, in addition to the d international (framework) classification (framework) classification system of the USA<br>ortant development in resource classification was the consideration of the econor<br>ty, in addition to the degree of geologic identificati feasibility, in addition to the degree of geologic identification. A result of this development was<br>the resource classification system introduced in the guidelines of the US Bureau of Mines (USBM)<br>and the US Geological Sur the resource classification system introduced in the guidelines of the US Bureau of Mines (USBM)<br>and the US Geological Survey (USGS) in 1973. This classification system is displayed as a matrix<br>showing the degree of geolog and the US Geological Survey (USGS) in 1973. This classification system is displayed as a matrix<br>showing the degree of geologic identification on the horizontal axis and the degree of economic<br>feasibility on the vertical a and the US Geologic identification on the horizontal axis and the degree of economic<br>feasibility on the vertical axis (McKelvey diagram) (Figure 9 page 35). The increasing degree of<br>geological information is represented in showing the degree of geological information is represented in terms of figure 9 page 35). The increasing degree of geological information is represented in terms of five different classes: speculative, hypothetical, infer geological information is represented in terms of five different classes: speculative, hypothetical, inferred, indicated and measured. The economic feasibility is differentiated into economic, marginally economic and sub-e inferred, indicated and measured. The economic feasibility is differentiated into economic,<br>marginally economic and sub-economic. The US classification system defines the term resource as<br>"A concentration of coal in or on marginally economic and sub-economic. The US classification system defines the term resource as<br>"A concentration of coal in or on earth's crust in such a form that economic extraction is currently<br>or potentially feasible" marginally concentration of coal in or on earth's crust in such a form that economic extraction is currently<br>or potentially feasible" and the term reserves as "that portion of the identified coal resource that<br>can be econo The potentially feasible" and the term reserves as "that portion of the identified coal resource that<br>can be economically and legally mined at the time of delimitation – also referred to as recoverable<br>reserves". Furthermo can be economically and legally mined at the time of delimitation – also referred to as recoverable<br>reserves". Furthermore, the classification defines the term reserve base as "identified coal<br>defined only by physical and reserves". Furthermore, the classification defines the term reserve base as "identified coal<br>defined only by physical and chemical criteria such as thickness of coal and overburden, quality,<br>heat values, rank, and distance defined only by physical and chemical criteria such as thickness of coal and overburden, quality,<br>heat values, rank, and distance from points of measurement" (Figure 10 page 35). A revised and<br>expanded version of the US cl deat values, rank, and distance from points of measurement" (Figure 10 page 35). A revised and expanded version of the US classification system was published in the US Geological Survey Circular 891 in 1983 together with d expanded version of the US classification system was published in the US Geological Survey<br>Circular 891 in 1983 together with detailed guidelines, descriptions and definitions of coal rank<br>classes and factors for the delim Circular 891 in 1983 together with detailed guidelines, descriptions and definitions of coal rank<br>classes and factors for the delimitation of coal resources. Many classification systems in Western<br>countries are based on th classes and factors for the delimitation of coal resources. Many classification systems in Western<br>countries are based on the same economic geological concept as the US classification system.<br>The same state of control of c countries are based on the same economic geological concept as the US classification system.<br>
The US classification systems in Western Systems in Western Systems in Western Systems in Western Systems in Western Systems in
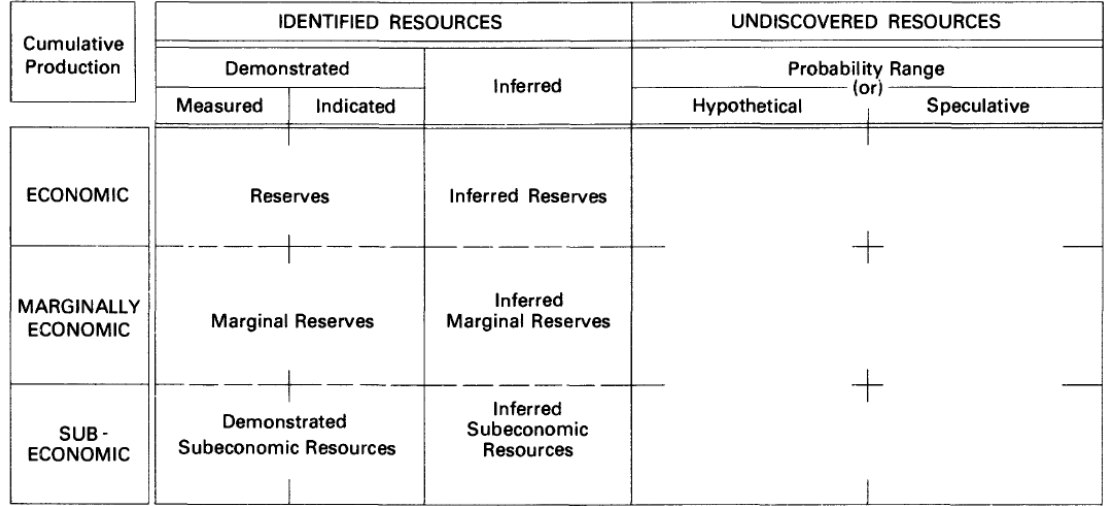

Other<br>Occurrences

Includes nonconventional and low-grade materials

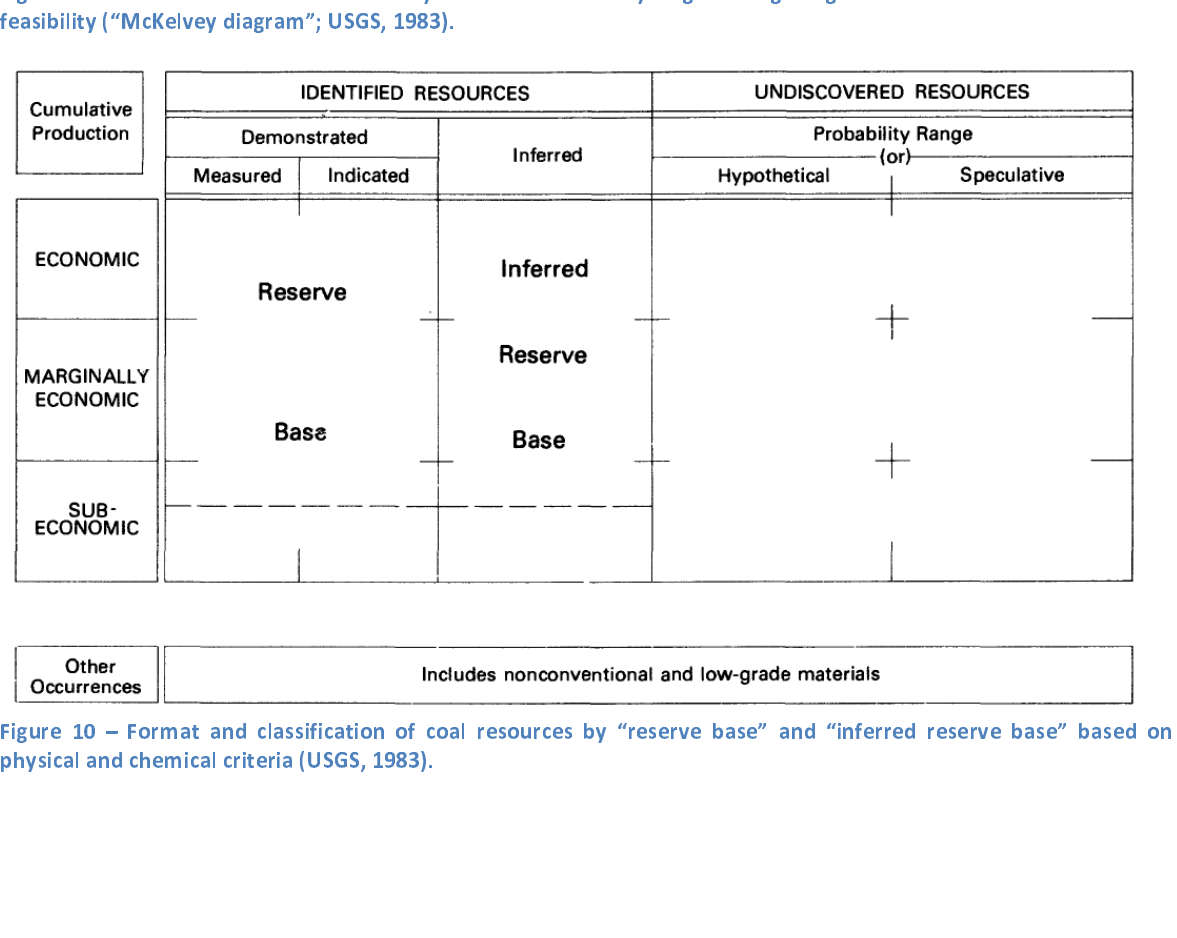

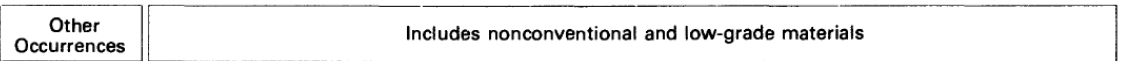

physical and chemical criteria (USGS, 1983).<br>Physical and chemical criteria (USGS, 1983).<br> $\frac{1}{25}$ 

The resource classification system developed in the former USSR differentiates<br>according to the degree of geologic assurance into five principal classes: A, B, C1,<br>11). Additionally, resources are divided according to the according to the degree of geologic assurance into five principal classes: A, B, C1, C2 and P (Table<br>11) Additionally, resources are divided according to the degree of technical/economic feasibility 11). Additionally, resources are divided according to the degree of technical/economic feasibility into balance resources and out of balance resources. Unidentified resources are classified as prognostic resources. into balance resources.<br>
prognostic resources.

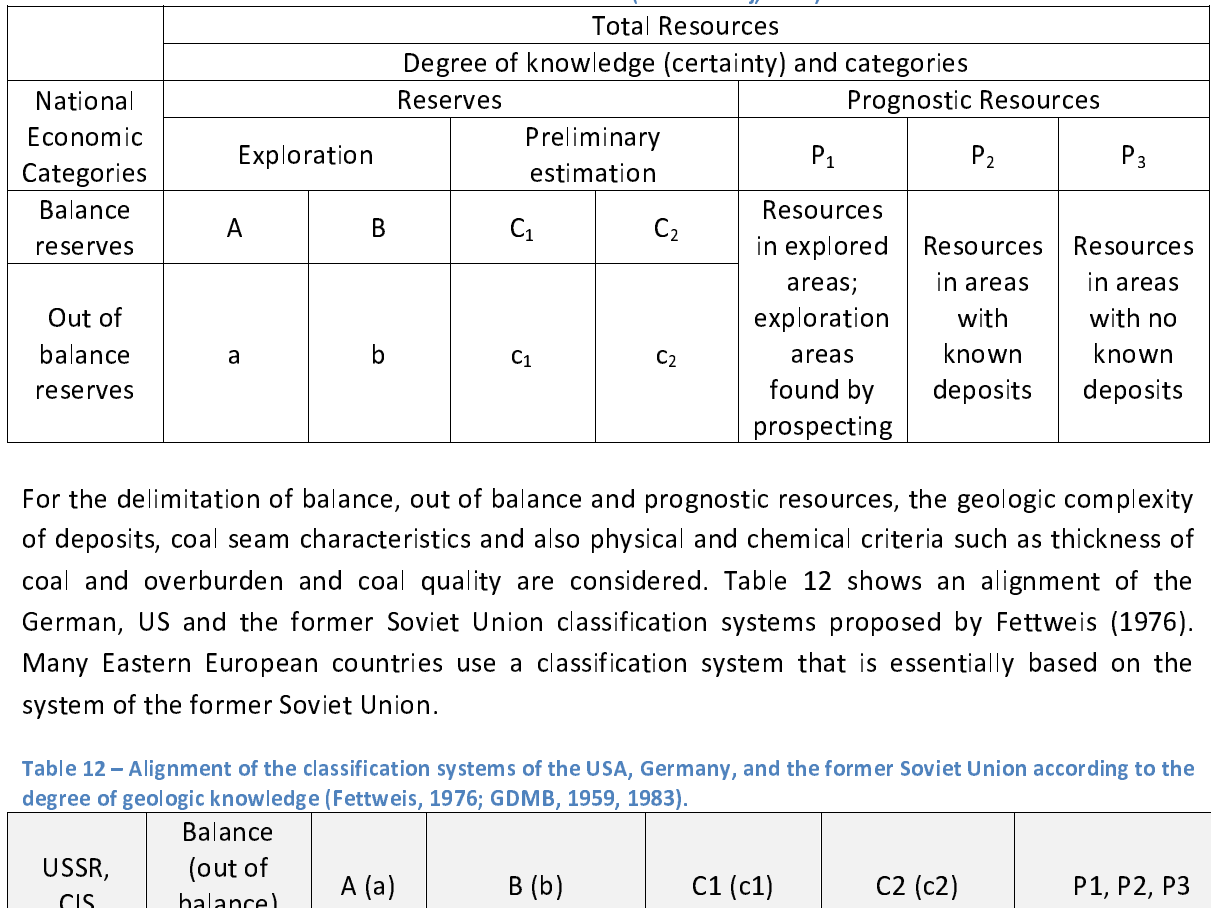

Table 11 - Resource classification of the former Soviet Union (after Subelj, 2005).

For the delimitation of balance, out of balance and prognostic resources, the geologic complexity |<br>|<br>| of deposits, coal seam characteristics and also physical and chemical criteria such as thickness of coal and overburden and coal quality are considered. Table 12 shows an alignment of the German, US and the former Soviet Union classification systems proposed by Fettweis (1976). Many Eastern European countries use a classification system that is essentially based on the system of the former Soviet Union.

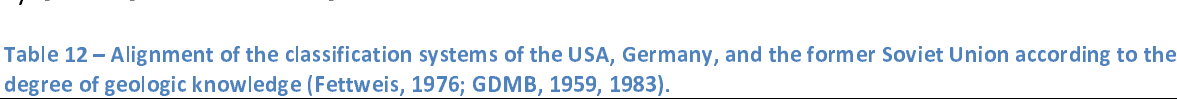

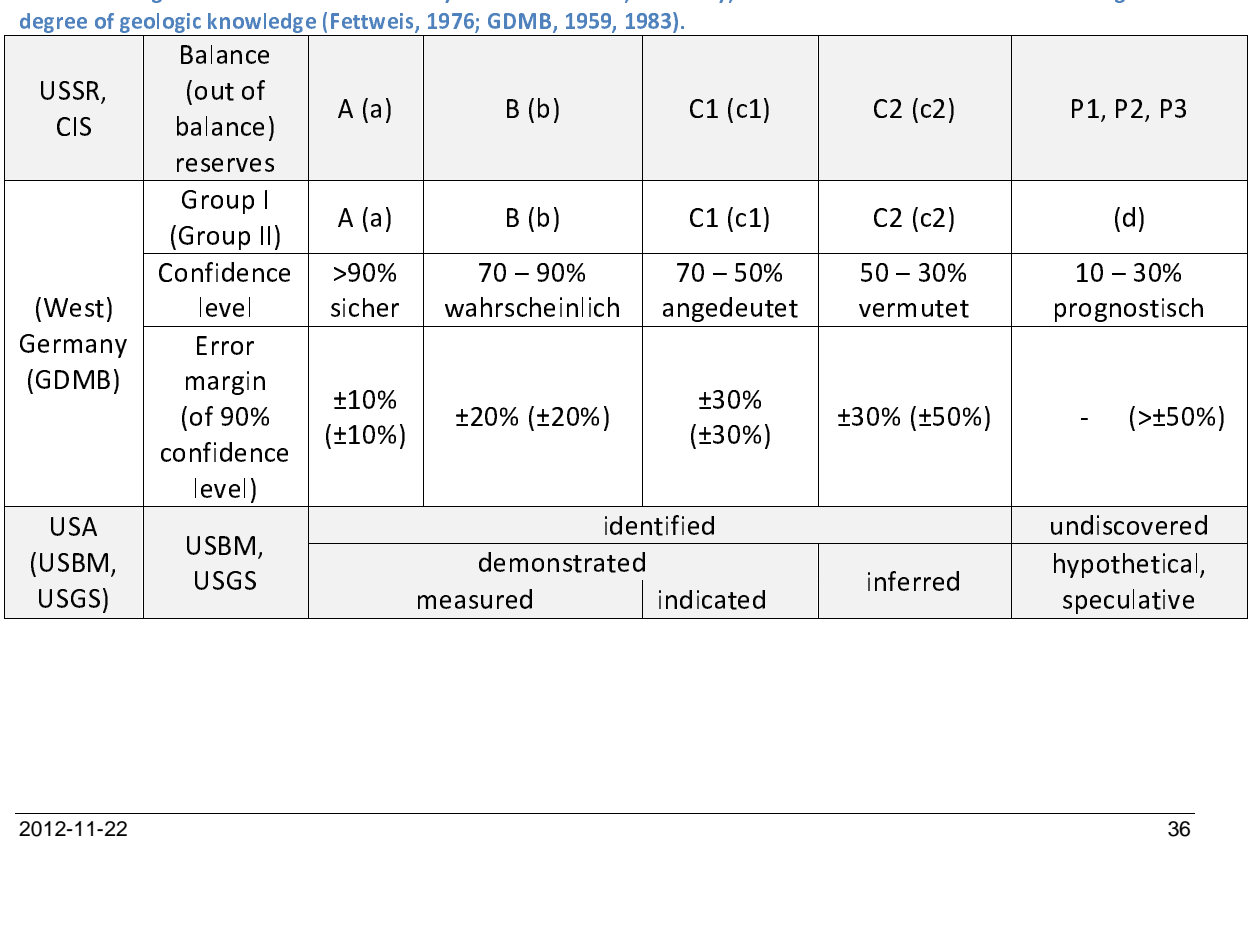

While these classifications and also the German classification are generally comparable with respect to the degree of geologic assurance, different geo-statistical approaches are used to define the degree of geologic assur respect to the degree of geologic assurance. Furthermore, differences exist in parameters and cut-off values used for the delimitation of resources and reserves, which are often specifically defined for individual deposits values used for the delimitation of resources and reserves, which are often specifically defined for<br>individual deposits (cfr. Figure 11). Finally, differences exist in the definition of nationally reported<br>"reserves". Acc individual deposits (*cfr.* Figure 11). Finally, differences exist in the definition of nationally reported<br>"reserves". According to the US system, reserves are the demonstrated (measured and indicated)<br>part of the identif individual deposits (cfr. Figure 11). Finally, differences exist in the definition of nationally reported<br>
"reserves". According to the US system, reserves are the demonstrated (measured and indicated)<br>
part of the identif part of the identified resources that are economic. The proposed alignment in Table 12 page 36<br>shows that "reserves" according to the German and former Soviet Union systems are represented<br>by the economic group 1 (Germany part of the interaction and the identified resources that are presented<br>by the economic group I (Germany) or balance (USSR) resources of the classes A, B and C1.<br>However, not all national reports of coal reserves follow th by the economic group I (Germany) or balance (USSR) resources of the classes A, B and C1.<br>
However, not all national reports of coal reserves follow this definition and in some cases (*e.g.*<br>
Poland) reserves are defined

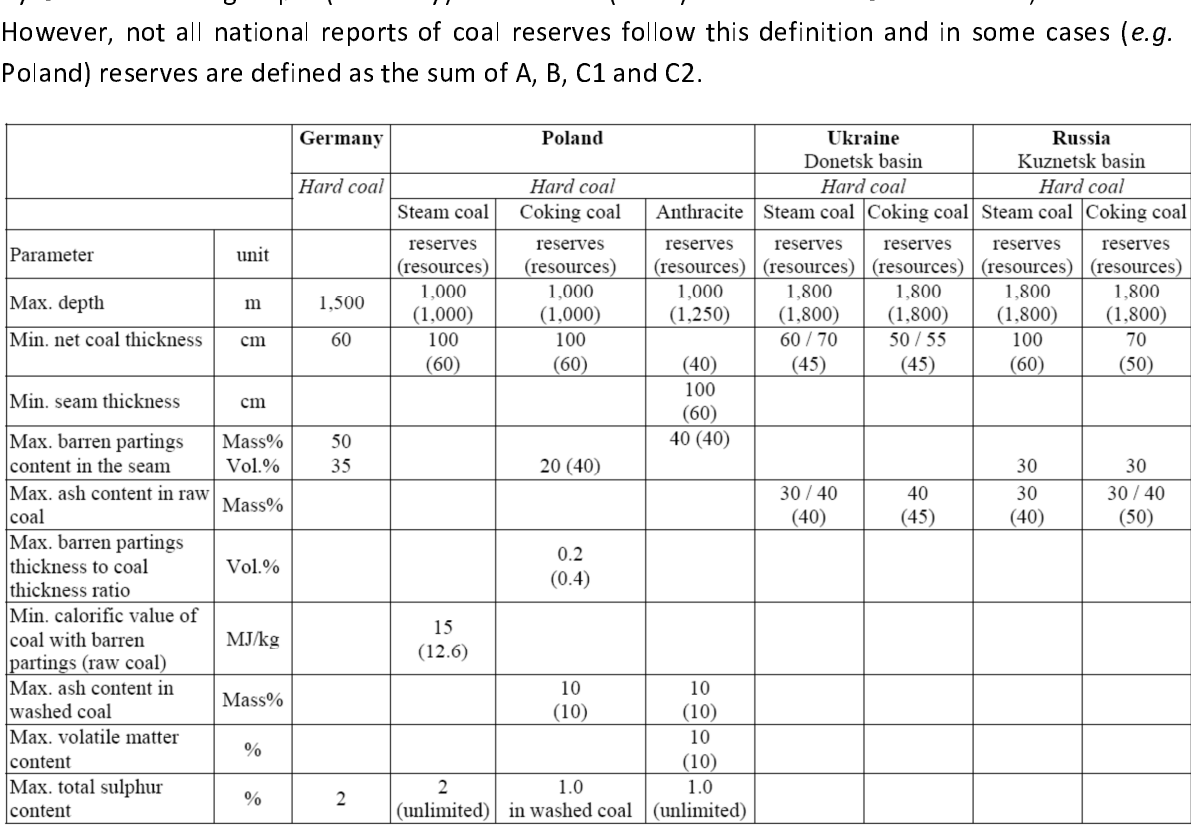

Foland, Ukraine and Russia (Schmidt et al., 2007).<br>The mentioned differences in national coal resource classification systems, different use of cut-off<br>parameters and values and also differences in the definition of "reser Poland, Poland, Poland, Poland, Poland, Poland, Poland, Poland, Poland, Poland, Poland, Poland, Poland, Poland, Poland, Poland, Poland, Poland, Poland, Poland, Poland, Poland, Poland, Poland, Poland, Poland, Poland, Poland parameters and values and also differences in the definition of "reserves" indicate that an<br>internationally harmonized classification scheme is required for the comparison of coal resources<br>and reserves in Europe. internationally harmonized classification scheme is required for the comparison of coal resources<br>and reserves in Europe. internationally harmonized classification scheme is required for the comparison scheme is required for the comparison of contraction scheme is required for the comparison of contraction of contraction of contraction of con and reserves in Europe.

### International resource classification systems

The CRIRSCO classification<br>To assure a standardized level of competence and transparency among internationally reported To assume a standard standard and guideline and reporting template was developed<br>by the Council of Mining and Metallurgical Institutions (CMMI), representing mining and<br>metallurgical institutions of the US, Australia, Cana by the Council of Mining and Metallurgical Institutions (CMMI), representing mining and<br>metallurgical institutions of the US, Australia, Canada, the UK and South Africa. The guideline is<br>based on the Australasian Code for by the Council of the US, Australia, Canada, the UK and South Africa. The guideline is<br>based on the Australasian Code for Reporting of Mineral Resources and Ore Reserves (JORC code).<br>The international reporting template fo based on the Australasian Code for Reporting of Mineral Resources and Ore Reserves (JORC code).<br>The international reporting template for the public reporting of exploration results, mineral<br>resources and mineral reserves o The international reporting template for the public reporting of exploration results, mineral<br>resources and mineral reserves of the Committee for Mineral Reserves International Reporting<br>Standards (CRIRSCO) of the CMMI is The international reporting template for the public reporting of employmental resources and mineral reserves of the Committee for Mineral Reserves International Reporting Standards (CRIRSCO) of the CMMI is widely used for Standards (CRIRSCO) of the CMMI is widely used for the classification and reporting of mineral<br>resources/reserves, including coal. CRIRSCO can be correlated to the classification of the<br>Institution of Mining and Metallurgy The Caussian Communist Communist Control in the Communisties and reporting of mineral exploration of the Institution of Mining and Metallurgy (IMM) and the Code for reporting of mineral exploration results, mineral resourc Institution of Mining and Metallurgy (IMM) and the Code for reporting of mineral exploration<br>results, mineral resources and mineral reserves (IMO3) that are/were used in the UK for coal<br>resource classification. It is also Institution of Minimal reserves (IMO3) that are/were used in the UK for coal<br>
Institution of Minimal Instrument standard (NI 43-<br>
101) which is used for the classification of coal resource in Europe, *e.g.* by the Norwegia resource classification. It is also correlated to the Canadian National Instrument standard (NI 43-<br>101) which is used for the classification of coal resource in Europe, e.g. by the Norwegian<br>Geological Survey. In Europe t 101) which is used for the classification of coal resource in Europe, *e.g.* by the Norwegian<br>Geological Survey. In Europe the "Code for Reporting of Exploration Results, Mineral Resources<br>and Mineral Reserves" of the Pan 101) which is used for the classification of coal resource in Europe, e.g. by the Norwegian<br>Geological Survey. In Europe the "Code for Reporting of Exploration Results, Mineral Resources<br>and Mineral Reserves" of the Pan Eu and Mineral Reserves" of the Pan European Reserves and Resources Reporting Committee (PERC) is used as a guideline for the reporting of mineral resources and reserves, including coal. The PERC code draws from and is consis is used as a guideline for the reporting of mineral resources and reserves, including coal. The PERC<br>code draws from and is consistent with the CRIRSCO reporting template. The CRIRSCO system<br>divides resources according to is used as a guideline for the reporting of minister exception and reporting template. The CRIRSCO system<br>divides resources according to the degree of geologic assurance into *inferred*, *indicated* and<br>measured, similar t divides resources according to the degree of geologic assurance into *inferred, indicated* and *measured*, similar to the US classification and further discriminates mineral reserves from mineral resources according to "mo divides resources according to the degree of geologic assurance into *inferred*, *indicated* and *measured*, similar to the US classification and further discriminates mineral reserves from mineral resources according to " measured, similar to the US classification and further discriminates inneral reserves from inneral<br>resources according to "modifying factors" that consider the technological and socio-economic<br>feasibility (mining, metallur reasibility (mining, metallurgical, economic, marketing, legal, environmental, social and governmental factors). Undiscovered (potential) resources are reported in the class Exploration<br>Results (Figure 12).<br>**Exploration Re** 

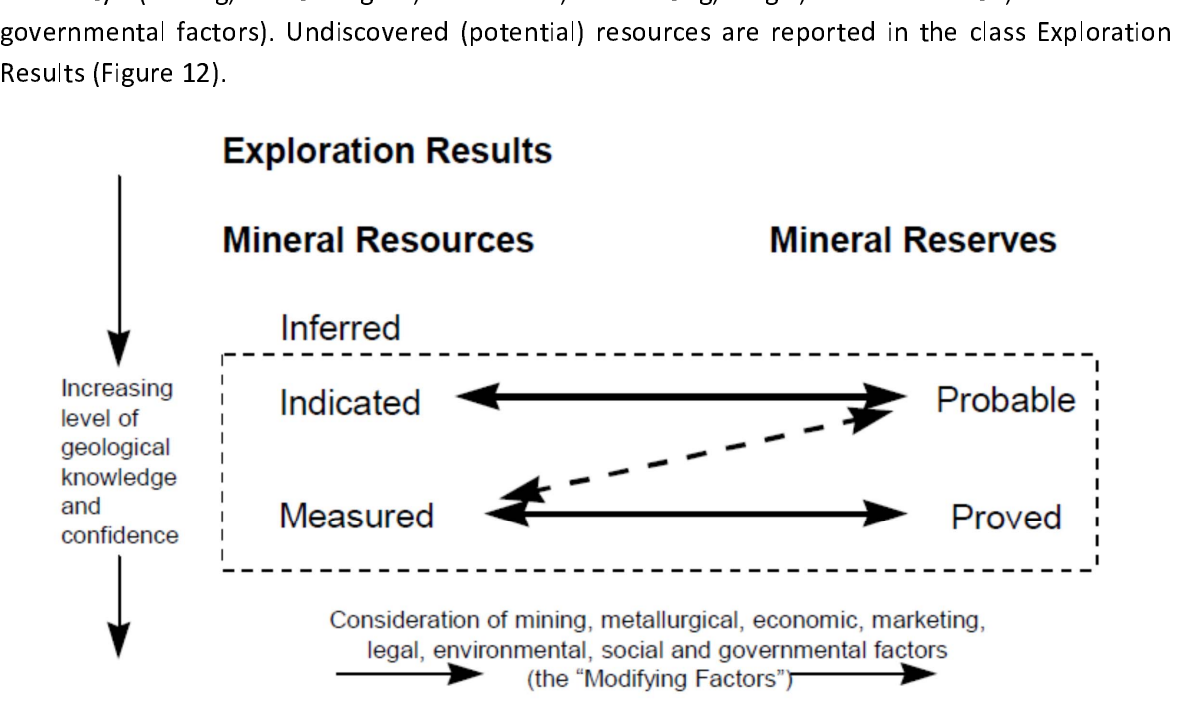

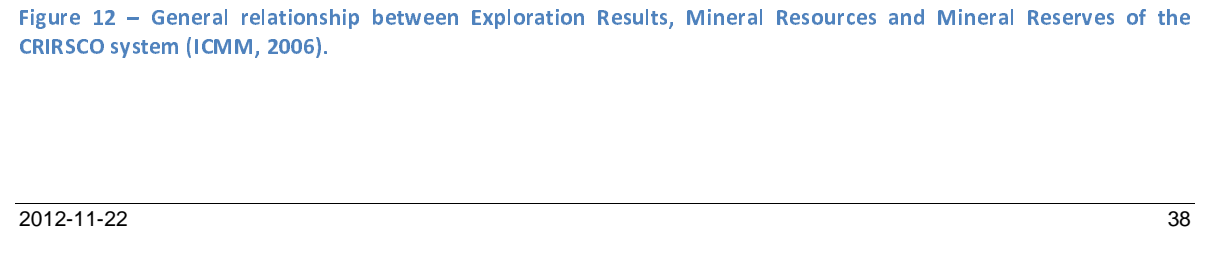

The SPE-PRMS classification<br>In contrast to solid mineral resources that are extracted from deposits, petroleum resources are In contrast to solid minimizary contrast to solid minimization minimization produced from accumulations in reservoirs. This fundamental difference resulted in a different terminology used for petroleum resources classifica rerminology used for petroleum resource classification. For the international classification and<br>reporting of petroleum resources the Petroleum Resources Management System (PRMS) was<br>developed by the Society of Petroleum E reporting of petroleum resources the Petroleum Resources Management System (PRMS) was<br>developed by the Society of Petroleum Engineers (SPE), the World Petroleum Council (WPC), the<br>American Association of Petroleum Geologis developed by the Society of Petroleum Engineers (SPE), the World Petroleum Council (WPC), the<br>American Association of Petroleum Geologists (AAPG) and the Society of Petroleum Evaluation<br>Engineers (SPEE). The PRMS is design American Association of Petroleum Geologists (AAPG) and the Society of Petroleum Evaluation<br>Engineers (SPEE). The PRMS is designed to be suitable for the classification of conventional and<br>unconventional accumulations of l Engineers (SPEE). The PRMS is designed to be suitable for the classification of conventional and<br>unconventional accumulations of liquid or gaseous hydrocarbons, including coalbed methane<br>(CBM). The system provides guidelin unconventional accumulations of liquid or gaseous hydrocarbons, including coalbed methane (CBM). The system provides guidelines and definitions for the classification and reporting and represents a common reference for the (CBM). The system provides guidelines and definitions for the classification and reporting and<br>represents a common reference for the international petroleum industry. The PRMS uses a<br>classification according to the degree represents a common reference for the international petroleum industry. The PRMS uses a<br>classification according to the degree of geologic assurance into three classes (proved, probable<br>and possible) and additionally divid classification according to the degree of geologic assurance into three classes (proved, probable<br>and possible) and additionally divides the total petroleum initially in place (PIIP) according to the<br>chance of commercialit and possible) and additionally divides the total petroleum initially in place (PIIP) according to the<br>chance of commerciality, similar to the USGS classification (Figure 13). For undiscovered<br>(prospective) resources values

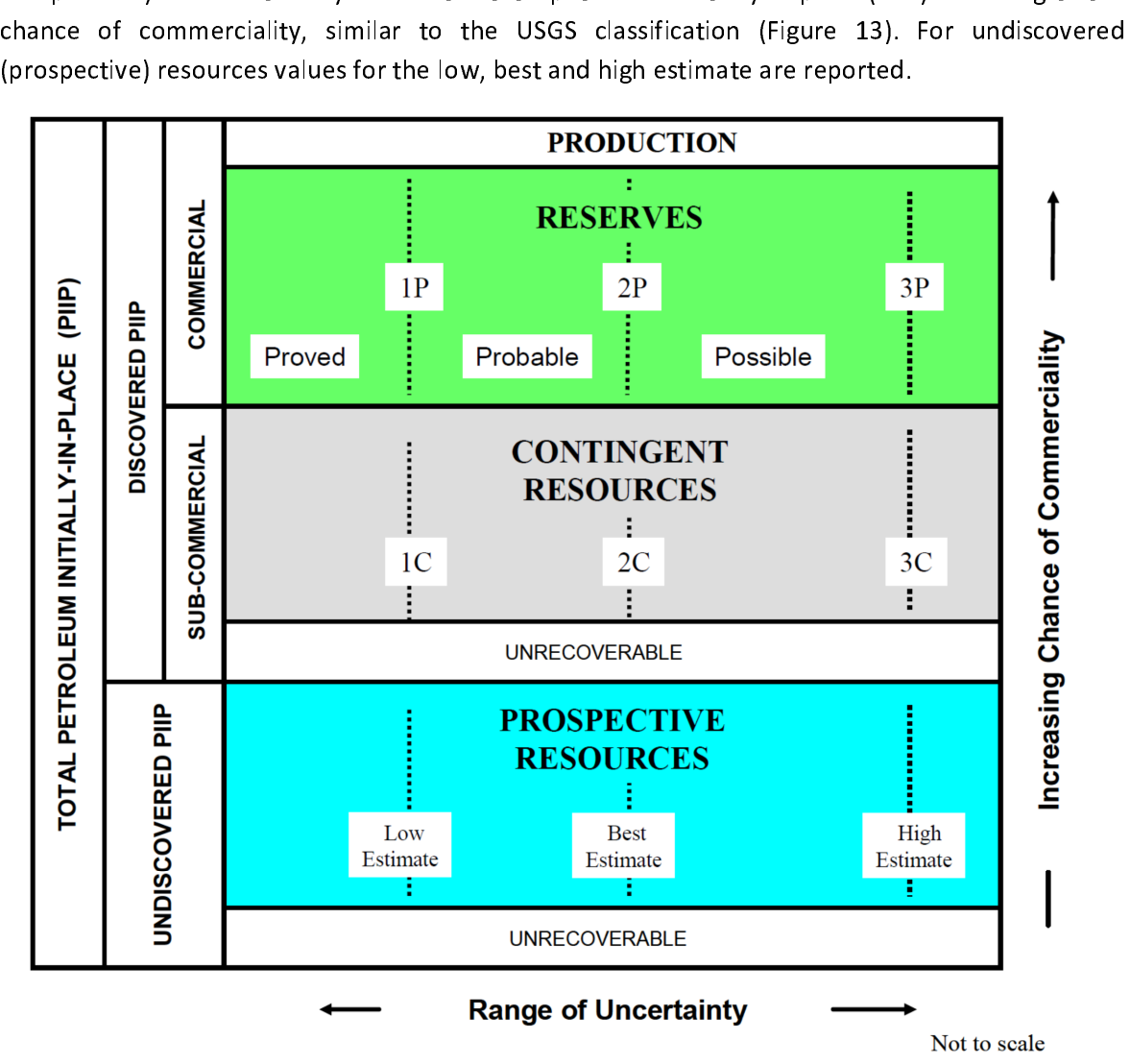

Figure 13 – Resource classification of the Petroleum Resource Management System (PRMS) (SPE, AAPG, WPC, SPEE<br>2008). 2009).<br>.<br>. . . . . . .

Parallel to the develo<br>
international framewor<br>
Commission for Europe<br>
friendly classification sys<br>
classification of the Ge<br>
Commission for Europe Parallel to the developments of the CRIRSCO and SPE-PRMS classification systems, an<br>international framework classification was developed for the United Nations Economic Commission for Europe (UN-ECE). The aim of this initiative was to create a simple and user-<br>friendly classification system that is suitable for solid minerals and energy resources. Based upon a classification of the German Geological Survey (BGR) in 1991, the United Nations Economic<br>Commission for Europe (UN-ECE) developed the United Nations Eramework Classification for Commission for Europe (UN-ECE) developed the United Nations Framework Classification for Reserves and Resources of Solid Fuels and Mineral Commodities" (UNFC). The UNFC was adopted by the UN Economic and Social Council (ECOSOC) 1997 and recommended for worldwide application. Since then, the UNFC was continuously developed and tested worldwide. In 1999 the UN-ECE and CMMI agreed to integrate their respective definitions resulting in a set of joint UN CMMI definitions. In 2001 extension of the UNFC to energy resources was decided with the aim of a harmonization of the classification with the Petroleum Resources Management System (PRMS). Furthermore the UNFC was harmonized to the classification of the IAEA/NEA uranium group.

The latest UNFC classification is the United Nations Framework Classification for Energy and Mineral Reserves and Resources (UNFC 2009), representing an internationally applicable scheme to report fossil energy and mineral resources and reserves, including coal and coalbed methane. The UNFC 2009 classification system differentiates reserves and resources in a **three dimensional**<br>system according to major categories that are essential for commercial production (economy, system according to major categories that are essential for commercial production (economy,<br>feasibility and geology). The first set of categories (E) is used to establish the **economic viability** of<br>the project according t system according to major categories that are essential for communital production (economic viability of the project according to social and economic conditions, market price, legal, regulatory, environmental and contractu free project according to social and economic conditions, market price, legal, regulatory,<br>environmental and contractual conditions. The second set (F) is used to define the **feasibility** of a<br>project according to the stat environmental and contractual conditions. The second set (F) is used to define the **feasibility** of a<br>project according to the status and maturity of developments and mining projects that range from project according to the status and maturity of developments and mining projects that range from<br>early exploration to extraction and selling of a commodity. The third set of categories (G) is used<br>to define the level of co early exploration to extraction and selling of a commodity. The third set of categories (G) is used to define the level of confidence in the geological knowledge and potential recoverability of the<br>quantities. A detailed description of categories and sub-categories is provided in the UNFC 2009.

quantities. A detailed description of categories and sub-categories is provided in the UNFC 2009.<br>The classification uses a three digit code that is assigned in the order of E, F, G according to the<br>number of each category quantities. A detailed description of categories is a detailed description of categories is provided to the UN<br>The classification uses a three digit code that is assigned in the order of E, F, G according to th number of each category. For example the combination of the categories E2, F2 and G1 would give the UNFC code 221. The UNFC can be used in a two or three dimensional way to illustrate different classes, which are defined by combinations of categories or sub-categories (Figure 14 page 41, Table 13 page 42). Combination of all sets of categories would theoretically lead to 48 different classes. However, only 14 classes are practically used because some combinations of sub-categories would lead to conflicting information and thus are excluded. For example the UNFC class 114 would mean that a project contains commercial quantities of coal that are being produces, but the geologic knowledge of its presence is poor, e.g. only estimated based on<br>indirect evidence, which in practice is very unlikely. One major difference of the UNFC is that it indirect evidence, which in practice is very unlikely. One major difference of the UNFC is that it<br>strictly avoids the use of the terms "reserve" and "resource" that are used in most existing<br>classifications such as the CR strictly avoids the use of the terms "reserve" and "resource" that are used in most existing strictly around the use of the terms "resource" that the terms are are around the unit most existing<br>to avoid any ambiguity caused by materially different meanings of the terms reserve and resource to avoid any ambiguity caused by materially different meanings of the terms reserve and resource as they are used in industry and public domain.

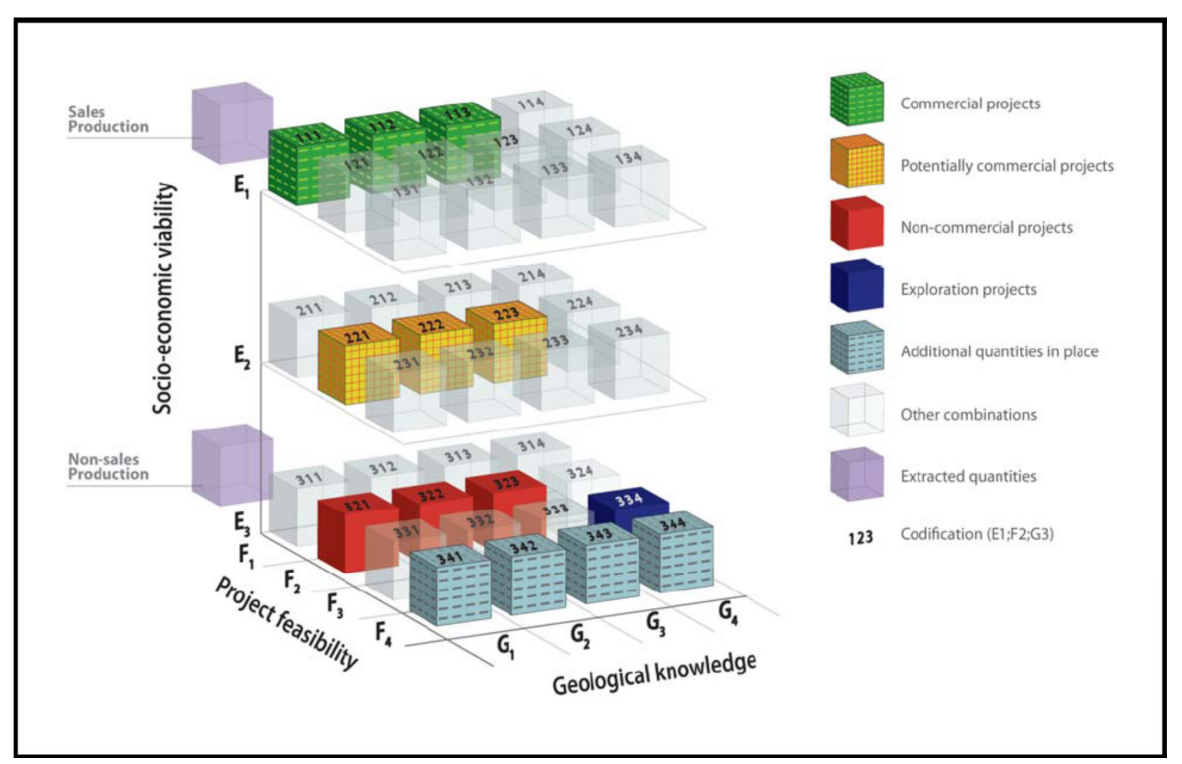

Figure 14 – Three dimensional view of the UNFC 2009, including categories as  $\frac{1}{2}$ ,  $\frac{1}{2}$ ,  $\frac{1}{2}$ ,  $\frac{1}{2}$ ,  $\frac{1}{2}$ ,  $\frac{1}{2}$ ,  $\frac{1}{2}$ ,  $\frac{1}{2}$ ,  $\frac{1}{2}$ ,  $\frac{1}{2}$ ,  $\frac{1}{2}$ ,  $\frac{1}{2}$ ,  $\frac{1}{2}$ ,  $\sum_{i=1}^{n}$ 

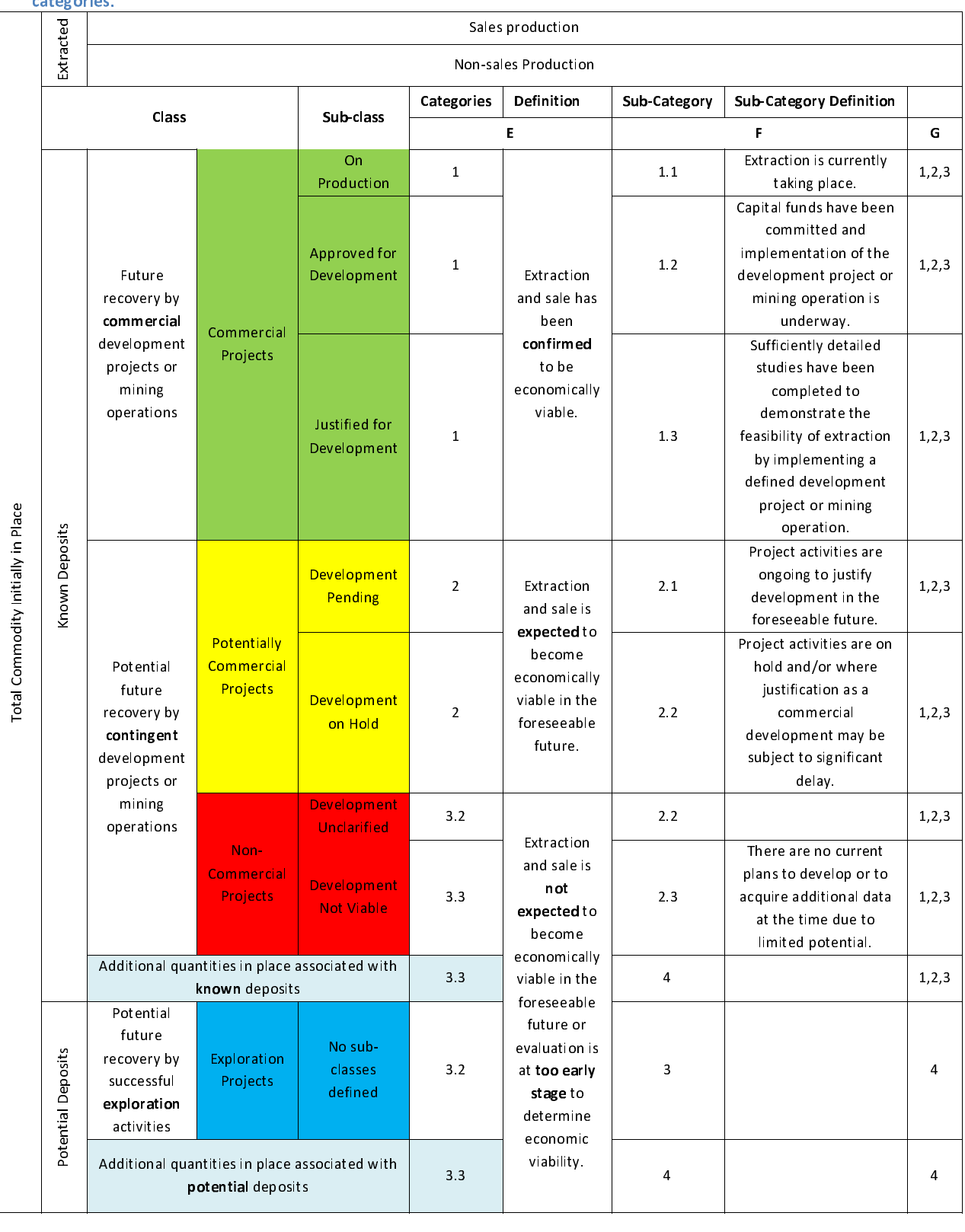

## Table 13 Two dimensional view of the UNFC 2009 showing different classes according to categories and sub-

Correlation (mapping) between CRIRSCO, SPE-PRMS and the ONE Classification system<br>The UNFC 2009 is constantly developed and maintained by the Expert Group of F<br>Classification (EGRC) of the UNFCEC Committee on Sustainable E The UNFC 2009 is constantly developed and maintained by the Expert Group of Resource<br>Classification (EGRC) of the UN-ECE Committee on Sustainable Energy. The EGRC also provides specifications on the application of the UNFC that provide information and guidelines on the<br>manning between UNFC classes and other classification systems such as CRIRSCO and SPE-PRMS mapping between UNFC classes and other classification systems such as CRIRSCO and SPE-PRMS. The alignment to other classification systems can be done in a two-dimensional form (Figure 15).

|                                   |                      | <b>UNFC</b>                                                                                                    | <b>PRMS</b>                                                    | <b>CRIRSCO</b>                                                                  |  |
|-----------------------------------|----------------------|----------------------------------------------------------------------------------------------------|----------------------------------------------------------------|---------------------------------------------------------------------------------|--|
|                                   | extrac<br><b>Jed</b> | <b>Extracted</b><br>·Sales production<br>.Non-sales production                                                                                           | <b>Extracted</b><br>•Sales production<br>.Non-sales production | <b>Extracted</b><br>·Sales production<br>.Non-sales production                  |  |
|                                   | Known deposit        | <b>Commercial Projects</b><br>(111, 112, 113)<br>•On production (11.1 x)<br>*Approved for production<br>(11.2 x)<br>·Justified for production<br>(11.3x) | <b>Reserves</b>                                                | <b>Mineral Reserves</b><br>Proved (111)<br>Probable (112)                       |  |
| Total commodity original in place |                      | <b>Potentially Commercial</b><br><b>Projects</b><br>(221, 222, 223)<br>*Development pending (22.1x)<br>*Development on hold (22.2x)                      | Contingent                                                     | <b>Mineral Resources</b><br>Measured (221)<br>Indicated (222)<br>Inferred (223) |  |
|                                   |                      | Non-commercial projects<br>(321, 322, 323)<br>*Development unclarified<br>(3.22.3x)<br>.Development not viable<br>(3.32.3x)                              | <b>Resources</b>                                               | <b>Not Reported</b>                                                             |  |
|                                   |                      | <b>Potential projects</b><br>(334, 341, 342, 343, 344)<br><b>*Exploration results (334)</b>                                                              | <b>Prospective Resources</b>                                   | <b>Exploration Results</b><br>(334)                                             |  |
|                                   |                      | .Additional quantities in place<br>(34x)                                                                                                    | Unrecoverable                                                  | <b>Not Reported</b>                                                             |  |

classification system (modified after Ross, 2012). Numbers in brackets represent the codification according to UNFC. To avoid language confusion and international applicability, the UNFC uses a numerical code and further a To avoid language confusion and international applicability, the UNFC uses a numerical code an<br>further avoids the use of the terms "reserves" and "resources". The UNFC can be applied directl<br>as a classification system or a To avoid language confusion and international applicability, the UNFC uses a numerical code and<br>further avoids the use of the terms "reserves" and "resources". The UNFC can be applied directly as a classification system or as a harmonization tool that is applied in addition to a primary (national) classification. To improve the alignment of the UNFC to national classification systems, the categories E and F can be divided into further sub-categories. This allows an internationally harmonized comparison of resources and reserves that are either directly classified according to the UNFC, mapped from a national classification system or one of the other international systems (CRIRSCO, PRMS). Since the early development in the 1990's the UNFC has been tested internationally in numerous case studies for coal including Germany, Greece, Hungary, Poland, Russian Federation, Slovenia, Turkey, Ukraine and the USA (Ersoy, 2005). Table 14 page 44, Table 15 page 45 and Figure 16 page 44 provide examples for the mapping from national classification<br>systems to the UNFC.  $15 \text{ pags } 15 \text{ and } 16 \text{ pags } 16 \text{ pags } 16 \text{$ systems to the UNFC.

|                                                                                                    | <b>UN Framework Classification</b>                       | Detailed<br>General<br>Exploration<br>Exploration |                               | Prospecting                  | Reconnaissance                  |  |  |
|----------------------------------------------------------------------------------------------------|----------------------------------------------------------|---------------------------------------------------|-------------------------------|------------------------------|---------------------------------|--|--|
|                                                                                                    |                                                          | Degree of geological assurance                    |                               |                              |                                 |  |  |
|                                                                                                    | National System                                          |                                                   |                               |                              | Speculative                     |  |  |
|                                                                                                    | (Russia)                                                 | $A + B$                                           | C <sub>1</sub>                | C <sub>2</sub>               | estimates (P1,                  |  |  |
|                                                                                                    |                                                          |                                                   |                               |                              | P2, P3)                         |  |  |
|                                                                                                    | Technical/economic<br>justification of cut-off<br>limits | Proved                                            |                               |                              |                                 |  |  |
| Feasibility                                                                                                    |                                                          | Reserves 111                                      |                               |                              |                                 |  |  |
| Study                                                                                                    |                                                          | Feasibility                                       |                               |                              |                                 |  |  |
|                                                                                                    |                                                          | Resources 211                                     |                               |                              |                                 |  |  |
| Prefeasibility                                                                                                    | Technical/economic<br>report and justification           | Probable Resources 121 + 122                      |                               |                              |                                 |  |  |
| Study                                                                                                    | of preliminary cut-off<br>values                         | Prefeasibility Resources 221 +<br>222             |                               |                              |                                 |  |  |
| Geological<br>Study                                                                                                    | Geologic/economic<br>evaluation                          | Measured<br>Resources 331                         | Indicated<br>Resources<br>332 | Inferred<br>Resources<br>333 | Reconnaissance<br>Resources 334 |  |  |
| Steam coal reserves and resources in Poland according to<br>UNFC-2009 as of 31.12.2009<br>Sales production<br>Extractable reserves - levels accessible (11x)<br>1413.87 mln tonnes |                                                          |                                                   |                               |                              |                                 |  |  |

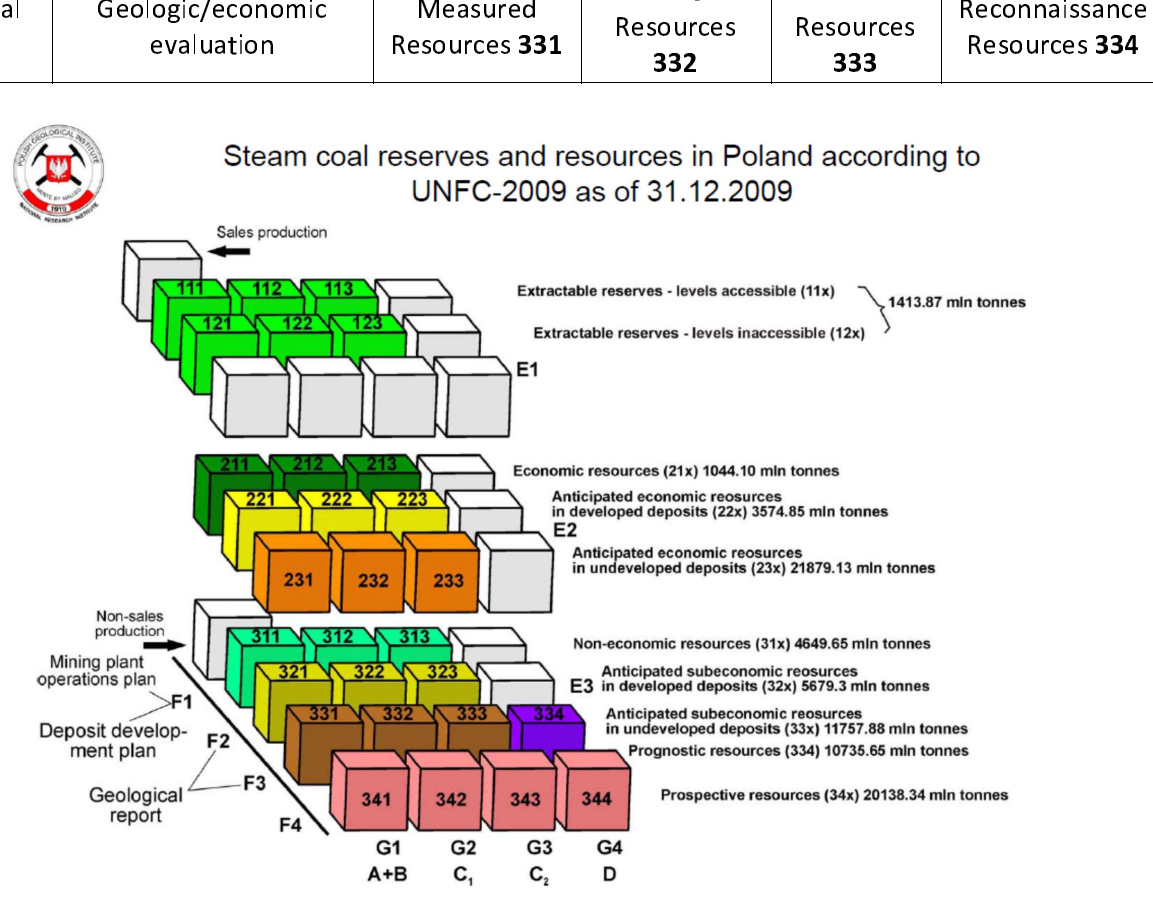

Figure 16 – Three dimensional view of the UNFC (Smakowski et al., 2011)<br>In the use of sub-class combinations of the UNFC (Smakowski et al., 2011)<br> $\frac{1}{2}$ coal reserves and resources from the Polish system to the UNFC (Smakowski et al., 2011)

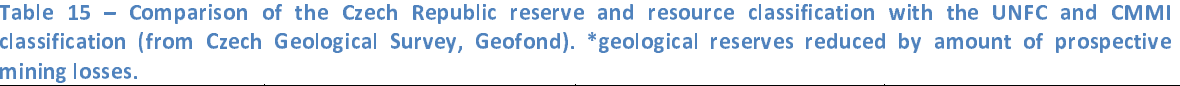

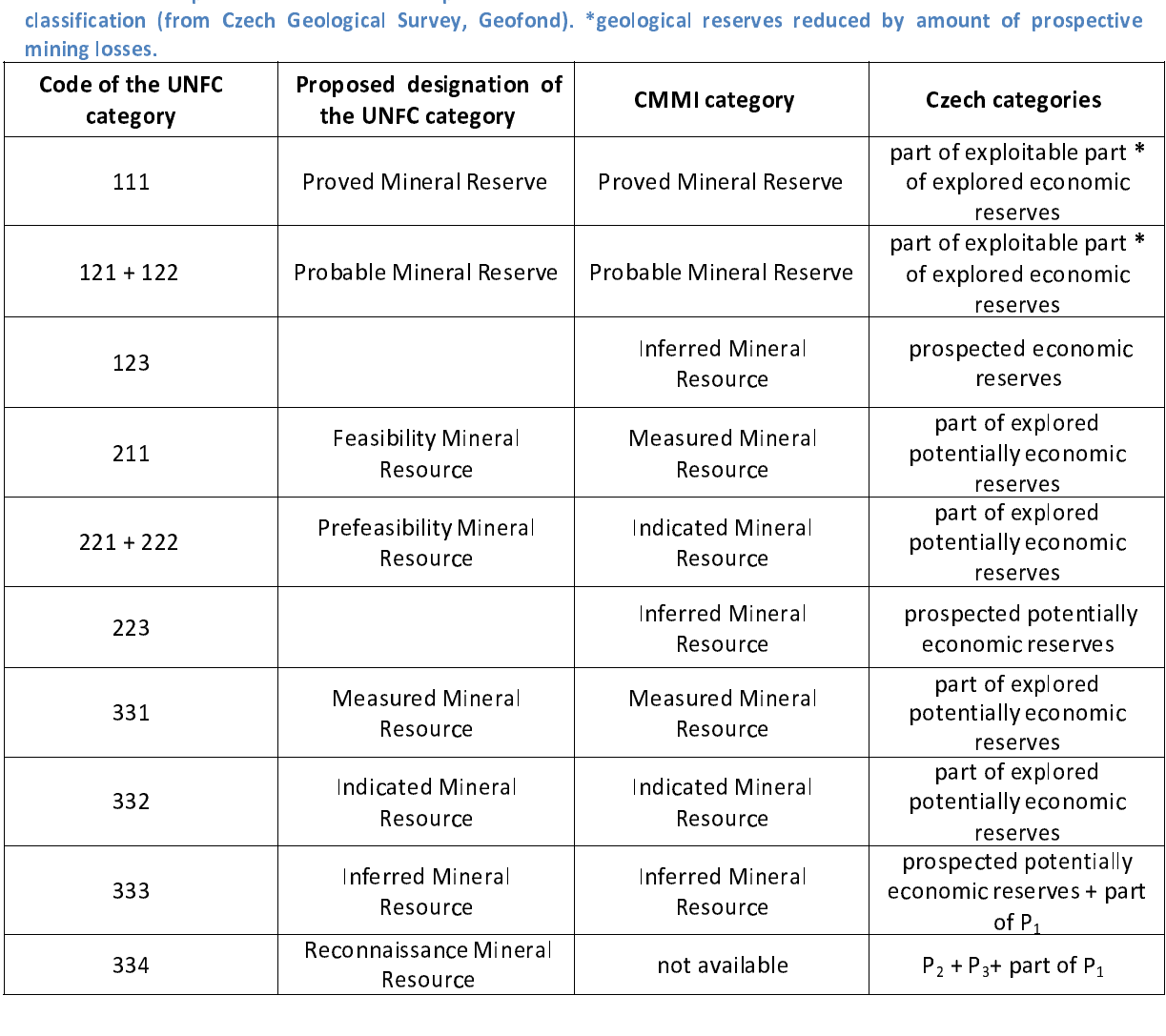

Proposed harmonized terminology of coal and classification system for coal and CBM<br>The following section provides information on the proposed terminology and classification to be used in the European coal resource database for coal and coalbed methane resources and reserves, based on a review of national and international resource classification systems and terminology and definitions used in resource classifications, industry guidelines and energy<br>resource reporting. terminology and definitions used in resource classifications, industry guidelines and energy<br>resource reporting.

### Proposed classification system for coal and coalbed methane resources and reserves

With respect to the development of an international resource database, the UNFC represents the only universally acceptable and internationally applicable scheme for the classification and reporting of coal and CBM reserves and resources. The long period of testing of the UNFC for coal resource and reserve classification in numerous international case studies further emphasizes its applicability for the EuCoRes database.

By integration of the UNFC classification system into the EuCoRes database, a reference is By integration of the UNFC, the database will also include the original,<br>
individual EU countries. In addition to the UNFC, the database will also include the original,<br>
national classification system on resources and rese

individual EU countries. In addition to the UNFC, the database will also include the original,<br>national classification system on resources and reserves.<br>Most national classification systems and international energy statist individual classification system on resources and reserves.<br>
Most national classification systems and international energy statistics such as the annual reports<br>
by the International Energy Agency (IEA) of the Organisation Most national classification systems and international energy statistics such as the annual reports<br>by the International Energy Agency (IEA) of the Organisation for Economic Co-operation and<br>Development (OECD), the World E by the International Energy Agency (IEA) of the Organisation for Economic Co-operation and<br>Development (OECD), the World Energy Council (WEC) or the annual report on reserves Development (OECD), the World Energy Council (WEC) or the annual report on reserves, international energy statistics, the EuCoRes database uses the term "reserve" for the sum of the UNFC classes 111, 112, 113 and 121, 122, 123. The term "resource" will be designated to the sum of all remaining UNFC classes.

The UNFC and CRIRSCO classifications represent method based systems, which means they provide templates and guidelines for the classification of resources and reserves according to defined categories. They do not provide specific and universally applicable variables or cut-off values for the practical resource and reserve estimation. In Europe the PERC code provides general guidelines and an ethical code for "competent persons" who are responsible for the preparation of public reports of a company's exploration results, mineral resources and mineral reserves estimates. Apart from a checklist and guidelines of reporting and assessment criteria for the preparation of reports on exploration results, resources and reserves, the PERC code does not provide specific key variables or cut-off values for the assignment of economic, feasibility and geologic categories. It is up to the "competent person" to define a set of variables and parameters for this purpose. In practice, definition of such key parameters and cut-off values are provided by national governments or institutions, e.g. by the Commission of Mineral Resources as an advisory<br>body to the Ministry of Environment in Poland (Niec, 2010), or by local Industry guidelines, e.g. body to the Ministry of Environment in Poland (Niec, 2010), or by local Industry guidelines, e.g.<br>the RAG Guideline 1/82 in Germany (Schmidt, 2008). To allow comparison of individual coal<br>resources and reserves between dif body to the HMME 1/82 in Germany (Schmidt, 2008). To allow comparison of individual coal<br>resources and reserves between different coal fields and different countries, not only a<br>harmonized and widely applicable classificat resources and reserves between different coal fields and different countries, not only a harmonized and widely applicable classification system such as the UNFC is required, it is also necessary that with each report on exploration results, resources and reserves a detailed

description of the set of key parameters and cut-off values used for the report is provided. A comparison of different cut-off values used to differentiate reserves and resources of hard coal in different countries is prov

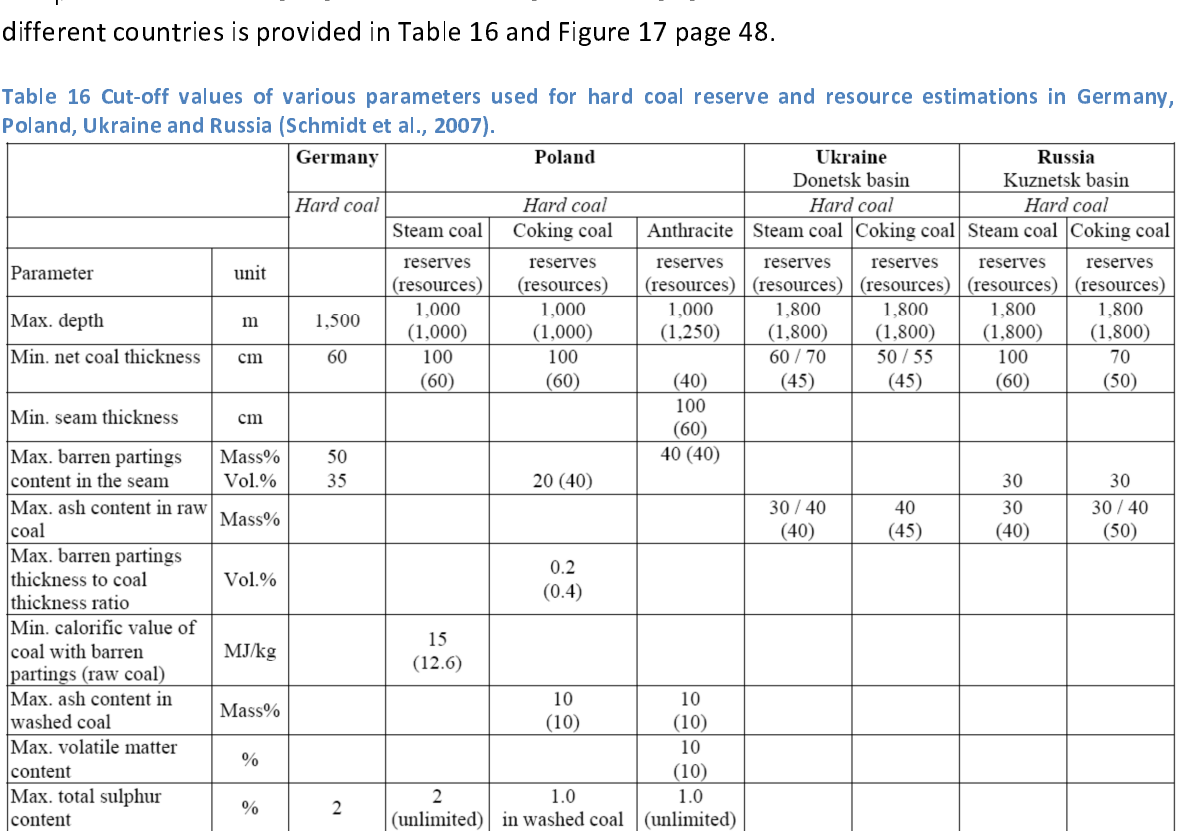

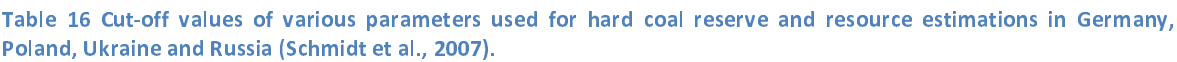

the coal deposit, such as depth, thickness and dipping of coal seams, as well as parameters for<br>coal quality such as calorific value, ash yield, volatile matter yield and sulphur content, which can<br>be obtained from coal cl coal quality such as calorific value, ash yield, volatile matter yield and sulphur content, which can<br>be obtained from coal classification. Some of these parameters show significant variation<br>between different countries, coal quality such as caloring the process of these parameters show significant variation<br>between different countries, e.g. the maximum depth of commercial coal mining is set to 1000 m<br>for Poland, 1500 m for German hard coa between different countries, *e.g.* the maximum depth of commercial coal mining is set to 1000 m<br>for Poland, 1500 m for German hard coal deposits and to a significantly greater depth of 1800 m<br>for the Ukraine (Schmidt et a for Poland, 1500 m for German hard coal deposits and to a significantly greater depth of 1800 m<br>for the Ukraine (Schmidt et al., 2007). for the Ukraine (Schmidt et al., 2007).<br>  $\frac{1}{2}$  and to a significant of 1800 m for 1800 m for 1800 m for 1800 m for 1800 m for 1800 m for 1800 m for 1800 m for 1800 m for 1800 m for 1800 m for 1800 m for 1800 m for 180

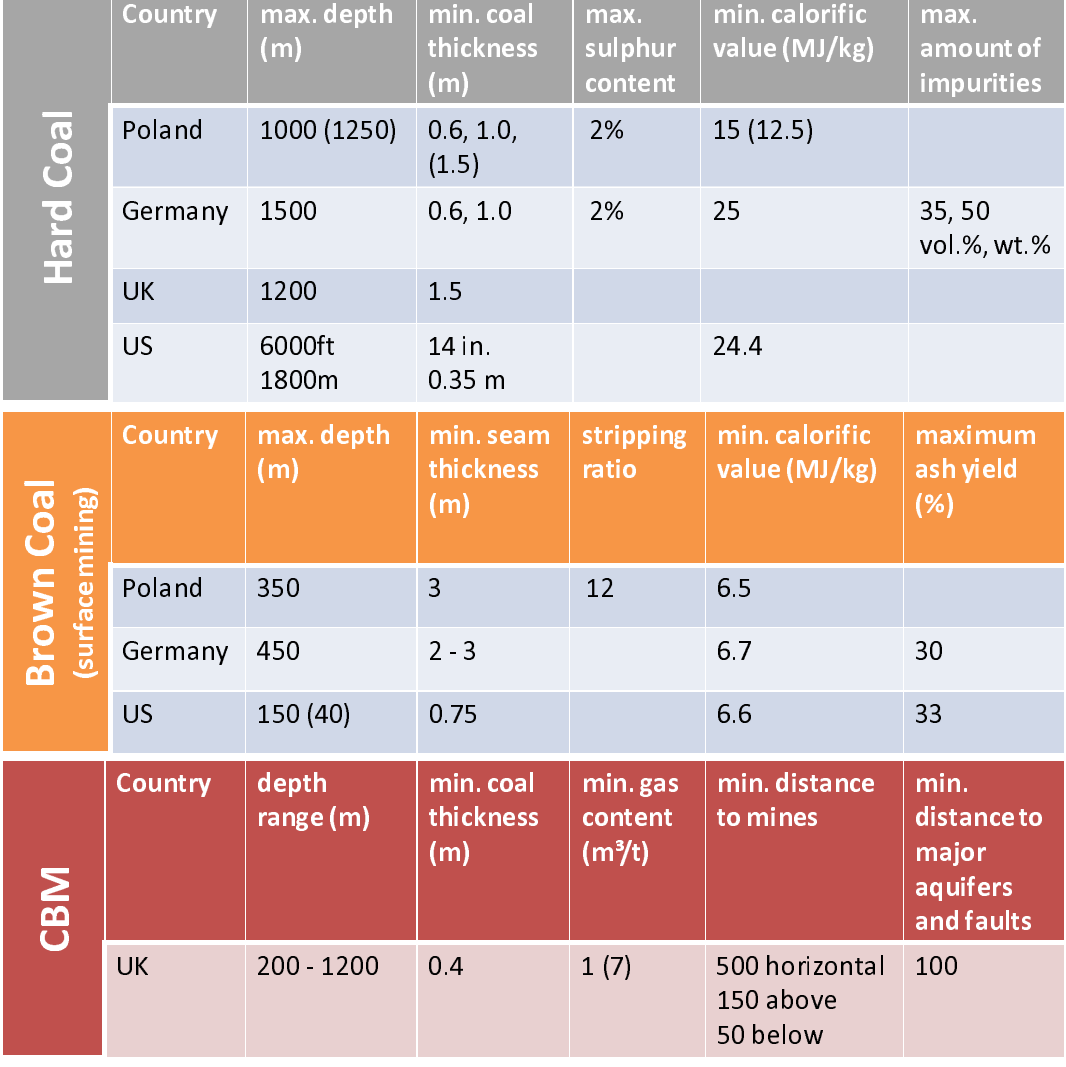

different countries. Numbers in brackets are applied to reserves. Source: Smakowski and Passcar 2010, Ersoy, 2005, Comparison that all, 2008, LtuG sachsen, US65, 1983, Jones et al., 2004.<br>All of these parameters inf uences schmidt et al., 2008, LfLUG Sachsen, USGS, 1983, Jones et al., 2004.<br>All of these parameters influence the feasibility of a potential development project. The geological knowledge is defined by the German hard coal industr All of these parameters influence the feasibility of a pote<br>knowledge is defined by the German hard coal inducexploration based on the horizontal and vertical dist<br>density of bore hole data (boreholes/km<sup>2</sup>) and the a<br>(Sch All of these parameters influence the feasibility of a potential development project. The geological knowledge is defined by the German hard coal industry (RAG) according to the degree of exploration based on the horizontal and vertical distance to the current coal extraction, the density of bore hole data (boreholes/km<sup>2</sup>) and the availability and distance to seismic data (Schmidt, 2008). In Germany and Poland different categories for the 90% confidence level of geologic knowledge are used, based on the admissible error of estimate (Schmidt, 2008; Niec, 2010). These categories can be mapped to the geologic axis of the UNFC (Figure 18 page 49). 2010). These categories can be mapped to the geologic axis of the UNFC (Figure 18 page 49).

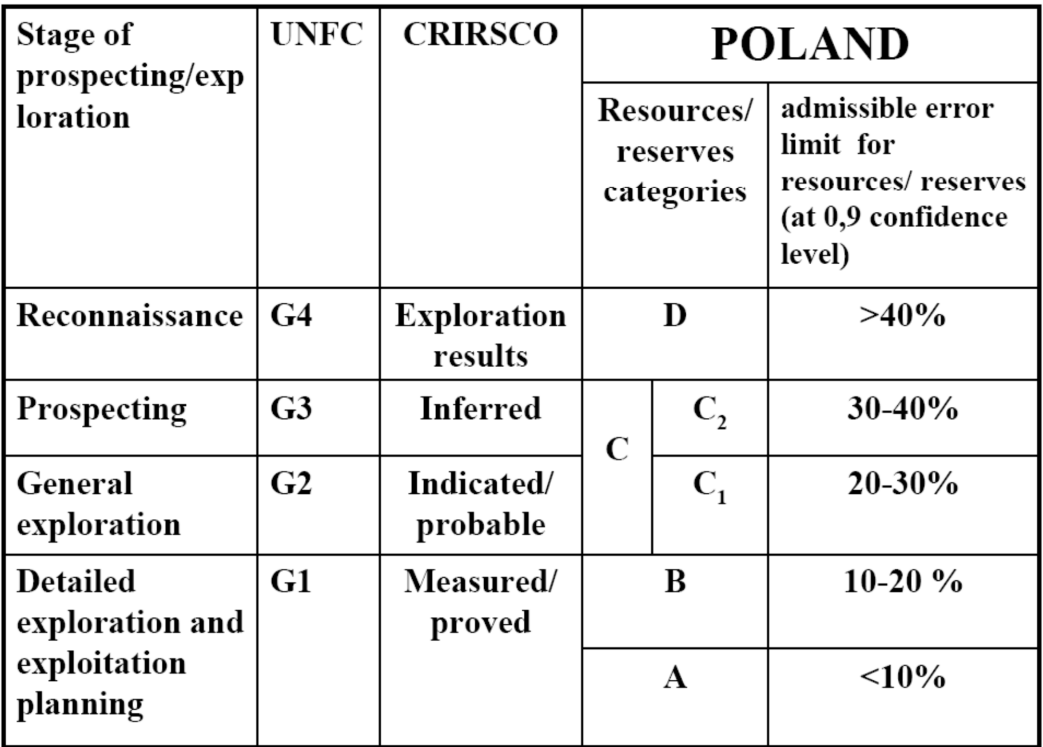

Figure 18 – Categories for admissible error of estimate used for resource/reserve classification in Poland (Niec, 2010).<br>The assessment of the economic and commercial viability of a coal deposit strongly depends on local a The assessment of the subsidiaries, socio-economic conditions,<br>the environmental regulations, cultivation and building development and infrastructure. These factors<br>can also change over time resulting in changes of the com environmental regulations, cultivation and building development and infrastructure. These factors<br>can also change over time resulting in changes of the commercial viability, independent of the<br>geologic knowledge and techno

can also change over time resulting in changes of the commercial viability, independent of the<br>geologic knowledge and technological feasibility.<br>Recent studies proposed a set of common parameters definitions and cut-off v geologic knowledge and technological feasibility.<br>Recent studies proposed a set of common parameters definitions and cut-off values for an<br>internationally harmonized classification of hard coal resources, specifically the Recent studies proposed a set of common painternationally harmonized classification of hard (intervals (0 – 600 m; 600 – 1200 m; 1200 – 18<br>(Schmidt et al., 2007; Thielemann and Schiffer, 20<br>However, until such standardized Internationally harmonized classification of hard coal resources, specifically the use of three depth<br>intervals (0 – 600 m; 600 – 1200 m; 1200 – 1800 m) and a minimum coal thickness of 0.6 m<br>(Schmidt et al., 2007; Thielema

intervals (0 – 600 m; 600 – 1200 m; 1200 – 1800 m) and a minimum coal thickness of 0.6 m<br>(Schmidt et al., 2007; Thielemann and Schiffer, 2012) (Figure 19 page 50).<br>However, until such standardized parameters are widely ac (Schmidt et al., 2007; Thielemann and Schiffer, 2012) (Figure 19 page 50).<br>However, until such standardized parameters are widely accepted, the parameters and cut-off<br>values that were applied in individual countries for th (Schwaber, until such standardized parameters are widely accepted, the values that were applied in individual countries for the delimitation and CBM quantities should be included in the metadata of the EUCoRes d comparabil values that were applied in individual countries for the delimitation and sub-division of coal and<br>CBM quantities should be included in the metadata of the EuCoRes database to improve the<br>comparability of resource and rese CBM quantities should be included in the metadata of the EuCoRes database to improve the comparability of resource and reserve figures throughout the EU. Additional information on coal quality can also be included in the d comparability of resource and reserve figures throughout the EU. Additional information on coal<br>quality can also be included in the database in form of metadata. comparability of resource and resource figures throughout the EU. Additional information of the U. Additional information of metadata.

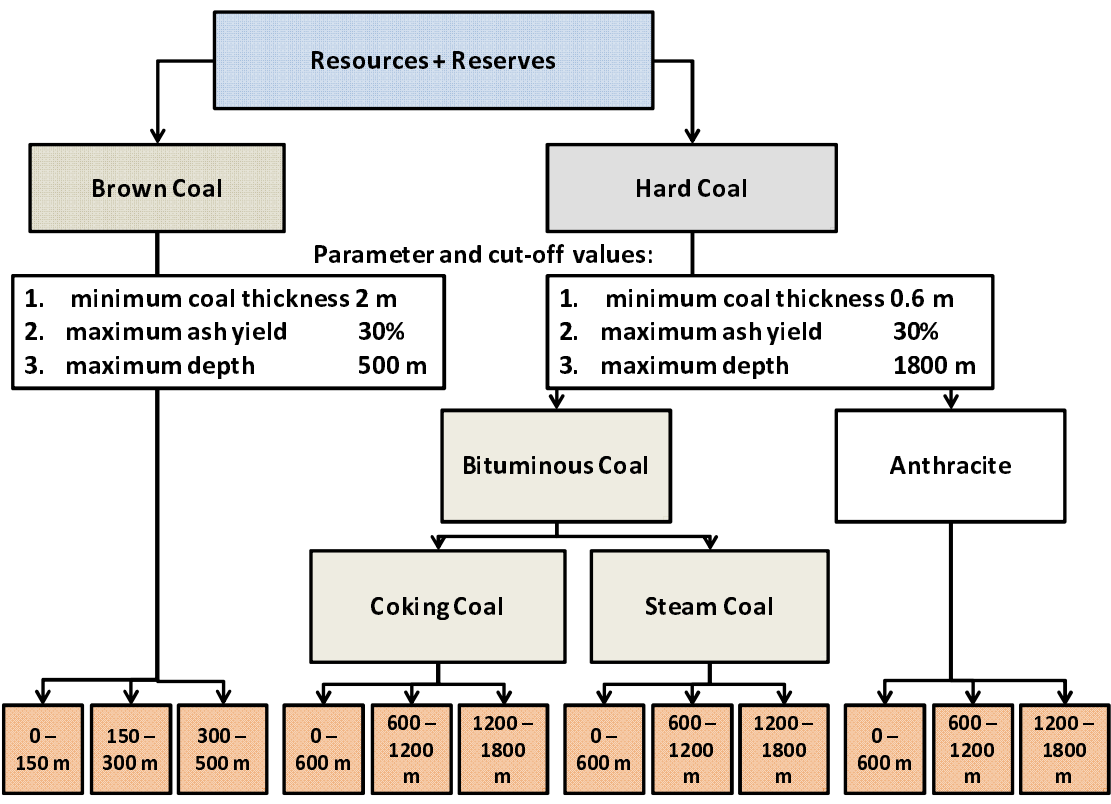

 $F(\text{modified from } \text{Schmidt et al.}, 2007 \text{ and } \text{Thielemann and Schiffer, } 2012).$ (modified from Schmidt et al., 2007 and Thielemann and Schiffer, 2012).

For coalbed methane (CBM) no internationally harmonized terminology exist<br>CBM is used to describe methane recovery from un-mined coal seams. In Au<br>term coal seam methane (CSM) is used, in the US sometimes the term coalbed<br> For common is used to describe methane recovery from un-mined coal seams. In Australia for CBM the<br>Form coal seam methane (CSM) is used in the US sometimes the term coalhed natural gas (CBNG) term coal seam methane (CSM) is used, in the US sometimes the term coalbed natural gas (CBNG) is used. In some countries, e.g. Poland and the UK, the term CBM is used for methane in un-mined<br>"virgin coal seams" (VCBM) and also other coal related methane such as coal mine methane (CMM) and abandoned mine methane (AMM).

"virgin coal seams" (VCBM) and also other coal related methane such as coal mine methane<br>(CMM) and abandoned mine methane (AMM).<br>For the EuCoRes database the term CBM is used to describe natural gas associated with un-mine  $\check{\phantom{a}}$  ,  $\check{\phantom{a}}$  ,  $\check{\phantom{a}}$  for the EuCoRes database the term CBM is use ventilation air methane (VAM)) is not considered.<br>Coalbed methane is currently produced in commercial quantities in the US, Canada, Australia,

For the Euconomian Euconomia is a set the term calculated to mining operations (CMM, AMM, ventilation air methane (VAM)) is not considered.<br>Coalbed methane is currently produced in commercial quantities in the US, Canada, ventilation air methane (VAM)) is not considered.<br>
Coalbed methane is currently produced in commercial quantities in the US, Canada, Australia,<br>
China and other countries. In Europe several exploration activities for CBM a China and other countries. In Europe several exploration activities for CBM are carried out, nowever, commercial production is still not realized and the amount of recoverable CBM<br>
resources is not or only noorly quantified and manned. Consequently, large uncertainties resources is not or only poorly quantified and mapped. Consequently, large uncertainties associated with CBM resource and reserve estimates remain.

The EuCoRes database will include CBM resource estimates (gas initially in place) and, if available, information on economically recoverable CBM volumes in Europe. Similar to coal resources, the UNFC will be applied as a harmonization tool to improve the international comparability of CBM resource information. Additionally, information on the method used for the assessment of CBM resources/reserves (e.g. volumetric, material balance, production data analysis (PDA), reservoir simulation), as well as parameters and cut-off values used for delineation of CBM resources (e.g. depth, coal thickness, gas content, distance to active mining regions, aquifers and faults) can be included in the database. If available, information on critical factors that influence the gas content and commercial production of CBM such as coal rank, moisture content, permeability, cleat system, sorption parameter, gas composition, etc. can also be included in the database. system, sorption parameter, gas composition, etc. can also be included in the database.

### 3.2 Data collection and interpretation

### This chapter's contents:

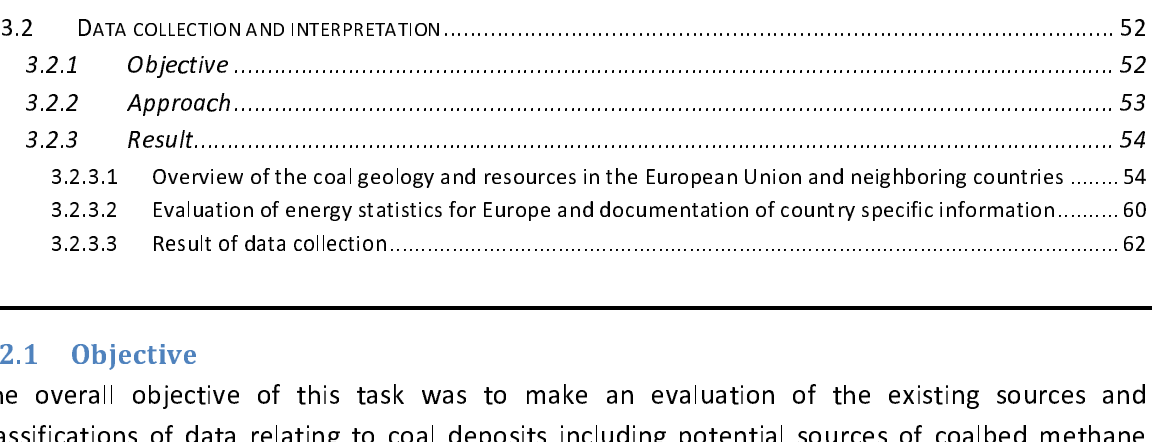

### 3.2.1 Objective

classifications of data relating to coal deposits including potential sources of coalbed methane 3.2.3.3 Result of data collection ..................................................................................................................... 62 |<br>「(()<br>「<br>「 The overall of data relating to coal deposits including potential sources of coalbed methane<br>(CBM) in the EU based on data residing in national geological surveys, data which industry<br>partners are willing to share and othe (CBM) in the EU based on data residing in national geological surveys, data which industry<br>partners are willing to share and other published data.<br>The principle questions to be answered in this task were:<br>Where are the ma

partners are willing to share and other published data.<br>The principle questions to be answered in this task were:

(CBM) in the principle questions to be answered in this task were:<br>The principle questions to be answered in this task were:<br>Where are the main coal and coalbed methane resources in the EU?<br>How much coal and CBM is availab Where are the main coal and coalbed methane resources in the EU? How much coal and CBM is available for Europe's sustainable energy supply?

To answer these questions, countries with significant geologic coal resources had to be identified.<br>Secondly those countries which currently have an active coal production industry and<br>consequently possess economic quantit Secondly those countries which currently have an active coal production industry and consequently possess economic quantities of coal reserves had to be identified.<br>
Second the second industry and the industry and the identified. consequently possess economic quantities of coal reserves had to be identified.<br>The identified of coal reserves had to be identified.

3.2.2 Approach<br>Before data collection could be initiated, a list of European countries that could be relevant for the coal resource database was created. While the project is primarily aiming at the evaluation of coal resources in the EU27, the list of potential countries also included candidate countries and neighbouring non-EU countries of Europe.

In a second step, those countries with abundant geologic coal resources had to be identified. For this purpose a literature review of European coal geology was carried out, to identify when and where deposition of coal bearing sediments took place in Europe. Geological information on the European coal basins has been collected with regard to spatial distribution, seam thickness and<br>distribution of coal rank.  $\mathsf{distribution\ of\ coal\ rank.}$ 

In a third step, countries which have abundant geologic coal resources and an active coal production industry were identified by a review of international energy and coal production statistics. It was generally assumed that countries with abundant hard coal resources also have a potential for coalbed methane resources. Coalbed methane is an unconventional gas resource which is not widely produced in commercial quantities in Europe and consequently CBM production data are not yet included in international energy statistic reports for Europe. The approach to identify countries with CBM resources in Europe was aimed at the evaluation of the status of exploration and development of CBM projects in Europe.

After European countries with coal resources were identified, a list of potential data providers was created. This list included all national geological surveys of the relevant countries, as well as industry contacts, provided by the European Association for Coal and Lignite (EURACOAL). In a first informative letter which introduced the project and also included a call for data and cooperation, geological surveys, coal industry and additionally, government institutions responsible for coal and coalbed methane licensing as well as national experts in coal science and coal resource assessment at different European universities were addressed. Attached to this call for data was a detailed list of relevant information for the EuCoRes database, which was compiled from the structure and information of other coal quality and coal resource databases, e.g. by the USGS or the UK Coal Authority.

from the structure and information of other coal quality and coal of other and an information or reply for a country was received, the call for data was extended to other contacts, if the responsible institutions or person If no information or reply for a country was received, the call for data was extended to other If the information or reply for a country that country the call for late the internation for the project<br>could not be identified or addressed in the first call for data could not be identified or addressed in the first call for data.

After the workshop a second call for data was issued, which now put emphasis on the "core data" that are required to form the basis of the information for each country (e.g. spatial information of<br>coal basins and deposits, quantitative information on resources and reserves).

that are required to that are required to contacting data providers in the relevant countries, literature and archive data were compiled, analysed and documented under the key aspects "coal resources" and "CBM potential". commensions and deposits, quantitative information on resources and reserves).<br>Parallel to contacting data providers in the relevant countries, literature and compiled, analysed and documented under the key aspects "coal resources" and "CBM potential".

### 3.2.3 Result

## 3.2.3.1 Overview of the coal geology and resources in the European Union and neighbouring countries<br>The following section provides a brief overview of the coal geology in Europe, which was mainly

The following section is compiled from literature (Ziegler, 1990; Thomas, 2002 and McCann, 2008).<br>
Seologic coal deposits in Europe are of Paleozoic (Carboniferous), Mesozoic (Jurassic, Cretaceous)<br>
and Tertiary (Palaeogen Geologic coal deposits in Europe are of Paleozoic (Carboniferous), Mesozoi<br>and Tertiary (Palaeogene, Neogene) age. Significant hard coal deposits are<br>influenced to continental sediments that were deposited in the Variscan<br> and Tertiary (Palaeogene, Neogene) age. Significant hard coal deposits are associated with marine<br>influenced to continental sediments that were deposited in the Variscan Foreland Basin during<br>the Late Carboniferous. The tr influenced to continental sediments that were deposited in the Variscan Foreland Basin during<br>the Late Carboniferous. The tropical climate during the Late Carboniferous promoted coal<br>formation which resulted in numerous, w the Late Carboniferous. The tropical climate during the Late Carboniferous promoted coal<br>formation which resulted in numerous, widespread but often thin coal seams in large parts of<br>Europe. Additional to deposits of the Va formation which resulted in numerous, widespread but often thin coal seams in large parts of<br>Europe. Additional to deposits of the Variscan Foreland, coal bearing sediments were deposited in<br>intramontane basins of the Vari Europe. Additional to deposits of the Variscan Foreland, coal bearing sediments were deposited in<br>intramontane basins of the Variscan Foldbelt, which was located to the south of the Foredeep.<br>The intramontane basins are si Europe. And the Basins of the Variscan Foldbelt, which was located to the south of the Foredeep.<br>The intramontane basins are significantly smaller than coal basins associated with the Variscan<br>Foredeep. Sediments of the in The intramontane basins are significantly smaller than coal basins associated with the Variscan Foredeep. Sediments of the intramontane basins show a non-marine character, associated coal seams exhibit higher thickness but Foredeep. Sediments of the intramontane basins show a non-marine character, associated coal<br>seams exhibit higher thickness but laterally less continuity than coals of the Variscan Foredeep.<br>Most economic hard coal producti Foreman exhibit higher thickness but laterally less continuity than coals of the Variscan Foredeep.<br>Most economic hard coal production in Europe takes place in the Late Carboniferous coal basins.<br>Figure 20 shows a schemati

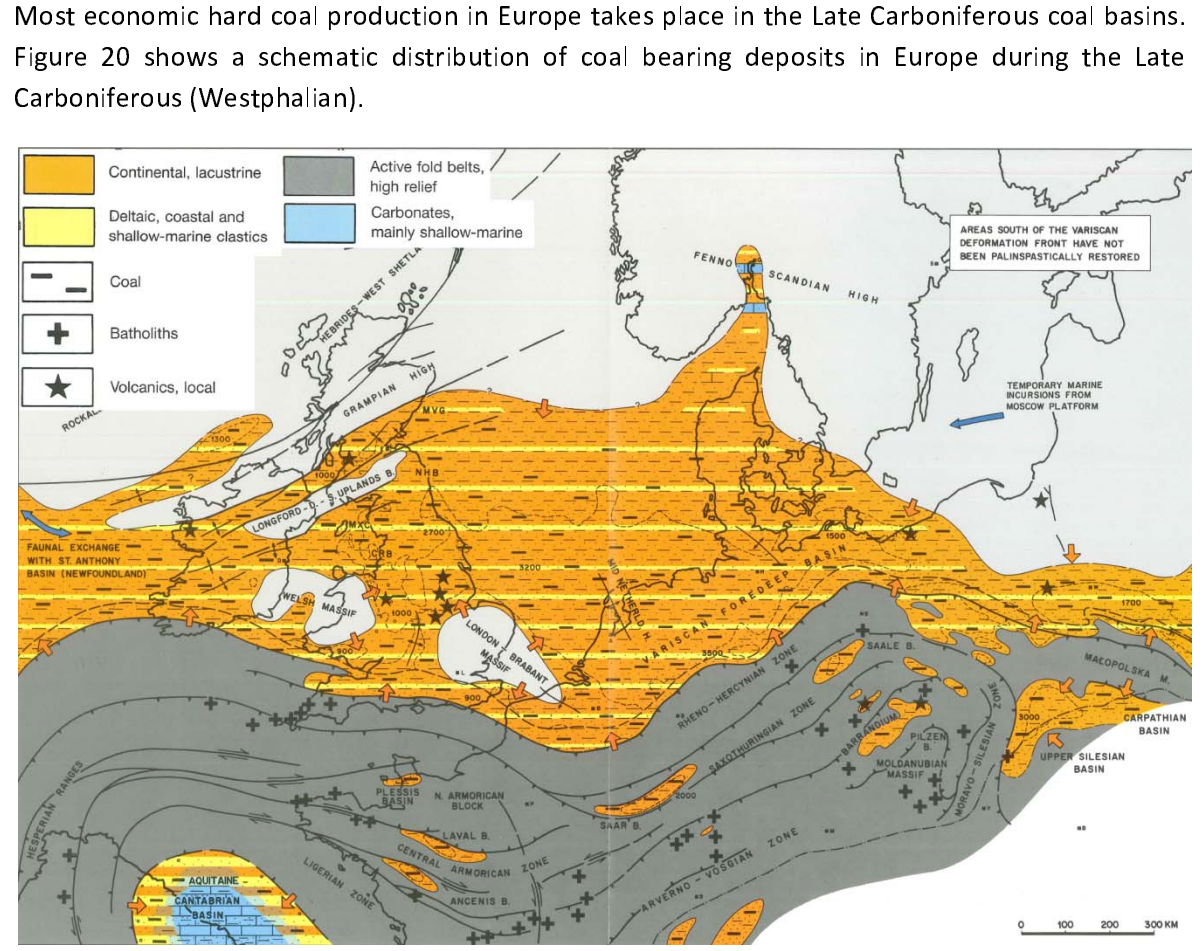

Figure 20 – Palaeogeographic map of the Upper Carboniferous (Westphalian) of central Europe, illustrating the<br>distribution of coal bearing sediments associated with the variscan foredeep (northern part) and the variscan fo (southern part). Modified from Ziegler (1990).<br> $\blacksquare$ 

Mesozoic coals of Jurassic age are associated with smaller deposits in southern Europe, mainly in<br>Austria, Hungary and Poland. The coal seams were only mined for local use in the past. Cretaceous coals are associated with deposits in northern Germany (Wealden coal) and smaller deposits in Austria (Gosau coal) and Hungary (Ajka Basin). These coals were also mined in the past and most commercial extraction has stopped.

Significant brown coal deposits are associated with Tertiary sedimentation in the Northwest European Cenozoic Basin (NWECB), which hosts the world's largest lignite production. Major coal deposits are located in Germany and Poland. Smaller discrete deposits occur in rift basins (Poland, Czech Republic), in the foreland of the Alps (Germany and Austria), in intramontane basins of the Alps, Carpathians and Dinarides (Slovenia, Slowakia, Former Yugoslavia) and the Pannonian Basin (Austria, Hungary, Slovenia, Slovakia, Former Yugoslavia). Tertiary coals are mostly of low rank (brown coal), locally they have reached higher ranks (hard coal). Coal deposits accumulated in fluvial, lacustrine or delta plain environments where coals of high thickness and variable ash contents were formed. Tertiary brown coals are mostly produced for local electricity generation.

Figure 21 and Figure 22 illustrate the stratigraphic position of hard coal deposits of Carboniferous age (ca. 360 – 300 Ma bp) and brown coal deposits of Tertiary age (Paleocene to Pliocene, ca. 65 –<br>2.5 Ma bp) in Europe. age (ca. 360 – 300 Ma appendix of Tertia appendix of Tertiany age (Paleocene to Pliocene, ca. 65<br>2.5 Ma bp) in Europe.

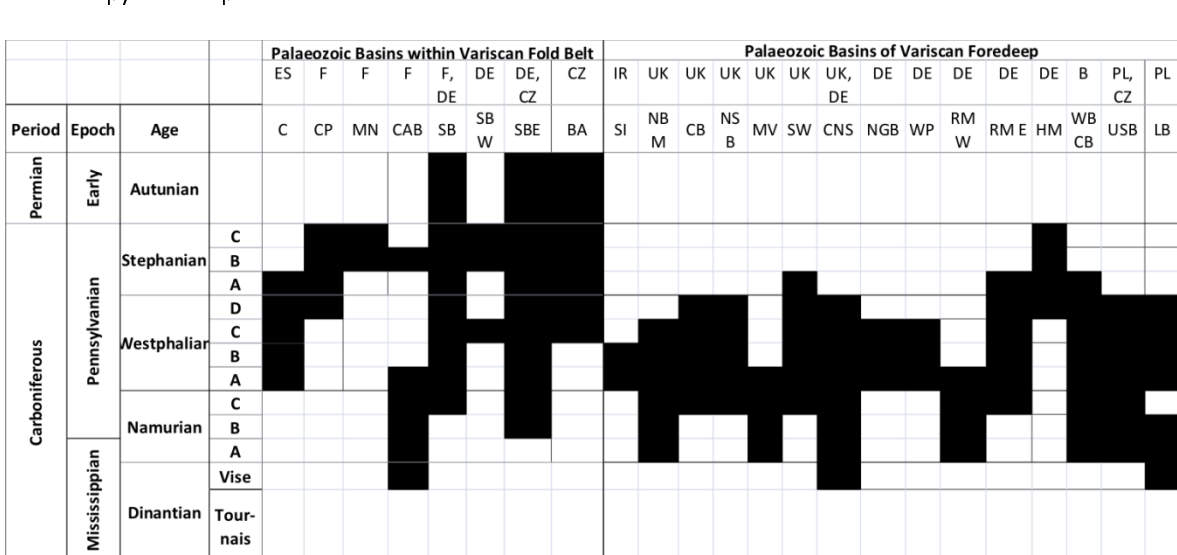

Figure 21 – 22 – 2012-11-22 – 56 – 2012-11-22 – 56 – 2012-11-22 – 56 – 2012-11-22 – 56 – 2012-11-22 – 56 – 2012-11-22 – 56 – 2012-11-22 – 56 – 2012-11-22 – 56 – 2012-11-22 – 56 – 2012-11-22 – 56 – 2012-11-22 – 56 – 2012-11 Saxothuringian Basin (west of Elbe line), SBE = Saxothuringian Basin (east of Elbe line), BA = Barrandium, SI<br>Southern Ireland, NBM = North fiank of Brabant Massif, CB = Craven Basin, NSB = Northurm erland, NDM = Montagne Southern Ireland, NBM = North fiank of Brabant Massif, CB = Craven Basin, NSB = Northumberland Solway Basin, MV<br>= Midlard Valley, SE = South Walse Basin, CNS = Central North Sea, NGB = Northern German Basin (Rügen,<br>Hiddens Southern Ireland, Valley, SE = South Wales Basin, CNS = Central North Sea, NGB = Northern German Basin (Rügen,<br>Hiddensee, Mecklenburg), WP = Western Pommerania, RMW = Rhenish Massif west, RME = Rhenish Massif east, HM<br>Flan  $Hiddense, Mecklenburg), WP = Western Pommerania, RMW = Rhenish Massif west, RME = Rhenish Massif east, HM = Harz Mountains, WB GB = West Brabant, Campine Basin, USB = Upper Silesian Basin, LB = Lublin Basin\n\n2012-11-22\n\n2012-11-22$ Harz Mountains, WB CB = West Brabant, Campine Basin, USB = Upper Silesian Basin, LB = Lublin Basin<br>2012-11-22<br>55

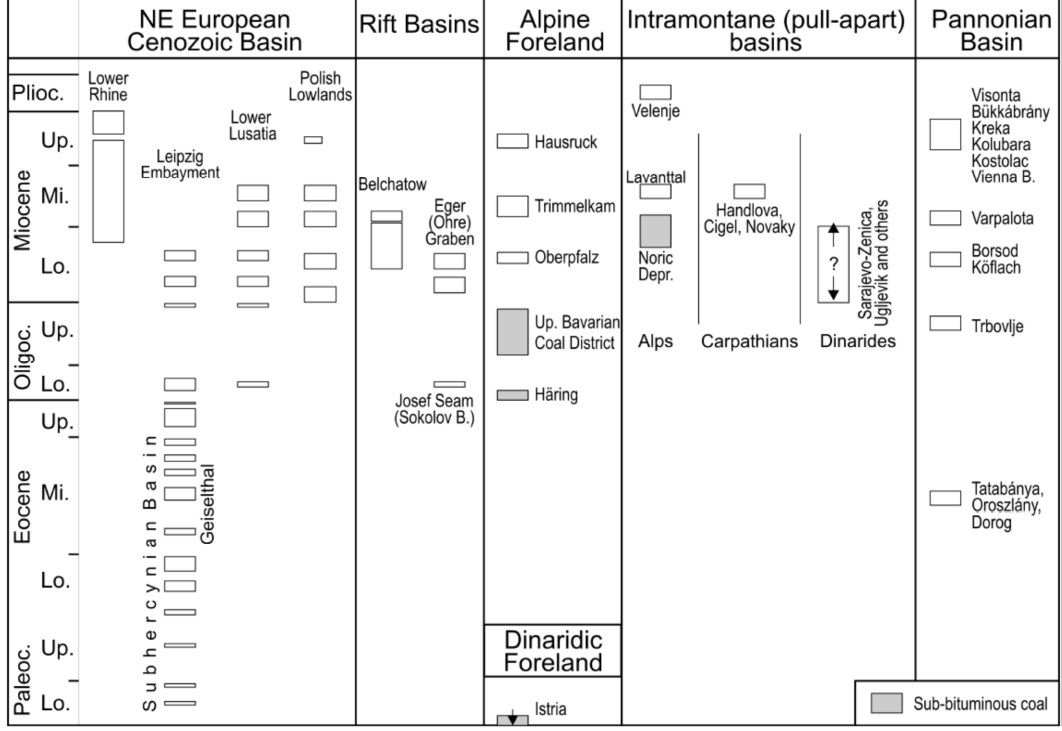

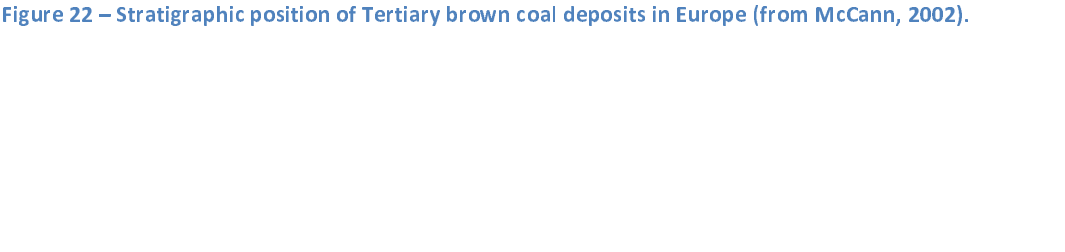

European countries. Carboniferous hard coals are mostly located in the central and northern part<br>of Europe, whereas brown coals of Tertiary age are abundant in Poland, Germany and the south-<br>eastern part of Europe. Figure of Europe, whereas brown coals of Tertiary age are abundant in Poland, Germany and the south-<br>eastern part of Europe. Figure 23 and Table 17 give an overview of coal deposits in Europe.<br>Reference to major coal deposits wh

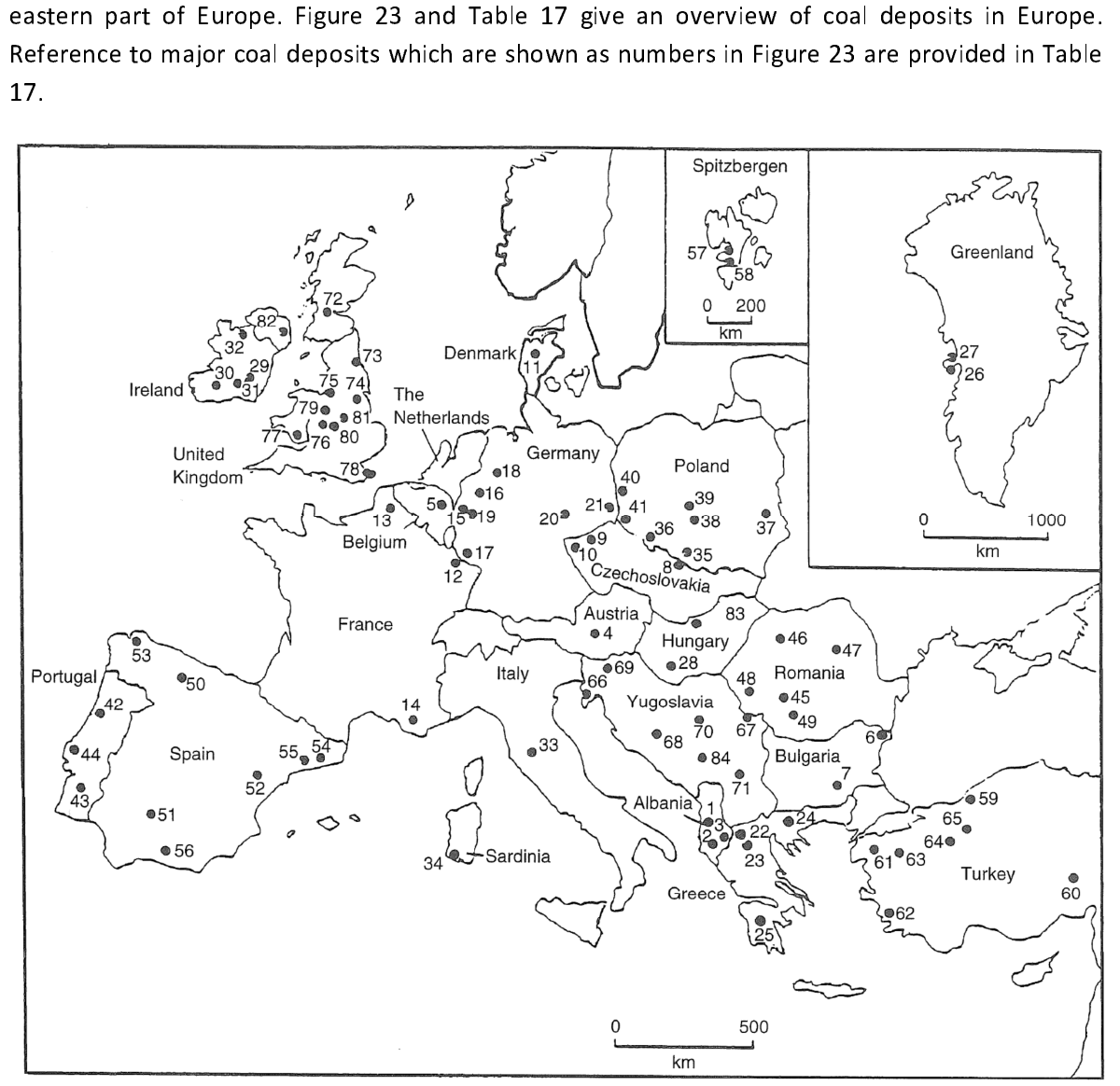

Figure 23 – Coal deposits of Europe. From Thomas (2002).

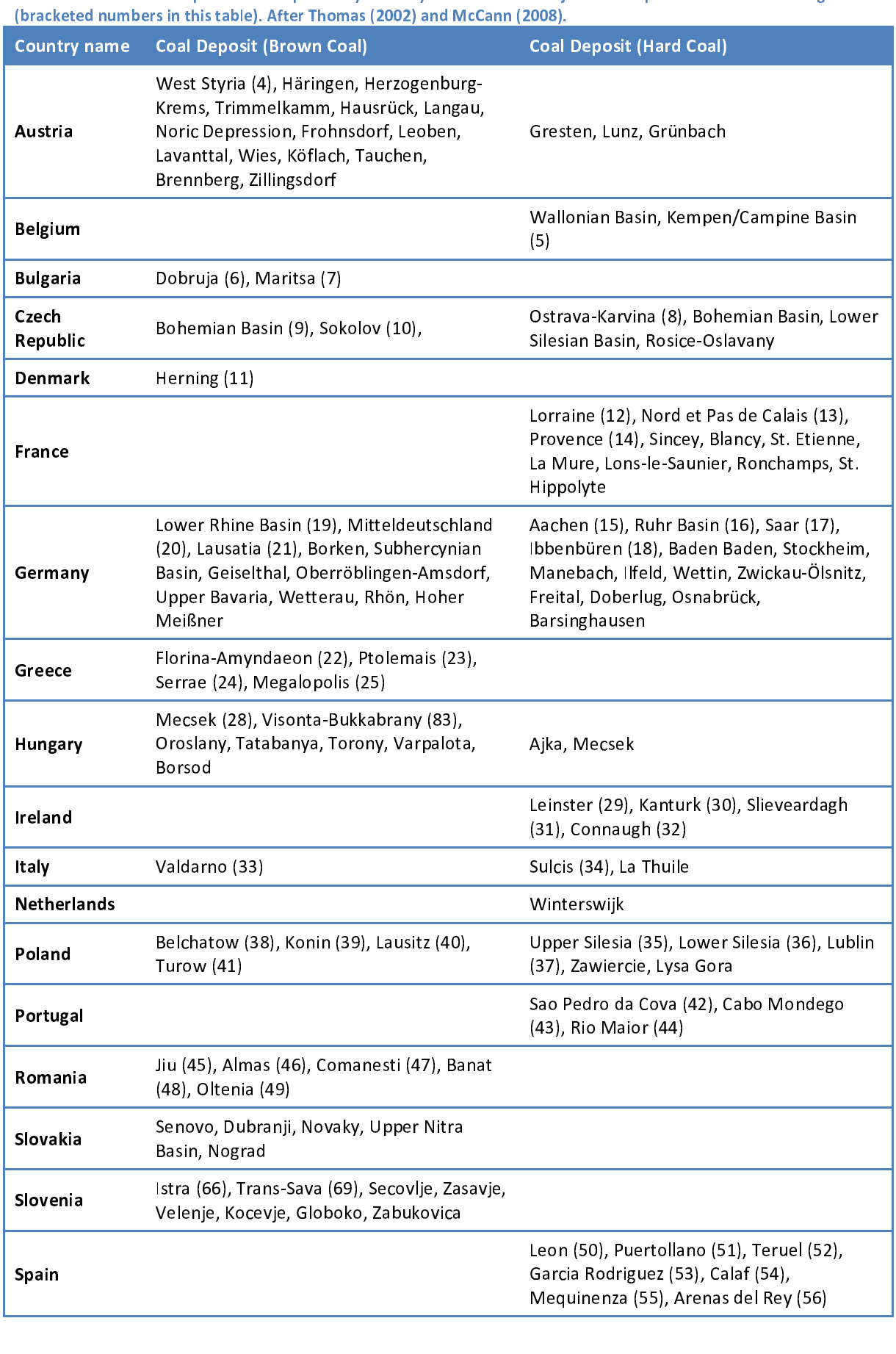

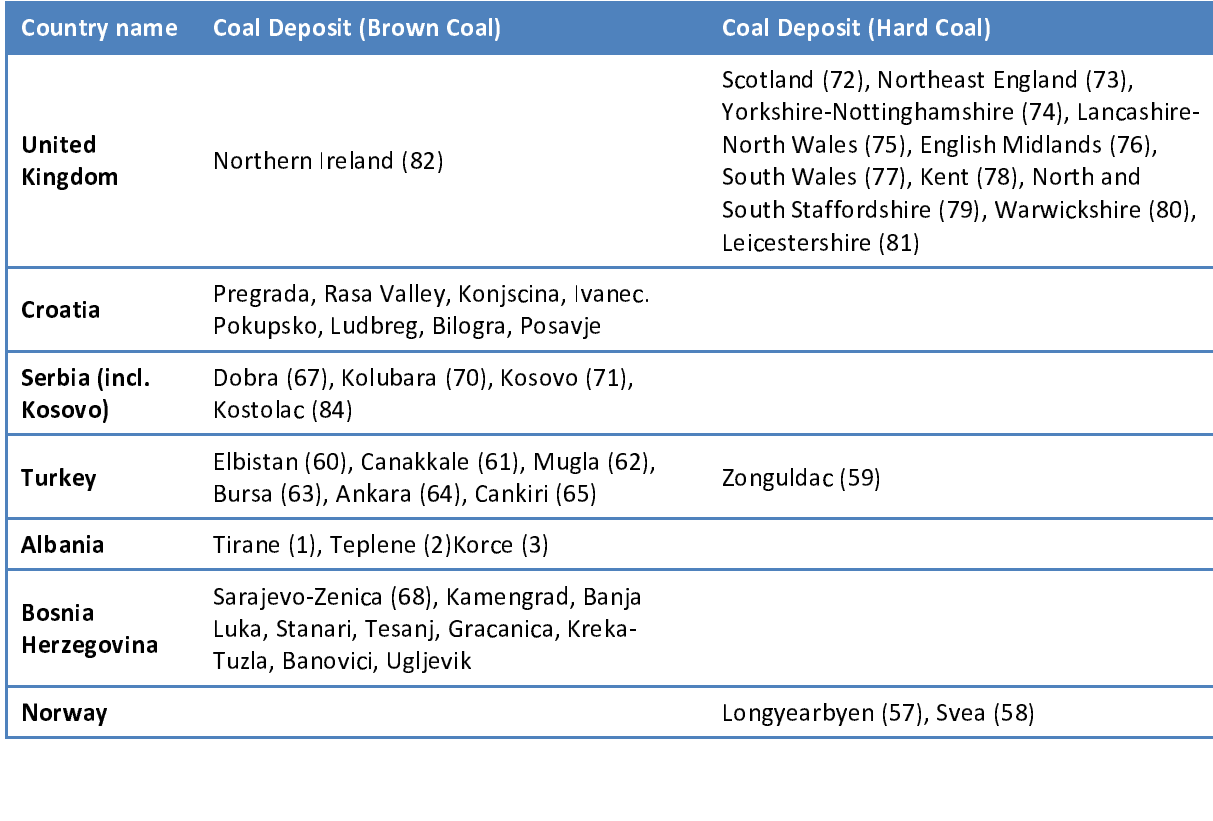

## 3.2.3.2 Evaluation of energy statistics for Europe and documentation of country

specific information<br>Evaluation of international energy statistic reports, e.g. by the International Energy Agency (IEA), Evaluation of international energy statistic reports, e.g. by the international Energy Agency (IEA),<br>the World Coal Association (WCA) or the Germany Federal Institute for Geosciences and Natural<br>Resources (BGR), can be use

Resources (BGR), can be used to identify which European countries are currently producing coal<br>and how much reserves are estimated for these countries.<br>The evaluation of geologic information and energy statistics for Europ and how much reserves are estimated for these countries.<br>The evaluation of geologic information and energy statistics for Europe shows that of the 27 EU<br>member states, only 19 countries have abundant geologic coal deposits The evaluation of geologic information and energy statist<br>member states, only 19 countries have abundant geolog<br>hard coal production is reported for 9 of these countries.<br>have a hard coal production that exceeded 1 Mt:<br>Pol The evaluation of geologic coal deposits and resources. Annual<br>The evaluation of geologic information of the energy states have a hard coal production that exceeded 1 Mt:<br>Poland, United Kingdom, Germany, Czech Republic, Sp hard coal production is reported for 9 of these countries. The following seven EU member states<br>have a hard coal production that exceeded 1 Mt:<br>Poland, United Kingdom, Germany, Czech Republic, Spain, Romania and Bulgaria.<br>

have a hard coal production that exceeded 1 Mt:<br>
Poland, United Kingdom, Germany, Czech Republic, Spain, Romania and Bulgaria.<br>
Brown coal deposits occur in 17 of the 27 EU countries. Brown coal production was reported for Hard compression that the thermany, Czec<br>Poland, United Kingdom, Germany, Czec<br>Brown coal deposits occur in 17 of the 27 EU co<br>nine countries in 2011. Most of the EU brown co<br>deposits in Germany and Poland. Significant bro Poland, Poland, Polanda, Polanda, Poland, Peland, Peland, Republic, Spain, Romania and Bulgaria.<br>
Poland, 2011. Most of the EU brown coal production and resources are associating Germany and Poland. Significant brown coal nine countries in 2011. Most of the EU brown coal production and resources are associated with<br>deposits in Germany and Poland. Significant brown coal resources are also found in southeast<br>Europe. All EU member countries wi nine counter in 2012. Interest in 2012 in the EU brown coal resources are also found in southeast<br>Europe. All EU member countries with reported coal resources were contacted in the course of<br>the data collection for the *Eu* Europe. All EU member countries with reported coal resources were contacted in the course of<br>the data collection for the *EuCoRes* database. Additionally, the data collection was extended to<br>include EU candidate countries the data collection for the *EuCoRes* database. Additionally, the data collection was extended to include EU candidate countries such as Serbia or Turkey, which possess significant brown coal reserves. In case of coal basi include EU candidate countries such as Serbia or Turkey, which possess significant brown coal<br>reserves. In case of coal basins or deposits of the EU that cross borders to neighbouring countries,<br>the data collection was ext reserves. In case of coal basins or deposits of the EU that cross borders to neighbouring countries,<br>the data collection was extended to include these countries. A list of European countries is<br>provided in Table 18 (page 6 provided in Table 18 (page 63), which provides information on coal resources, reserves, coal

the data collection was extended to include these countries. A list of European countries is<br>provided in Table 18 (page 63), which provides information on coal resources, reserves, coal<br>production and the status of data lo All EU 27 countries for which coal production is reported and which thus possess coal resources Based on the evaluation of the geologic distribution of coardinate of energy statistics, countries that can be included in the countries for which no coal resources are known or reported and reserves are included in the da Based on the evaluation of energy statistics, countries that can be included in the database were selected. European countries for which no coal resources are known or reported were not included in the database.<br>All EU 27 Countries for which no coal resources are known or reported were not included in the database.<br>All EU 27 countries for which coal production is reported and which thus possess coal resources<br>and reserves are included in th All EU 27 countries for which coal production is reported and which thus possess coal resources and reserves are included in the database. Austria and Sweden were not included in the database because no coal reserves are r All Islam and reserves are included in the database. Austria and Sweden were not included in the database<br>because no coal reserves are reported, they do not possess significant hard coal resources and no<br>coalbed methane re The cause no coal reserves are reported, they do not possess significant hard coal resources and no<br>coalbed methane resources or exploration activities are reported for these countries. Belgium,<br>France, Ireland and the Net because the resources or exploration activities are reported for these countries. Belgium,<br>France, Ireland and the Netherlands are included in the database, even though no significant coal<br>reserves are reported, but their France, Ireland and the Netherlands are included in the database, even though no significant coal<br>reserves are reported, but their remaining hard coal resources are associated with potential<br>coalbed methane resources.<br>For France, Interior are reported, but their remaining hard coal resources are associated with potential<br>
For most of the non-EU countries which have significant coal resources and are adjacent to the<br>
EU, only very limited in

reserves are reported, but their remaining hard coal resources and are adjacent to the<br>for most of the non-EU countries which have significant coal resources and are adjacent to the<br>EU, only very limited information was av coalbed methane resources.<br>
For most of the non-EU countries which have significant coal resources and are adjacent to the<br>
EU, only very limited information was available and only Serbia could be included in the database.

For most of the non-European and only Serbia could be included in the database.<br>Table 19 provides an overview of the quality and availability of data for the countries that are loaded in the EuCoRes database.<br>For each coun

Table 19 provides an overview of the quality and availability of data for the countries that are<br>loaded in the EuCoRes database.<br>For each country included database, a document was prepared which provides an overview on<br>coa Table 19 provides an overview on the quality and available, or the countries that are looked in the EuCoRes database.<br>
For each country included database, a document was prepared which provides an overview on coal deposits For each country included datab<br>coal deposits and coal productio<br>on the national coal classificatior<br>and reserves. If available, inforr<br>profiles. What follows is a descrip For each country included at above) a determine the prepared interpretent an electron on<br>
on the national coal classification system and the classification and assessment of coal resources<br>
and reserves. If available, info coal deposits and coal production. These country profile documents also summarize information<br>on the national coal classification system and the classification and assessment of coal resources<br>and reserves. If available, i and reserves. If available, information on coalbed methane was also included in the country<br>profiles. What follows is a description of the structure of these country profiles.<br>2012-11-22 and reserves. In available, included in coaled methane was also included in the country profiles.<br>
profiles. What follows is a description of the structure of these country profiles.<br>
00 profiles. What follows is a description of the structure of these country profiles.<br>2012-11-22

Section 1: Economy<br>This section provides information on the current economic situation with regard to coal mining and coalbed methane industry. Furthermore the aim of this section is to compare the national coal and CBM production in an international context, to evaluate the importance and significance of the countries industry in the European Union. The information is based on information from international energy reports, e.g. International Energy Agency (IEA), World Coal Association<br>(WCA), US Energy Information Administration (EIA) or the Germany Federal Institute for Geosciences and Resources (BGR). Additionally, country specific economic information are  $\mathcal{G}_{\mathcal{A}}$  and Resources and Resources ( $\mathcal{G}_{\mathcal{A}}$  ). And  $\mathcal{G}_{\mathcal{A}}$  is the countries are specific equation as  $\mathcal{G}_{\mathcal{A}}$  are specific equation as  $\mathcal{G}_{\mathcal{A}}$  are specific equation are specific equation

# included, included.<br>Section 2: Coal Geology - Hard Coal

included, if available.<br> **Section 2: Coal Geology - Hard Coal**<br>
This section gives a general and simplified overview of the geology and stratigraphy of the country's main hard coal basins and deposits. Furthermore an overview of coal rank and quality is given.  $c^2$  position  $c^2$  and deposits and deposits. Furthermore and  $c^2$ 

# s<br>Section 3: Coal Geology - Brown Coal<br>-

This section gives a general and simplified overview of the geology and stratigraphy of the country's main brown coal basins and deposits. Furthermore an overview of coal rank and quality is given.  $c^2$  is given.

# section 4: Coalbed Methane<br>-

This section gives a general overview of coalbed methane accumulations, associated with the country's coal deposits. It also describes the status of exploration and other activities related to coalbed methane. Furthermore, information on gas contents and relevant reservoir parameters for CBM accumulations are summarized, if available.

# Section 5 and 6: Resource/reserve information

This section provides information on the country's resources and reserves with respect to coal<br>and coalbed methane. It gives an overview on the resource and reserve assessment in the country and provides information on the methodology and classification that is used. Results from the latest resource assessments as well as a summary of resource estimate of the past are provided, if available. This section also includes information on the institutions and organizations that are responsible for coal resources, resource estimations and licensing for mining and coalbed methane exploration and production. Additionally, this section provides information on the national coal classification. The section is sub-divided into:

Resource information - Hard Coal Resource information - Brown Coal Resource information - Coalbed methane (CBM) Resource/reserve assessment and classification

## References<br>References

References<br>This section provides a list of references that were used for the creation of the country profile documentation and of any further literature references or material that was provided for the country or available from public sources.

3.2.3.3 Result of data collection<br>Contacted persons and organizations in Europe mostly indicated interest and support of the database project. However, requested data for the project were only in few cases directly<br>available. Response to the call for data and the open discussion round during the workshop<br>indicated that for many countries, the re indicated that for many countries, the required information on coal resources and coal quality are<br>not readily available and information could not be compiled in time for the project. For these<br>countries information was ex indicated that for many countries, the required information on coal resources and coal quality are<br>not readily available and information could not be compiled in time for the project. For these<br>countries information was ex indicated that for many countries, the required international countries and complete that for the project. For these countries information was extracted and compiled from publicly available reports or scientific literature countries information was extracted and compiled from publicly available reports or scientific<br>literature. To provide general information on the location of coal deposits of countries for which<br>no digitized spatial informa literature. To provide general information on the location of coal deposits of countries for which<br>no digitized spatial information was available, polygons or point data (x-y coordinates) of coal<br>basins, coal deposits and In the distribution of distribution was available, polygons or point data (x-y coordinates) of coal<br>
basins, coal deposits and mining areas were created by roughly digitizing available information<br>
e.g. from analogue maps

basins, coal deposits and mining areas were created by roughly digitizing available information e.g. from analogue maps or satellite images.<br>Table 18 provides an overview of coal resources and reserves, as well as producti basins, come and minimal areas were created by roughly angles in minimized by roughly digitizing areas were captively and the stable 18 provides an overview of coal resources and reserves, as well as production in European e.g. from analogue maps or satellite images.<br>Table 18 provides an overview of coal resou<br>countries. An extra column represents the<br>following three categories:<br>**no known resource** indicates coun<br>resources and thus were not Table 18 countries. An extra column represents the status of the data loading and is divided into the<br>
18 following three categories:<br>
18 **no known resource** indicates countries that do not possess significant geological c

- 
- counter and thus were indicates countries that do not possess significant geological coal<br>resources and thus were not included in the data collection.<br>**no data** indicates countries for which no data or information for the Following the contract three categories:<br> **no data** indicates<br>
provided or collect<br>
compiled or provid resources and thus were not included in the data collection.<br> **no data** indicates countries for which no data or information for the database was<br>
provided or collected from literature. This data is either not available or **no data** indicates countries for which no data or inform<br>provided or collected from literature. This data is either r<br>compiled or provided by the national geological survey beca<br>in digital form.<br>**available data loaded** in mo data indicates countries for which no data or information for the database was<br>provided or collected from literature. This data is either not available or could not be<br>compiled or provided by the national geological sur
- provided or provided by the national geological survey because it is not readily available<br>in digital form.<br>**available data loaded** indicates countries that either provided data or where data could<br>be compiled from publish compiled form.<br> **available data loaded** indicates countries that either provided data or where data could<br>
be compiled from published reports. All data made available was assimilated and loaded<br>
into the database. Table 19 available data<br>be compiled from.<br>into the databa<br>for these counter-<br>information; contribution. be compiled from published reports. All data made available was assimilated and loaded<br>into the database. Table 19 gives an overview of the general status of the data collection<br>for these countries. This status is indicate be compiled from published reports. All data made available was assimilated and loaded<br>into the database. Table 19 gives an overview of the general status of the data collection<br>for these countries. This status is indicate for these countries. This status is indicated for 4 themes: coal resource/reserve<br>information; coal quality information; spatial information; coalbed methane information.<br>In of these themes in Table 19, the status is descr

- provided or collected from literature. This data is either not available or could not be information; coal quality information; spatial information; seam of these themes in Table 19, the status is described using the following terms:<br> **no data** indicates countries for which no data or information for the datab For each of these themes in themes in the following the following terms in Table 19, the status is detailed using the following terms:<br>
For data indicates countries for which no data or information for the data<br>
provided o - Ino data indicates countries for which no data or information for the database was<br>provided or collected from literature. This data is either not available or could not be<br>compiled or provided by the national geological
	- provided by the national geological survey without financial support because<br>it is not readily available in digital form.<br>**partial** indicates countries that did provide general information or referred to reports or<br>other d complied or procedure by the national geological survey with a manifold support the survey of the national indicates countries that did provide general information or referred to reports or other documents from which data it is not readily available in digital form.<br>
	partial indicates countries that did provide general information or referred to reports or<br>
	other documents from which data needed to be extracted and digitized. It also indica other documents from which data needed to be extracted and digitized. It also indicates<br>countries for which information was only available for some individual coal deposits or<br>coal basins or countries that could only provi countries for which information was only available for some individual coal deposits or<br>coal basins or countries that could only provide a specific type of information but critical<br>core data was missing.<br>**reports (survey,**
	- coal basins or countries that could only provide a specific type of information but critical<br>core data was missing.<br>**reports (survey, university, company, coal authority)** indicates information that is<br>reported by the nati core data was missing.<br> **reports (survey, university, company, coal authority)** indicates information that is<br>
	reported by the national geological survey, national research institutes or universities,<br>
	coal producing compa reports (survey, univ<br>reported by the nation<br>coal producing compar<br>provided for the databa<br>literature indicates in<br>journal articles, scier reports (survey, university, company, coal authority) malcates information that is<br>reported by the national geological survey, national research institutes or universities,<br>coal producing companies or national coal authori
- reported by the national geological survey, national research institutes or anticology<br>coal producing companies or national coal authorities. These reports were either directly<br>provided for the database or are publicly ava provided for the database or are publicly available.<br> **literature** indicates information that was compiled from scientific literature such as<br>
journal articles, scientific books, compilations (*e.g.* coal atlases) or confe provided for the database or are publicly available.<br> **literature** indicates information that was compi<br>
journal articles, scientific books, compilations<br>
contributions<br>
22 - journal articles, scientific books, compilations (*e.g.* coal atlases) or conference<br>contributions<br>2012-11-22 journal articles, scientific books, compilations (e.g. coal atlases) or conference
- - spatial data is further described by the following terms:<br>**•** point/polygon data refers to the type of data either available/provided or<br>digitized
		-
		- provided refers to spatial data that was available or provided in digital form<br> **digitized** refers to the remaining countries for which spatial information was<br>
		roughly digitized based on maps from reports or literature<br>
		E provided refers to spatial data that was available or provided in digital form<br>digitized refers to the remaining countries for which spatial information was

digitized refers to the remaining countries for which spatial information w<br>roughly digitized based on maps from reports or literature<br>European countries that provided coal resource information, the mapping to the<br>sificati roughly digitized based on maps from reports or literature<br>opean countries that provided coal resource information, the mapping to the<br>ration system of the UNFC 2009 was not available or not complete. Detailed<br>applied reso harmonized classification system of the UNFC 2009 was not available or not complete. Detailed harmonized classification system of the UNFC 2009 was not the UNFC 2009 prompted 2009.<br>Information on the applied resource classification system was also not frequently available.<br>However barmonized resource creserve infor However, harmonized resource / reserve information can be included in the database whenever it becomes available in the future.

Table 18 – Overview of coal production and resources in the EU27 and other European countries. Resource, reserve<br>and production information from BGR (2012) "Annual Report Reserves - Resources and Availability of on energy

| Country           | code                   | <b>EU27</b><br>member? | hard coal<br>production<br>[Mt] | brown coal<br>production<br>[Mt] | hard coal<br>resources<br>$\ddot{}$<br>reserves<br>[Mt] | brown coal<br>resources<br>+<br>reserves<br>[Mt] | status of<br>data loading |
|-------------------|------------------------|------------------------|---------------------------------|----------------------------------|---------------------------------------------------------|--------------------------------------------------|---------------------------|
| Austria           | AT                     | yes                    | $\pmb{0}$                       | 0                                | $\mathbf 0$                                             | 333                                              | no data                   |
| Belgium           | <b>BE</b>              | yes                    | $\pmb{0}$                       | $\pmb{0}$                        | 4100                                                    | 0                                                | available data<br>loaded  |
| <b>Bulgaria</b>   | BG                     | yes                    | 2.2                             | 27.2                             | 4112                                                    | 4574                                             | available data<br>loaded  |
| Cyprus            | CY                     | yes                    | $\bf{0}$                        | 0                                | $\pmb{0}$                                               | 0                                                | no known<br>resources     |
| Czech<br>Republic | ${\sf CZ}$             | yes                    | 11.2                            | 43.9                             | 9946                                                    | 16627                                            | available data<br>loaded  |
| Denmark           | DK                     | yes                    | $\pmb{0}$                       | 0                                | $\pmb{0}$                                               | 0                                                | no known<br>resources     |
| Estonia           | EE                     | yes                    | $\pmb{0}$                       | $\pmb{0}$                        | $\pmb{0}$                                               | 0                                                | no known<br>resources     |
| Finland           | F <sub>1</sub>         | yes                    | $\pmb{0}$                       | 0                                | $\pmb{0}$                                               | 0                                                | no known<br>resources     |
| France            | <b>FR</b>              | yes                    | 0.3                             | $\pmb{0}$                        | 160                                                     | 114                                              | available data<br>loaded  |
| Germany           | DE                     | yes                    | 14.1                            | 169.4                            | 82921                                                   | 77000                                            | available data<br>loaded  |
| Greece            | GR                     | yes                    | $\mathbf 0$                     | 56.5                             | 0                                                       | 6430                                             | available data<br>loaded  |
| Hungary           | HU                     | yes                    | 0                               | 9.1                              | 5351                                                    | 7717                                             | available data<br>loaded  |
| Ireland           | $\mathsf{I}\mathsf{E}$ | yes                    | $\mathbf 0$                     | $\pmb{0}$                        | 40                                                      | 0                                                | available data<br>loaded  |
| Italy             | $\mathsf{I}\mathsf{T}$ | yes                    | 0.1                             | 0                                | 610                                                     | 29                                               | available data<br>loaded  |

| Latvia                 | LV             | yes                    | $\pmb{0}$ | 0                  | 0         | 0           | no known<br>resources    |
|------------------------|----------------|------------------------|-----------|--------------------|-----------|-------------|--------------------------|
| Lithuania              | LT             | yes                    | $\pmb{0}$ | 0                  | 0         | 0           | no known<br>resources    |
| Luxembourg             | LU             | yes                    | $\pmb{0}$ | 0                  | 0         | $\mathbf 0$ | no known<br>resources    |
| Malta                  | MT             | yes                    | $\pmb{0}$ | 0                  | $\pmb{0}$ | $\pmb{0}$   | no known<br>resources    |
| Netherlands            | NL             | yes                    | 0         | 0                  | 3247      | $\mathbf 0$ | available data<br>loaded |
| Poland                 | PL             | yes                    | 76.7      | 56.5               | 176738    | 228183      | available data<br>loaded |
| Portugal               | PT             | yes                    | $\pmb{0}$ | 0                  | 3         | 66          | available data<br>loaded |
| Romania                | <b>RO</b>      | yes                    | 2.2       | 27.7               | 2446      | 9920        | available data<br>loaded |
| Sloviakia              | SK             | yes                    | $\pmb{0}$ | 2.4                | 19        | 1061        | available data<br>loaded |
| Slovenia               | S <sub>1</sub> | yes                    | $\pmb{0}$ | 4.4                | 95        | 656         | available data<br>loaded |
| Spain                  | ES             | yes                    | 8.8       | 0                  | 4231      | 319         | available data<br>loaded |
| Sweden                 | <b>SE</b>      | yes                    | $\pmb{0}$ | 0                  | 5         | 0           | no data                  |
| United<br>Kingdom      | UK             | yes                    | 18.4      | 0                  | 187071    | 1000        | available data<br>loaded |
| Croatia                | HR             | acceding               | $\pmb{0}$ | 0                  | 0         | 300         | no data                  |
| F Y R O M <sup>1</sup> | MK             | candidate              | $\pmb{0}$ | 6.8                | 0         | 632         | no data                  |
| Iceland                | $\sf IS$       | candidate              | $\pmb{0}$ | 0                  | $\pmb{0}$ | 0           | no known<br>resources    |
| Montenegro             | IS             | candidate              |           | included in Serbia |           |             | no data                  |
| Serbia <sup>2</sup>    | <b>RS</b>      | candidate              | 0.1       | 45.4               | 855       | 31012       | available data<br>loaded |
| Turkey                 | <b>TR</b>      | candidate              | 2.6       | 70                 | 1190      | 12114       | no data                  |
| Albania                | $\mathsf{AL}$  | potential<br>candidate | $\pmb{0}$ | < 0.05             | $\pmb{0}$ | 727         | no data                  |
| Bosnia<br>Herzegovina  | BA             | potential<br>candidate | $\pmb{0}$ | 11                 | 630       | 4182        | no data                  |
| Norway                 | <b>NO</b>      | no                     | 1.9       | $\pmb{0}$          | 78        | 0           | no data                  |
| Ukraine                | UA             | no                     | 75        | 0                  | 81045     | $\pmb{0}$   | no data                  |
|                        |                |                        |           |                    |           |             |                          |

 $\begin{array}{c} 1 \\ 1 \\ 2 \end{array}$  $1$  FYROM = Former Yugoslav Republic of Macedonia

 $\frac{2}{\pi}$ includes Kosovo

—<br>—

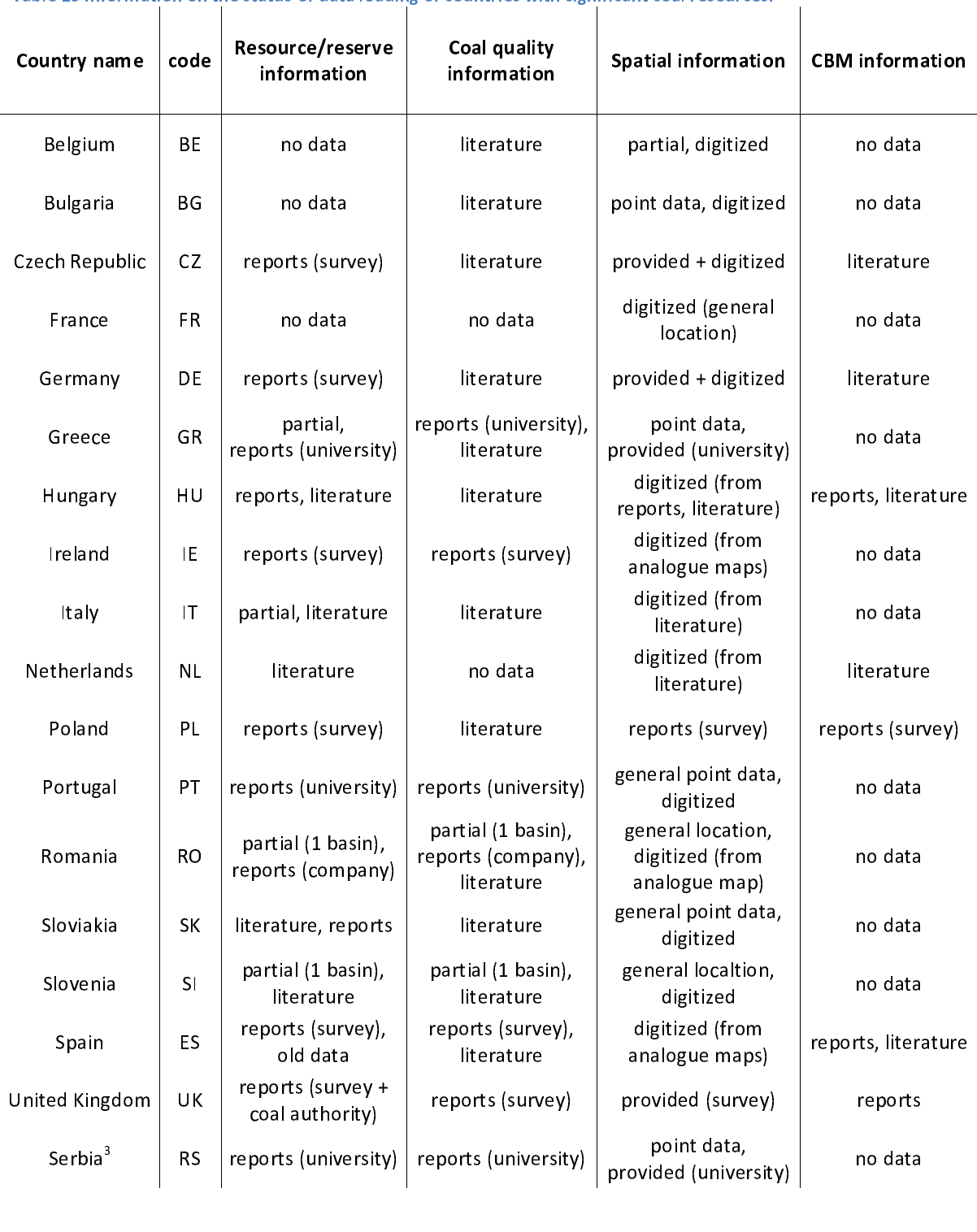

 $\overline{a}$ <sup>3</sup> includes Kosovo

## 3.3 Workshop

3.3.1 Objective<br>The EuCoRes project aims at providing policy makers, stakeholders and the public with a The Euconomy of Europe's coal resources including potential sources of coalbed<br>methane (CBM). In this perspective there is a need for a common classification and terminology for<br>coal and CBM as well as for a harmonised dat

methane (C2M). In this perspective there is a need you a communitative), such that community, you<br>coal and CBM as well as for a harmonised database model. The latter should allow the mapping of<br>different data sources to th different data sources to the common classification and terminology.<br>The purpose of the workshop was to present the work in development concerning the common classification and the harmonised data model to the Member State The purpose of the workshop was to present the work in developm<br>classification and the harmonised data model to the Member State<br>aim to verify the proposals and to test peer acceptance for the env<br>and terminology.<br>3.3.2 Ap Classification and the harmonised data model to the Member States and stakeholders with the<br>aim to verify the proposals and to test peer acceptance for the envisaged common classification aim to verify the proposals and to test peer acceptance for the envisaged common classification<br>and terminology. and to verify the proposals and to test peer acceptance for the envisaged common classification<br>and terminology.

# and the same of the same of the same of the same of the same of the same of the same of the same of the same of the same of the same of the same of the same of the same of the same of the same of the same of the same of th

- Possible participants for the EuCoRes workshop were mobilized through several channels:<br>- The workshop date was set one day before the 8<sup>th</sup> Coal Dialogue meeting, organised jointly by the Commission and the European Association for Coal and Lignite (Euracoal). The invitation was thus also send to the members of Euracoal.
	- The National Coal Expert Group was summoned by the Commission.
	- A list of connections of the consortium was contacted.

An invitation was sent to these stakeholders, including the agenda, and an outline of the project. Documentation on the proposal for terminology and classification, and on the database model were provided to registered participants prior to the workshop.

The workshop was also published on the EuCoRes website at http://ec.europa.eu/energy/coal/eucores/eucores\_workshop\_en.htm. http://ec.europa.eu/energy/coal/eucores/eucores\_workshop\_en.htm.

## 3.3.3 Result

The workshop was held on Tuesday, 29th May 2012, at 14h, in room 1B of the Albert Borschette<br>Conference Centre, Rue Froissart 36, 1040 Brussels.

# The programme

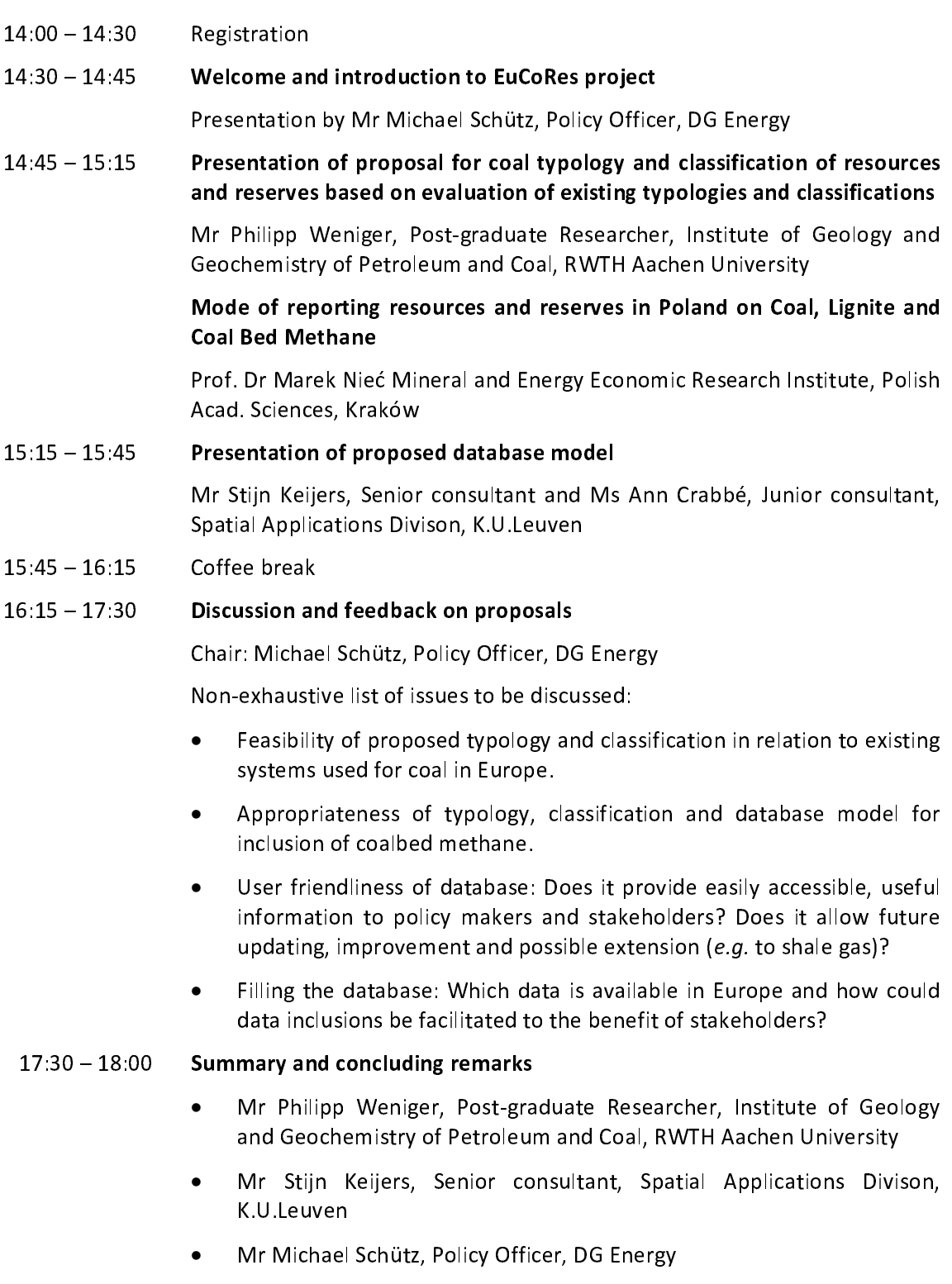

 $\mathcal{M}(\mathcal{M})$ 

### Documentation & Website

- This website page contains the following information and documentation:<br>- A brief introduction to the probject and statement of purpose (see 3.3.1)
	-
	- The programme (pdf)<br>- The programme (pdf)<br>- A bundle of the given presentations (in odf, see list above), including a - A bundle of the given<br>the round of commenthe round of comments<br>- Terminology and classification for the EUCORES Database; the undated version of the
	- -<br>Terminology and classifi<br>hackground documentat -
	- background documentation on terminorligy and classification.<br>
	Database Model: the updated version of the background documentation on the<br>
	database model.<br>
	A summary of the EuCoRes workshop, presented at the the CoalDialogu background documentation on terminology and classification.<br>Database Model: the updated version of the background database model.<br>
	A summary of the EuCoRes workshop, presented at the the CoalDialogue the next day<br>
	Information on the venue<br> **ORIGE:**<br> **ORIGE:**<br> **ORIGE:**<br> **ORIGE:**<br> **ORIGE:**<br> **ORIGE:**<br> **ORIGE:**<br> **ORIGE:**<br> **ORIGE:**<br> **ORIGE**
	- a<br>A summary of the<br>Information on th
	- Information on the venue

# Round of comments

The most important part of the workshop was the round of comments. The general scope of the<br>open discussion round was to get feedback on the presented work and to find answers on following topics (amongst others):

- e Feasibility of the proposed Feasibility of the proposed typology and classification in relation to existing systems used<br>for coal in Europe.<br>Appropriateness of the typology classification and database model for inclusion of
	- Appropriateness o<br>Coalbed methane representative of the typology, classification and database model for inflation or<br>coalbed methane.<br>Hear friendliness of the database: easily accessible and useful information for nolicy.
	- User friendliness<br>makers and stakel makers and stakeholders? Does it allow updating, improvement and possible extension  $(e.q.$  to shale gas)? e.g. to shale gas)?<br>• Which data is available in Europe and how could data inclusions be facilitated to the
	- Which data is available in Europe and how could data inclusions behaviour to the<br>benefit of stakeholders?

(e.g. to shall gas)?<br>Which data is availy<br>benefit of stakehole<br>ummary of the rou<br>to consideration are and Database Mo  $ummary$  of the round of taken into consideration and updated versions of Terminology and classification for the EUCORES<br>Database and Database Model were made available on the website.

### Outcome

That the consideration and updated versions of Terminology and category and considerations of Database and Database Model were made available on the website.<br> **Outcome**<br>
The **attitude** towards the project is very positive **Dutcome**<br>
The attitude towards the project is very positive in general. Howe<br>
input delivery is expensive and time-consuming, sometimes even interact instentive is missing. increase instantive is missing, sometimes even interpretation in the consuming of the consuming of the consumer of the consumer of the consumer of the consumer of the consumer of the consumer of the consumer of the consume

input delivery is expensive and time-consuming, sometimes even interpretation is necessary and a<br>direct instentive is missing.<br>The **proposed typology and classification** was found acceptable, provided a few chages: coal ra The proposed typology and classification was found acceptable, provided a few chages: coal rank The utilization were disjoint and their definitions restated more clearly, and the threshold to<br>distinguish between brown coal and hard coal, based on GCV was changed from 24 MJ/kg to 20<br>MJ/kg.<br>The idea of distinguishing b distinguish between brown coal and hard coal, based on GCV was changed from 24 MJ/kg to 20 distinguish between brown coal and hard coal, based on GCV was changed from 24 MJ/kg to 20

m, ng.<br>The ide The idea of distribution core data and extensions in the database model was<br>welcomed.<br>2012-11-22

3.4 Geographical database<br>De data that is collected and classified under chapters 3.1 and 3.2 is transformed into a set of GIS Features and descriptive tables and entered into an ArcGIS File Geodatabase. This chapter covers<br>the entire process of creating a database, filling it with data, using the data and keeping the<br>database up to date.<br>This cha features and descriptive tables and entered into an ArcGIS File Geodatabase. This chapter covers

## This chapter's contents:

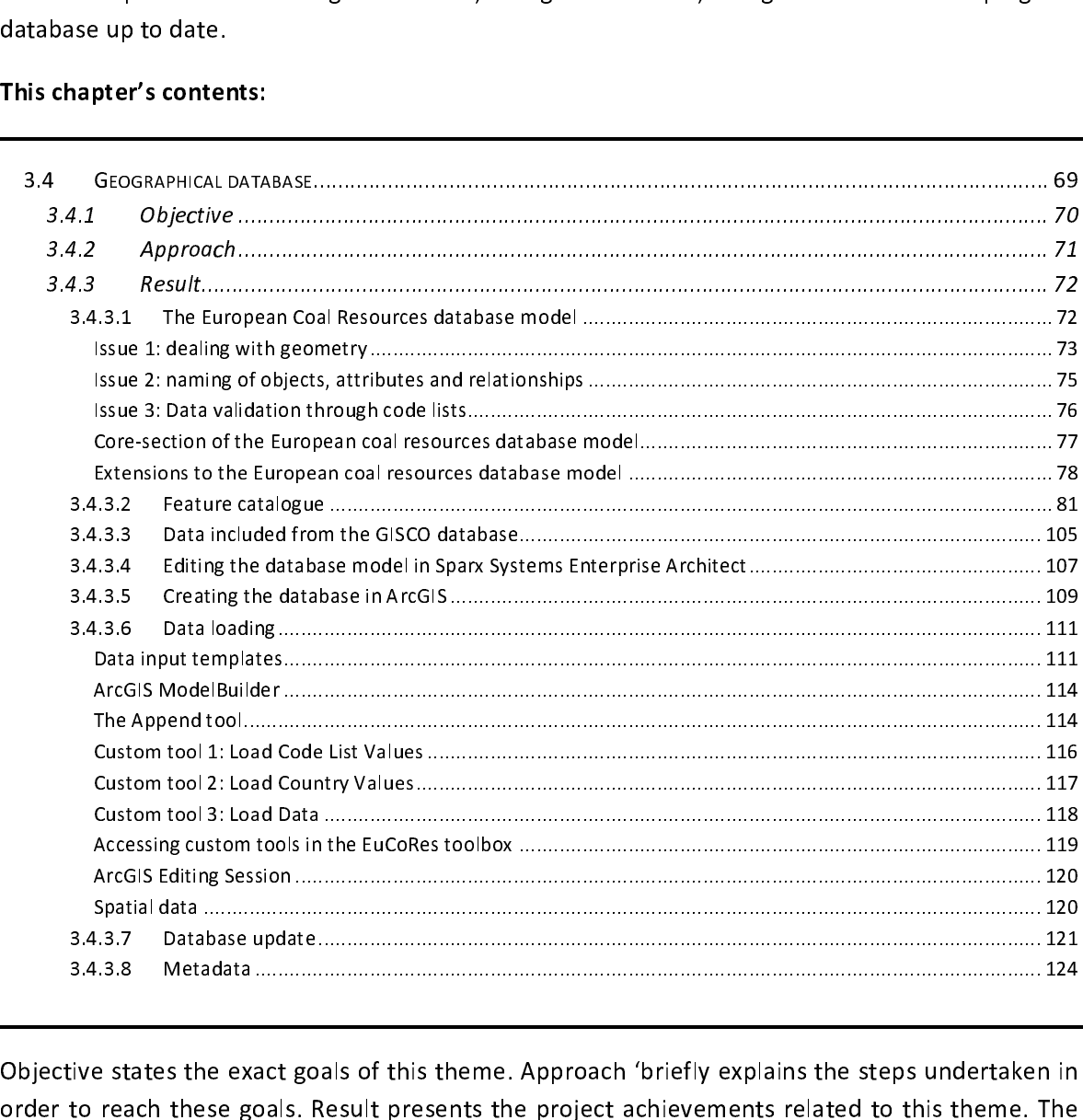

Spatial data .................................................................................................................................................. 120 3.4.3.7 Database update .............................................................................................................................. 121 3.4.3.8 Metadata ......................................................................................................................................... 124 -<br>(<br>| order to reach these goals. Result presents the project achievements related to this theme. The latter can also be considered as a user manual. latter can also be considered as a user manual.<br>Result presents the project achievements related to the project achievements related to the project achievements relationships theme. There is the project and the project ach

### 3.4.1 Objective

The invitation for tender specifies the following:<br>"The creation of a geographical database of the coal deposits in the EU differentiated by coal type on the basis of the proposed common classification with further differentiation and details, where feasible. The data should allow for ease of comparison and be broken down by coal basin and by country. It should include i feasible. The data should allow for ease of comparison and be broken down by coal basin and by<br>country. It should include information about which areas are being actively mined, which are in the<br>closure process and which a country. It should include information about which areas are being actively mined, which are in the closure process and which are already planned mining areas for the future. Main information like the depth and the calorif country. It showld include in the showld include include include include the depth and the calorific content of deposits should be indicated. Furthermore, estimates for the gas reservoir of the coal deposits should be give the depth and the calorific content of deposits should be indicated. Furthermore, estimates for the<br>gas reservoir of the coal deposits should be given by using the existing data and information from<br>coaliferous basins incl gas reservoir of the coal deposits should be given by using the existing data and information from<br>coaliferous basins including active and abandoned mines. The data on CBM should be included in<br>the geographical database an coaliferous basins including active and abandoned mines. The data on CBM should be included in<br>the geographical database and should comprise parameter classes like gas content, permeability,<br>natural fracturing, pressure an the geographical database and should comprise parameter classes like gas content, permeability,<br>natural fracturing, pressure and further characteristic reservoir properties. In case of insufficient<br>data, estimates should b the geographical database and further characteristic reservoir properties. In case of insufficient<br>data, estimates should be given, based on the available data and level of geological knowledge. "<br>The database should fulfi

- data, estimates should be given, based on the available data and level of geological knowledge. "<br>
The database should fulfill following requirements:<br>
(a) use the coal classification system proposed in chapter 3.1 Formula The database should fulfill following requirements:<br>
(a) use the coal classification system proposed in chapter 3.1 Formulation of a commo<br>
classification and terminology of this report<br>
a. the subdivision of coal in class (a) use the coal classification system proposed in chapter  $3.1$  *Formulation of a common* 
	-
	- a. the subdivision of coal in classes (hard coal, brown coal) and sub-classes<br>b. the classification of resources and reserves according to the UNFC system
	- (a) classification and terminology of this report<br>
	a. the subdivision of coal in classes (hard coal, brown coal) and sub-classes<br>
	b. the classification of resources and reserves according to the UNFC system<br>
	(b) include th a. the subdivision of coal in classes (ha<br>b. the classification of resources and re<br>include the data specifications described ir<br>mining activity, coal deposit information<br>information like gas content, permeability, n<br>be co b. the data specifications described in the request for tender (e.g. information is activity coal denosit information like denth and calorific content all (b) include the data specifications dike depth and calorific content, and CBM<br>information like gas content, permeability, natural fracturing, pressure)<br>(c) be compliant with INSPIRE Data Specifications, taking into account mining activity, coal deposit information like depth and calorific content, and CBM<br>information like gas content, permeability, natural fracturing, pressure)
	- information and gas content, permeability, natural fracturing, pressure)<br>be compliant with INSPIRE Data Specifications, taking into account that<br>of the annex II and III themes are still under development  $\frac{1}{2}$  of the annex II and III themes are still under development<br>(d) be based on the available content of the existing data sources that are collected in the
	- be based on the available content of the existing data s<br>frame of this project (d) be based on the available content of the available content of the existing data sources that are content in the<br>
	(e) be extendible for more details or new objects in the future
	- be extendible for mo  $\mathbf{e}$ , be extendible for more details or new objects in the future
3.4.2 Approach<br>The first step in the development is the creation of the database model (or 'schema'). This is The first step in the development is the **creation of the database model** (or 'schema'). This is<br>done by means of the Sparx Systems Enterprise Architect software package (see chapter 3.4.3.4),<br>which is used for the visual done by means of the Sparx Systems Enterprise Architect software package (see chapter 3.4.3.4),<br>which is used for the visual modelling in UML (Unified Modelling Language) on the one hand, and the physical implementation of the database in ArcGIS on the other hand.

The database model is based on two application schemas by INSPIRE: Mineral Resources<sup>4</sup> and Energy Resources. For now, the work on the data specifications is still on-going and the<br>documents used here are the draft guidelines.

The Mineral Resources schema is built around two main object types:

(a) earth resource identifies observable or inferred phenomena, requisib-economic earth resources (*i.e.* natural material like coal);<br>(b) mining feature represents a conceptual feature that exists in the veither a mine o

(b) mining feature represents a conceptual material like coal);<br>(b) mining feature represents a conceptual feature that exists in the world and corresponds with<br>either a mine or a mining activity, locatable and identifiabl (b) mining feature represents a conceptual feature that exist<br>either a mine or a mining activity, locatable and identifiable in<br>The Energy Resources schema covers both renewable as non-<br>the latter are used here. A non-rene (b) minima feature a mining activity, locatable and identifiable in time and/or space.<br>The **Energy Resources** schema covers both renewable as non-renewable resources. Evidently only<br>the latter are used here. A non-renewabl either a mine or a mining activity, locatable and identifiable in time and/or space. The latter are used here. A **non-renewable resource** is defined as a natural resource, which cannot<br>be produced, grown, generated or used on a scale which can sustain its consumption rate, due to<br>long-term formation. These the produced, grown, generated or used on a scale which can sustain its consumption rate, due to<br>long-term formation. These resources exist in a fixed amount, or are consumed much faster than<br>that nature can replenish them be produced, grown, generated or used on a scale which can sustain its consumption rate, due to<br>long-term formation. These resources exist in a fixed amount, or are consumed much faster than that nature can replenish them. This data type has two sub-types: solid fossil fuels and<br>hydrocarbons that nature can replent them. This data type has two sub-type has two sub-type has two sub-types: solid for sub-<br>This data type has two sub-types: solid fuels and two sub-types: solid fuels and two sub-types: solid fuels a

hydrocarbons.<br>The database schema is described in general in the first chapter (3.4.3.1). The next chapter  $(3.4.3.2)$  contains the feature catalogue, which is a collection of details and definitions on all the objects and features, their attributes and their associations with other features. Chapter 3.4.3.3 shortly presents the GISCO database and the data that is included from the GISCO database into the EuCoRes database. This concerns 'reference' data like country boundaries, European cities, etc the Eucone's database. This concerns is concerned at a like country boundaries,  $\mathcal{L}$ 

De c<br>De c<br>GIS<br>expl<br>poss<br>part De data that is collected and classified under chapters 3.1 and 3.2 are transformed into a set of<br>GIS features and descriptive tables and entered into the **ArcGIS File Geodatabase**. This is<br>explained in the chapters 3.4.3. explained in the chapters 3.4.3.5 to 3.4.3.7. As an aid for this task, the ArcGIS software offers the<br>possibility to write custom tools, by means of the easy-to-use ModelBuilder application that is<br>part of the ArcGIS softw possibility to write custom tools, by means of the easy-to-use ModelBuilder application that is possibility to more custom to be, by means of the easy-to-use modelement application that is<br>part of the ArcGIS software package or by writing integrated Python scripts. To help the user, a set<br>of tools is written to load of tools is written to load data into the database (see chapters 3.4.3.6 and 3.4.3.7).

Metadata (see chapter 3.4.3.8) is available as (i) INSPIRE compliant metadata for discovery, based on the ISO 19115 standard and (ii) as a detailed lineage per country, available in the Country<br>Fiches<br>-<br>- D2.8.111.21\_v2.9 INSPIRE Data Specification on Mineral Resources – Draft Guidelines, INSPIRE Thematic Working Group Fiches  $\sum_{i=1}^{n}$ Fiches<br>Film

 $\overline{a}$ <sup>4</sup> D2.8.III.21\_v2.9 INSPIRE Data Specification on Mineral Resources - Draft Guidelines, INSPIRE Thematic Working Group Mineral dex and Inspire Data Specification on Mineral Resources (2012-02-24).

s<br><sup>5</sup> D2.8.III.20\_v2.9 INSPIRE Data Specification on Energy Resources – Draft Guidelines, INSPIRE Thematic Working Group Energy<br>Resources(2012-02-24).

## 3.4.3 Result

3.4.3.1 The European Coal Resources database model<br>A summary of the full database model is given in Figure 24. It will be discussed step-by-step in this naming items and data validation). The second part describes the model itself, with its division

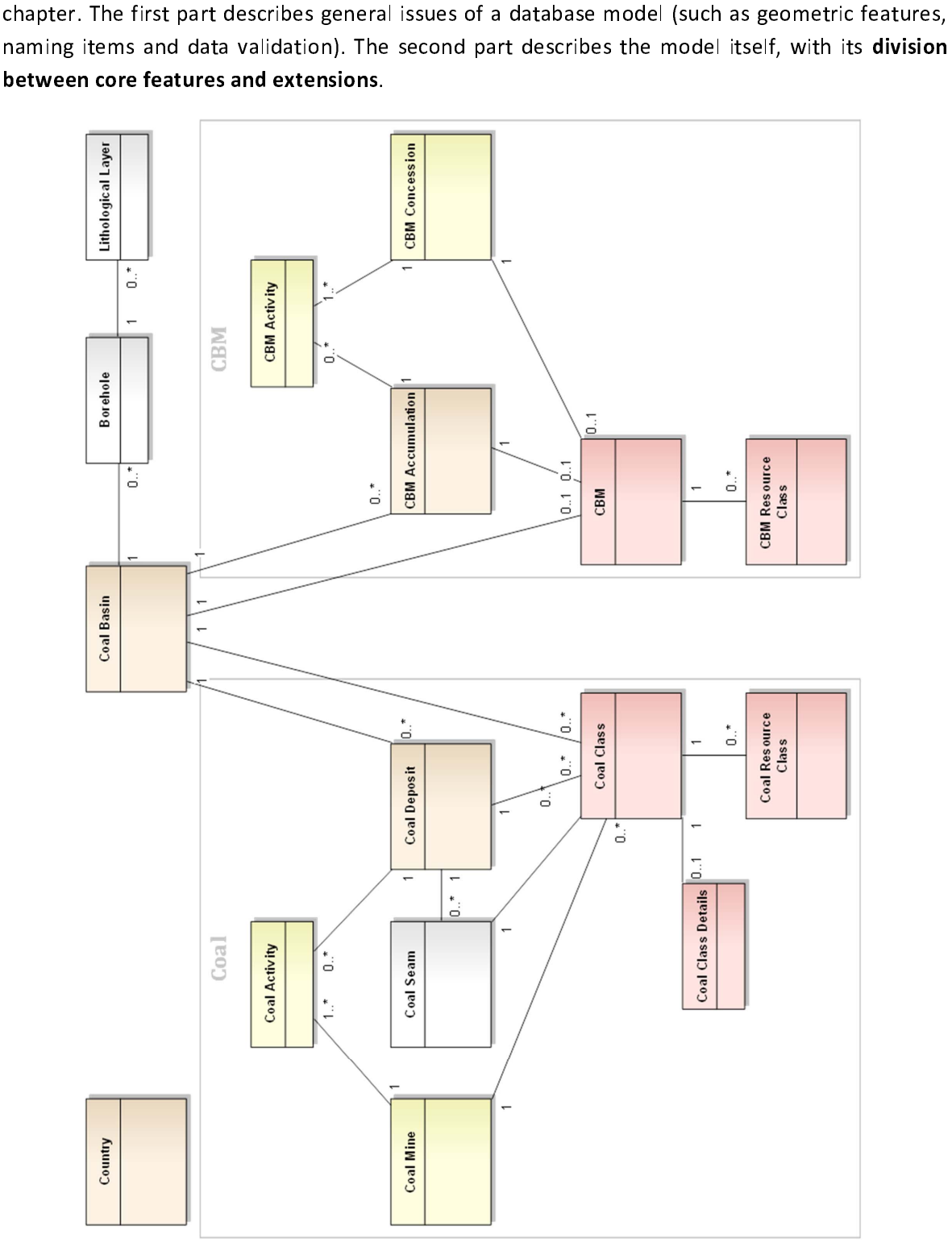

Figure 24 – UML class diagram: Summary of the full European Coal Resources database model (orange – core; yellow<br>and white – extensions; pink – classes and resources). Only object names and relationships are indicated, att can be found in the feature catalogue. Multiplicity reads as follows (example for Coal Deposit and Coal Basin): each can be found in the feature catalogue. Multiplicity reads as follows to exactly one basin.<br>
Shasin has zero to many deposits, and each deposit belongs to exactly one basin.<br>
The form of Coal Deposits and Coal Basin in the

**Issue 1: dealing with geometry**<br>All tables shown in Figure 24 are objects or descriptive tables that only store descriptive Information. Geometry information is stored in related **features or geometry tables**. For reasons<br>
of simplicity, these tables are left out of the summarizing figure (Figure 24). An overview of all<br>
descriptive tables that of simplicity, these tables are left out of the summarizing figure (Figure 24). An overview of all<br>descriptive tables that are related to geometry tables is given in Figure 25. The geometry table is<br>given the same name as descriptive tables that are related to geometry tables is given in Figure 25. The geometry table is given the same name as the descriptive table, plus a suffix indicating the geometry.

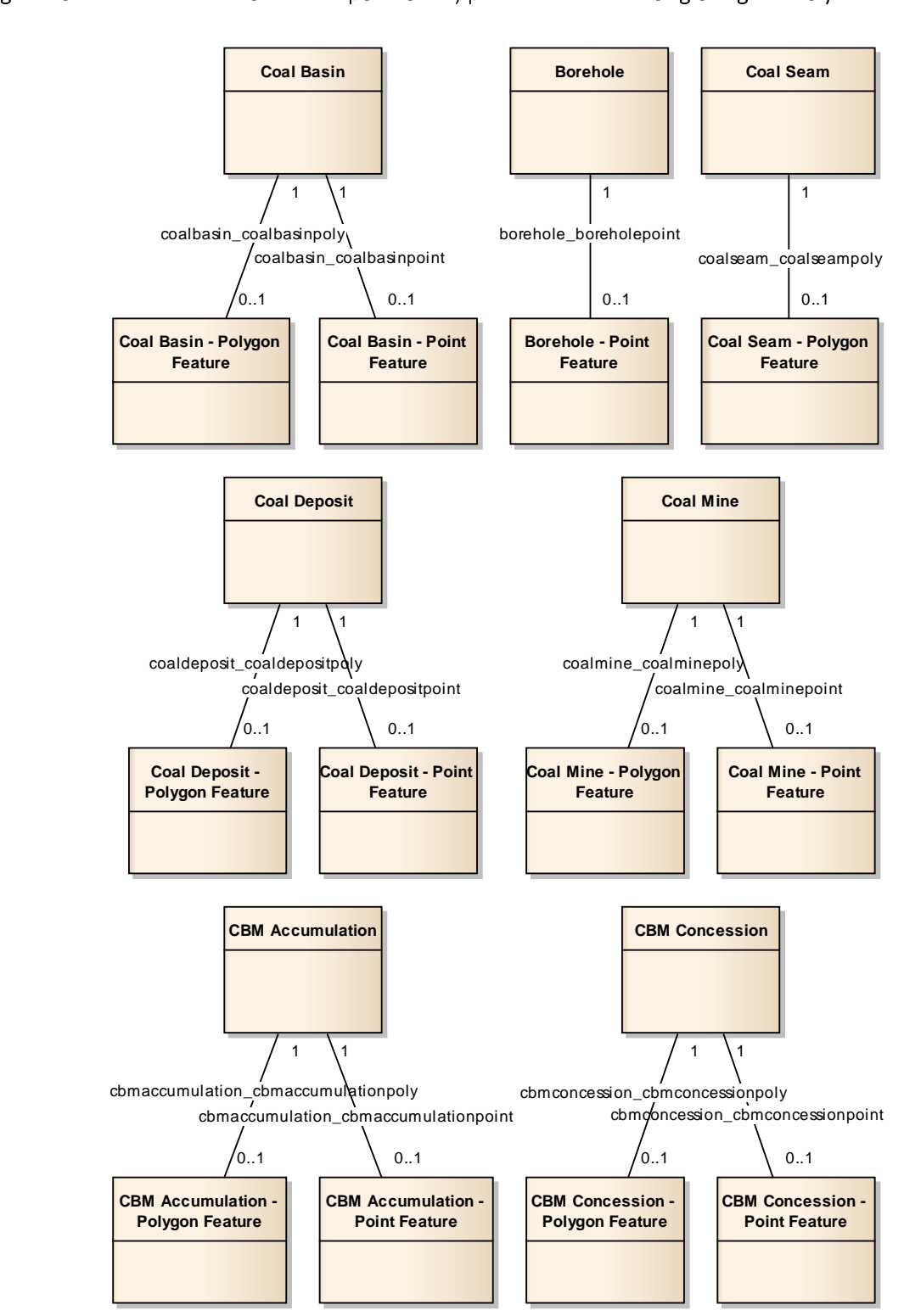

Figure 25 – UML class diagram: Overview of all objects that have a geometry feature related to them

A more detailed example is given for the object **Coal Deposit**. This object has two related features: **Coal Deposit Point** and **Coal Deposit Polygon** (Figure 26). Information on polygons is preferred, but data on point geo

preferred, but data on point geometry can also be included, in case the former is not available.<br>The **multiplicity** of 1 at the side of Coal Deposit and 0 or 1 at the side of the geometry feature<br>indicates that each geomet preferred, but dependence on point  $\epsilon$ <br>The multiplicity of 1 at the side of Coal Deposit and 0 or 1 at the side of the geometry feat indicates that each geometry feature is related to exactly one coal deposit object, and that each<br>coal deposit object has 0 or 1 point and/or polygon feature related to it.<br>The relation is realized by using a primary key coal deposit object has 0 or 1 point and/or polygon feature related to it.

The relation is realized by using a primary key  $PK\_ClassName$ , here  $PK\_$ 

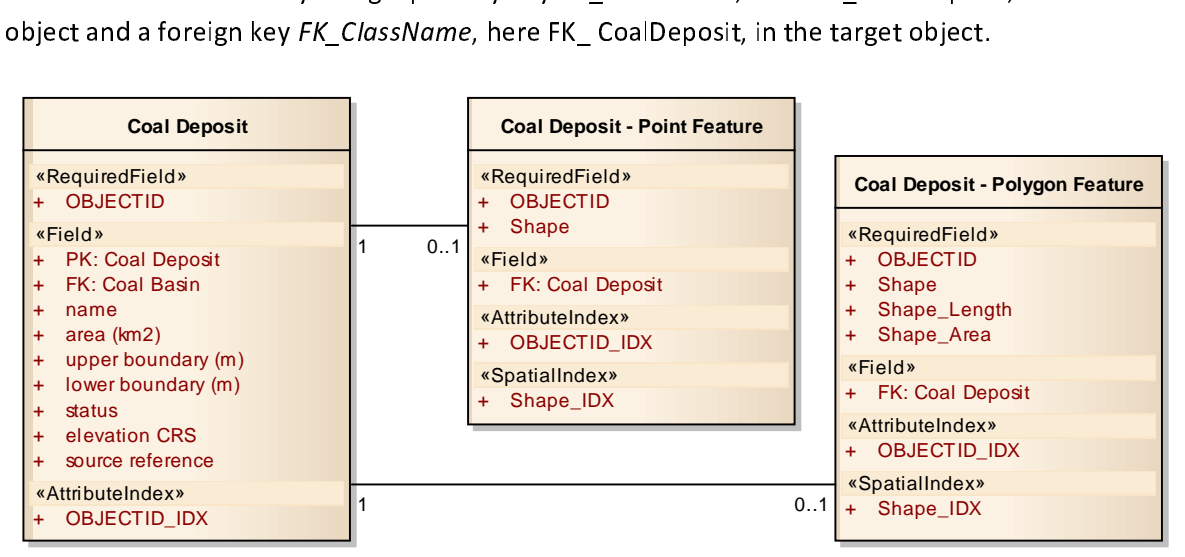

Figure 1<br>Figure 26 – UML class diagram: Altape 26 – UML class diagram: Dealing Dealing Dealing Dealing Dealing Dealing<br>The 26 sthat Arcclis generates automatically and that are required for internal software processes. How Notice the ArcGIS system fields: OBJECTID, Shape, Shape\_Lenght, Shape\_Area, OBJECTID\_IDX and Shape\_IDX.<br>-<br>- Indicated fields - OBJECTID, Shape, Shape\_Length, Shape\_Area, OBJECTID\_IDX and Shape\_IDX - are *ArcGIS system fiel* トトリー トライ  $\frac{6}{1}$  ${}^{6}$ The indicated fields - OBJECTID, Shape, Shape\_Length, Shape\_Area, OBJECTID\_IDX and Shape\_IDX - are ArcGIS system fields. These are attributes and indexes that ArcGIS generates automatically and that are required for internal software processes. However these have no semantic meaning here, and will therefore be omitted from further diagrams and descriptions for reasons of clarity. They are<br>listed in the feature estalectus have no semantic meaning here, and will therefore be on the from further diagrams and descriptions for reasons  $\frac{1}{2}$ listed in the feature catalogue.

Issue 2: naming of objects, attributes and relationships<br>The names of objects, attributes and relationships are chosen in a manner that should allow for easy interpretation. Each object and each attribute has two names: the **database name**, which is<br>fixed and bound to strict rules, and an **alias** that can be changed later on and has more

Fixed and bound to strict rules, and an alias that can be changed later on and has more<br>possibilities. Relationships only have a database name (here).<br>**Database names** can only contain letters, numbers and underscores, bu possibilities. Relationships only have a database name (here).<br> **Database names** can only contain letters, numbers and underscores, but no spaces or other<br>
symbols. As they are often made up of different words, each subseq possibilities. Relationships only have a database name (here).<br>Database names can only contain letters, numbers and underscores, but no spaces or other Symbols. As they are often made up of different words, each subsequent word starts with an<br>uppercase letter (*e.g.* minSeamThickness). To keep the names clear and understandable, it is best<br>practice to keep them short.<br>Cla symbols. As the start made up of different words, each subsequent word starts with an<br>uppercase letter (e.g. minSeamThickness). To keep the names clear and understandable, it is best<br>practice to keep them short

- produce them is the mame state to keep them in the state to keep them in the state to keep them in the state to keep them is the state to keep them is the state to keep them is the state to keep the state to keep the state
- practice to keep them short.<br>
Classes: The name starts with an uppercase letter, *i.e.* UpperCamelCase (*e.g. CoalDeposit*).<br>
Attributes: The name starts with a lowercase letter, *i.e.* lowerCamelCase (*e.g.*<br>
geologicAge) - Attributes: The name starts with a lowercase letter, *i.e.* lowerCamelCase (*e.g.* geologicAge). Exceptions are primary and foreign key fields, which start with their acronyms (PK and FK) and an underscore, *e.g.* PK\_Coa geologicAge). Exceptions are primary and foreign key fields, which start with their<br>acronyms (PK and FK) and an underscore, e.g. PK\_CoalBasin.<br>Relationships: The name is the concatenation of the two object names, all in lo
	- acronyms (PK and FK) and an underscore, e.g. PK\_CoalBasin.<br>Relationships: The name is the concatenation of the two object names, all in lower case. connected with an underscore,  $e.q.$  coalbasin coaldeposit.

Relationships: The name is the concatenation of the two ob<br>connected with an underscore, e.g. coalbasin\_coaldeposit.<br>can contain all sorts of letters and symbols, including spa<br>e names, but with spaces and sometimes with a can contain all sorts of letters and symbols, including spenames, but with spaces and sometimes with a different comple: the alias for 'upperBoundary' is 'upper boundary (m)'.<br>are available for obiect and attribute names, database names, but with spaces and sometimes with a different order of words or a conjunction<br>in between. They can also be changed afterwards, for which reason units are indicated only here.<br>An example: the alias for 'upp in between. They can also be changed afterwards, for which reason units are indicated only here. An example: the alias for 'upperBoundary' is 'upper boundary (m)'.

Aliases are available for object and attribute names, and are preferred in use over database names. In ArcGIS, standard settings show the alias instead of the database name, but this can be changed by the user.  $\frac{1}{2}$  changed by the user. changed by the user.

**Issue 3: Data validation through code lists**<br>A code list describes a set of possible values for a given attribute. It is a constraint on the value of the attribute. The code list is in fact another table, in which the set of possible values serves as the<br>primary key. the attribute  $\frac{1}{2}$  is in fact another table, in which tables, in which the set of possible values as the set of possible values as the set of possible values serves as the set of possible values serves as the set of p

Let us illustrate this with an example: The object class Coal Class has an attribute harmonized class. The value to be filled in for *harmonized class* can only be 'hard coal' or 'brown coal' (*cfr.* chapter 3.1). In order to restrict the user from filling in any other values, he or she can only make a reference (*i.* chapter 3.1). In order to restrict the user from filling in any other values, he or she can only make<br>a reference (*i.e.* through a foreign key) to the code list **Harmonized Class Value**. This code list<br>contains two primar chapter 3.1). In order to restrict the user from filling in any other values, he or she can only make<br>a reference (*i.e.* through a foreign key) to the code list **Harmonized Class Value**. This code list

An overview of all code lists is given in Figure 27.

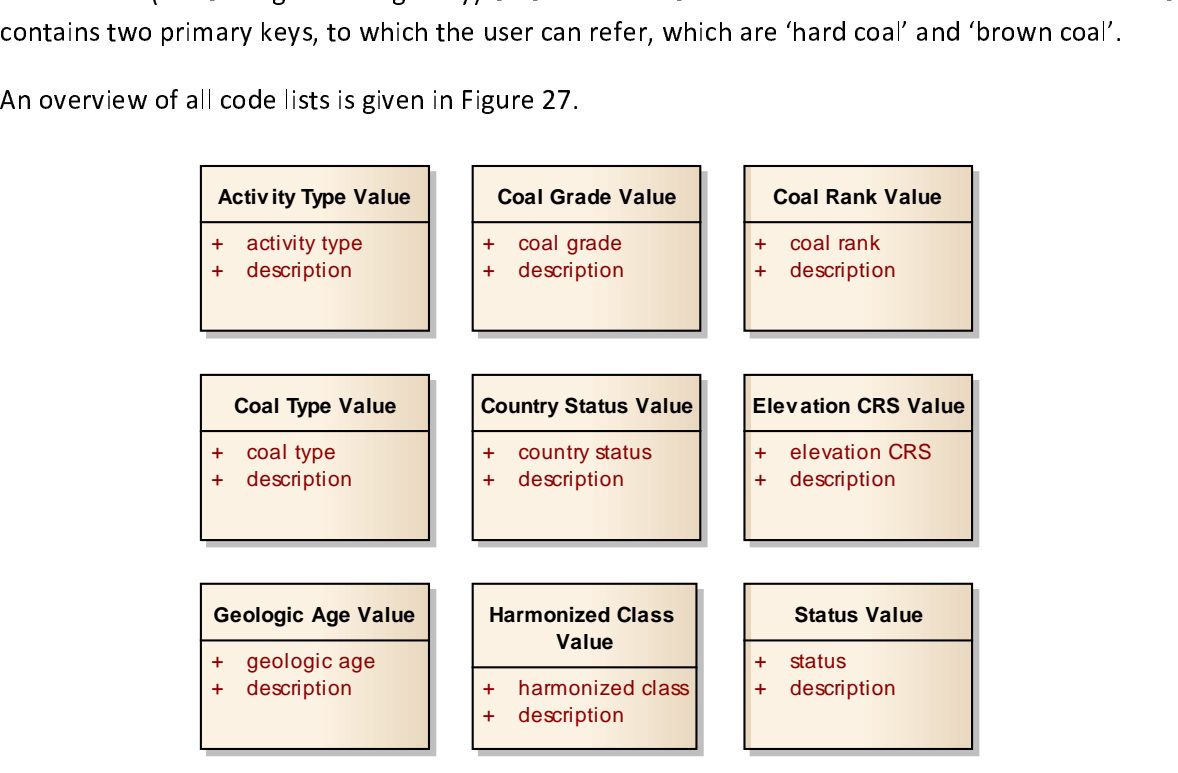

- 
- Experiment internal discussions.<br>
Figure 2. The supervisor of coals provided to the sufficient of coals)<sup>7</sup>.<br>
The same chosen based on The Geological Socie<br>
onized class are discussed in chapter 3.1 Fortherminology.<br>
The s on available data and internal discussions.<br>  $\rightarrow$  Values for coal grade, coal rank and coal type are chosen from the ISO 11760 standard<br>
(on classification of coals)<sup>7</sup>.
- The values for coal grade, coal rank and coal type are chosen from the ISO 11760 standard<br>Values for coal grade, coal rank and coal type are chosen from the ISO 11760 standard<br>(on classification of coals)<sup>7</sup>.<br>Geologic age (on classification of coals)<sup>7</sup>.<br>Geologic age values are chosen based on The Geological Society of America's Geologic<br>Time Scale 2009<sup>8</sup>.<br>Values for **harmonized class** are discussed in chapter 3.1 *Formulation of a common* (on classification of coals)<br>Geologic age values are c<br>Time Scale 2009<sup>8</sup> .<br>.<br>.
- Figure 27 The values for activity type, country status, elevation CRS and status are chosen based on available data and internal discussions.<br>
→ Values for coal grade, coal rank and coal type are chosen from the ISO 11 Time Scale 2009<sup>8</sup>.<br>Values for **harmonized class** are discussed in chapter 3.1 *Formulation of a common classification and* terminology. Time Scale 2009<br>→ Values for harm<br>Classification and .<br>|<br>| | Values for harmonized class are discussed in chapter 3.1 Formulation of a common

 $\frac{1}{\sqrt{2}}$ http://www.iso.org/iso/home/store/catalogue\_tc/ca  $\frac{1}{2}$ 

http://www.geosociety.org/science/timescale/<br><sup>8</sup> http://www.geosociety.org/science/timescale/ http://www.geosociety.org/science/timescale/timescale/timescale/timescale/timescale/timescale/timescale/timesc

Core-section of the European coal resources database model<br>The model (Figure 24) has a dual structure, built around the themes coal and coalbed methane (CBM). The core features (Figure 28) are respectively Coal Deposit and CBM Accumulation, which<br>describe the phenomena required to classify economic and sub-economic resources. Directly or<br>indirectly associated we find the (CBM). The core featured to classify economic and sub-economic resources. Directly or<br>
indirectly associated we find the following objects:<br> **Coal Deposit and CBM** Accumulation, is<br>
situated.<br> **Coal Class and CBM** give a d

- indirectly associated we find the following objects:<br>-<br>**Coal Basin** is the geologic region in which the coal deposit or CBM accumulation is
- indirectly associated we find the following objects:<br> **Coal Basin** is the geologic region in which the coal deposit or CBM accumulation is<br>
situated.<br> **Coal Class** and **CBM** give a description of either the coal class foun - Coal Class and CBM give a description of either the coal class found in the coal deposit or<br>the CBM reservoir found in the CBM accumulation.<br>Coal Resource Class and CBM Resource Class give estimates of the resources. The stance.<br>Coal Clas<br>the CBM
	- the CBM reservoir found in the CBM accumulation.<br> **Coal Resource Class and CBM Resource Class** give estimates of the resources. The<br>
	reported resource classification as well as the mapping to UNFC is included.<br> **Country** l **Coal Resource Class and CBM Resource Class** g<br>reported resource classification as well as the mann reported resource classification as well as the mapping to UNFC is included.<br>Country lists all EU27 countries and other neighbouring countries.
	-

reported resource classification as well as the mapping to UNFC is included.<br> **Country** lists all EU27 countries and other neighbouring countries.<br>
complete description of these objects with relations, attributes and data the feature catalogue (3.4.3.2).

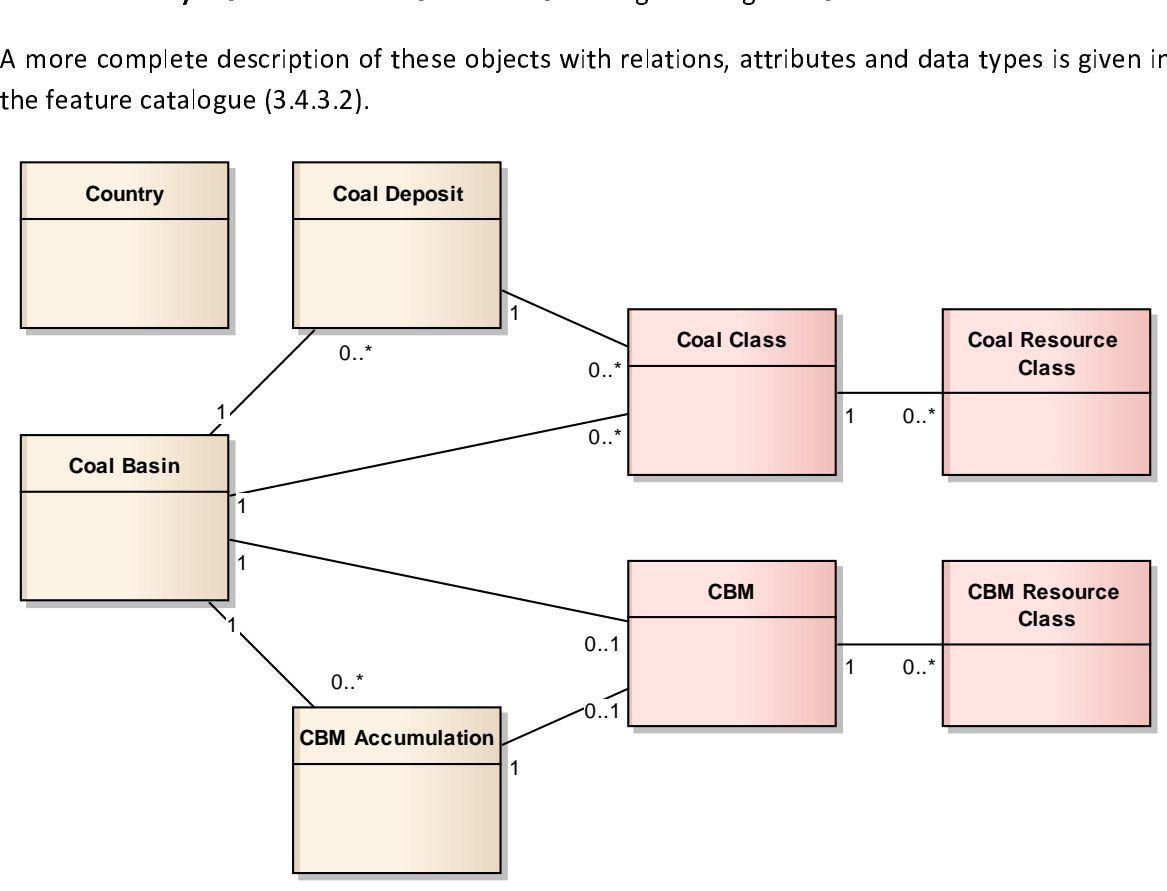

Figure 28 – UML class diagram: Summary of the core European Coal Resources database model

Extensions to the European coal resources database model<br>The core features describe the principal classes in the database. However more data can be available and useful, such as data on exploitation (mining and concessions), coal class details, boreholes and coal seams. This data can be included in the database through the extensions.

# boreholes and coal seams. This data can be included in the database through the extensions. The extensions of the extensions. The extensions of the extensions of the extensions. The extensions of the extensions of the exte

**1. Extra objects and interest in the Coal Action**<br>1. **Concession**<br>1. **Coal Mine** is an extrained in the Coal Activity<br>1. The Coal Activity Two extra objects are linked to Coal Deposit and CBM Accumulation. In the theme on coal the objects are Coal Activity and Coal Mine. In the theme on CBM the objects are CBM Activity and CBM Concession.

**CBM Concession.**<br>
A Coal Mine is an excavation for the extraction of coal. The Coal Mine and Coal Deposit are linked<br>
through Coal Activity, which indicates whether the deposit is subject to exploitation, and if so to<br>
wh A Coal Mine is an<br>through Coal Acti<br>which type.<br>This is analogue for

through Coal Activity, which indicates whether the deposit is subject to exploitation, and if so to<br>which type.<br>This is analogue for the CBM theme. A CBM Concession is a terrain that falls under the contractual<br>rights to e through Contributiny, through through through the deposite implements, and it is used which type.<br>This is analogue for the CBM theme. A CBM Concession is a terrain that falls under the contractual<br>rights to explore and/or سبب<br>This is analo rights to explore and/or exploit CBM resources. A CBM Concession and CBM Accumulation are<br>linked through CBM activity, which indicates whether the accumulation is subject to exploitation,<br>and if so to which type.<br>It is als linked through CBM activity, which indicates whether the accumulation is subject to exploitation,

It is also possible to link a Coal Class to a coal mine and analogue to this, it is possible to link CBM<br>data to a CBM concession.<br>Figure 29 gives an overview of the extra objects on exploitation with all attributes. A mor It is also possible to link a Coal Class to a coal mine and analogue to this, it is possible to link CBM

endata<br>Figure 29 gives an overvi detailed description can be found in the feature catalogue (3.4.3.2).

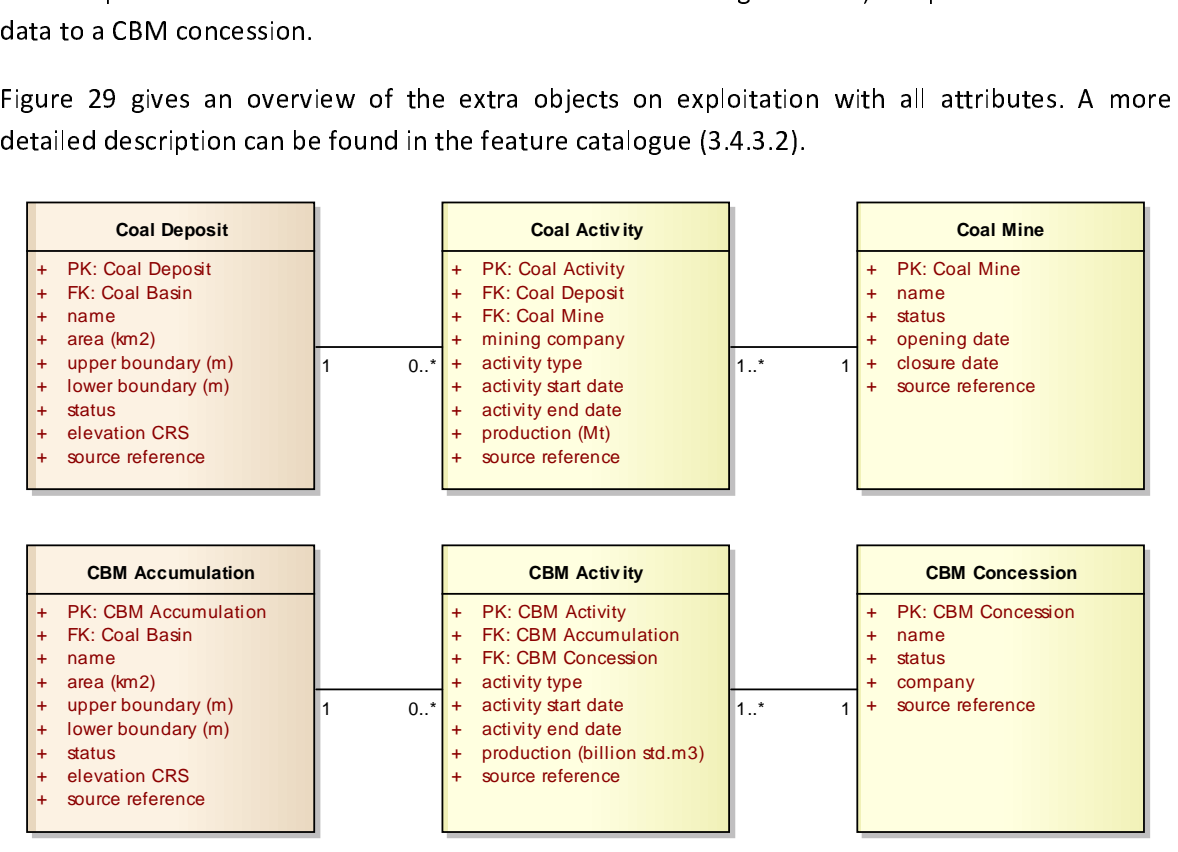

Figure 29 – UML class diagram: European Coal Resources database model – extension on exploitation

## 2. Classification details

biject is added to the mod<br>in the basis of the classificant<br>re 30 gives an overview c<br>illed description can be fo

detailed description can be found in the feature catalogue (3.4.3.2).

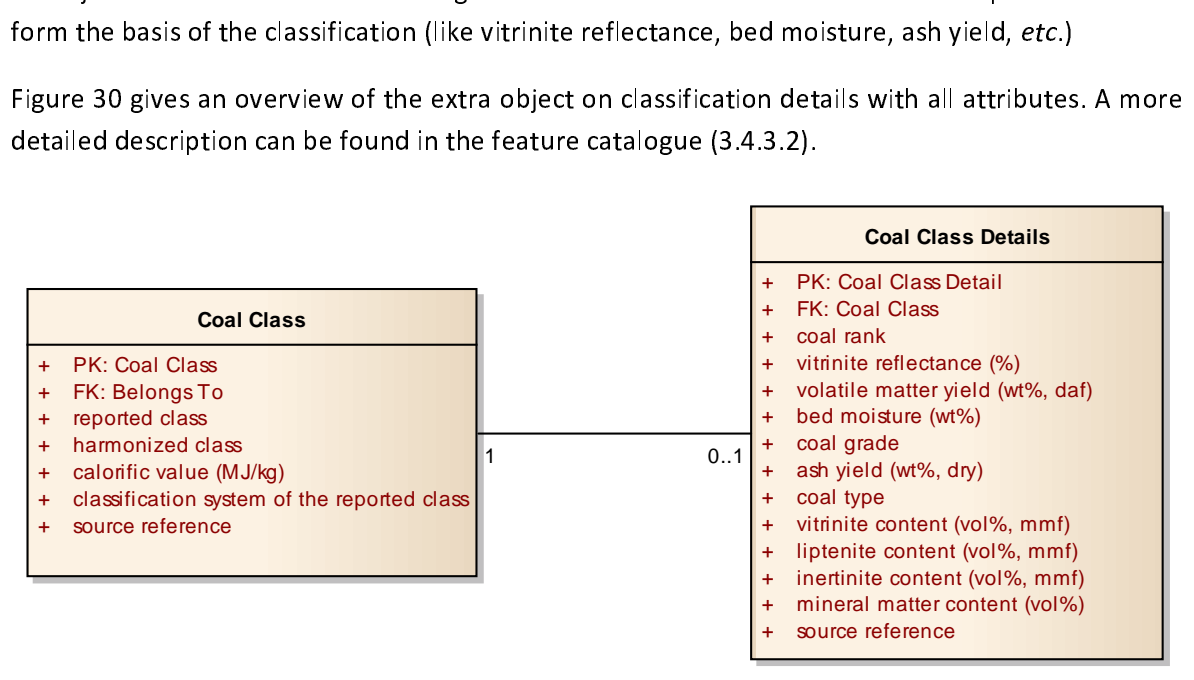

The model also includes the object Coal Seam. This object describes the dimensions of individual coal strata in a Coal Deposit. With this extension, it is also possible to link Coal Class to a coal seam. coal strata in a Coal Deposit. With this extension, it is also possible to link Coal Class to a coal

.<br>Figure description can be found in the feature catalogue (3.4.3.2).

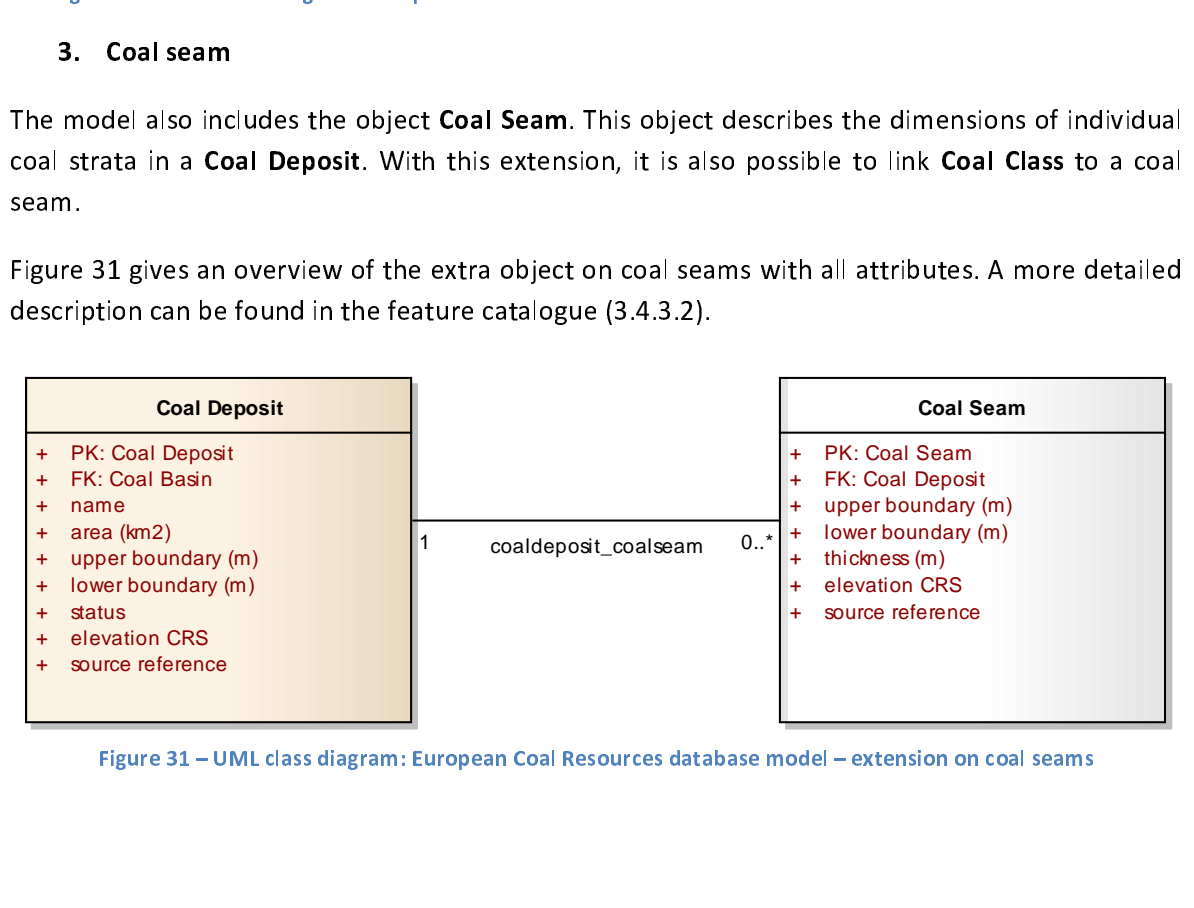

Figure 31 – UML class diagram: European Coal Resources database model – extension on coal Resources database m<br>- European Coal Resources database model – extension on coal seams on coal seams database model – extension o<br>-

orehole is the gontally<sup>9</sup>. It has<br>4. Bontally<sup>9</sup> it has<br>4. Bonder more objects<br>the drilling itsel<br>4. Core analysis a A borizontally<sup>9</sup>. It has a location, an elevation, a length and a purpose.<br>Two more objects are described: **Borehole** and **Lithological Layer**. **Borehole** describes metadata<br>on the drilling itself, and includes informatio norizontally . It has a location, an elevation, a length and a purpose.<br>Two more objects are described: **Borehole** and **Lithological Layer**.<br>on the drilling itself, and includes information on method, purpose<br>drill core an on the drilling itself, and includes information on method, purpose and dimensions. Results from<br>drill core analysis are stored in **Lithological Layer**, which stores information on the lithology of the<br>borehole. Each (rele drill core analysis are stored in Lithological Layer, which stores information on the lithology of the

borehole. Each (relevant) layer is described, together with average depth and thickness.<br>Figure 32 gives an overview of the extra objects Borehole and Lithological Layer with all attributes.<br>A more detailed description can borehole.<br>Figure 32 gives an overview of the extra objects Borehole and Lithological Layer with all a A more detailed description can be found in the feature catalogue (3.4.3.2).

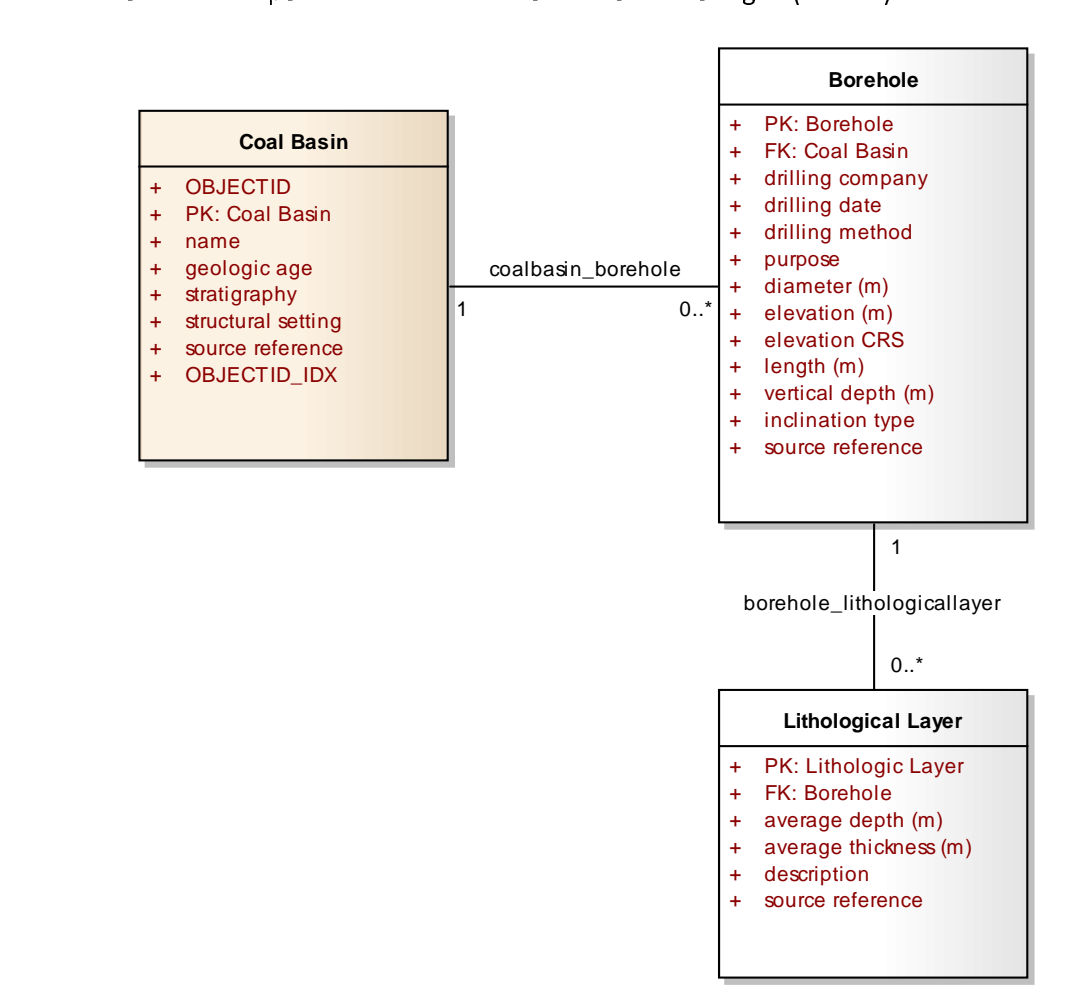

Figure 32 – UML class diagram: European Coal Resources database model – extension on boreholes ,<br>9 . D2.8.II.4\_v2.9.0 INSPIRE Data Specification on Geology – Draft Guidelines, INSPIRE Thematic Working Group Geology (2012-02-24).<br>Logislam Group Geology (2012-02-24).

3.4.3.2 Feature catalogue<br>A feature catalogue is a collection of details and definitions on all the objects, features and code lists, their attributes and their associations with other features. Objects, features and code lists are ordered alphabetically.

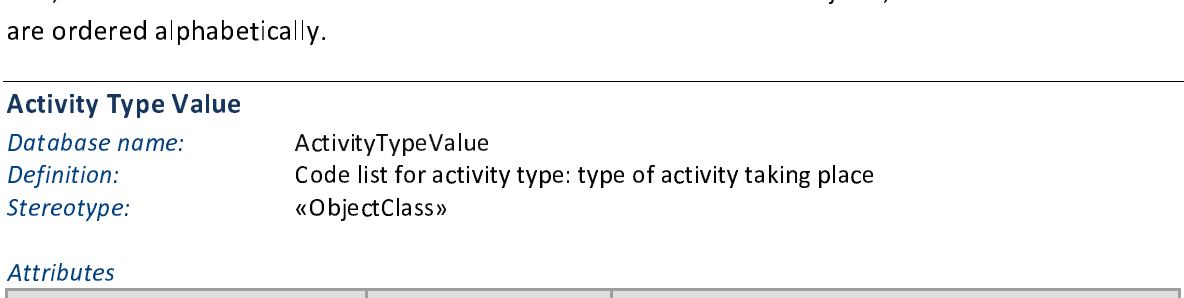

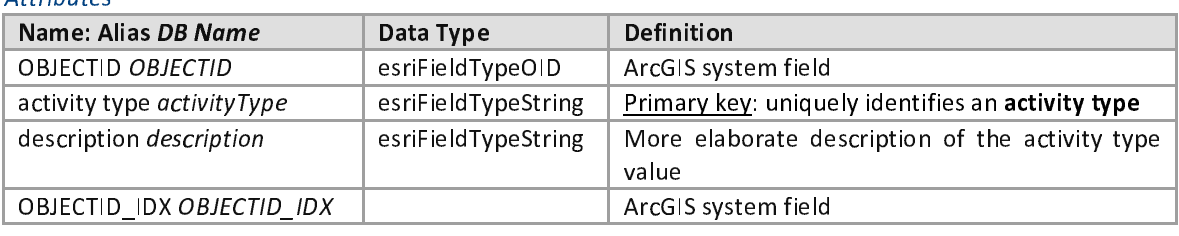

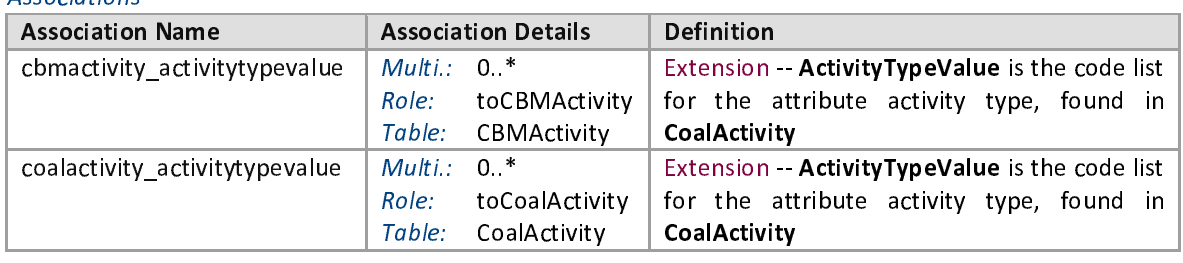

## Borehole

Database name: Borehole Definition: Extension -- Descriptive table on boreholes, drilled to explore the coal basin. Includes information on method, purpose and dimensions. Results are stored as lithological layers. Geometry information (point) can be found in the feature class BoreholePoint. class **Boreholer Offic.**<br>Politicale of

Stereotype: «ObjectClass»

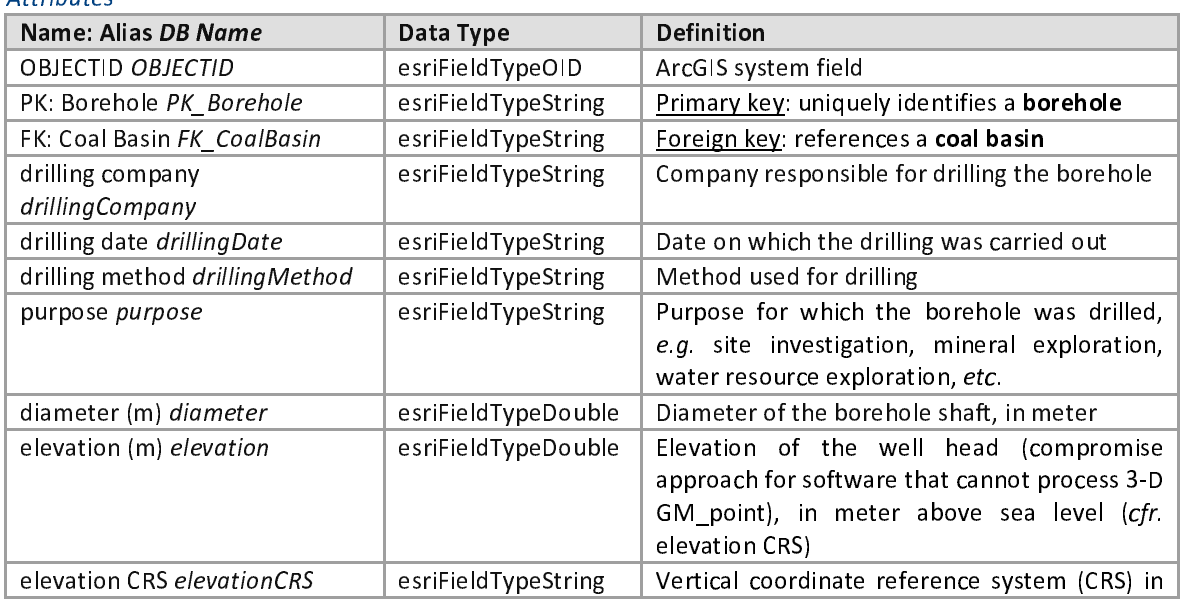

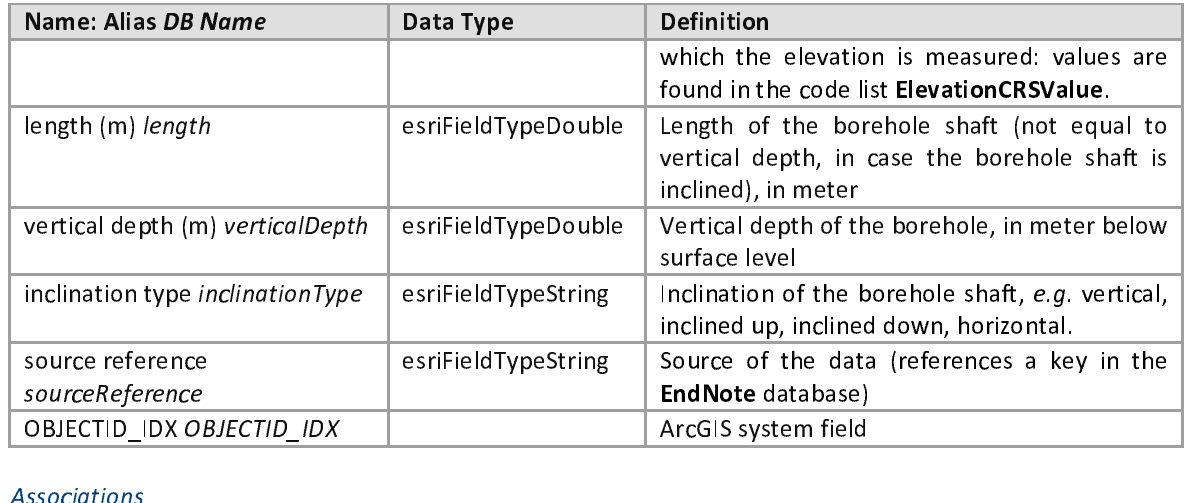

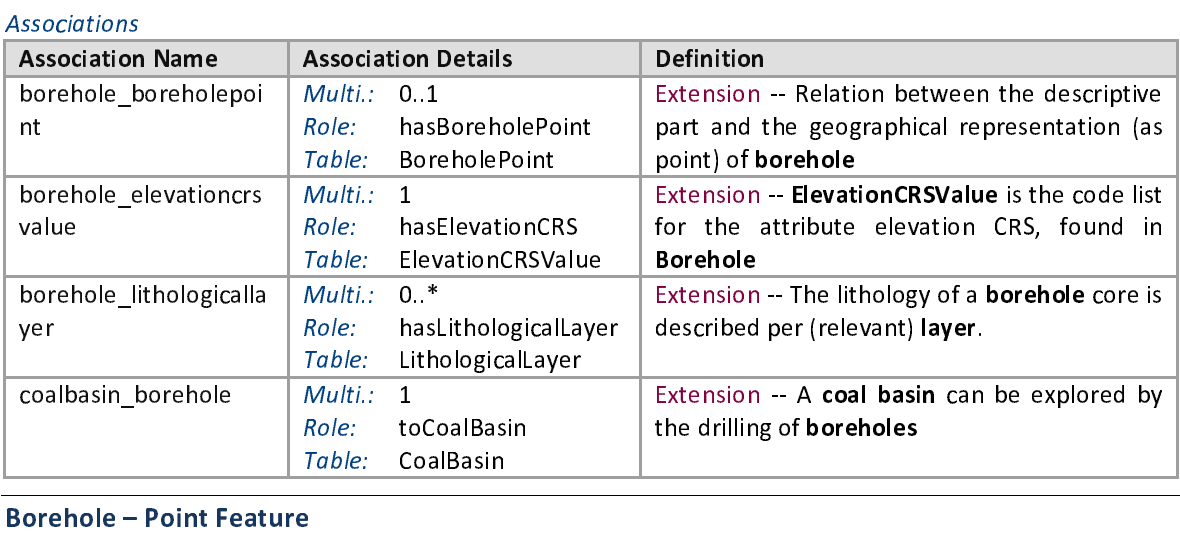

Database name: Bortabase name: Bortabase name: Bortagne<br>Borginition: Ex<br>Stereotype: «F<br>Attributes Name: Alias DB Name Database name: BoreholePoint<br>Definition: Extension -- Collection of point features that are the geographical representation of a **borehole**. Descriptive information is available in the object class **Borehole**.<br>Stereotype: who we exposent when we represent the geographical stereotype: of a borehole. Descriptive information is available in the object class Borehole. Descriptive in the object cla<br>International blend in the object class Borehole. The object class Borehole. By a contract contract contract c Stereotype: «Point»

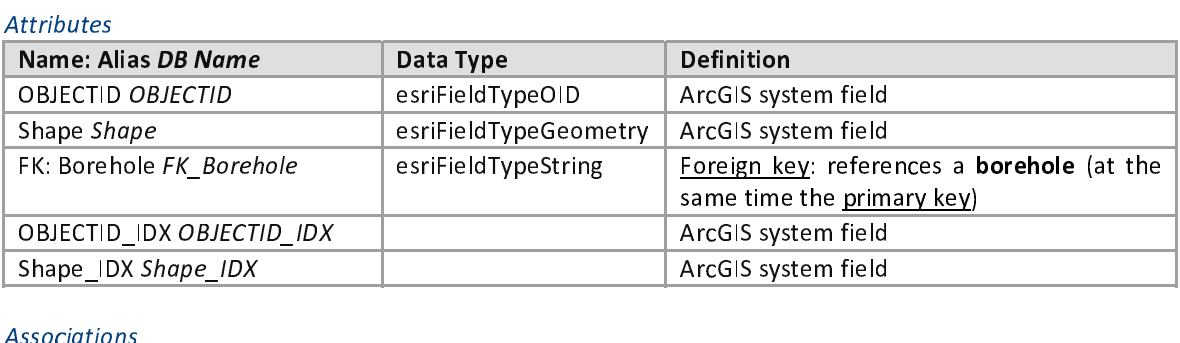

## $\frac{1}{\sqrt{2}}$ Associations

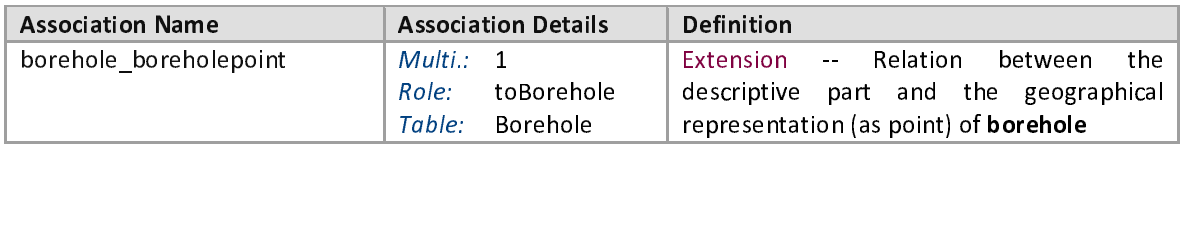

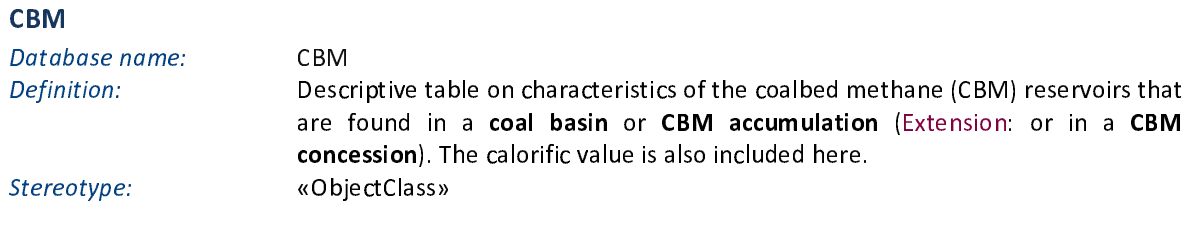

concession). The caloridation of the caloridation  $\sim$  caloridation. The caloridation of the caloridation of the caloridation of the caloridation of the caloridation of the caloridation of the caloridation of the caloridat

# Stereotype: wobjectelass»<br>Attributes

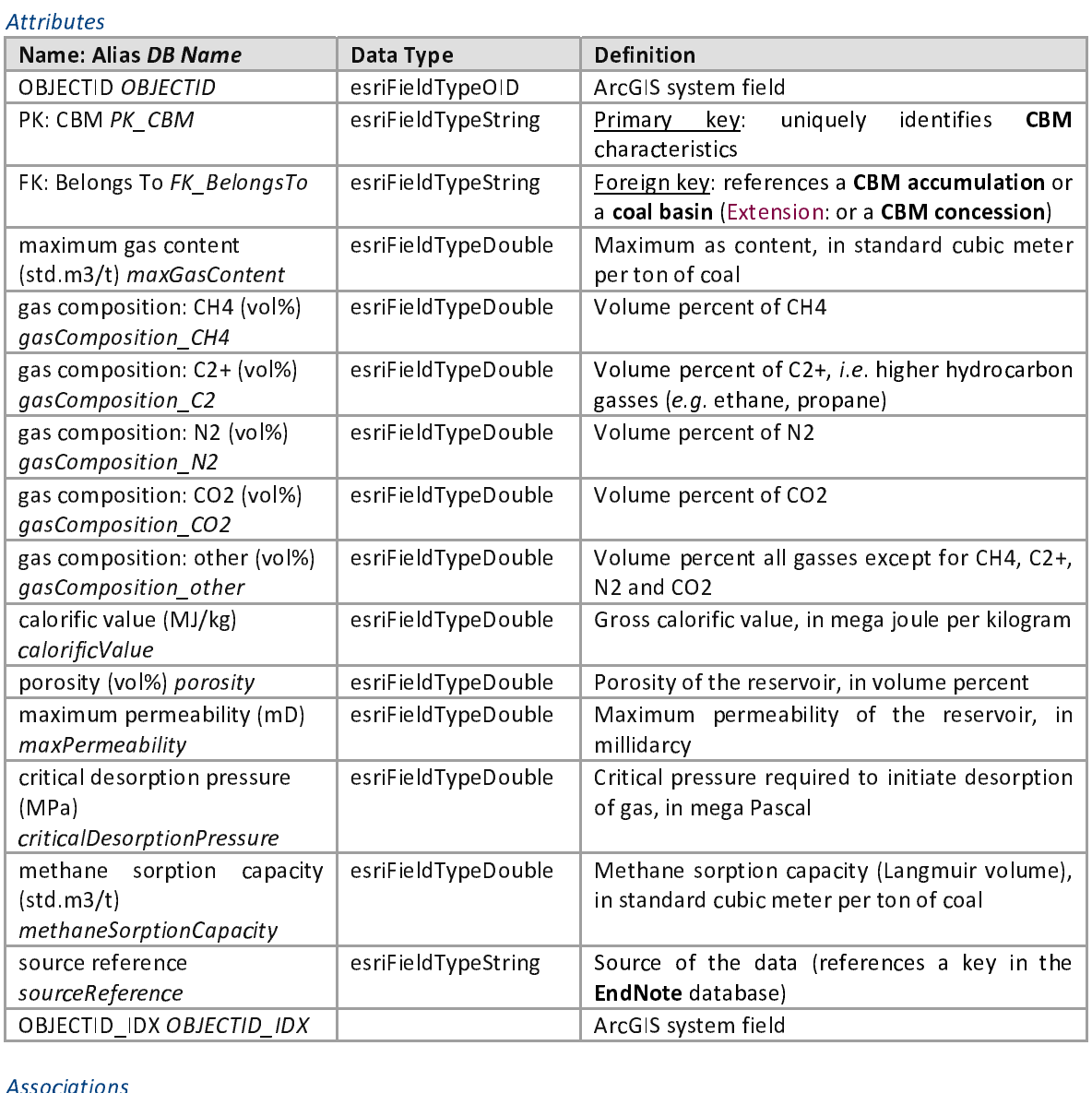

## Associations

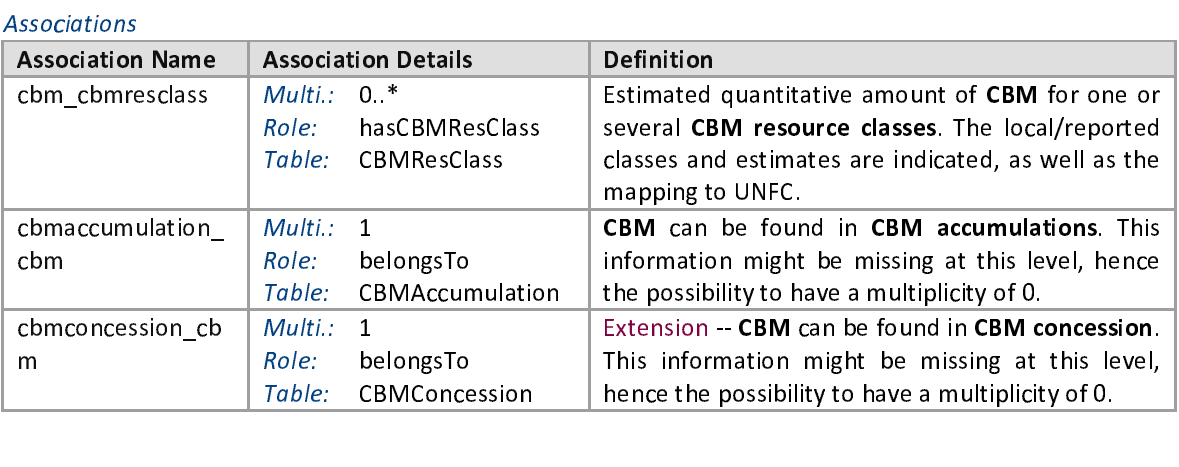

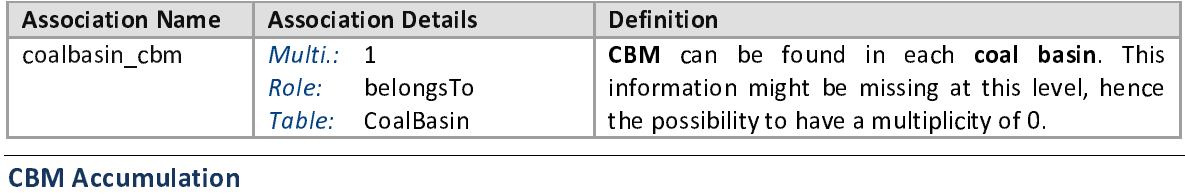

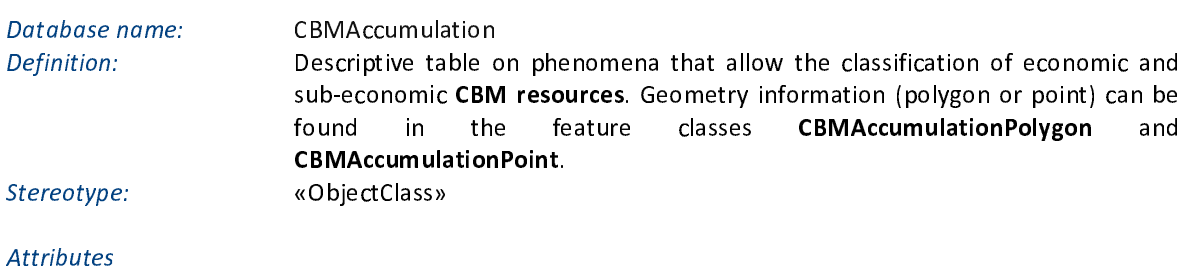

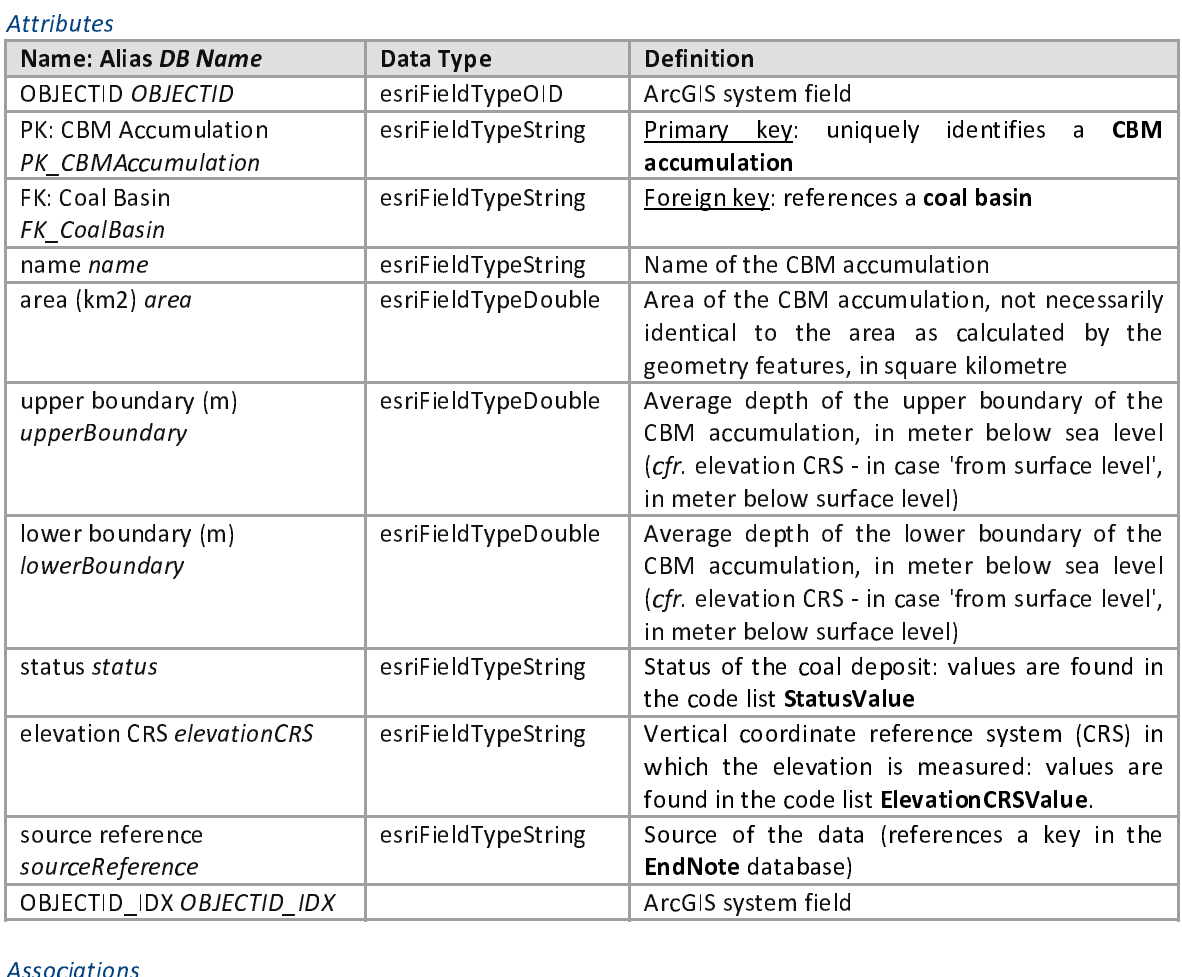

## Associations

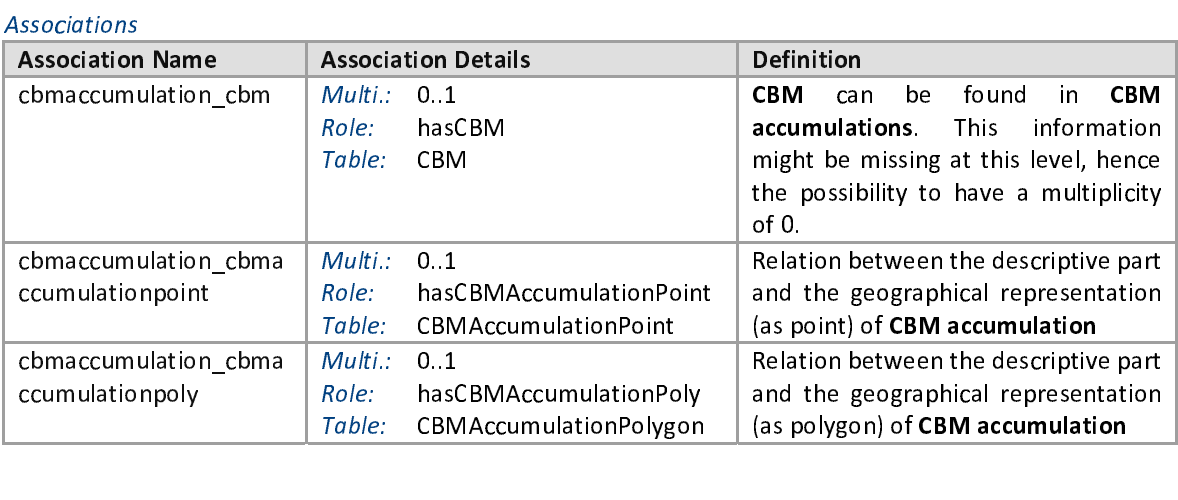

(as polygon) of CBM accumulation

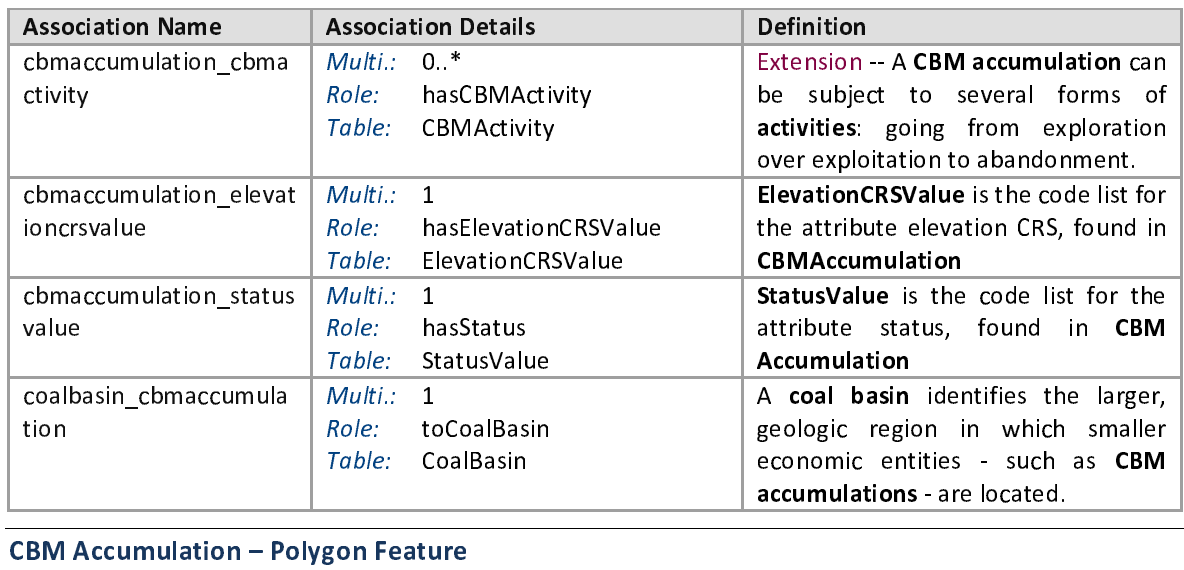

accumulations - are located.<br>Are located Database name:<br>
Definition:<br>
Definition:<br>
Collection of polygonal<br>
Collection of polygon<br>
CBMAccumulati<br>
CBMAccumulati<br>
CBMAccumulati<br>
CBMAccumulati Database name: CBMAccumulationPolygon<br>Definition: Collection of polygon features that are the geographical representation of a CBM<br>**accumulation**. This feature is meant to point to locations of CBM accumulations of which a polygon delineation is available. If a delineation of the CBM of which a polygon delineation is available. If a delineation of the CBM<br>accumulation is not available it will be stored in the feature class<br>CBMAccumulationPoint. Descriptive information is available in the object class CBMAccumulation Point. Descriptive information is available in the object class CBMAccumulation. CBMAccumulation.<br>«Polygon»<br>Polygon» «Polygon»

# Stereotype: «Polygon»<br>Attributes

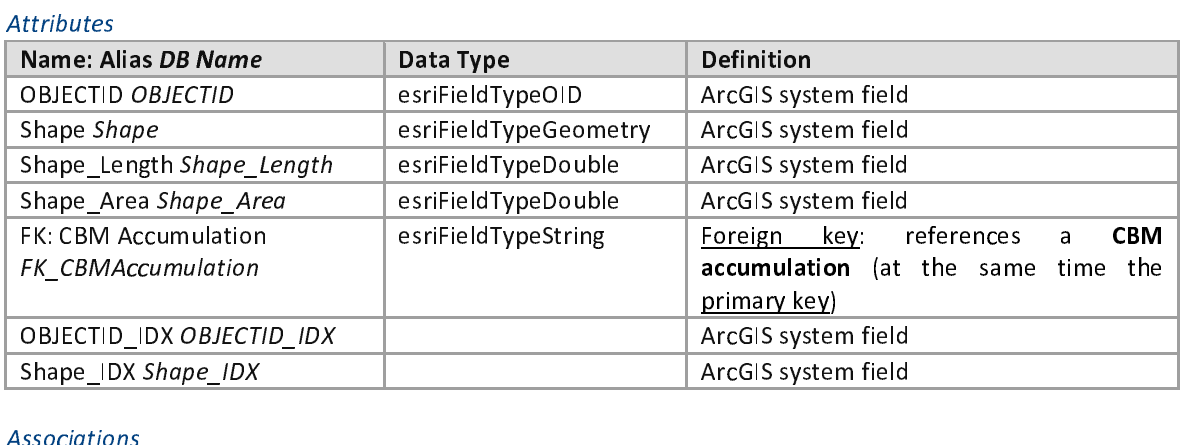

## Associations

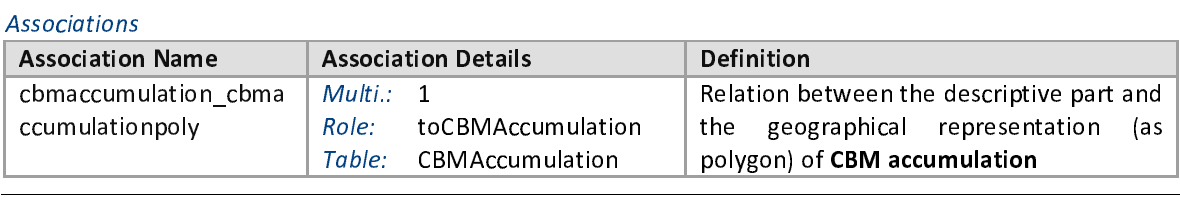

## CBM Accumulation - Point Feature

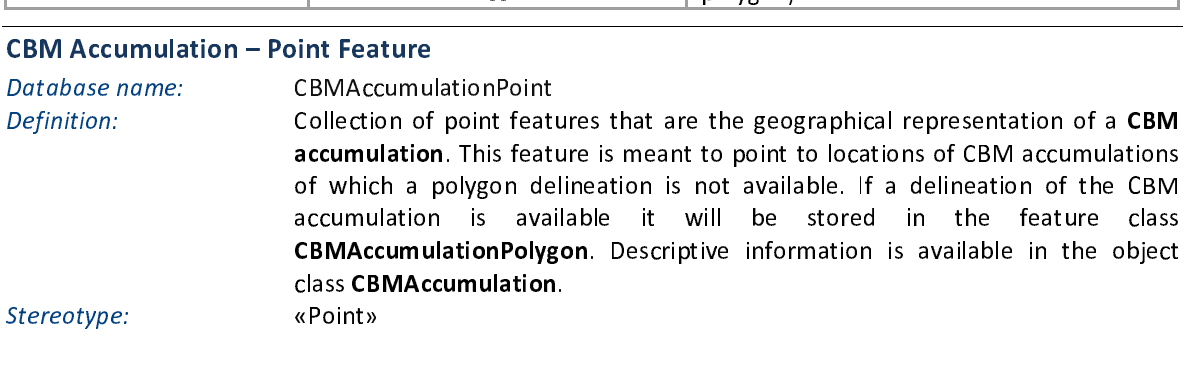

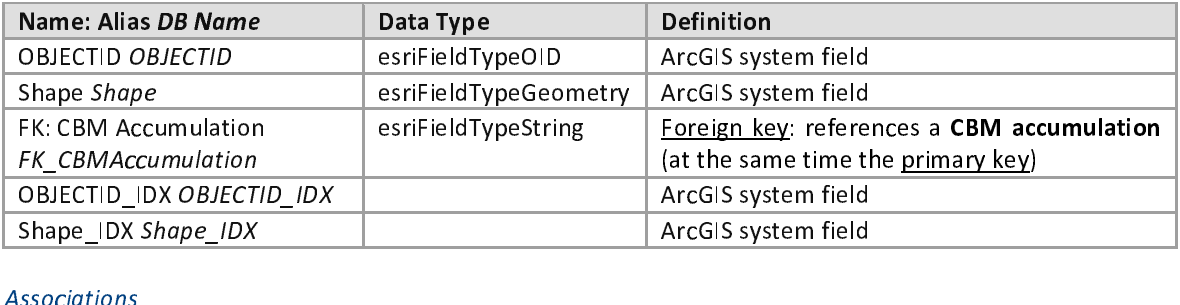

## Associations

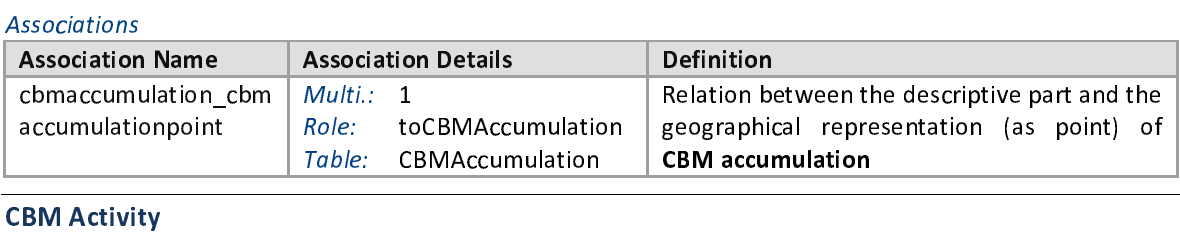

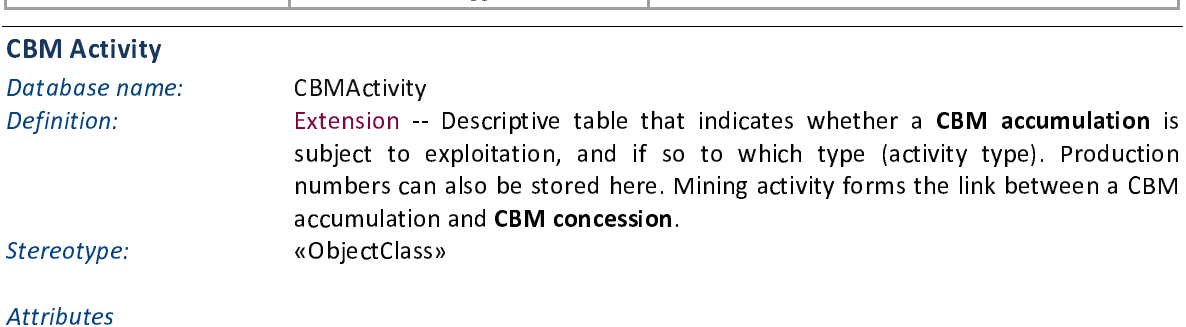

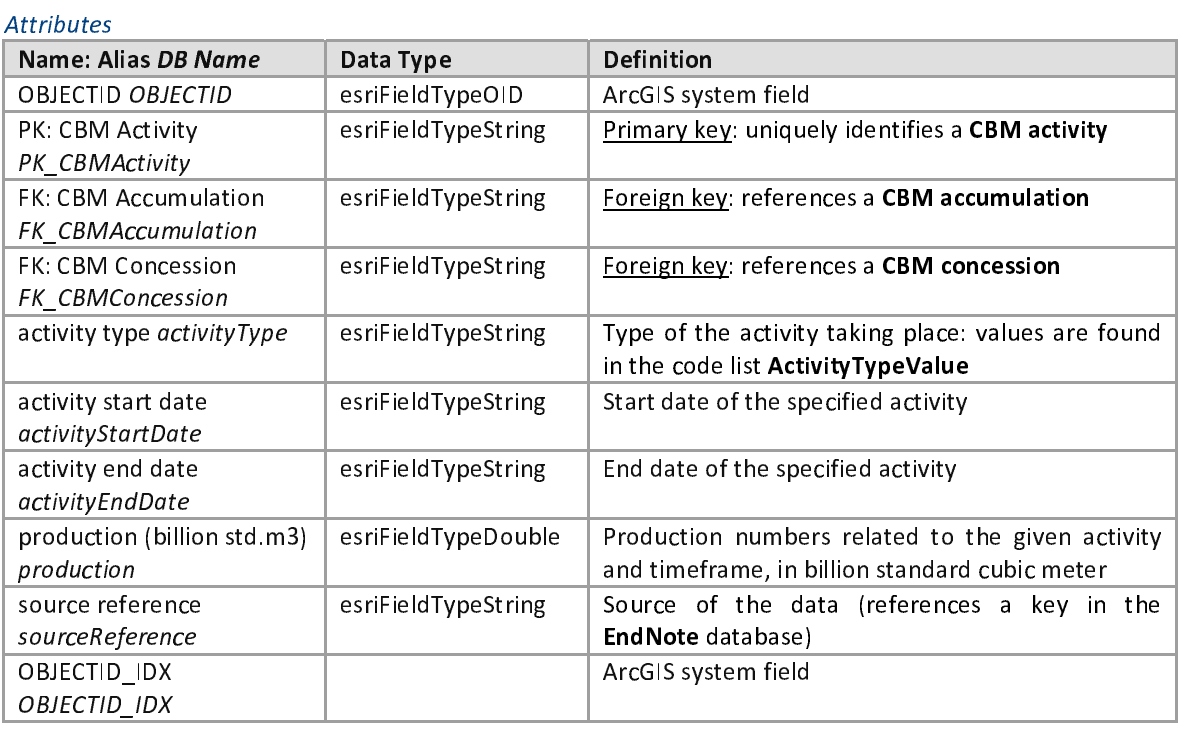

# **OBILCTID\_IDX**<br>ssociations

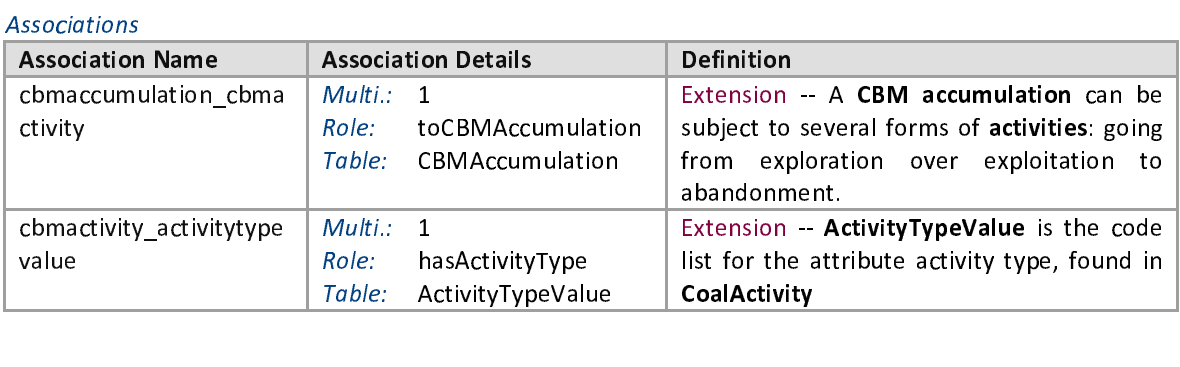

<u>Coal</u>

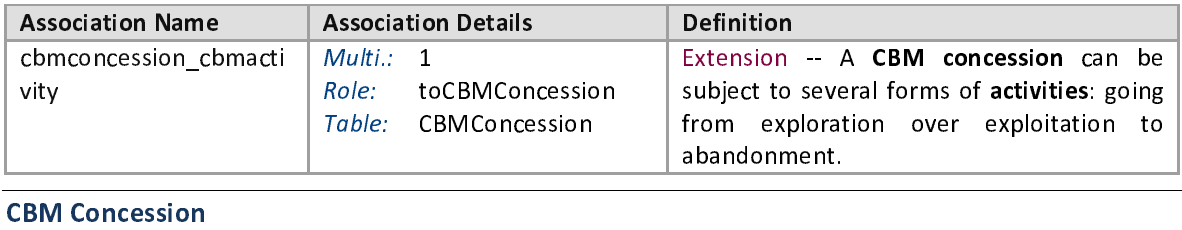

Database name:<br>Definition:<br>Stereotype:<br>Attributos

Database name: CBMConcession<br>Definition: Extension -- Descriptive table on the terrain that falls under the contractual right to explore and/or exploit CBM resources. A CBM accumulation and concession are linked through CBM activity. Geometry information (polygon or point) can be found in the feature classes CBM ConcessionPolygon and CBM ConcessionPoint. «ObjectClass» found in the feature classes CBM Concession Polygon and CBM Concession Point.  $\text{F}_\text{c}^\text{c}$  in the feature classes  $\text{F}_\text{c}^\text{c}$ 

Stereotype: wobjectelass»<br>Attributes

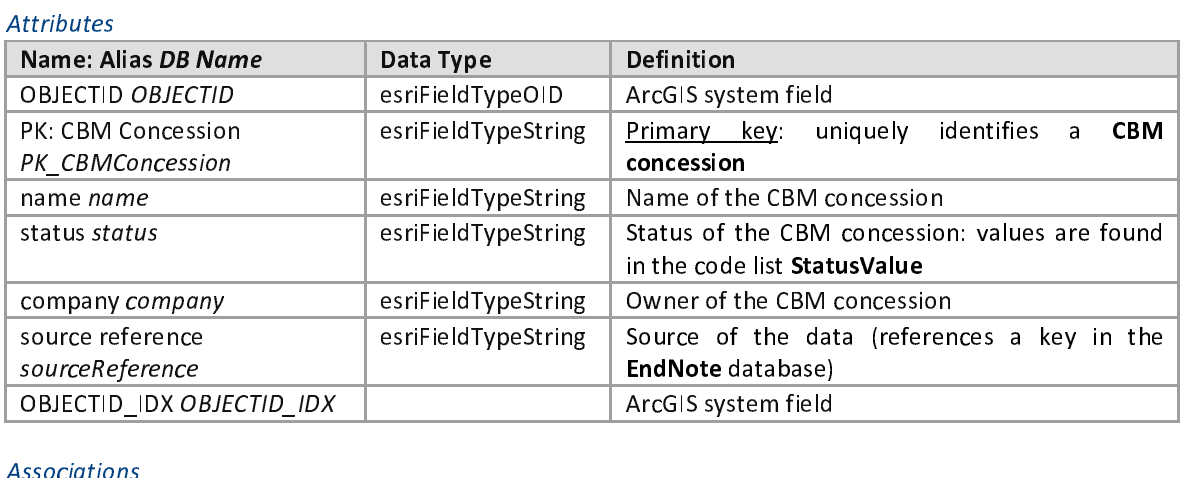

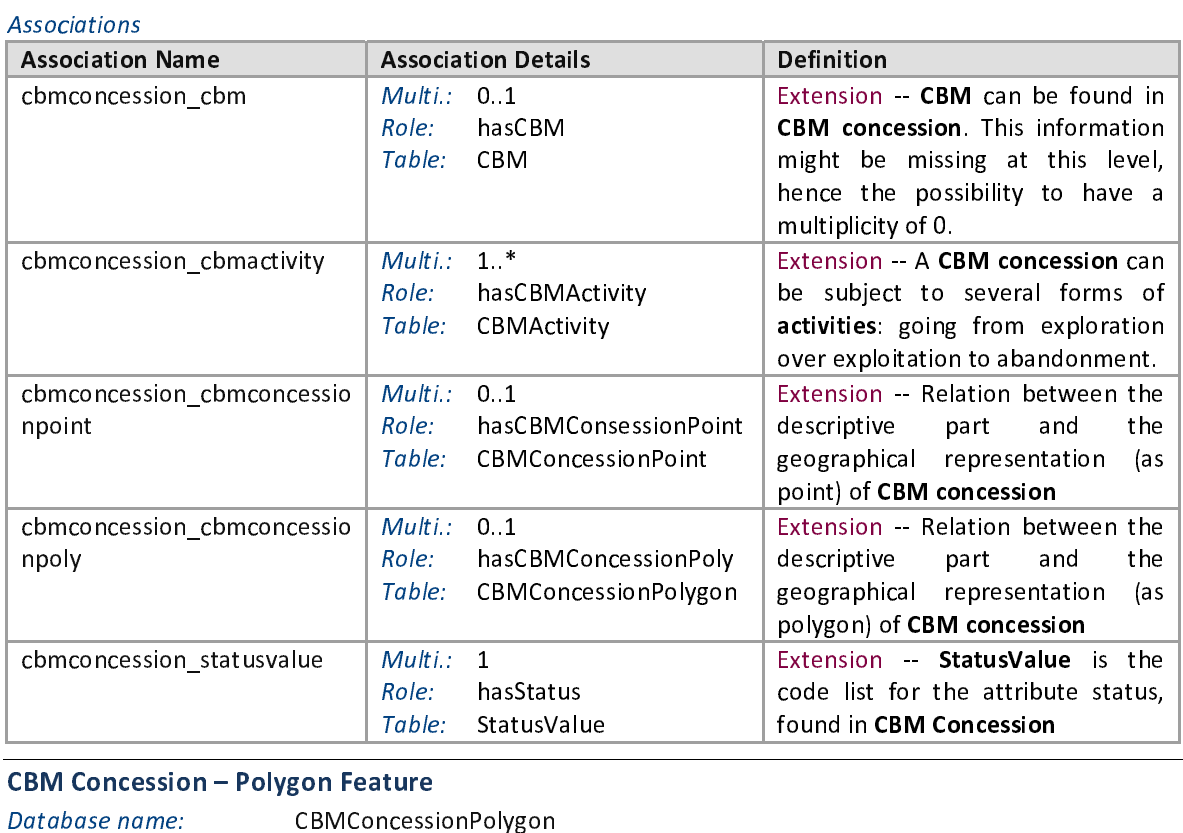

## CBM Concession - Polygon Feature

Database name:<br>
Definition:<br>
Definition:<br>
Extension<br>
representation<br>
2012-11-22 Database name: CBMConcessionPolygon<br>
Definition: Castension -- Collection of polygon features that are the geographical representation of a CBM concession. This feature is meant to point to locations

representation of a CBM concession. This feature is meant to point to locations

of CBM concessions of which a polygon delineation is available. If a delineation of the CBM concession is not available it will be stored in the feature class CBM Concession Point. Descriptive information is available in the object class CBM Concession. CBMConcession.<br>CBMConcession.<br>«Polygon»

Stereotype:<br>Attributes

«Polygon»

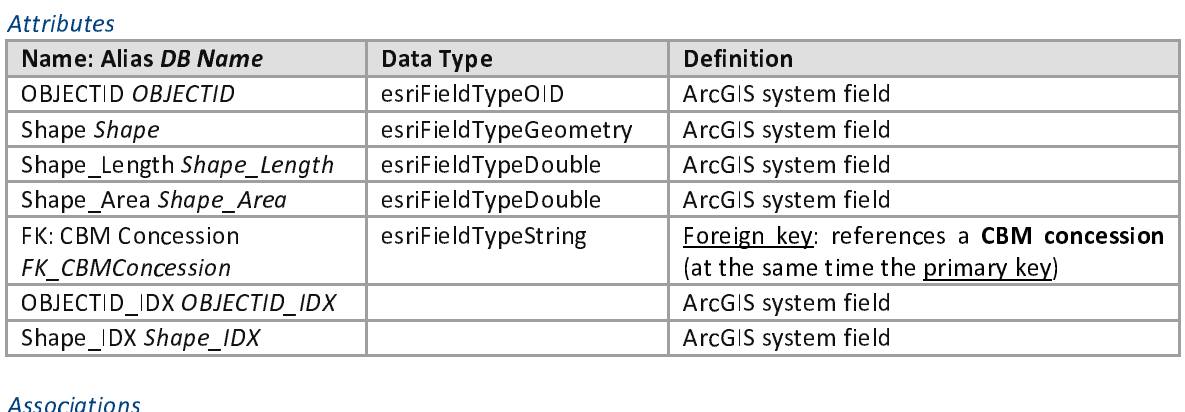

## Associations

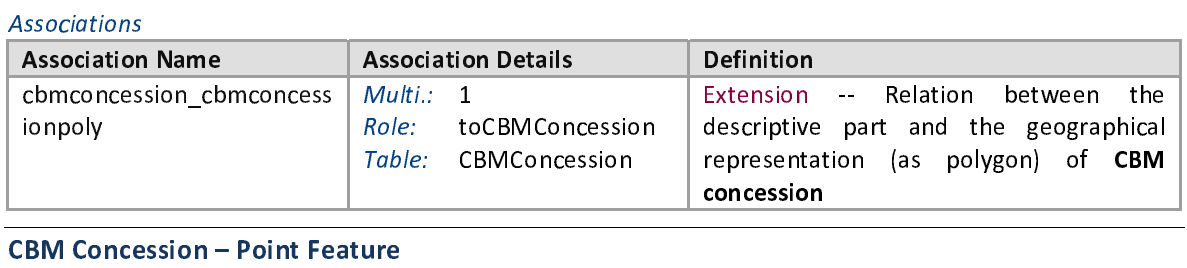

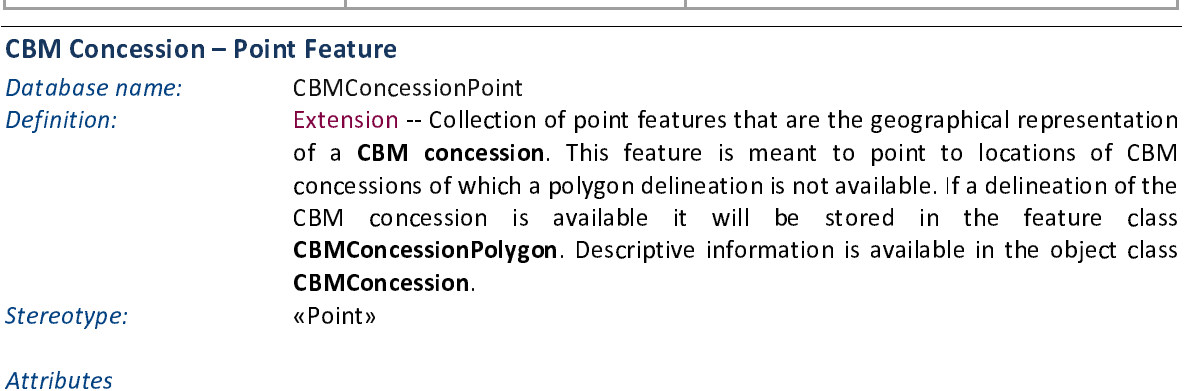

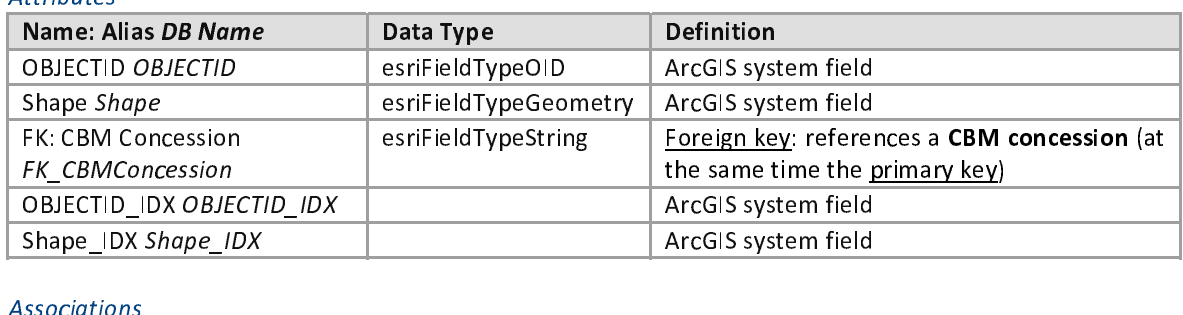

## Associations

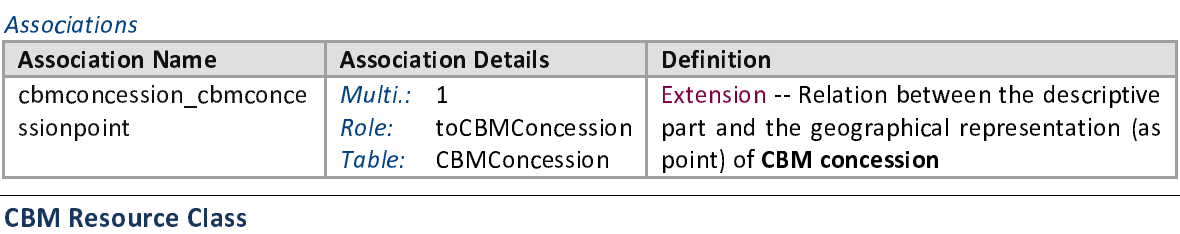

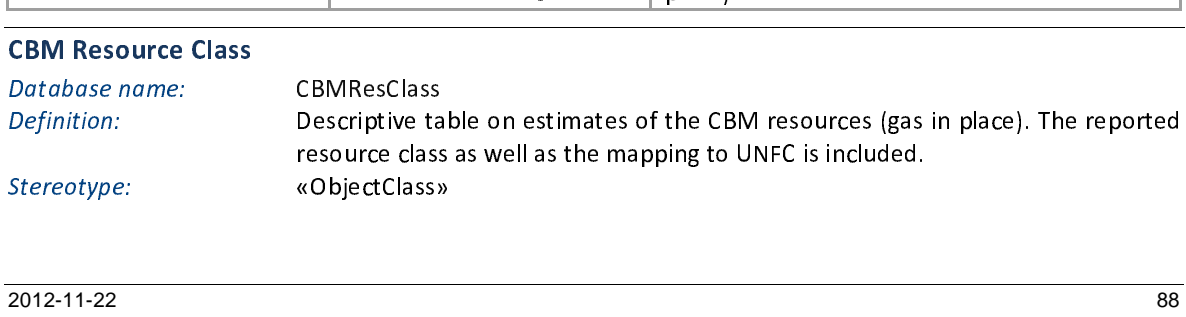

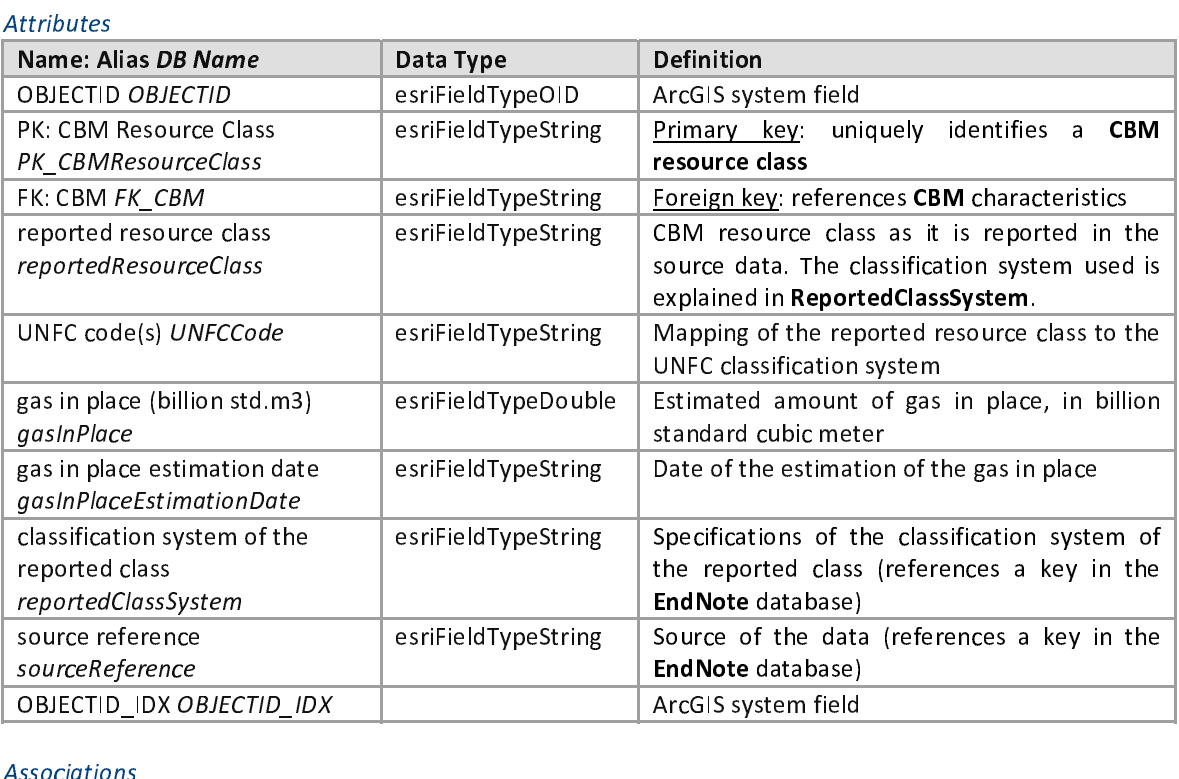

## Associations

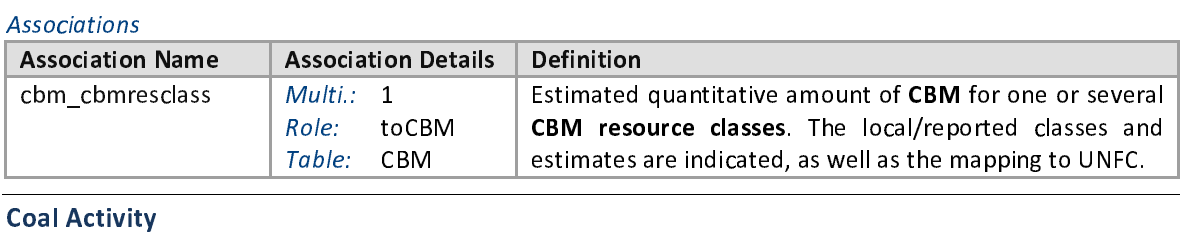

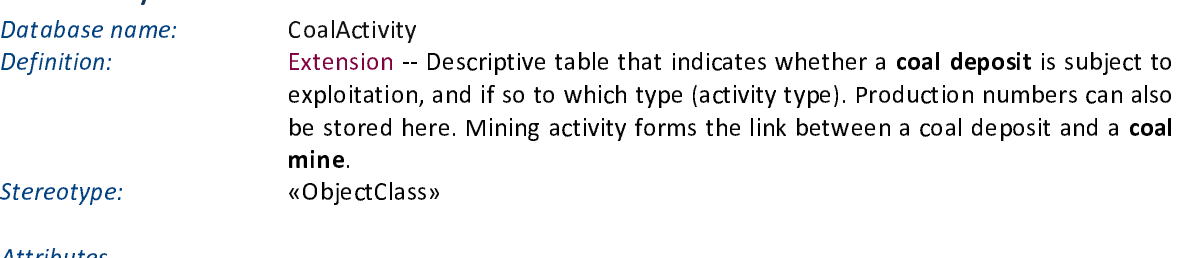

## Stereotype: wobjectelass»<br>Attributes  $\frac{1}{\sqrt{2}}$ Attributes

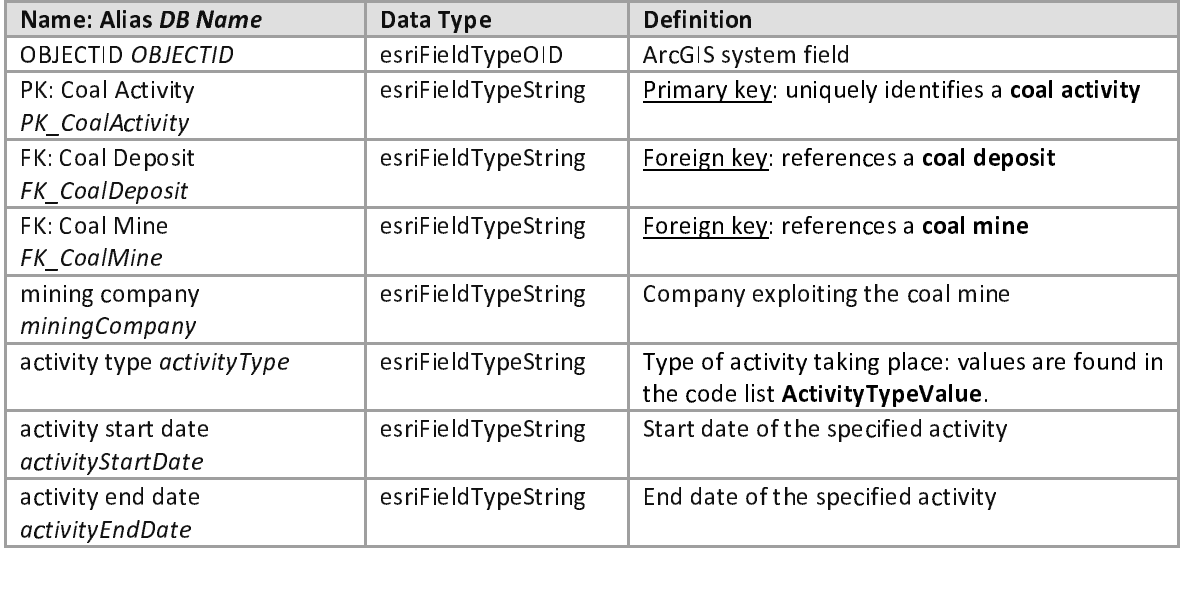

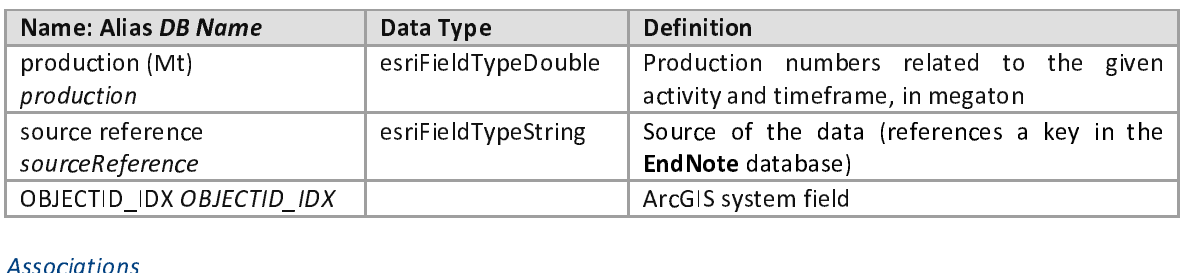

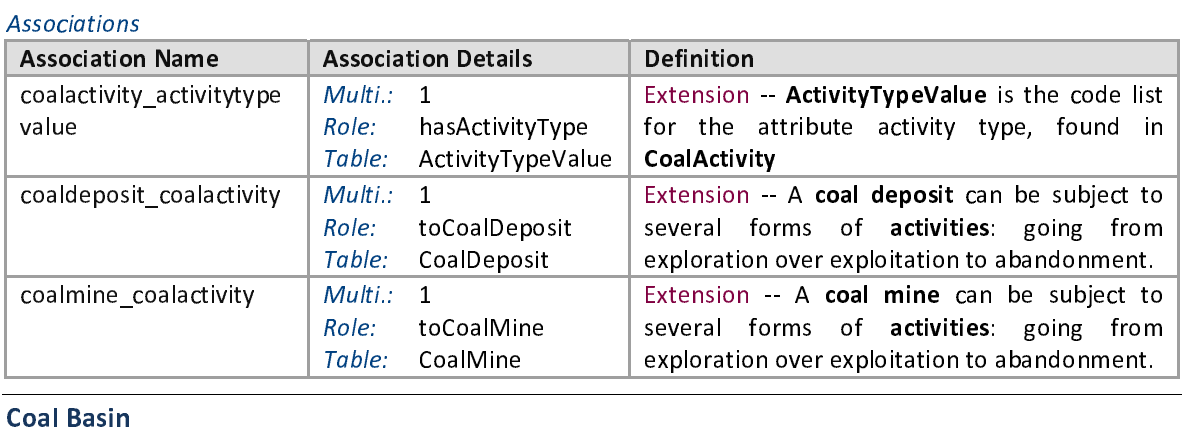

**Coal Basin**<br>Database name:<br>Definition:<br>Stereotype:<br>Attributes Database name: CoalBasin<br>Definition: Descriptive table on geologic regions in which a coal deposit or CBM accumulation is situated. When no information is available on this level: create a generic (empty) object. Geometry information (polygon or point) can be found in<br>the feature classes CoalBasinPolygon and CoalBasinPoint.<br>«ObjectClass» the feature classes CoalBasinPolygon and CoalBasinPoint. the feature classes CoalBasine cryptal and CoalBasine international<br>
«ObjectClass» Stereotype: wobjectelass»<br>Attributes  $\frac{1}{\sqrt{2}}$ 

**Name: Alias DB Name**<br>OBJECTID OBJECTID NAME: ALIAS DEFINITION OBJECTID OBJECTID<br>
OBJECTID OBJECTID esriFieldTypeOID ArcGIS system field<br>
PK: Coal Basin PK\_CoalBasin esriFieldTypeString Primary key: unique PK: Coal Basin *PK\_CoalBasin* esriFieldTypeString Primary key: uniquely identifies a **coal basin**<br>
name *name* esriFieldTypeString Name of the coal basin<br>
geologic age *geologicAge* esriFieldTypeString Relates the coal bea geologic age geologicAge deposit to time: values are found in the code list<br>GeologicAgeValue deposit to the contract in the contract of the code list<br>Specifies the distribution, deposition, and Specifies the di<br>geologic age of sed<br>Description of the stratigraphy stratigraphy<br>geologic age of sedimentary rocks<br>structural setting exiFieldTypeString Description of the sedimentary environment and  $\frac{1}{2}$  Description of the sedimentary entries the structural geologic setting structural setting<br>structuralSetting source reference the structural geologic setting<br>esriFieldTypeString Source of the data (references a key in the the structure group of structure<br>Source of the data (referer<br>EndNote database) sourceReference OBJECTID IDX OBJECTID IDX esriFieldTypeString Source of the data (Fig. 2) source a key individual extending a key interesting a key interes ArcGIS system field OBJECTID\_IDX OBJECTID\_IDX |<br>SSOCIATIONS

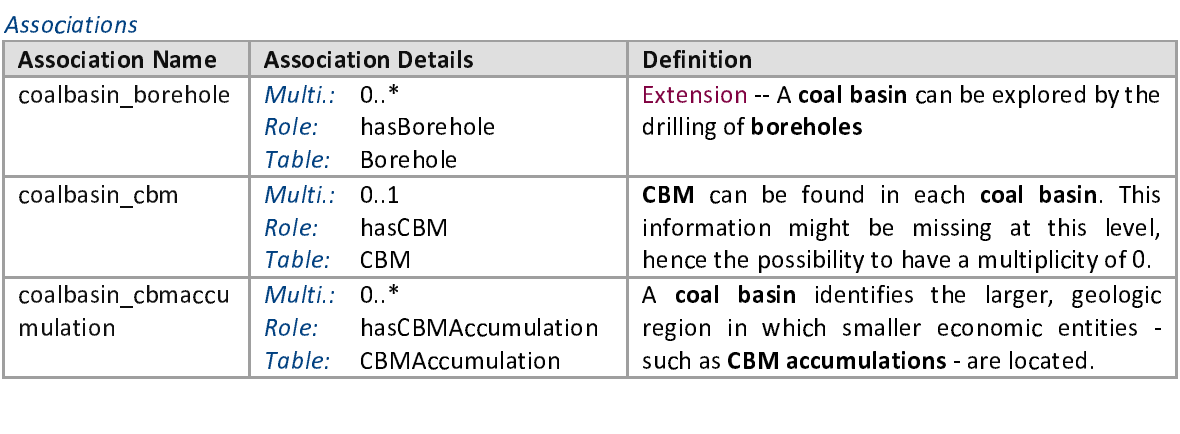

such as CBM accumulations - are located.

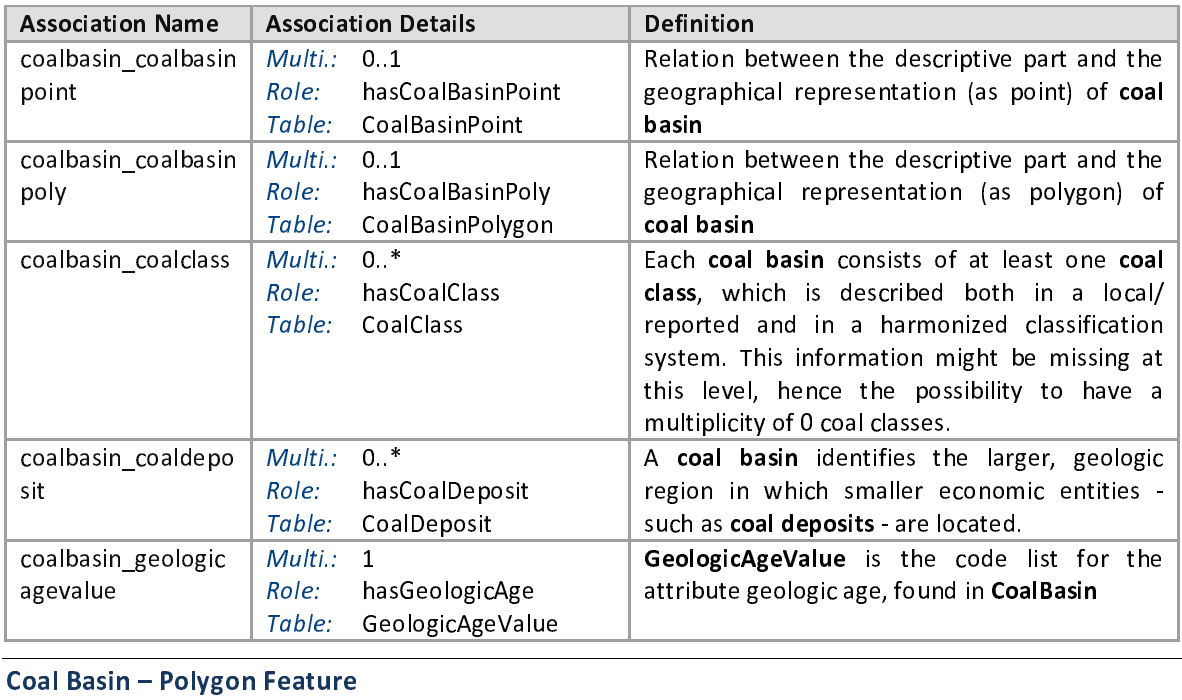

## Coal Basin - Polygon Feature

Database name:<br>
Definition:<br>
Definition:<br>
Collect<br> **basin**<br>
polygon<br>
it will<br>
Stereotype:<br>
«Polygon» Database name: CoalBasinPolygon<br>Definition: Collection of polygon features that are the geographical representation of a coal basin. This feature is meant to point to locations of coal basins of which a polygon delineation is available. If a delineation of the coal basin is not available polygon delineation is available. If a delineation of the coal basin is not available<br>it will be stored in the feature class CoalBasinPoint. Descriptive information is<br>available in the object class CoalBasin. available in the object class CoalBasin.<br>«Polygon» available in the object coalBasin.<br>La second control of the object coalBasin in the object coalBasin in the object coalBasin in the object coalBa<br>Basin in the object coalBasin in the object coalBasin in the object coalBasi Stereotype: «Polygon»<br>Attributes

# $\frac{1}{\sqrt{2}}$

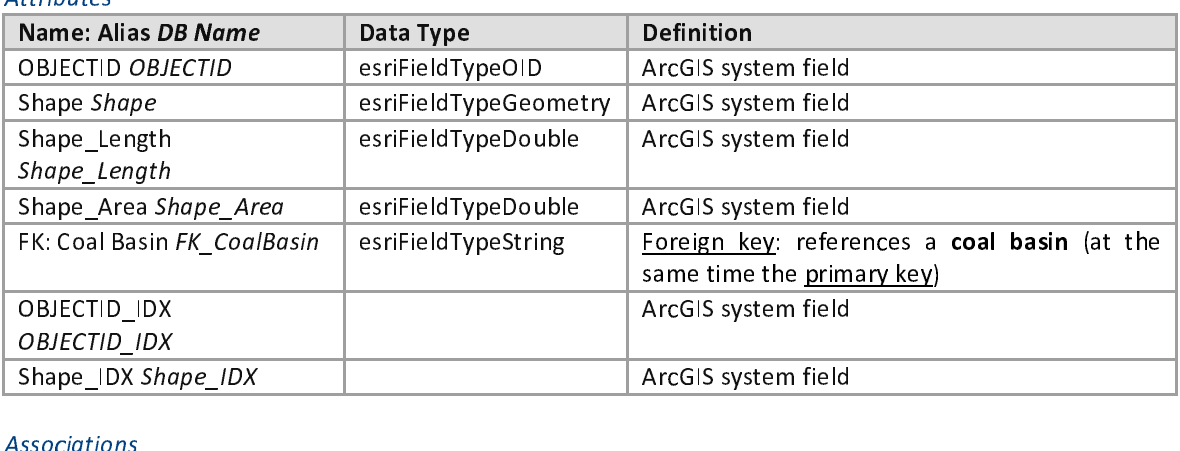

# $\frac{1}{\sqrt{2}}$

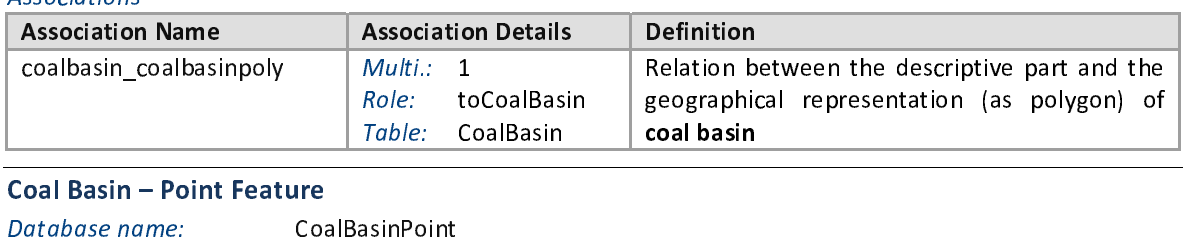

Database name:<br>
Definition: Coal<br>
Definition: Col<br>
bas<br>
pol<br>
it w

Database name: CoalBasinPoint<br>Definition: Collection of point features that store the geographical representation of a coal<br> **basin**. This feature is meant to point to locations of coal basins of which a Definition:<br> **basin**. This feature is meant to point to locations of coal basins of which a<br>
polygon delineation is not available. If a delineation of the coal basin is available<br>
it will be stored in the feature class **Co** polygon delineation is not available. If a delineation of the coal basin is available<br>it will be stored in the feature class CoalBasinPolygon. Descriptive information is it will be stored in the feature class CoalBasinPolygon. Descriptive information is

it will be stored in the feature class CoalBasinPolygon. Descriptive information is

# available in the object coalBasin.<br>
and the object class CoalBasin.

# Stereotype: «Point»

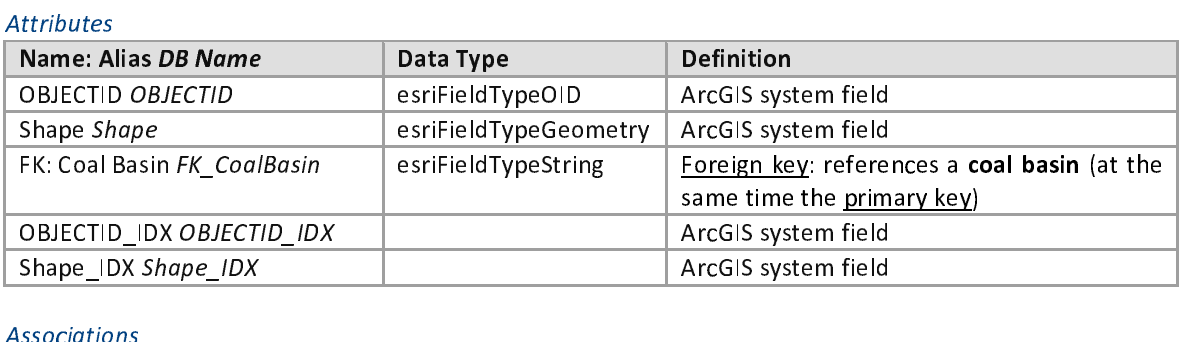

## Associations

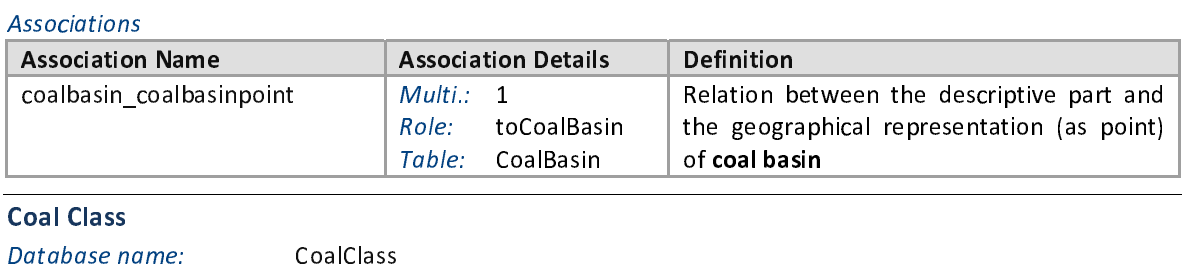

Database no<br>Definition:<br>Stereotype:<br>Attributes Database name: CoalClass<br>Definition: Descriptiv<br>Extensior)

Definition: Descriptive table on the coal classes that are found in a **coal basin** or **coal deposit**<br>(Extension: or in a **coal seam** or **coal mine**). Both reported and harmonized coal<br>class are included. The calorific valu class are included. The calorific value is also included here. «ObjectClass»

Stereotype: wobjectelass»<br>Attributes

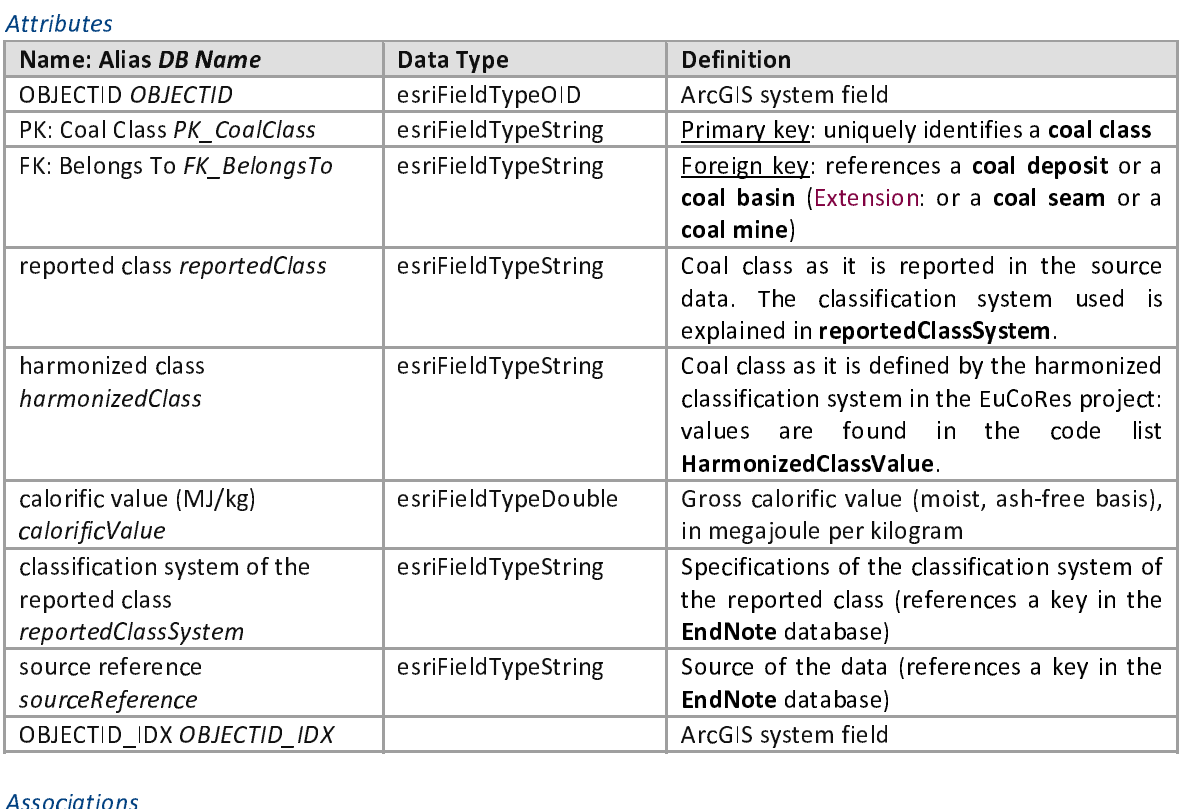

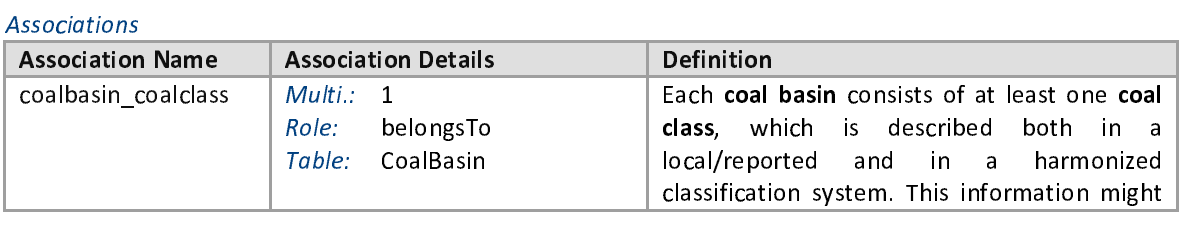

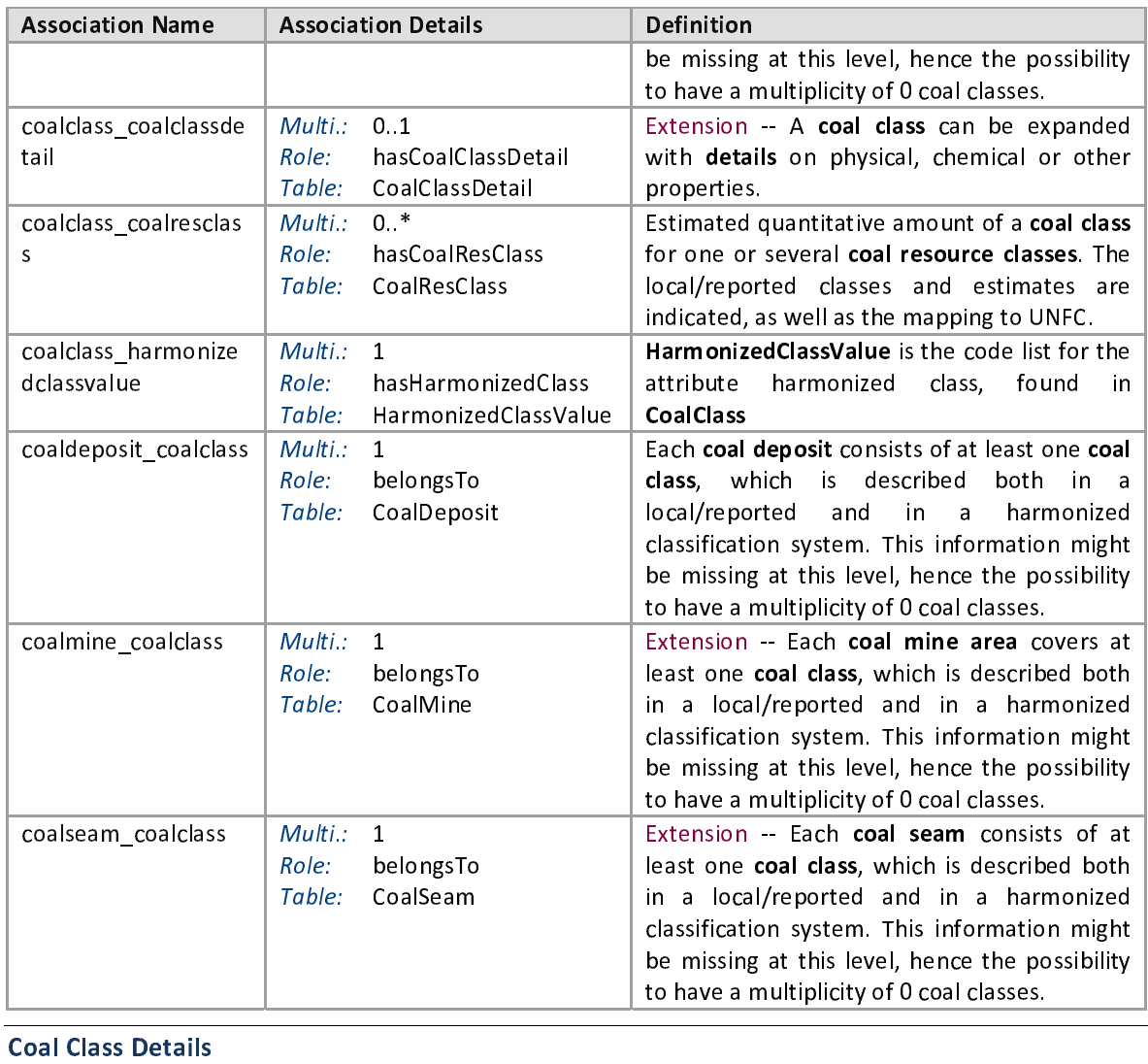

**Coal Class Details**<br>Database name:<br>Definition:<br>Stereotype: CoalClassDetail<br>Extension -- Descriptive table that gives more details on coal class. These parameters form the basis of the classification.

«ObjectClass»

## Stereotype: wobjectelass»<br>Attributes  $\frac{1}{\sqrt{2}}$ Attributes

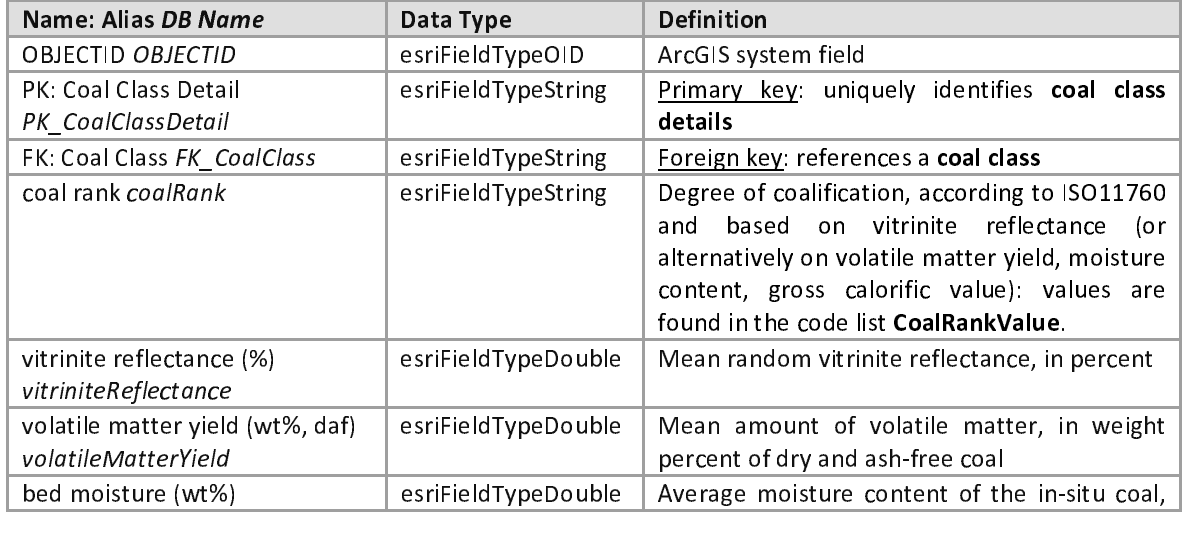

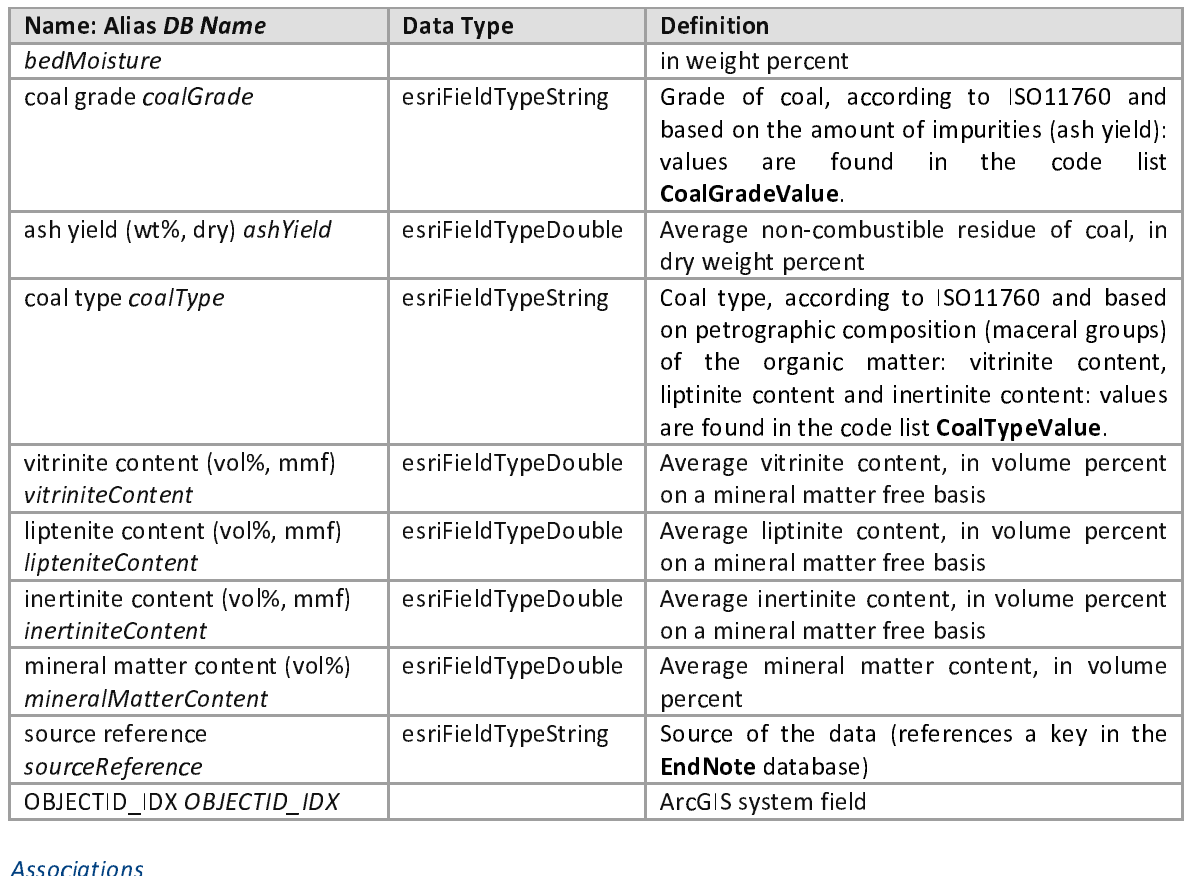

## Associations

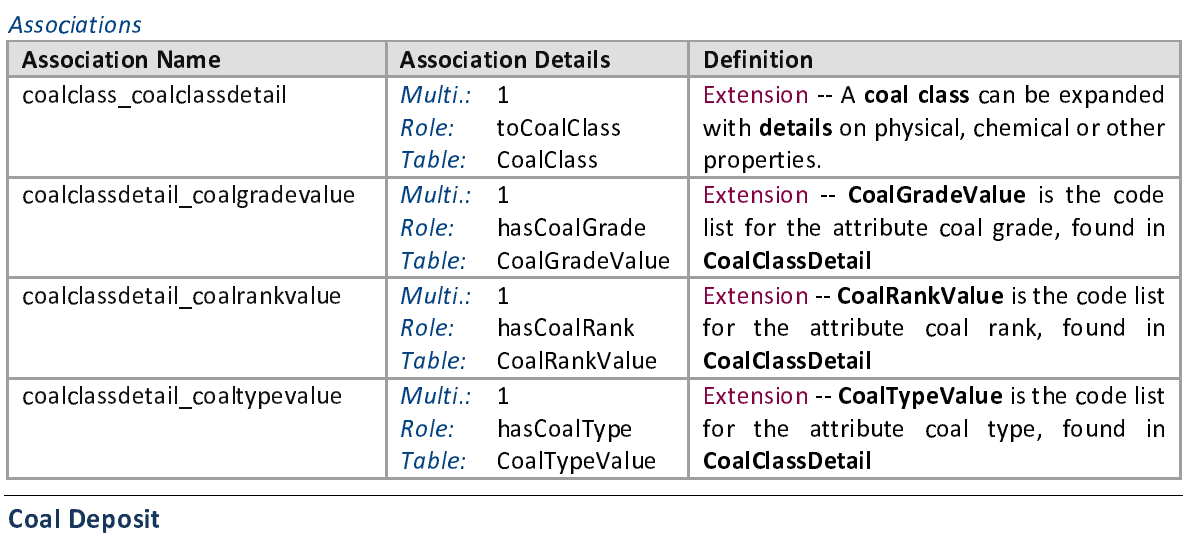

# Coal Deposit<br>Database name:<br>Definition:<br>Stereotype:

<del>coal</del><br>Coalcass CoalDeposit<br>Descriptive table on phenomena that allow the classification of economic and sub-economic coal resources. Geometry information (polygon or point) can be found in the feature classes Coal Deposit Polygon and Coal Deposit Point.<br>«Object Class» found in the feature classes CoalDeposite classes CoalDeposite CoalDeposite CoalDeposite<br>«ObjectClass»

## Stereotype: wobjectelass»<br>Attributes Attributes

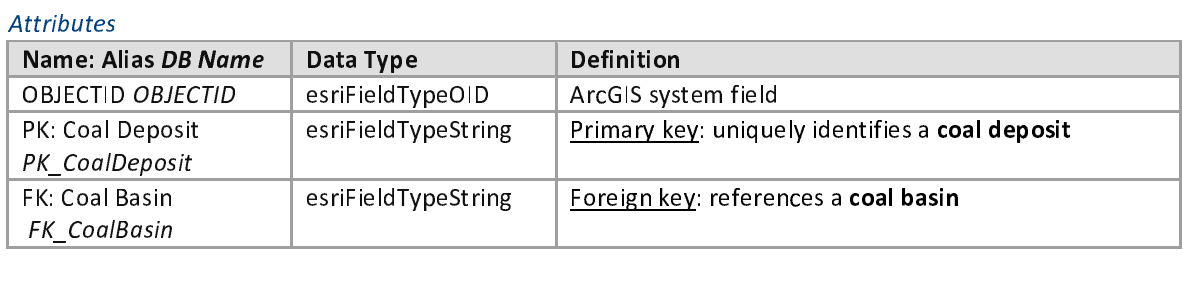

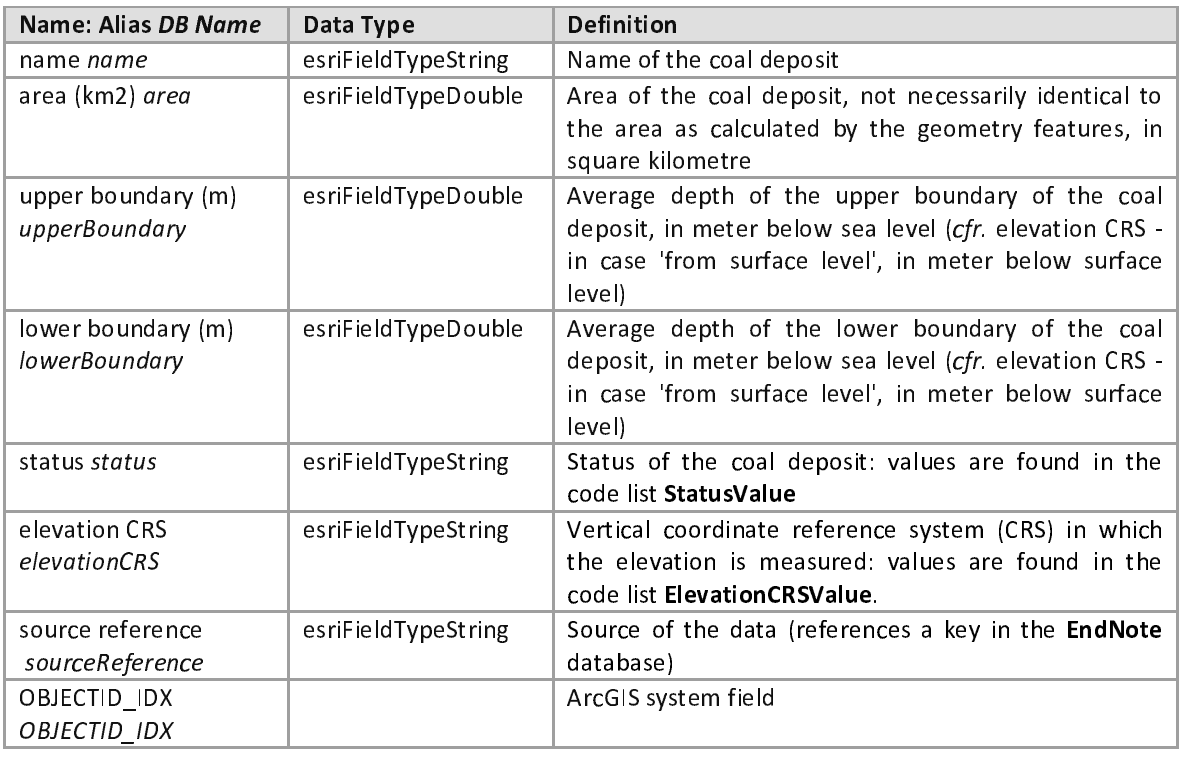

# $\frac{10 \text{b} \cdot \text{b}}{4 \text{ssociations}}$

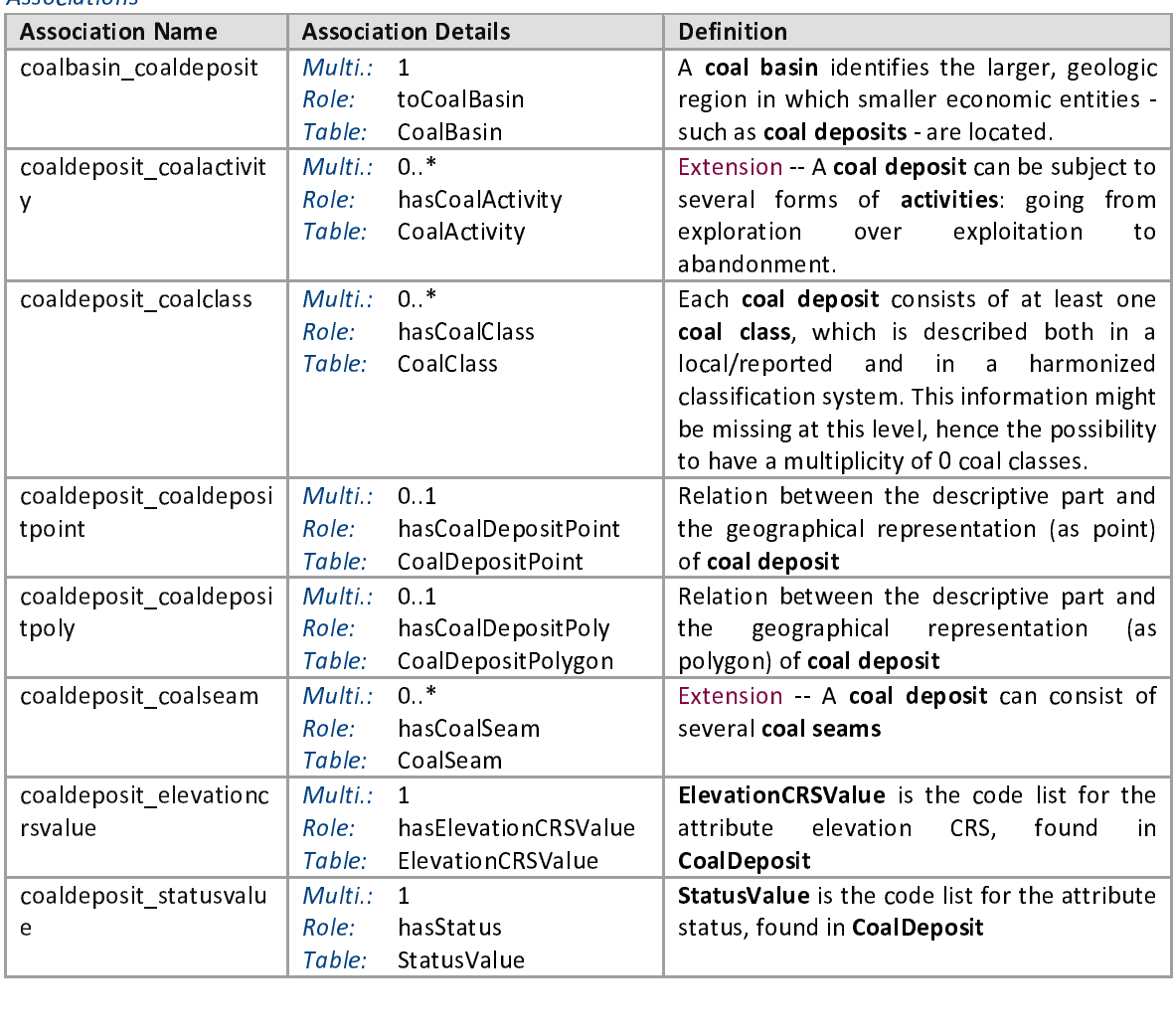

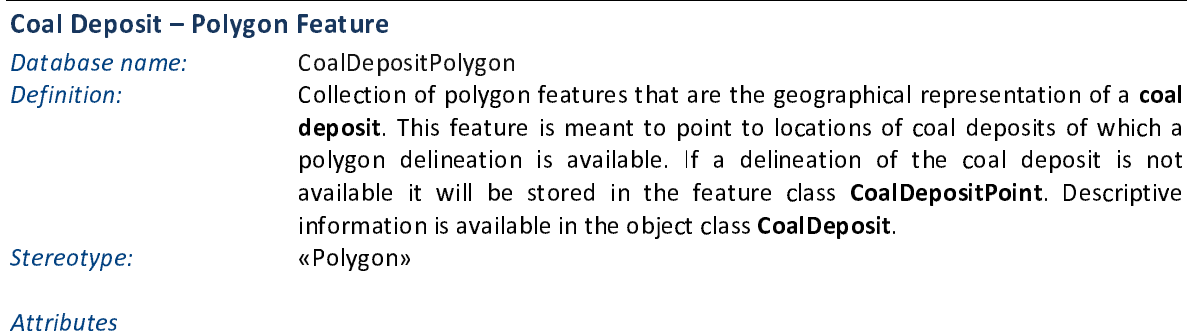

# $\frac{1}{\sqrt{2}}$

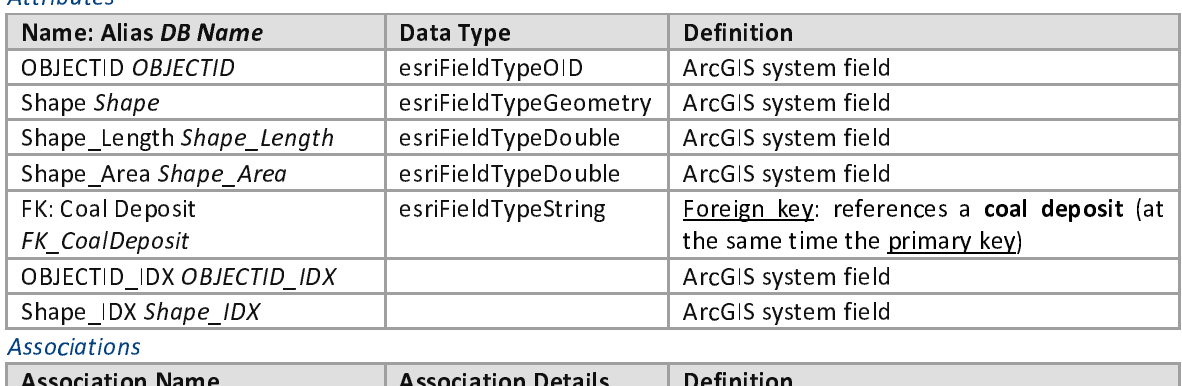

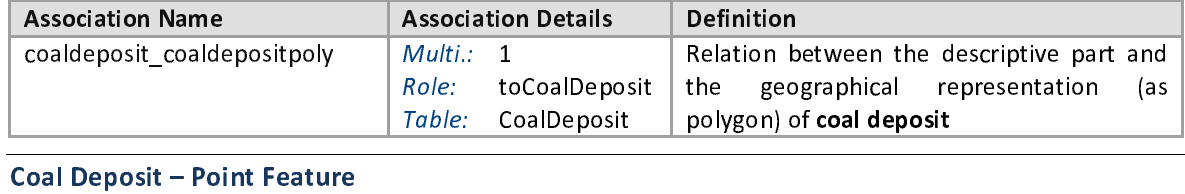

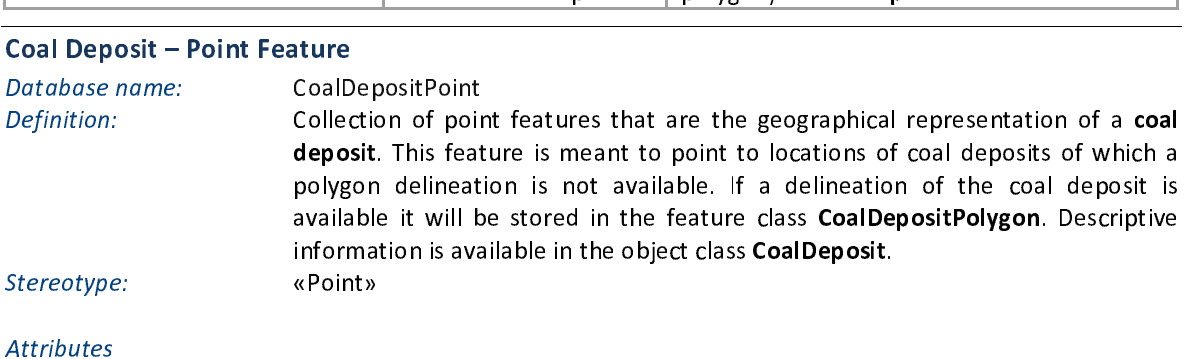

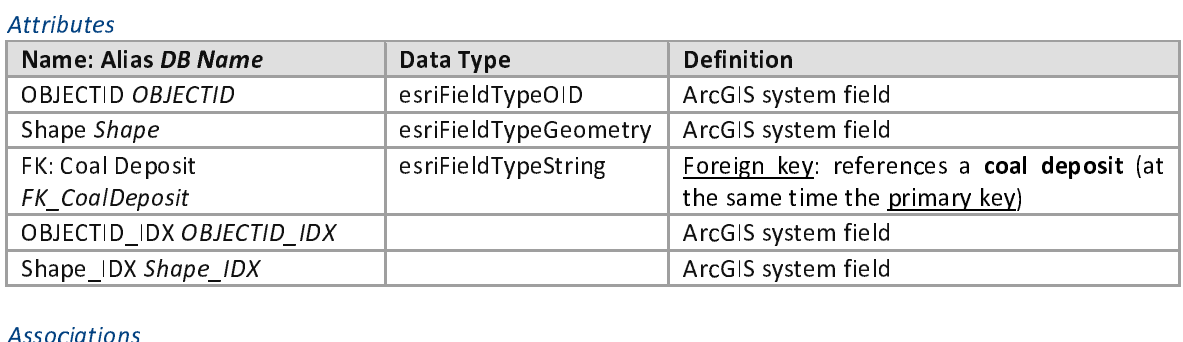

## Associations

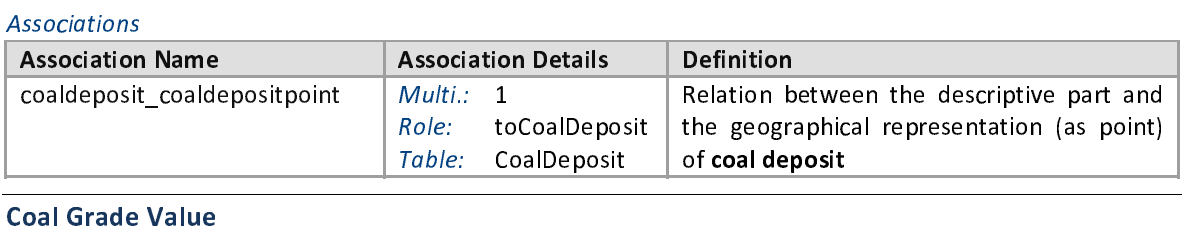

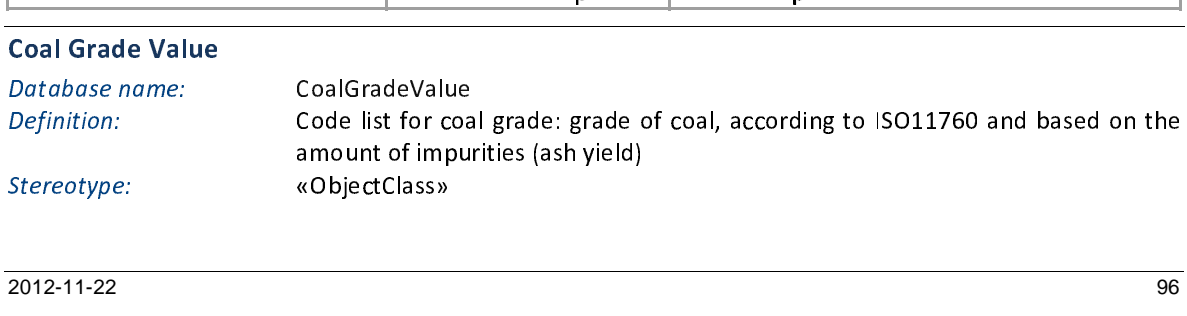

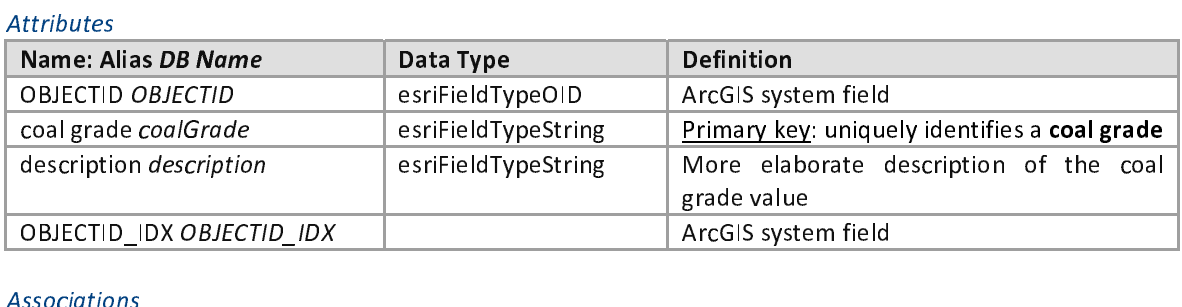

## $\frac{1}{\sqrt{2}}$ Associations

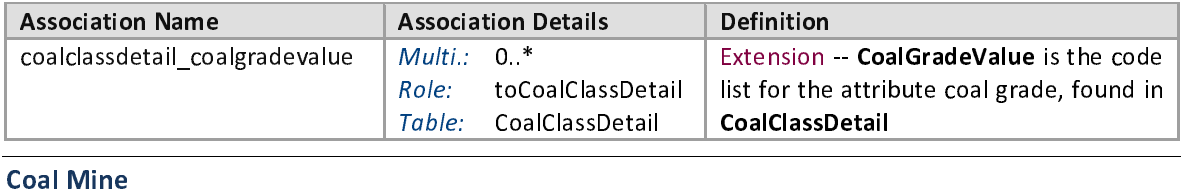

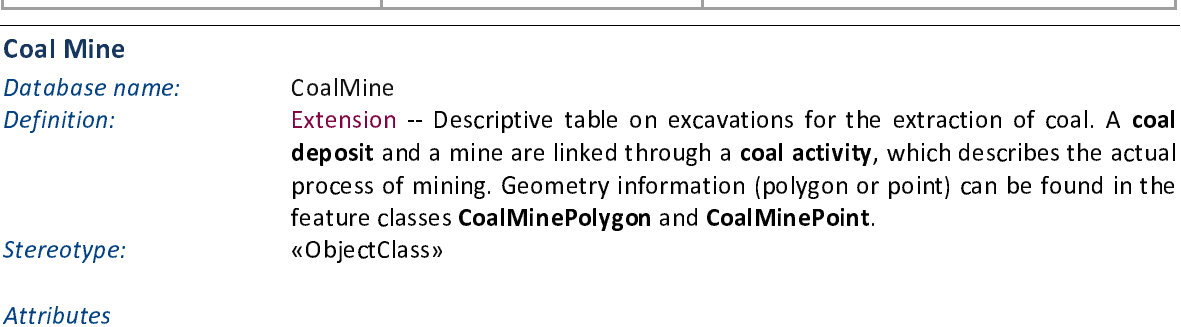

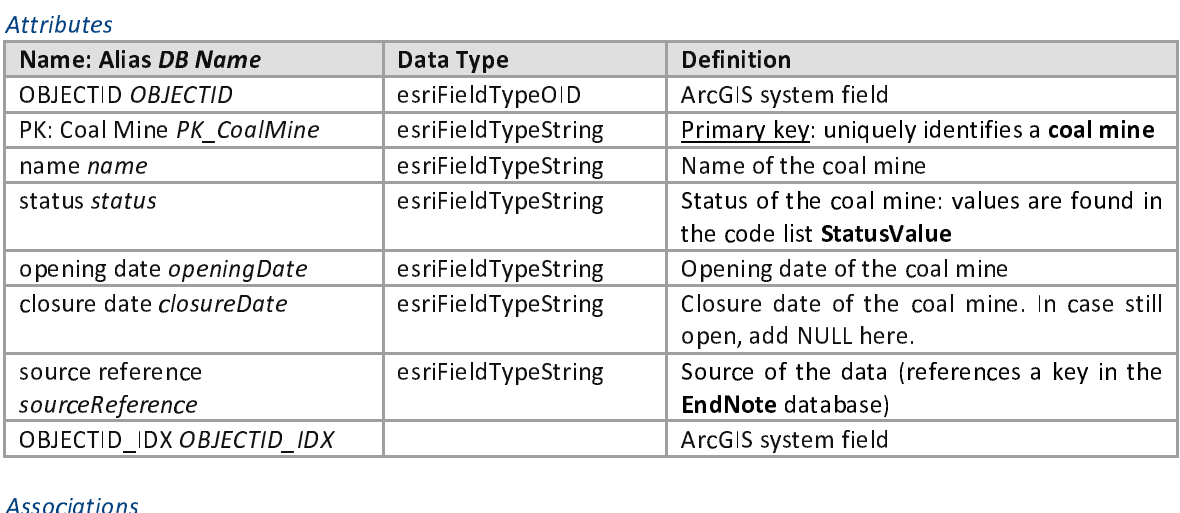

## Associations

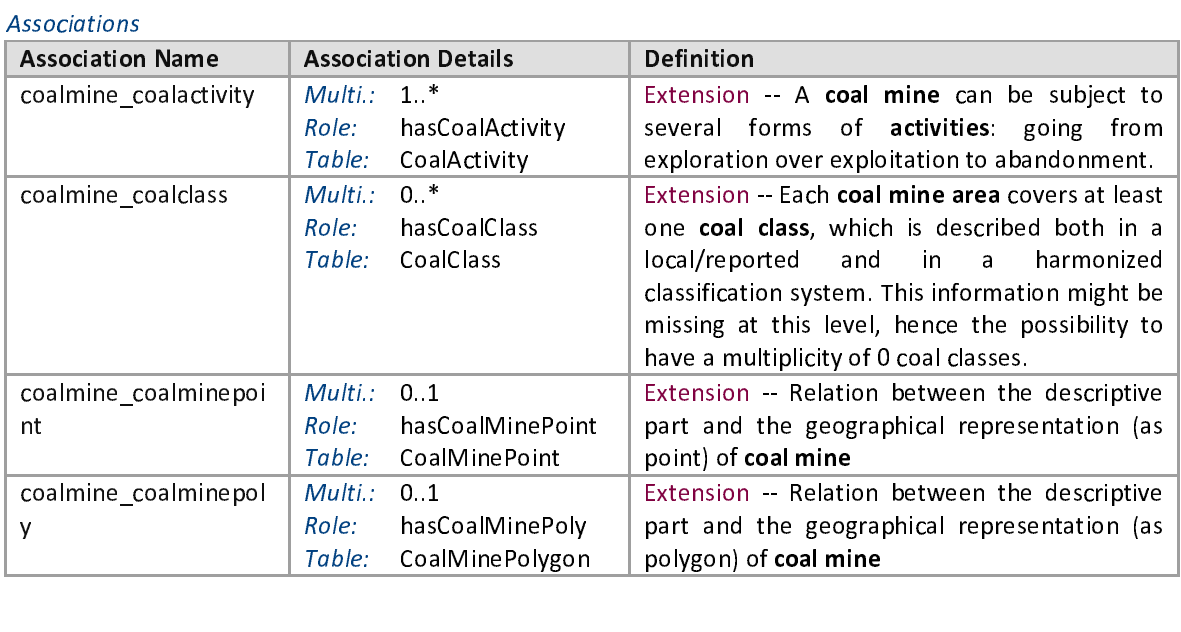

polygon) of coal mine

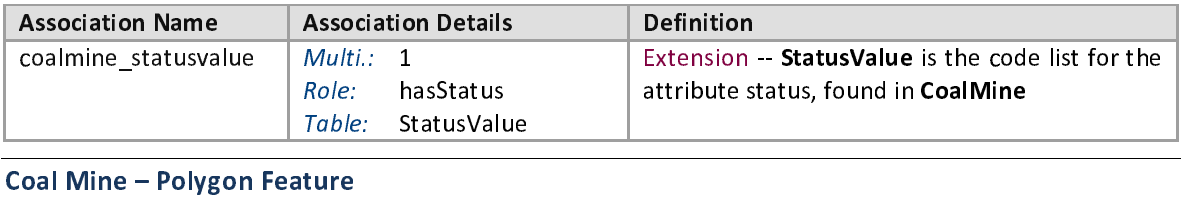

Database name: CoalM<br>
Definition: CoalM<br>
Definition: Extens<br>
repres<br>
mines<br>
Stereotype: «Polyg Database name: CoalMinePolygon<br>
Definition: Collection of polygon features that are the geographical representation of a coal mine. This feature is meant to point to locations of coal mines of which a polygon delineation is available. If a delineation of the coal mine is not available it will be stored in the feature class CoalMinePoint. Descriptive information is available in the object class CoalMine.<br>«Polygon» Descriptive information is available in the object class CoalMine. Stereotype: «Polygon»

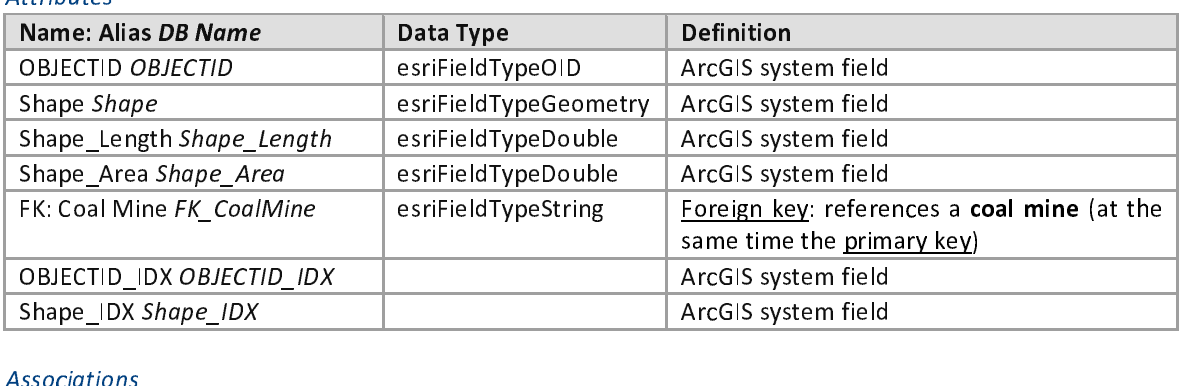

## Associations

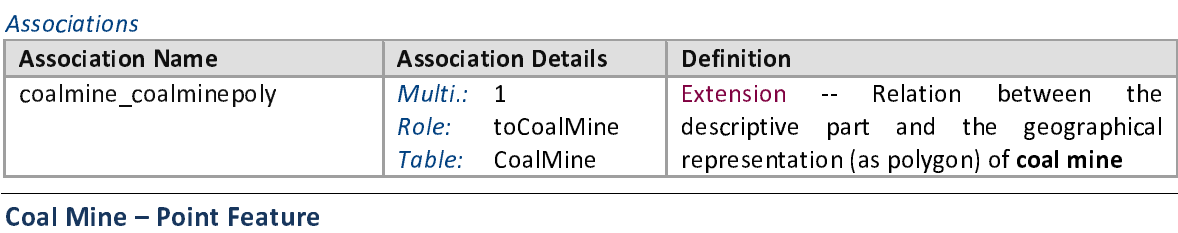

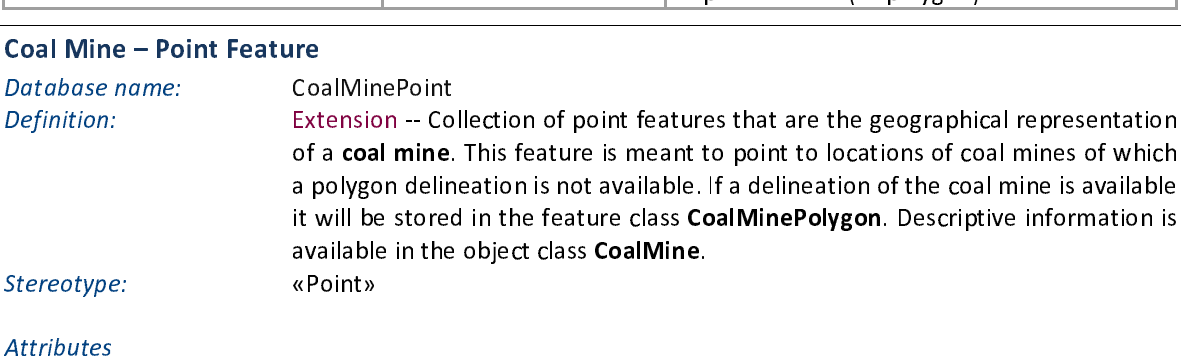

## Attributes  $\frac{1}{\sqrt{2}}$

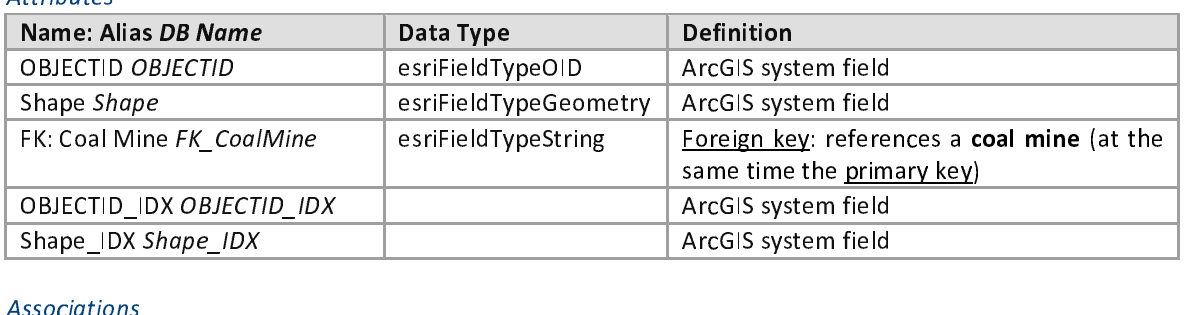

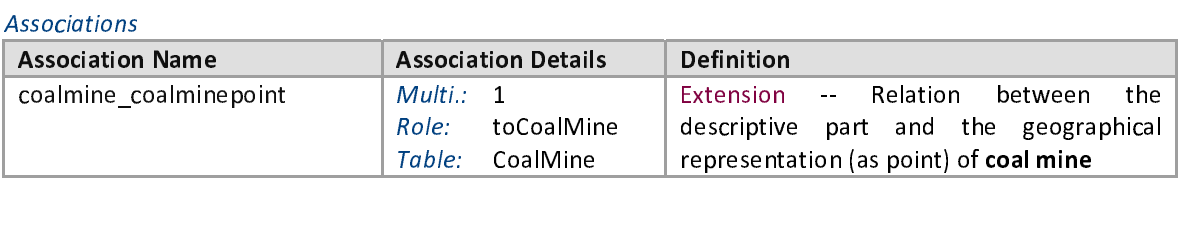

representation (as point) of coal mine

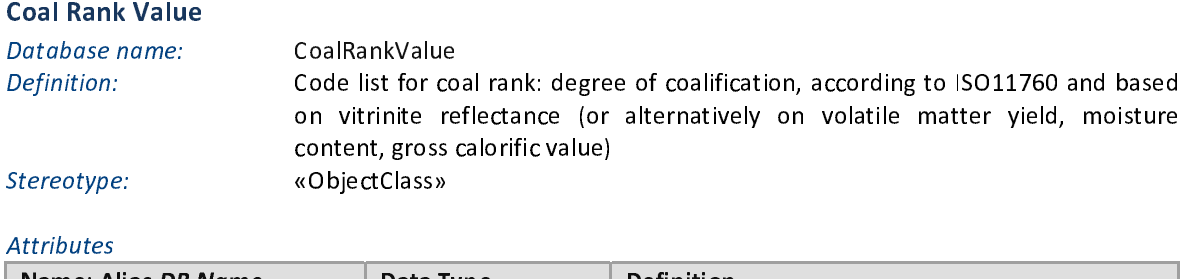

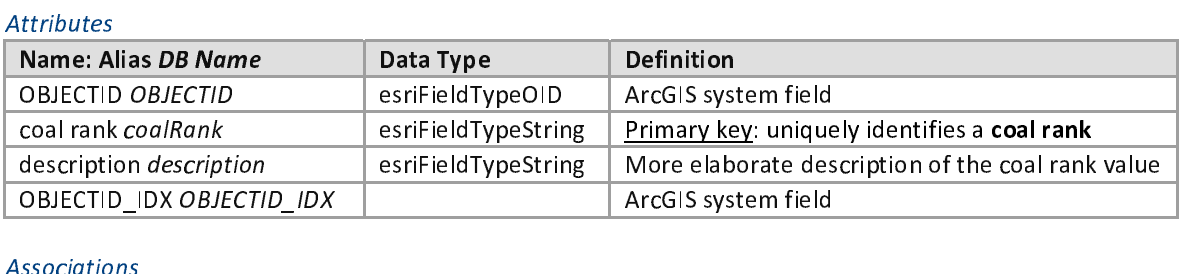

## Associations

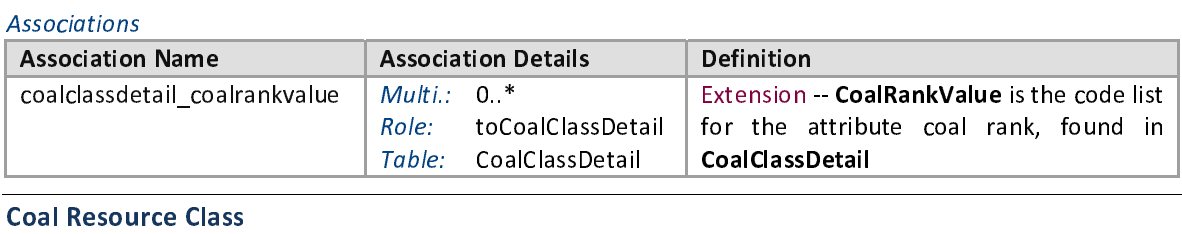

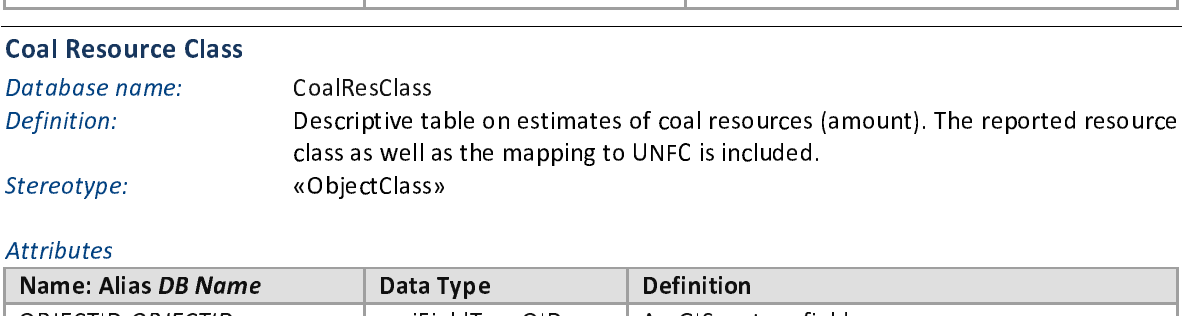

## Stereotype: wobjectelass»<br>Attributes Attributes

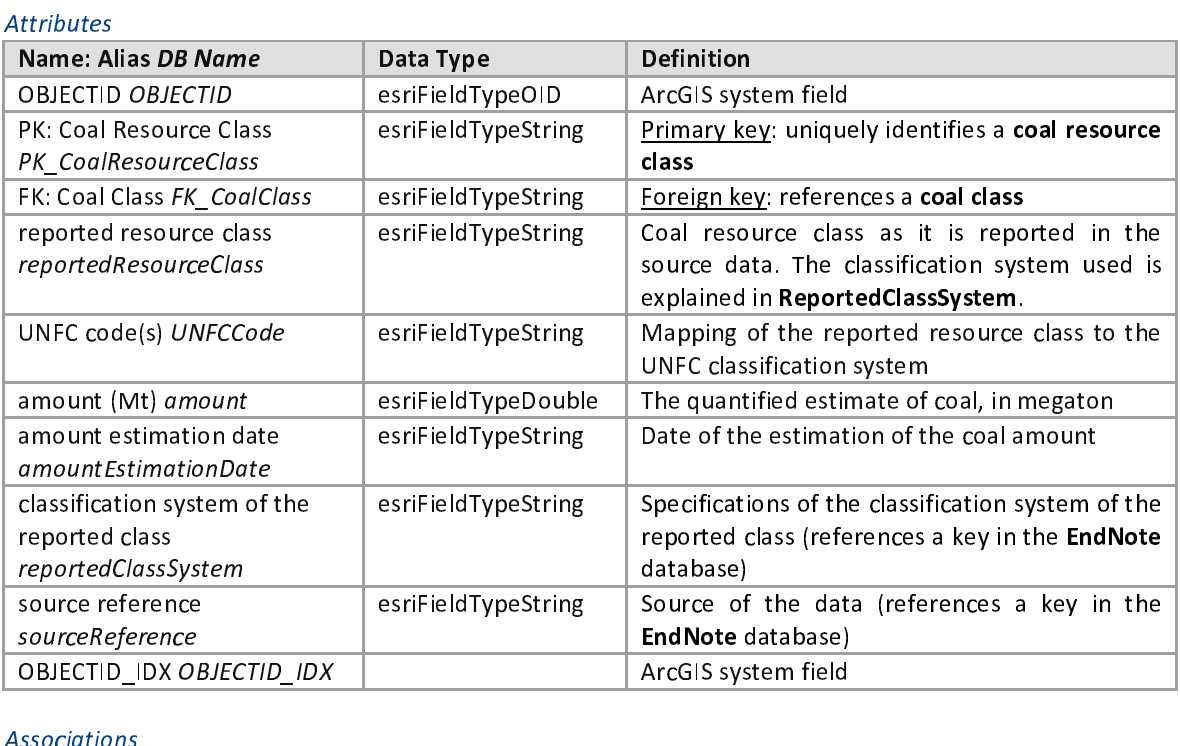

## Associations

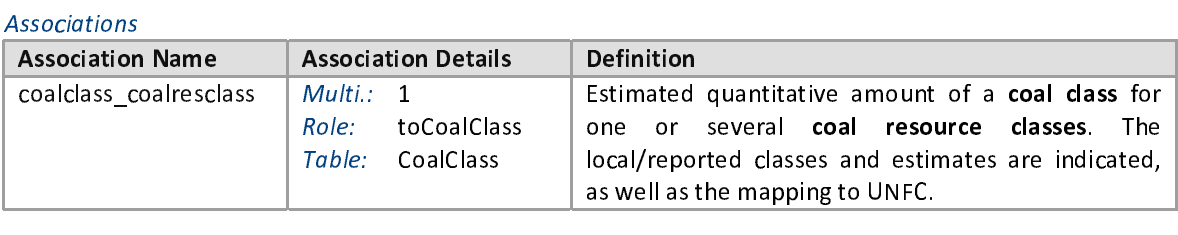

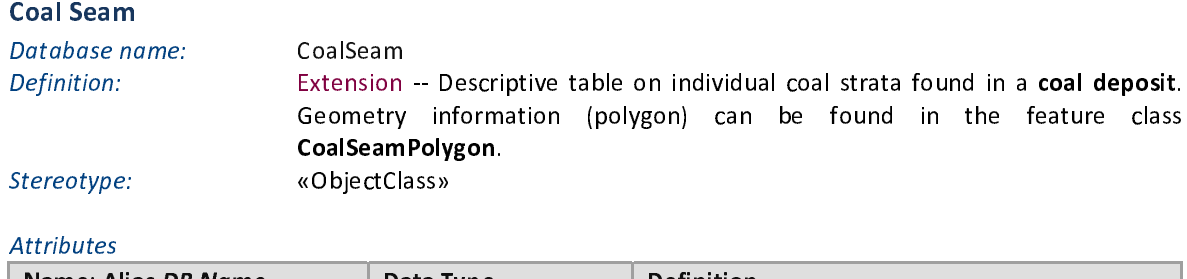

# $\frac{1}{\sqrt{2}}$

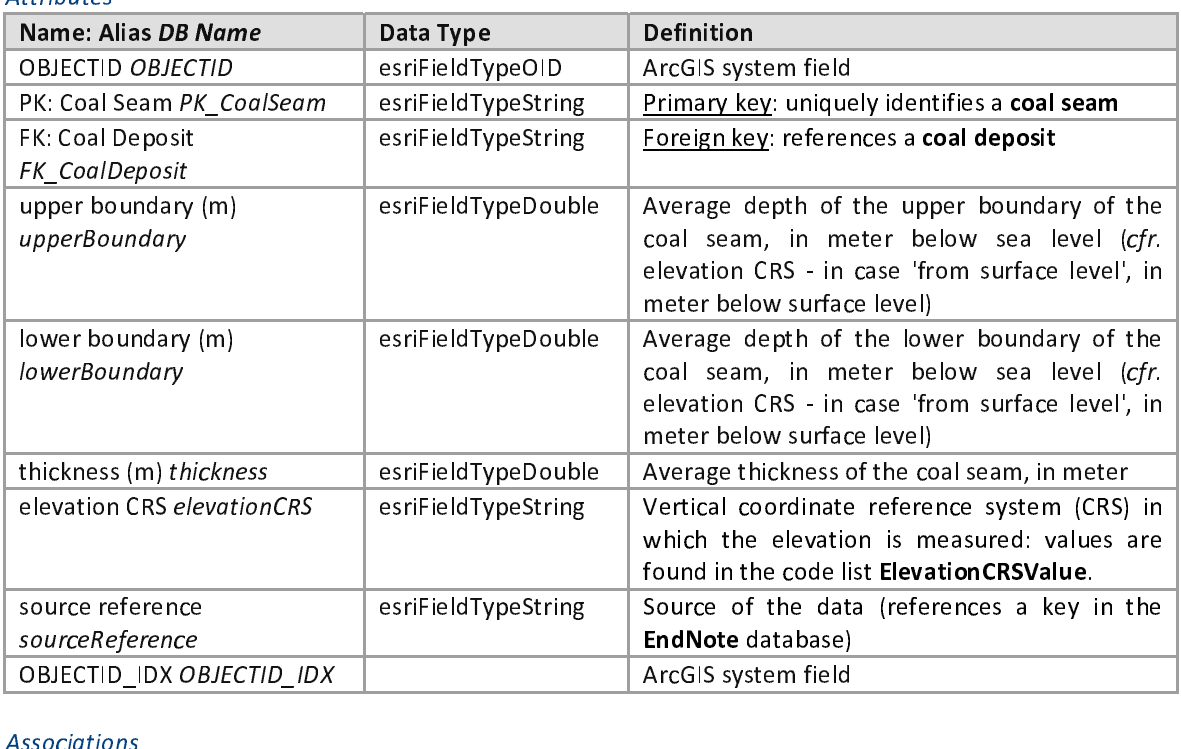

## Associations

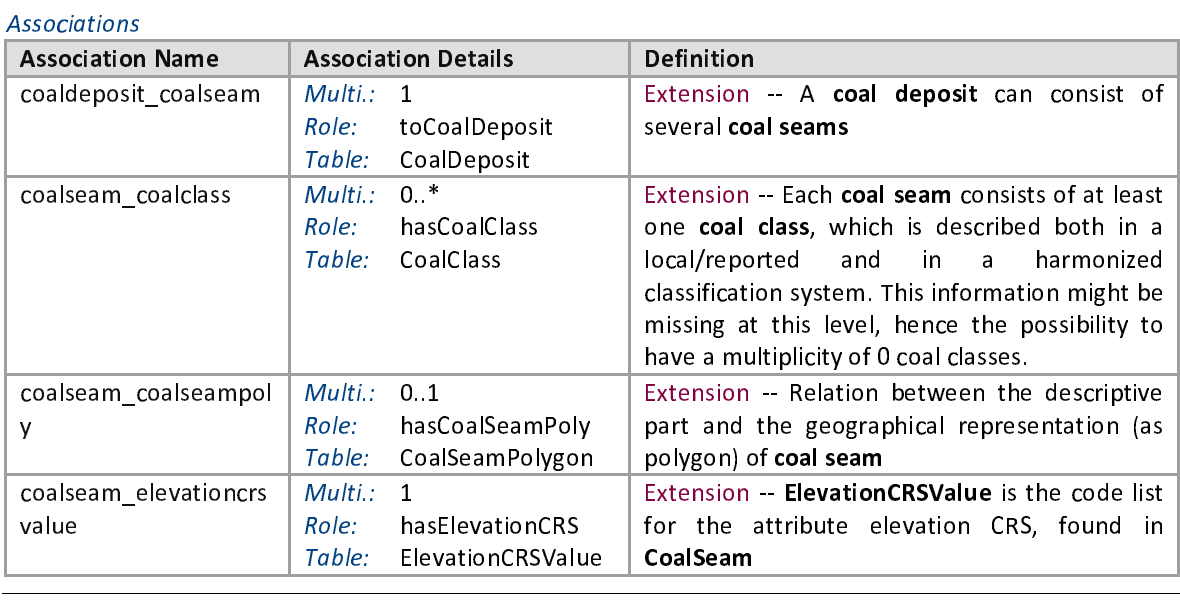

## Coal Seam - Polygon Feature

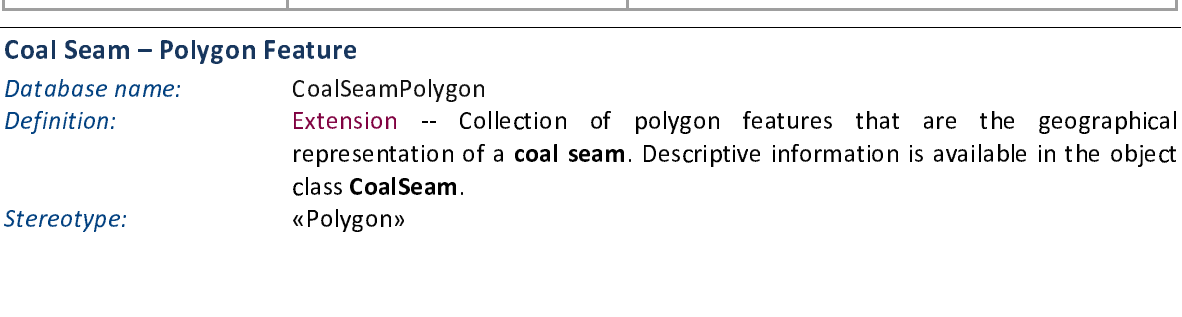

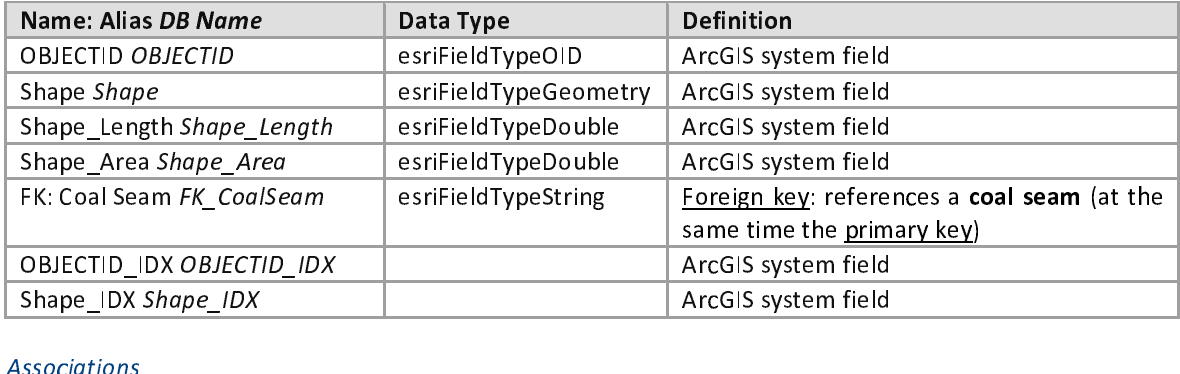

## $\frac{1}{\sqrt{2}}$ Associations

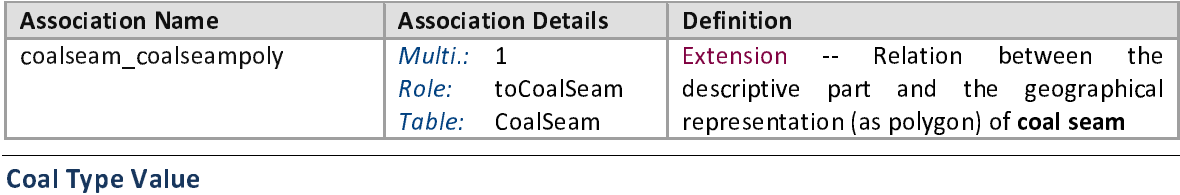

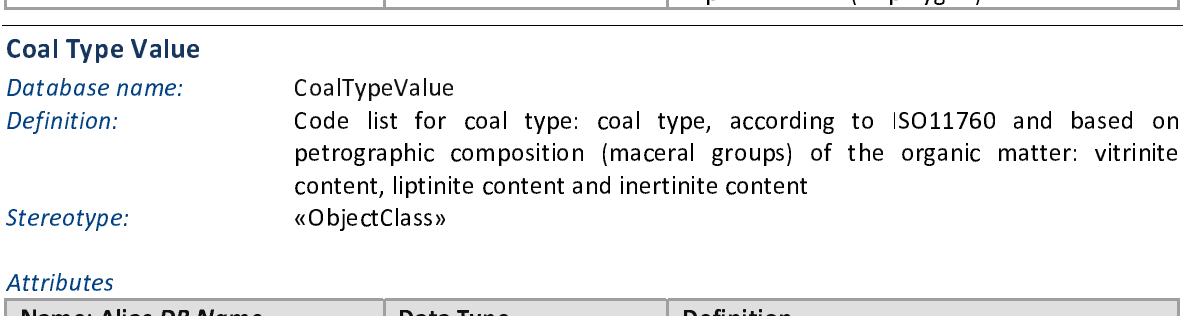

Attributes

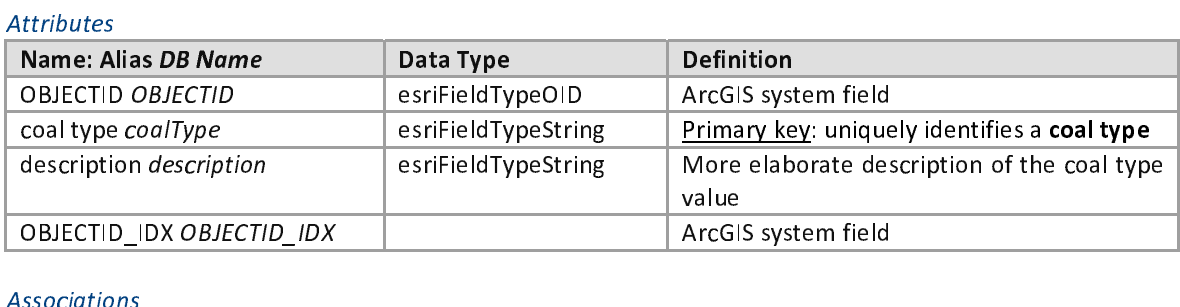

## Associations

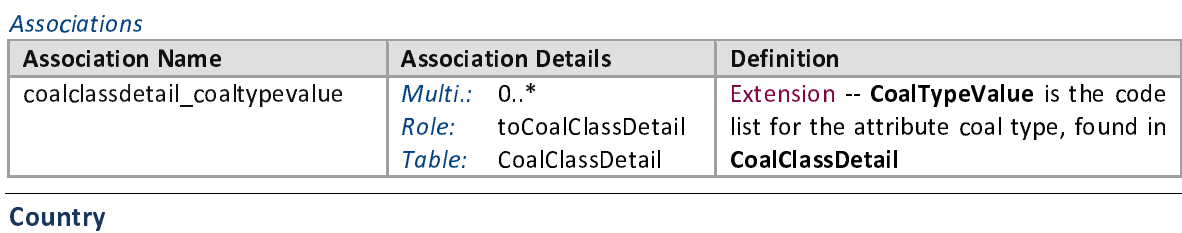

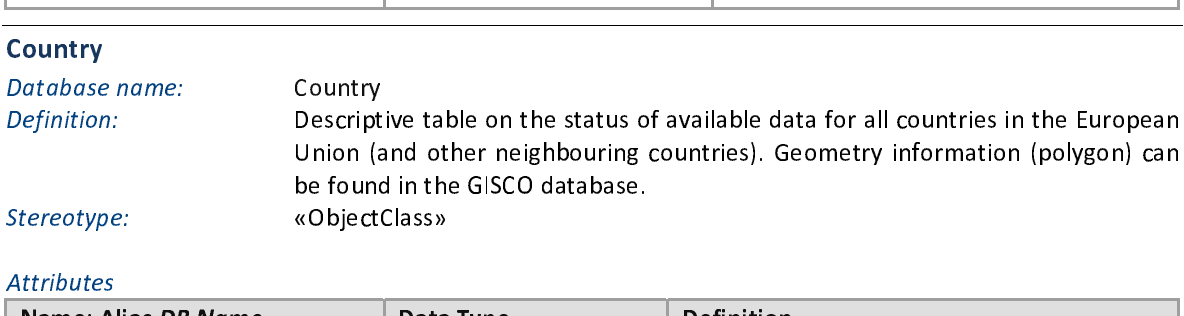

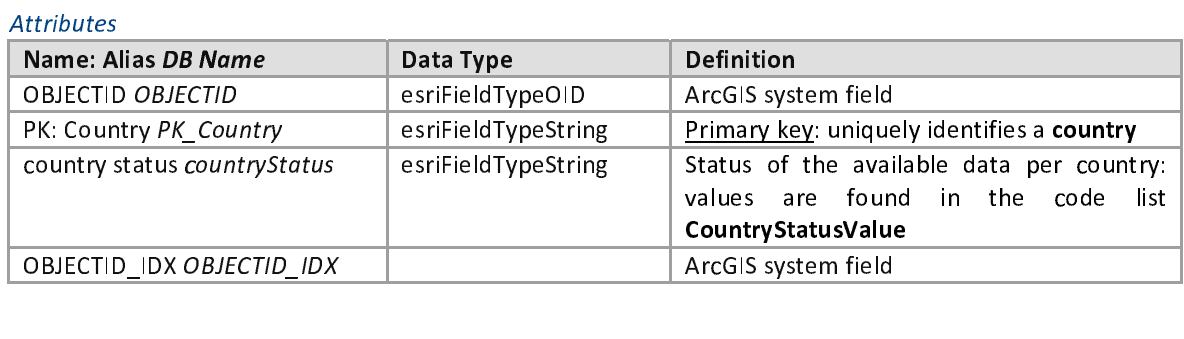

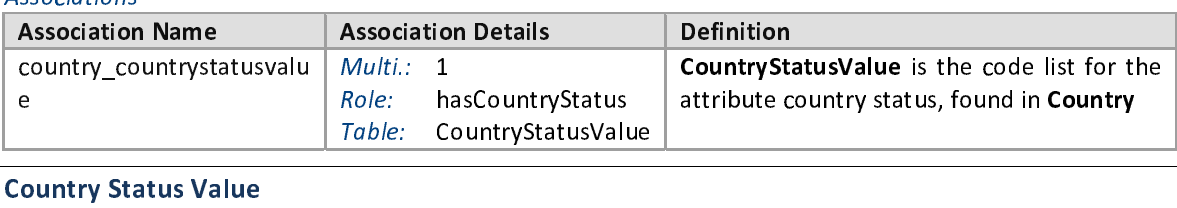

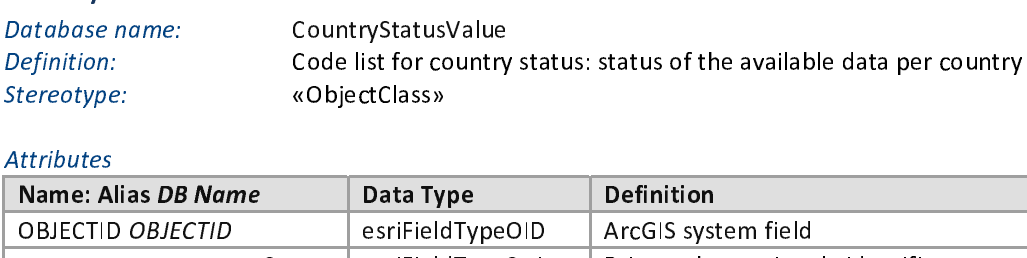

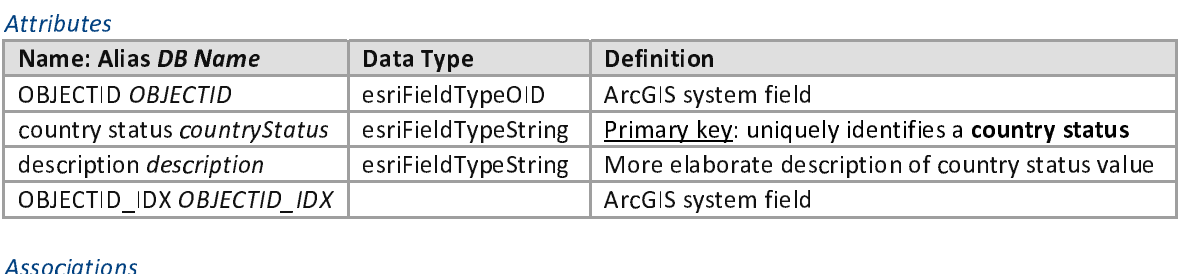

## Associations

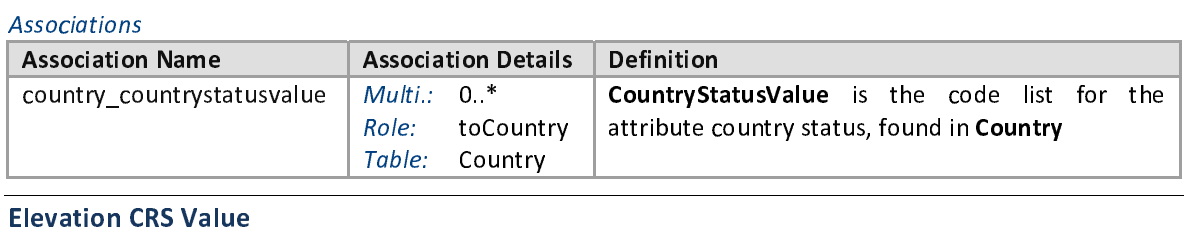

## **Elevation CRS Value**

Database name:<br>Definition:<br>Stereotype:<br>Attributes<br>**Name: Alias DB Name** Database name: ElevationCRSValue<br>Definition: Code list for elevation CRS; vertical coordinate reference system (CRS) in which the elevation is measured. Heights and depths can also be measured relative to the surface level. In that case choose the value 'from surface level'.<br>«ObjectClass»

## Attributes

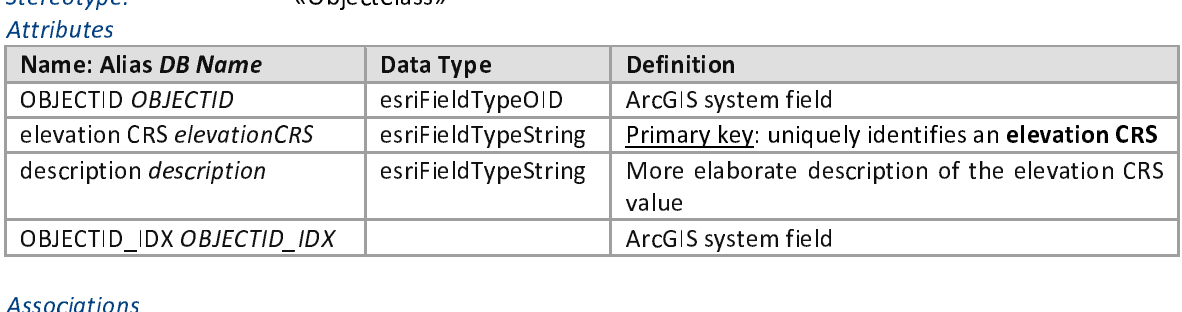

## Associations

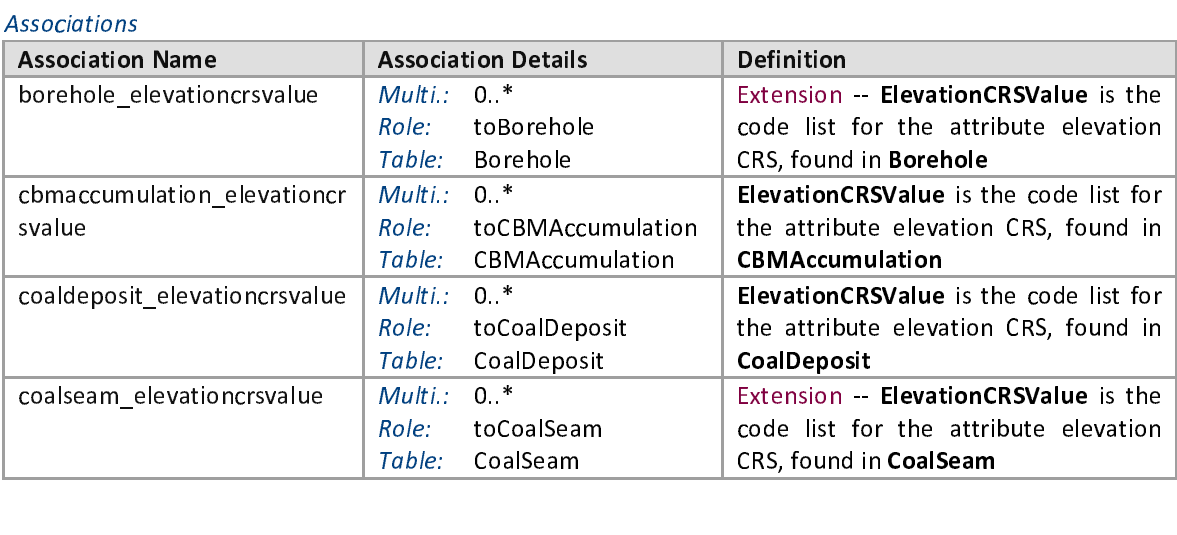

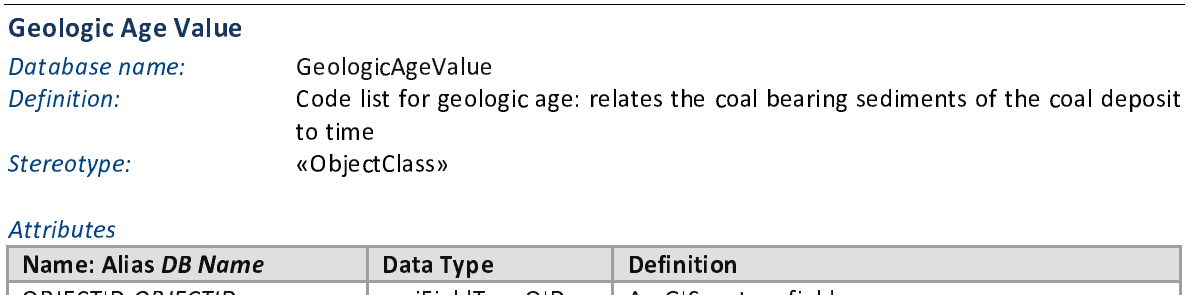

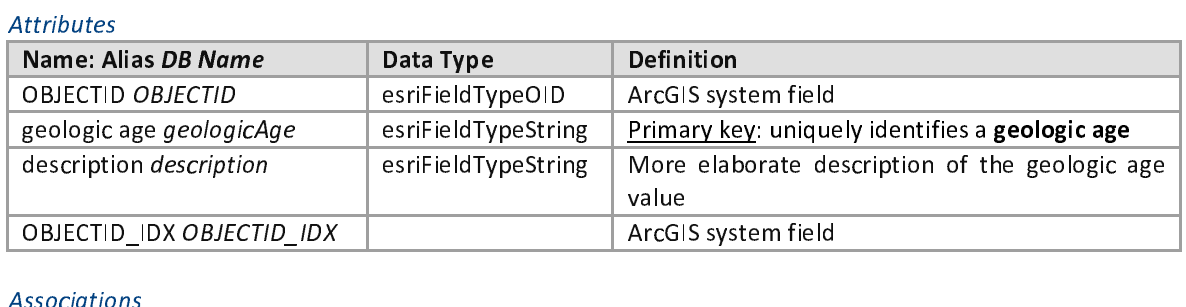

## Associations

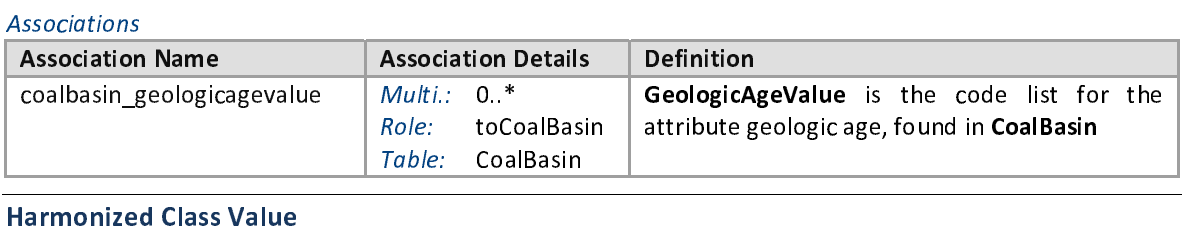

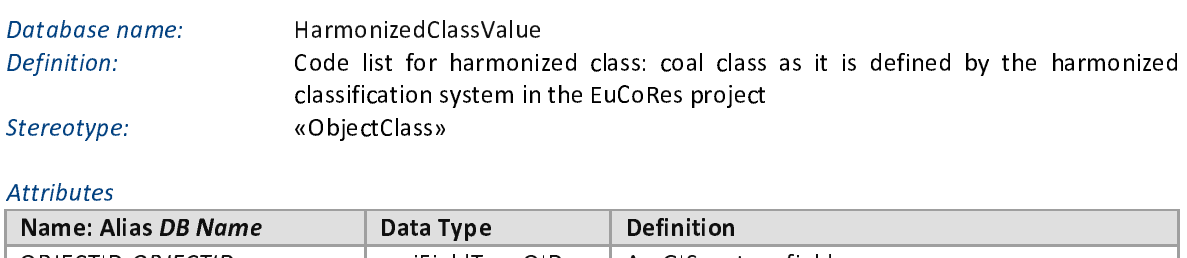

## Attributes

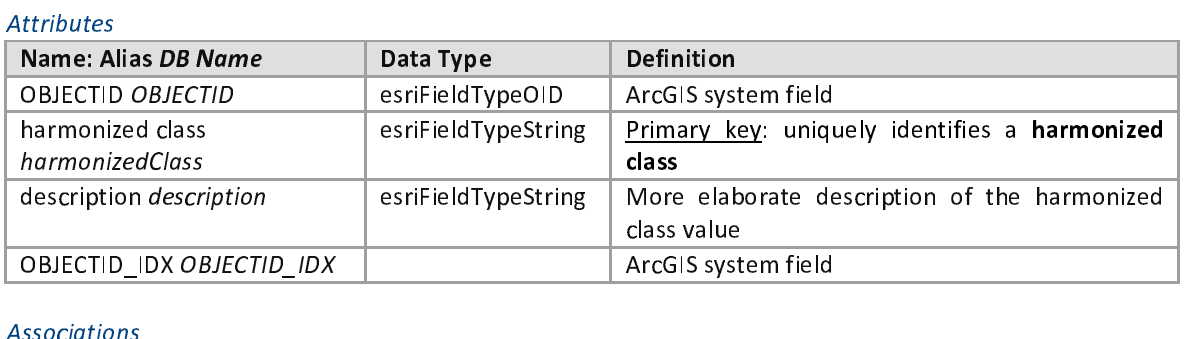

## Associations

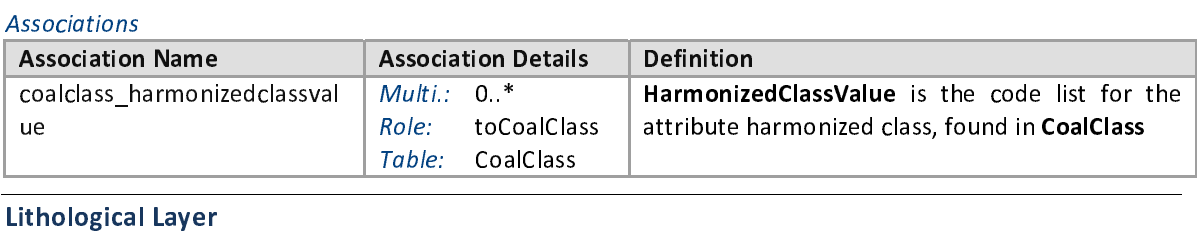

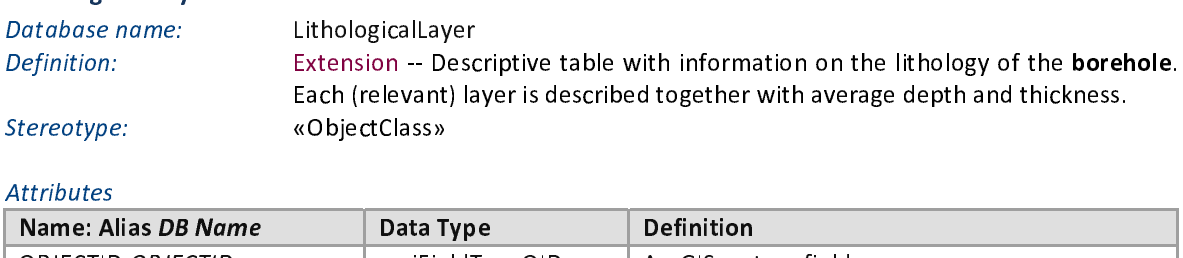

Stereotype: wobjectelass»<br>Attributes Attributes

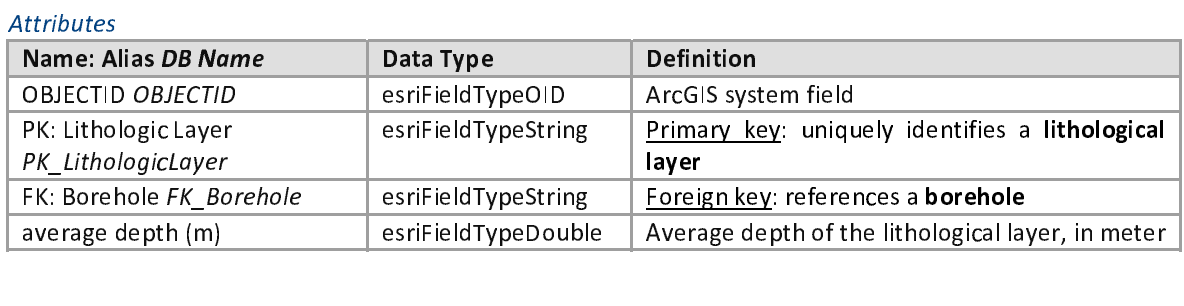

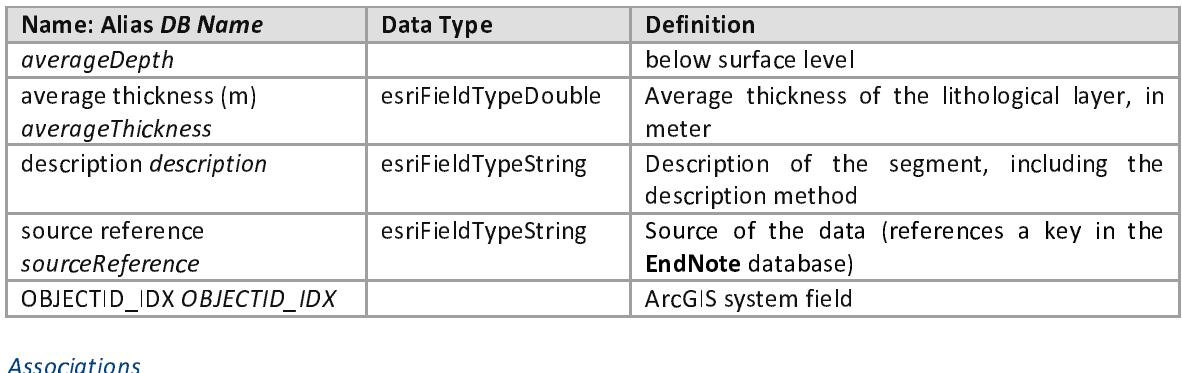

## Associations

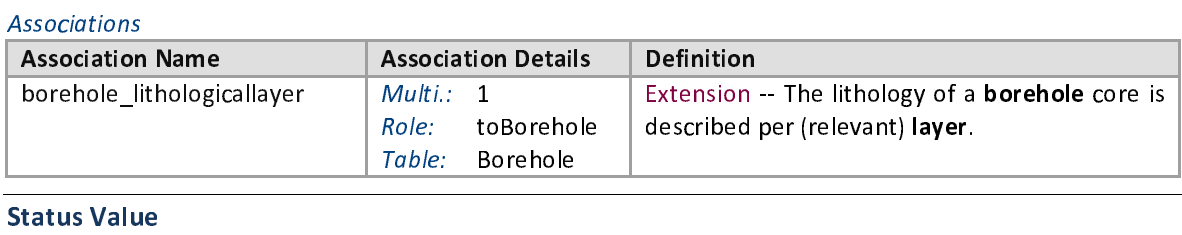

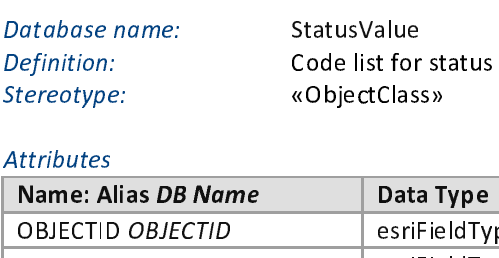

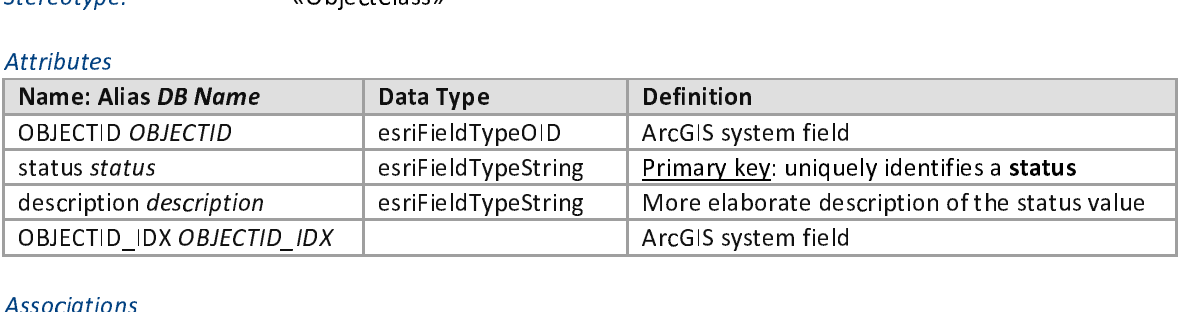

## $\frac{1}{\sqrt{2}}$ Associations

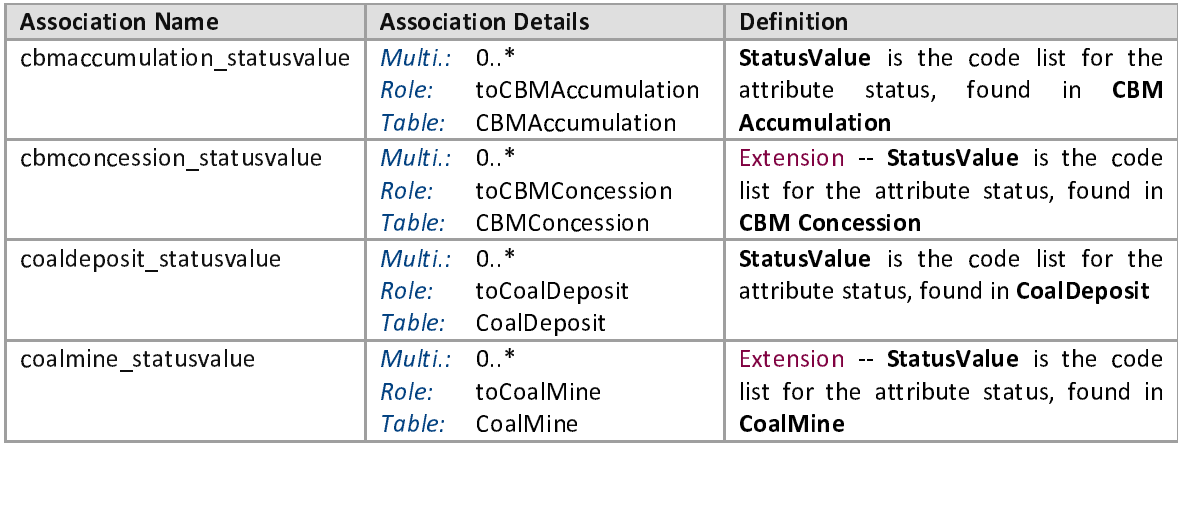

3.4.3.3 Data included from the GISCO database<sup>10</sup><br>GISCO is the acronym for Geographical Information System (GIS) at the European Commission. It is a service by Eurostat, which promotes the use of GIS within Eurostat and the Commission and<br>manages the geographical reference database of the commission. The reference database is<br>accessible to anyone in the Commission manages the geographical reference database of the commission. The reference database is<br>accessible to anyone in the Commission. With ArcGIS desktop software a spatial database<br>connection can be made with the GISCO databas accessible to anyone in the Commission. With ArcGIS desktop software a spatial database<br>connection can be made with the GISCO database and the spatial layers can be used for analysis<br>and cartography.<br>In the EuCoRes project

accession of anyone in the Commission. Then there are the proteiner a spatial diversion can be used for analysis<br>and cartography.<br>In the EuCoRes project some of the data from the GISCO database will be used for cartographi Connection can be used for cartography.<br>
In the EuCoRes project some of the data from the GISCO database will be used for cartographic<br>
purpose, i.e. they will serve as background and reference information for the thematic In the EuCoRes p<br>purpose, i.e. they<br>coal and CBM. It c<br>• CNTR\_BN<br>in the ma

- In the Euconomy of the thematic maps on coal and CBM. It concerns the following feature classes and tables:<br>
 CNTR\_BN\_01M\_2010: feature class with country boundaries (worldwide). It will be used<br>
in the maps to display co purpose, i.e. they will serve also said tables.<br> **PURPOSE ASSES AND CONTRLANGATES CONTRLANGATES**<br> **PURPOSE ASSES** (worldwide). It will be used<br>
in the maps to display country boundaries distinguishing in coastline borders **COAL ANTRAN COROO ANTRAN COAL ANTRAN COAL ANTIFY COAL ANTIFY AND AND AND ANTIFY AND ANTIFY AND ANTIFY AND CONTRANGLORY (WORK ANTIFY ANTIFY ANTIFY ANTIFY AND ANTIFY AND ANTIFY AND ANTIFY AND ANTIFY AND ANTIFY AND ANTIFY AN** 
	- CNTR\_BN\_01M\_2010: feature class with country boundaries (worldwide). It will be used<br>in the maps to display country boundaries distinguishing in coastline borders (blue line)<br>and borders between neighbouring countries (b and borders between neighbouring countries (black line);<br> **CNTR\_RG\_01M\_2010**: feature class with polygons representing the country surfaces<br>
	(worldwide). It will be used in the maps as background layer to show the country **CNTR\_RG\_01M\_2010**: feature class with polygons rep<br>(worldwide). It will be used in the maps as background lay<br>and joined with the CNTR\_AT table labels with country<br>This feature class will also be used to display thematic • CNTR\_RG\_01M\_2010: feature class with polygons representing the country surfaces<br>
	(worldwide). It will be used in the maps as background layer to show the country surfaces<br>
	and joined with the CNTR\_AT table labels with co (a) and joined with the CNTR\_AT table labels with country names can be placed on maps.<br>This feature class will also be used to display thematic information on coal and CBM on<br>country level (join with source data needed);<br>
	- This feature class will also be used to display thematic information on coal and CBM on<br>country level (join with source data needed);<br>**CNTR\_CAPT\_PT\_2010**: feature class with the capitals of the countries represented as<br>poi country level (join with source data needed);<br> **CNTR\_CAPT\_PT\_2010**: feature class with the capitals of the countries represented as<br>
	points (worldwide). Can be used on the maps as reference layer, including labels with the **CNTR\_CAPT\_PT\_2010**: feature class with the points (worldwide). Can be used on the maps<br>capital names;<br>**CNTR\_LB\_2010**: feature class with label points do report information on country level;<br>**STTL\_PT\_V3**: feature class wit • CNTR\_CAPT\_PT\_2010: feature class with the capitals of the countries represented as<br>points (worldwide). Can be used on the maps as reference layer, including labels with the<br>capital names;<br>• CNTR\_LB\_2010: feature class wi
	- points (worldwide). Can be used on the maps as reference layer, including labels with the<br>capital names;<br>• CNTR\_LB\_2010: feature class with label points of the countries (worldwide). It can be<br>used to report information on
	- CNTR\_LB\_2010<br>used to report<br>STTL\_PT\_V3: fe<br>with the table<br>and label with t<br>SUPP\_GRAT\_LI • **CNTR\_LB\_2010:** feature class with label points of the countries (worldwide). It can be used to report information on country level;<br>• **STTL\_PT\_V3**: feature class with settlements represented as points (EU27 + EFTA). Jo **STTL\_PT\_V3**: feature class with settlements<br>with the table STTL\_V3\_AT it can be used o<br>and label with the settlements name;<br>**SUPP\_GRAT\_LI**: feature class with meridian<br>background layer showing latitude and longit<br>**CNTR\_AT** • **STTL\_PT\_V3**: feature class with settlements represented as points (EU27 + EFTA). Joined<br>with the table STTL\_V3\_AT it can be used on the maps as reference layer, showing point<br>and label with the settlements name;<br>**SUPP\_**
	- SUPP\_GRAT\_LI: feature class with meridians and parallels (worldwide). Can be used as
	- background layer showing latitude and longitude lines;<br> **CNTR\_AT**: table with country information including names. Joined with the<br>
	CNTR\_RG\_01M\_2010 feature class it can serve to display country names as labels on the<br>
	map • **SUPP\_GRAT\_LI:** feature class with meridians and parallels (worldwide). Can be used as background layer showing latitude and longitude lines;<br>• **CNTR\_AT:** table with country information including names. Joined with the C
	- **CNTR\_AT:** table with country information including names. Joined with the CNTR\_RG\_01M\_2010 feature class it can serve to display country names as labels on the maps;<br>**STTL\_V3\_AT:** table with settlement information includ • **CNTR\_AT:** table with country information including names. Joined with the CNTR\_RG\_01M\_2010 feature class it can serve to display country names as labels on the maps;<br>• **STTL\_V3\_AT**: table with settlement information in THL V3\_AT: table with settlement information including settlement names and<br>population figures. Joined with the feature class STTL\_V3\_PT it can be used to show<br>subsets of settlements on the map (e.g., only settlements with STTL\_\<br>popula<br>subset<br>people<br>STTL\_F<br>STTL\_F • **STTL\_V3\_AT**: table with settlement information including settlement names and population figures. Joined with the feature class STTL\_V3\_PT it can be used to show subsets of settlements on the map (*e.g.*, only settleme subsets of settlements on the map (e.g., only settlements with a population > 1.000.000<br>people) as reference information;<br>**STTL\_PT\_V3\_AT**: explicit defined relationship class between point feature class<br>STTL\_PT\_V3 and tabl
	- subsets of settlements on the map (e.g.. omy settlements with a population > 1.000.000<br>people) as reference information;<br>STTL\_PT\_V3\_AT: explicit defined relationship class between point feature class<br>STTL\_PT\_V3 and table S **STTL\_PT\_V3\_AT**: explicit define<br>STTL\_PT\_V3 and table STTL\_V3\_AT<br>decided to make a physical copy<br>e, rather than making a database

• STTL\_PT\_V3\_AT: explicit defined relationship class between point feature class STTL\_PT\_V3 and table STTL\_V3\_AT<br>as decided to make a physical copy of these feature classes and tables into the EuCoRes<br>bbase, rather than ma STTL\_PT\_V3 and table STTL\_V3\_AT<br>It was decided to make a physical copy of these feature classes and tables into the EuCoRes<br>database, rather than making a database connection. This allows the map documents for the<br>intuity  $\begin{array}{c} 1 \\ 1 \end{array}$ database, rather than making a database connection. This allows the map documents for the<br>
<u>Inter//epp.eurostat.ec.europa.eu/portal/page/portal/gisco Geographical information maps/introduction</u><br>
2012-11-22<br>
2012-11-22

data based of the matrix of the matrix of the matrix for the matrix for the matrix of the matrix of the matrix of the matrix of the matrix of the matrix of the matrix of the map documents for the map documents for the map  $\frac{1}{2}$ http://epp.eurostat.ec.europa.eu/portal/page/portal/gisco\_Geographical\_information\_maps/introduction<br>2012-11-22<br>2012-11-22

project to be based completely on the data present in the EuCoRes database, without depending<br>on external data sources like the GISCO database. The flip side of the coin is that updates in the source data (GISCO database) are not automatically reflected in the EuCoRes database. Since the nature of the selected reference feature classes from the GISCO database is static, the need of updates is rather low.  $n$  updates is rather low.

To distinguish the GISCO data from the EuCoRes data, the names of the feature classes, tables and the grouping feature dataset received the prefix "GISCO\_", the structure is as shown in Figure 33. Also the metadata for these data was taken over from the GISCO database and can be viewed through ArcCatalog. Also the metadata for these data was taken over from the GISCO database and can be viewed<br>through ArcCatalog. through Arc $C$ 

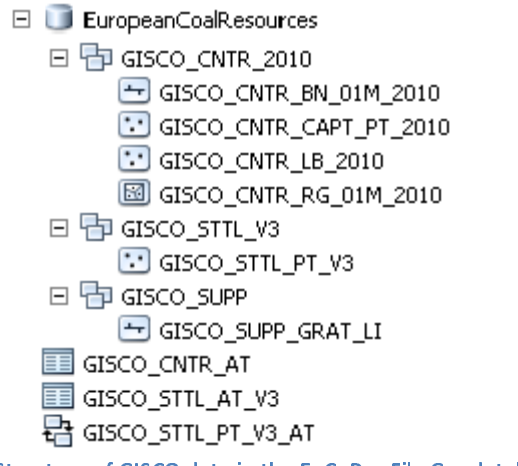

Figure 33 - Structure of GISCO data in the EuCoRes File Geodatabase
3.4.3.4 Editing the database model in Sparx Systems Enterprise Architect<br>Sparx Systems Enterprise Architect is a tool that allows us to visually model our database

('conceptual level'), based on the Unified Modelling Language or UML<sup>11</sup>, and can be used as a<br>basis to implement the database in ArcGIS ('physical level').<br>For that purpose, the software has an ArcGIS extension directly (Conceptual level), based on the Unified Modelling Language or UML, and can be used as a<br>basis to implement the database in ArcGIS ('physical level').<br>For that purpose, the software has an ArcGIS extension directly built i For that purpose, the software has an ArcGIS extension dire<br>no need to download a plugin). For full instructions on how<br>the reader is referred to the video demonstration and  $\mu$ <br>website<sup>12</sup>. The link between the Sparx Sy no need to download a plugin). For full instructions on how to use Enterprise Architect for ArcGIS, the reader is referred to the video demonstration and ArcGIS tutorial on the Sparx Systems website<sup>12</sup>. The link between t no needer is referred to the video demonstration and ArcGIS tutorial on the Sparx Systems<br>website<sup>12</sup>. The link between the Sparx Systems software and the ArcGIS software is very rigid. In<br>order to be able to implement the the reader is reader to the reader in the video demonstration and the ArcGIS software is very rigid. In order to be able to implement the schema directly into ArcGIS, it is advised to have a thorough look at the tutorials. order to be able to implement the schema directly into ArcGIS, it is advised to have a thorough<br>look at the tutorials. Also make sure Enterprise Architect has been updated to at least version 9.3<br>build 933.<br>The most import look at the tutorials. Also make sure Enterprise Architect has been updated to at least version 9.3<br>
build 933.<br>
The most important cases in which the implementation into ArcGIS will not work are:<br>
• The package structure build 933.<br>
The most important cases in which the implementation into ArcGIS will not work are:<br>
• The package structure is altered incorrectly<br>
• ArcGIS system fields are missing<br>
• Stereotynes are not set correctly

The most important cases in which the implementation into ArcGIS will not work are:

- $\bullet$
- •
- •
- The package structure is altered incorrectly<br>
The package structure is altered incorrectly<br>
Stereotypes are not set correctly<br>
Specific (ArcGIS) tagged values are not set correctly<br>
Object names are not unique ArcGIS system fields are missing<br>Stereotypes are not set correctly<br>Specific (ArcGIS) tagged values are not set co<br>Object names are not unique<br>Relationship names are not unique and card •
	- •
	- •

Stereotypes are not set correctly<br>Specific (ArcGIS) tagged values a<br>Object names are not unique<br>Relationship names are not uniq<br>m with loading the schema into A Specific (ArcGIS) tagged values are<br>Object names are not unique<br>Relationship names are not unique<br>m with loading the schema into A<br>refore it is advised to check yo Object names are not unique<br>Relationship names are not unique and cardinalities<br>m with loading the schema into ArcGIS is that, wherefore it is advised to check your schema in Arc Relationship names are not unit<br>
m with loading the schema interfore it is advised to check<br>
.<br>
ucture the model it is possil m with loading the schema into ArcGIS is that, when errors occurrefore it is advised to check your schema in ArcGIS each times are not unique and cardinality in the model, it is possible to add un-stereotyped packation are

In the slightest change.<br>
Another problem with loading the slightest change.<br>
An order to structure the model, it is possible to add un-stereotyped packages to the ArcGIS<br>
Workspace. However these will not be retained in A undefined. Therefore it is advised to check your schema in the set and time your splightest change.<br>In order to structure the model, it is possible to add un-stereotyped packages to the ArcGIS<br>Workspace. However these will In order to struck<br>
Workspace. How<br>
polygon,...) and<br>
'FeatureDataset'.<br>
will reside directly In order to structure the model, it is possible to and an excess ypen panages to the model<br>Workspace. However these will not be retained in ArcGIS: only the feature classes (point,<br>polygon,...) and their relationship class polygon,...) and their relationship classes will reside inside the packages with the stereotype<br>'FeatureDataset'. All other objects (which are descriptive tables) and all other relationship classes<br>will reside directly und 'FeatureDataset'. All other objects (which are descriptive tables) and all other relationship classes<br>will reside directly under the File Geodatabase (in alphabetical order). will reside directly under the File Geodatabase (in alphabetical order).<br>
The state of the state of the relationship classes (in alphabetical order). will reside directly under the File Geodatabase (in alphabetical order).

 $\begin{array}{c} 1 \\ 6 \\ 5 \\ 1 \end{array}$ <sup>11</sup> Unified Modeling Language (or UML) is a standardized general-purpose modeling language in the field of object-oriented software engineering. It includes a set of graphic notation techniques to create visual models of endiand is managed, and was created, by the Object Management Group. It is the de facto industry standard for modeling software-<br>intensive systems. UML resource page of the Object-Management Group: <u>http://www.uml.org/</u>.<br><sup></sup>

intensive systems compare page of the Object Management Group: <u>http://www.sparxsystems.com/arcgis</u>.<br>2012-11-22 http://www.sparxsystems.com/arcgis<br>2012-11-22

### Export to an ArcGIS XML Workspace document<sup>13</sup>

Once the database model is complete, the software can output it into an XML file (eXtensible Mark-up Language) that can be read by ArcGIS:

- 1. Make sure all open diagrams are saved.
- 2. In the project browser, select the top level package 'ArcGIS Workspace'
- 3. Invoke the publisher (Figure 34):

Extensions > ArcGIS > Export to ArcGIS Workspace XML

- 4. Select a filename & location and select 'ArcGIS' for XML type.
- 5. Click 'Export'

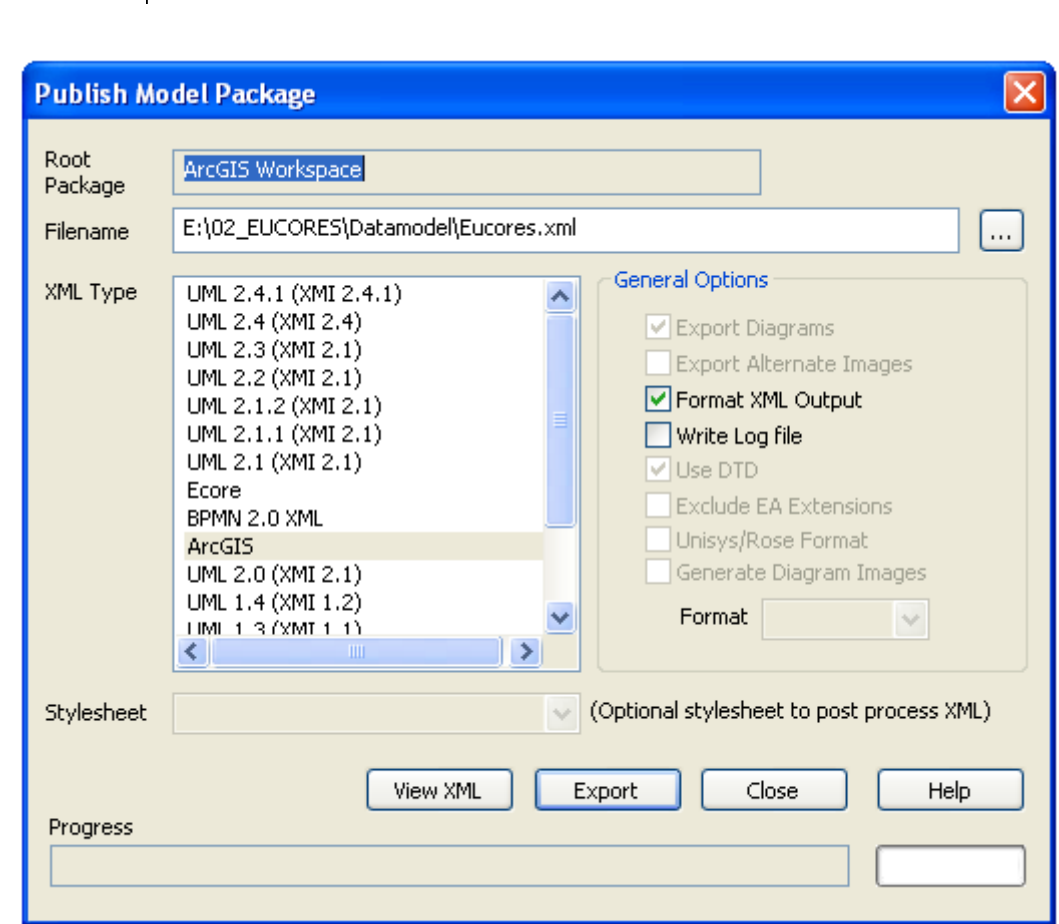

Figure 34 – Publish database schema to ArcGIS-compatible XML  $\frac{1}{1}$ <sup>13</sup> http://www.sparxsystems.com/bin/arcgis-enterprise-architect-uml-modeling-tutorial.pdf

## $3.4.3.5$  Creating the database in ArcGIS<sup>14</sup><br>The first step is to create the empty database:

- 
- 2. Connect to the fo

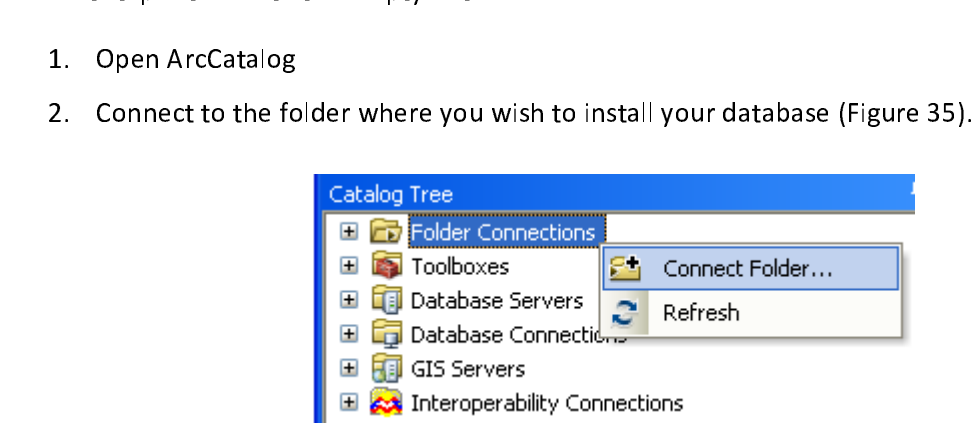

Figure 35 – Connect to a folder in the Catalog Tree<br>3. In this folder, create a new File Geodatabase (Figure 36):<br>1. right click on the folder > New > File Geodatabase

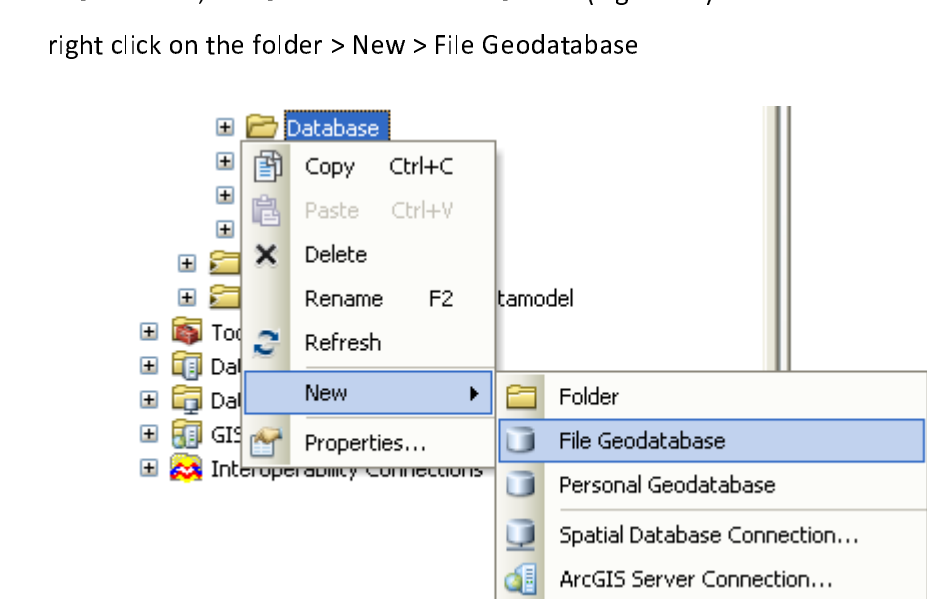

 $\frac{1}{2}$ Figure 36 – Create a new File Geodatabase<br>4. Import the XML file created by Sparx Systems Enterprise Architect (Figure 37): right click on the File Geodatabase > Import > XML Workspace Document > Select 'Schema Only' and browse to the file location > Next > Finish Select 'Schema Only' and browse to the file location > Next > Finish

http://www.sparxsystems.com/bin/arcgis-enterprise-architect-uml-modeling-tutorial.pdf<br>2012-11-22<br>-

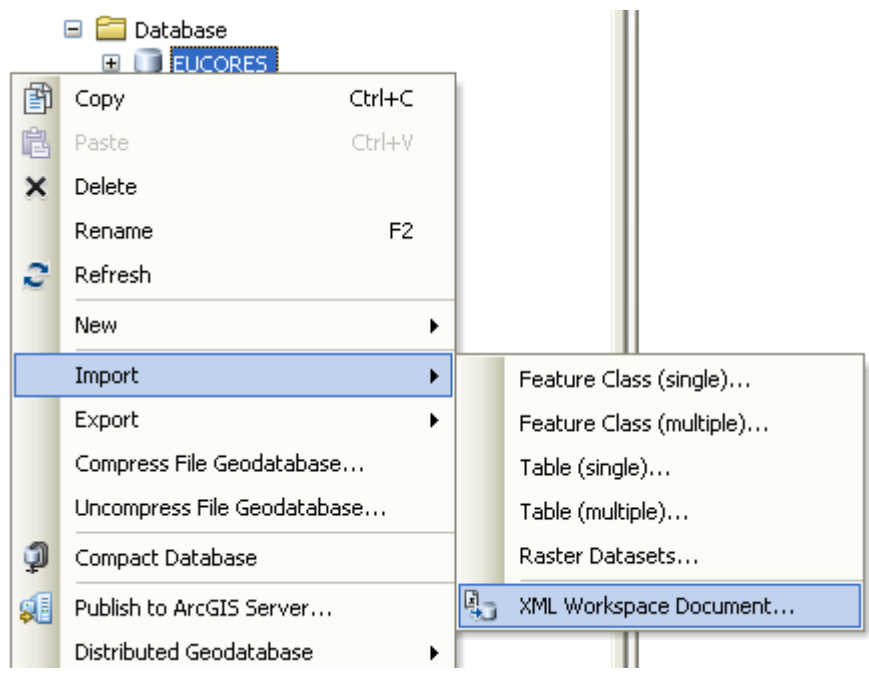

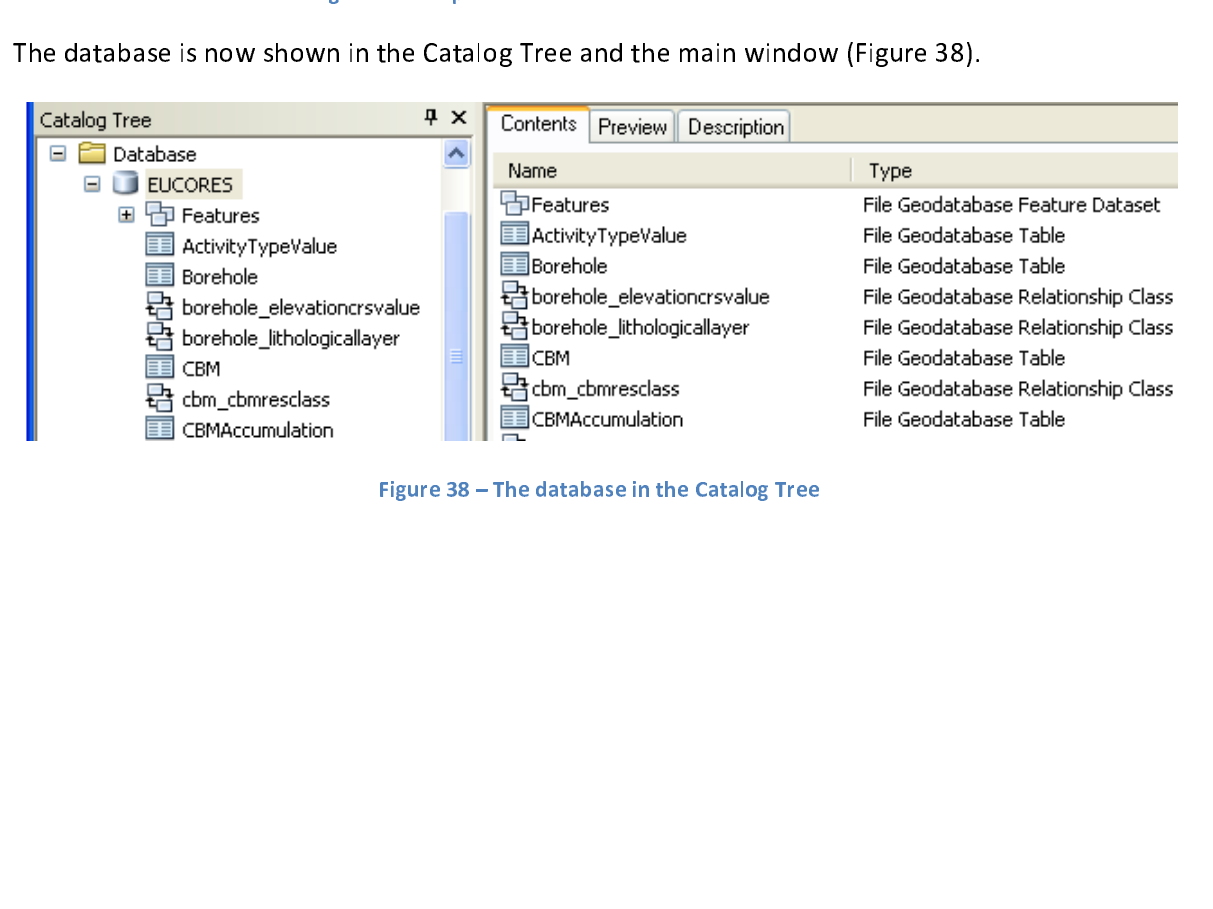

Figure 38 – The database in the Catalog Tree

3.4.3.6 **Data loading**<br>This chapter is written assuming the database is empty and data is loaded into the database from

Scratch. In case the database is already in use and updates are required, the reader is referred to<br>the next chapter.<br>In general there are two types of data that will be loaded into the database: spatial data and<br>descripti the next chapter.<br>In general there are two types of data that will be loaded into the database: spatial data and<br>descriptive data. The loading of **spatial data** is done in the ArcGIS software by making use of the<br>"Simple d In general there<br>descriptive data.<br>"Simple data load<br>detailed instructic<br>database, the follo In general the ArcGIS software by making use of the<br>
In general that a loader" wizard<sup>15</sup>. However, in order to do it correctly, certain rules apply. More<br>
In detailed instructions can be found at the end of this chapter. descriptive data. The loading of spatial data is done in the ArcGIS software by making use of the<br>
"Simple data loader" wizard<sup>15</sup>. However, in order to do it correctly, certain rules apply. More<br>
detailed instructions can detailed instructions can be found at the end of this chapter. For loading descriptive data into the<br>
database, the following options exist:<br>
(1) Automated data loading (data-input templates and custom ModelBuilder tools): database, the following options exist:<br>
(1) Automated data loading (data-input templates and custom ModelBuilder tools):<br>
a. Custom tool 1: Load Code List Values<br>
b. Custom tool 2: Load Country Values<br>
c. Custom tool 3: Lo

- (1) Automated data loading (data<br>a. Custom tool 1: Load C<br>b. Custom tool 2: Load C<br>c. Custom tool 3: Load D<br>(2) Manual data loading:
	- (1) Automated data loading data loading data loading (data-inputed data-inputed data-inputed data-inputed data-<br>
	(2) Manual data loading (data-inputed data-inputed data-inputed data-inputed data-inputed by and all append t
		- b. Custom tool 2: Load Country Values<br>c. Custom tool 3: Load Data<br>nual data loading:<br>a. Append tool<br>b. ArcGIS edit session
		-
	- -
		-

c. Custom tool 3: Load Data<br>
hual data loading:<br>
a. Append tool<br>
b. ArcGIS edit session<br>
ta from the GISCO reference database s contract the custom tool 3: Load Data Loading:<br>
a. Append tool<br>
b. ArcGIS edit session<br>
ta from the GISCO reference desidatabase through ArcCatalog a. Append tool<br>b. ArcGIS edit se<br>**nark:** Data from the GISCC<br>EuCoRes database througe a. Append tool<br>
b. ArcGIS edit session<br> **Remark:** Data from the GISCO reference database see 3.4.3.3 page 105 should just be copied into<br>
the EuCoRes database through ArcCatalog.<br>
The first section discusses **data input te** Remark: Data from the GISCO reference database see 3.4.3.3 page 105 should just be copied into the EuCoRes database through ArcCatalog.

intuitive approach for data loading. These templates are used by (custom made) tools. In order to get a clear understanding of these tools, the **ArcGIS ModelBuilder** is discussed first. This is an The first section discusses data input templates. These are Excel files that allow for a more<br>intuitive approach for data loading. These templates are used by (custom made) tools. In order to<br>get a clear understanding of t get a clear understanding of these tools, the **ArcGIS ModelBuilder** is discussed first. This is an easy-to-use application to create, edit, and run custom tools. An important building block in these custom tools is the **Ar** get a clear understanding of these tools, the ArcGIS ModelBuilder is discussed first. This is an<br>easy-to-use application to create, edit, and run custom tools. An important building block in these<br>custom tools is the ArcGI

easy-to-use approaches a reading block, and run custom tools is the **ArcGIS Append tool**. Therefore it is discussed separately. Finally the structure and use of and the access to the **custom tools** is discussed.<br>The ArcGIS custom tools is the ArcGIS Append tool. Therefore it is discussed separately. Finally the structure<br>and use of and the access to the **custom tools** is discussed.<br>The ArcGIS Append tool, used as a building block in the cust The ArcGIS Append tool, used as a building block in the custand-alone tool for manual data feed. The most basic n<br>performing an ArcGIS edit session.<br>Lastly, some basic rules that apply to spatial data loading a The ArcGIS Appendix and a building to the ArcGIS edit session.<br>The ArcGIS Appendix and ArcGIS edit session.<br>Lastly, some basic rules that apply to spatial data loading are discussed.<br>Data input templates<br>Instead of directl performing an ArcGIS edit session.<br>Lastly, some basic rules that apply to spatial data loading are discussed.<br>Data input templates<br>Instead of directly inputting data into the database, data providers or the database manage

### Data input templates

performing an ArcGIS edit session.<br>Lastly, some basic rules that apply to<br>Data input templates<br>Instead of directly inputting data in<br>use data input templates – Excel file<br>annroach for data loading. These fil Lastly, some basic rules that apply to spatial data loading are discussed.<br> **Data input templates**<br>
Instead of directly inputting data into the database, data providers or the<br>
use data input templates – Excel files that a Instead of data input templates – Excel files that are easier to manage and that allow for a more intuitive<br>approach for data loading. These files are used directly by the custom tools to load data into the<br>database.<br>There approach for data loading. These files are used directly by the custom tools to load data into the<br>database.<br>There are three different files:<br>- codelists.xlsx<br>- country.xlsx<br>- data-loading-template.xlsx database.<br>
There are three different files:<br>
- codelists.xlsx<br>
- country.xlsx<br>
- data-loading-template.xlsx

There are three different files:

- 
- 
- codelists.xlsx<br>- country.xlsx<br>- data-loading-template.<br>- strategis.com/en/arcgisdesktop - codelists.xlsx - country.xlsx

o://help.arcgis.com/en/arcgisdesktop/10.0,<br>-<br>-11-22  $\frac{1}{2}$ http://help.arcgis.com/en/arcgisdesktop/10.0/help/index.html#//003n00000003t000000<br>2012-11-22<br>2012-11-22

These files are so-to-say a copy of the descriptive tables in the database. The file 'codelists.xlsx' covers all code list tables, the file 'country.xlsx' covers the country table, and the file 'data-loading-template.xlsx'

Notice! The code lists and the country table are already filled in in the Excel files. Code lists are fixed and are updated rarely. Therefore this file is not to be altered. Country status values can change when new data is available.

## The set-up of the Excel files is as follows:

- 
- (1) The document has one worksheet per descriptive table in the database.<br>
(2) Each column represents one attribute. The headers indicate the attribute<br>
together with an indication if the attribute is a key, a reference t (2) Each column represents one attribute. The headers indicate the attribute name (alias) in bold, together with an indication if the attribute is a key, a reference to Endnote or a reference to a code list, or gives the data type. The following colour codes are used:

code list, or gives the data type. The data type of the following condes are used:<br>The following condes are used: used: used: used: used: used: used: used: used: used: used: used: used: used: u<br>The following codes are used <mark>yellow</mark> primary key<br>green foreign key pink endNote reference blue reference to a code list

Some considerations when filling in the database (instructions also found in the 'WELCOME' tab):

Some consideration when the database (instructions also found in the 'WELCOME' tab):<br>
(2) Keep the file structure intact<br>
The structure of the file cannot be altered: the names of the worksheets as well as the column<br>
head (2) Keep the file structure intact headers should remain unchanged. Adding new columns is pointless.<br>(3) Unique primary key

headers shown and an adding an enamigment column is pointed.<br>Unique primary key<br>The primary key can be chosen freely. The use of a bierarchical s  $\overrightarrow{3}$  The primary key ca suggestion also pops up in a text box whey trying to input a key). An example system is given in the next paragraph. The only real restriction is that the primary key must be unique. In case this condition is violated, an error message pops up.<br>(4) Data validation

the condition is violated, an error message pope up.<br>Data validation<br>Data validation annlies to many columns (foreign key (4) Data validation<br>This implies two This implies two things:<br>- Always keep the file 'codelists xlsx' open. Attributes referring to a code

- This implies the state of the state of the state of the state of the state of the state of the state of the state of the state of the state of the state of the state of the state of the state of the state of the state of t validation leading to this file. When not opened, the data validation fails.
- validation leads to the 'paste values' option.<br>(5) EndNote references
- 

- The top y paste data plainly, but always use the 'paste values' option.<br>Note references<br>se should not be left empty: where there is data, there is a data source. These should not be<br>(6) Only fill in data

The should not be defined as  $\frac{1}{2}$  only fill in data.<br>The not insert empty lines, block titles, etc. in between, It is also good pra  $\begin{array}{c} \begin{array}{c} \text{of} \\ \text{of} \end{array} \end{array}$  Do not insert e

Do not interest empty many stream and y can in a transmitted and good practice to make sure<br>that the rows below the last data entry are really empty.<br>Comments<br>Comments inserted in the 'comments' field behind the black line that the rows below that the last data entry are really empty.<br>Comments inserted in the 'comments' field behind the Comments<br>database by database but are merely for communication purpose.<br>(8) Ouestions?

Questions?<br>When in doubt, contact the database manager.  $When in do$ 

The nature of the keys can vary. First<br>are unique and meaningful, it is ad<br>suggested that starts with a two<br>applicable):<br>- A letter code for the coal basin The nature of the keys can vary. First of all have a look at the keys used in the data source. If these are unique and meaningful, it is advisable to use these. Otherwise here a hierarchical system is suggested that starts with a two-letter country code (ISO 3166), followed by (only when  $s_{\text{SUSY}}$  and starts with a two-letter country code (ISO 3166), followed by (only when applicable):

- applicable):<br>- A letter code for the coal basin
- A letter or number code for the Coal Deposit. CBM Accumulation or Borehole
- A serial code for the different Lithological Layers or Coal Seams: L1, L2, ...; S1, S2, ...<br>A letter code for the Coal Mine or CBM Concession
- 
- A letter code for the Coal Mine or CBM Concession<br>- A concatenation of the denosit and the mine codes (when needed followed by - A concatenation of the deposit and the mine coor-<br>number code) for the Coal or CBM Activity - A letter code) for the Coal or CBM Activity<br>- A letter code for the Coal Class and the CBM (Coal Class Detail can have a primary key
- number code) for the Coal Class and the<br>A letter code for the Coal Class and the<br>identical to the foreign key to Coal Class) identical to the foreign key to Coal Class)<br>- A letter or number code for the Coal and CBM Resource Class
- A letter or number code for the Coal and

This is illustrated by a fictive example for Belgium (BE).

- There is one coal basin that receives the letter code BA: BE\_BA
- Linked to this coal basin exists a borehole with the letter code BORE: BE\_BA\_BORE
- This borehole has two lithological layers (L1 and L2): BE\_BA\_BORE\_L1 and BE\_BA\_BORE\_L2
- The coal basin further has one coal deposit that receives the letter code DEP: BE\_BA\_DEP
- This coal deposit has two coal seams (1 and 2): BE\_BA\_DEP\_S1 and BE\_BA\_DEP\_S2
- Linked to this coal deposit exists a coal mine with the letter code MIN: BE\_BA\_MIN
- Two coal activities link the mine and the coal deposit together (ACT1 and ACT2):<br>BE\_BA\_DEP\_MIN\_ACT1 and BE\_BA\_DEP\_MIN\_ACT2 BE\_BA\_DEP\_MIN\_ACT1 and BE\_BA\_DEP\_MIN\_ACT2<br>- The mation on coal classes is available at the levels: Coal Basin. Coal Deposit and Coal Seam
- BE\_BA\_DEP\_MIN\_ACT1 and BE\_BA\_DEP\_MIN\_ACT2 All objects have hard coal and thus get the suffix HC: BE\_BA\_HC, BE\_BA\_DEP\_HC, BE BA DEP S1 HC, BE BA DEP S2 HC BE\_BA\_DEP\_S1\_HC, BE\_BA\_DEP\_S2\_HC<br>
For one coal class description, details are available, i.e. for the coal deposit. These details get
- $B = \begin{bmatrix} & & & & & & \end{bmatrix}$ <br>For one coal class description, details are<br>the same key as the coal class description the same key as the coal class description itself: BE\_BA\_DEP\_HC<br>Only for the same coal class description, resource figures are available. These get a sequential
- the same key as the coal class description itself: BE\_BA\_DEP\_HC<br>- Only for the same coal class description, resource figures are available. These get a sequential<br>number R1 and R2: BE\_BA\_DEP\_HC\_R1 and BE\_BA\_DEP\_HC\_R2. number R1 and R2: BE\_BA\_DEP\_HC\_R1 and BE\_BA\_DEP\_HC\_R2. number R1 and BE\_BA\_DEP\_HC\_R1 and BE\_BA\_DEP\_HC\_R1 and BE\_BA\_DEP\_HC\_R1 and BE\_BA\_DEP\_HC\_R1 and BE\_BA\_DEP\_HC\_R2.<br>Because R1 and BE\_BA\_DEP\_HC\_R2.

ArcGIS ModelBuilder<sup>16</sup><br>ModelBuilder is a part of the geoprocessing framework of ArcGIS. It is an easy-to-use application to create, edit, and run models. Models are "workflows of geoprocessing tools (including scripts,<br>custom tools and other models), feeding the output of one tool into another tool as input".

to custom tools and other models), feeding the output of one tool into another tool as input".<br>It is a very visual application (interface: Figure 39; examples: Figure 43, Figure 45, Figure 47) that<br>can be used not only for It is a very visual application (interface: Figure 39; examples: Figure 43, Figure 45, Figure can be used not only for the construction and execution of these models, but also allows be transformed into a new tool ("a cust It is a very visual application (interface: Figure 39; examples: Figure 43, Figure 45, Figure 47) that<br>can be used not only for the construction and execution of these models, but also allows them to can be used not only for the construction and encounted in the construction and them to be transformed into a new tool ("a custom tool"), thus extending the ArcGIS functionality. This<br>new tool then exists next to the other new tool then exists next to the other tools in the ArcToolbox and can be used by non-experts, because the developer can limit the input freedom.

Models are also a clear way of unambiguously documenting a workflow, making repetition of a calculation very straightforward.

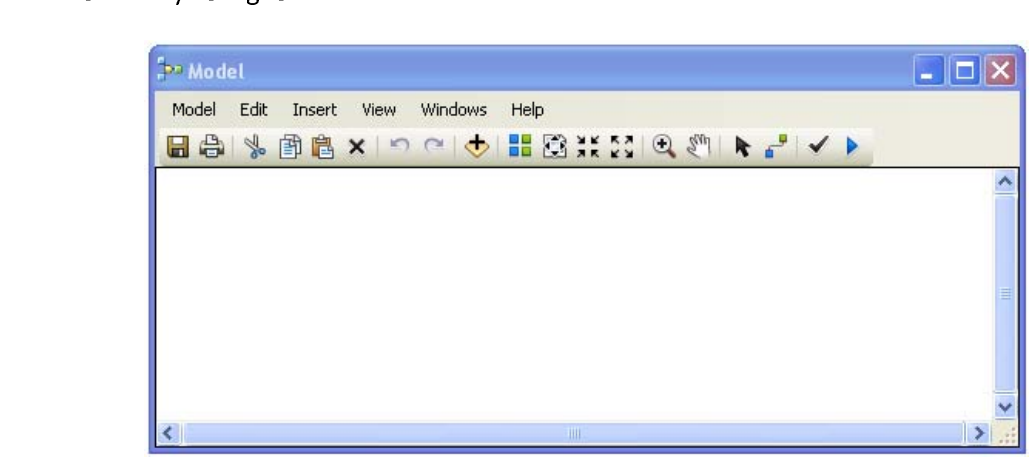

The Append tool<br>The Append tool is used for both manual data input and as building block in the custom tools. It

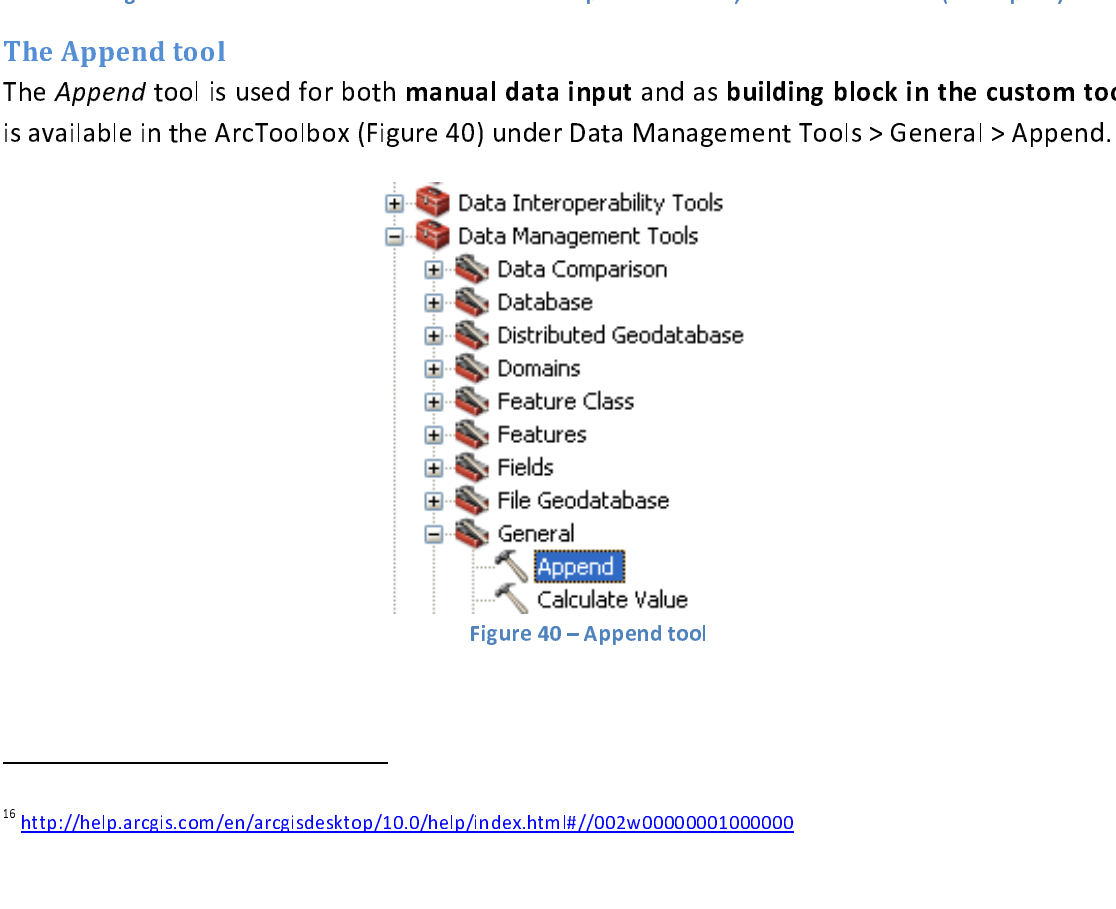

 $\frac{\pi}{4}$ <br>Append to  $\frac{4\pi}{4}$ <br>Append to  $\frac{4\pi}{4}$ <br>Append to  $\frac{4\pi}{4}$  $\frac{1}{1}$ <sup>16</sup> http://help.arcgis.com/en/arcgisdesktop/10.0/help/index.html#//002w000000001000000

Next to the custom data loading tools, the Append tool is used to load data into the database in a<br>generic way. Data should still be available in a spread sheet like Excel.

All input fields in the Append dialog box can be found in Figure 41:

- 'Input Datasets' refers to the spread sheet (e.g. Excel). Select the correct worksheet (tab).<br>- 'Target Dataset' refers to the table inside the database that should be updated.
- 
- 'Schema Type' determines whether or not the schemas of the input and targe<br>match Choose NO TEST match. Choose NO\_TEST.<br>- 'When the schema type is set to NO\_TEST, in the 'Field Man' a list of attributes annears
- Target Dataset' refers to the table inside the database that should be updated.<br>
'Schema Type' determines whether or not the schemas of the input and target datasets<br>
match. Choose NO\_TEST.<br>
When the schema type is set to —<br>When the schema type is<br>These are the attributes These are the attributes from the table in the database. By right-clicking them, the matching column from the Excel table can be chosen (Figure 42).

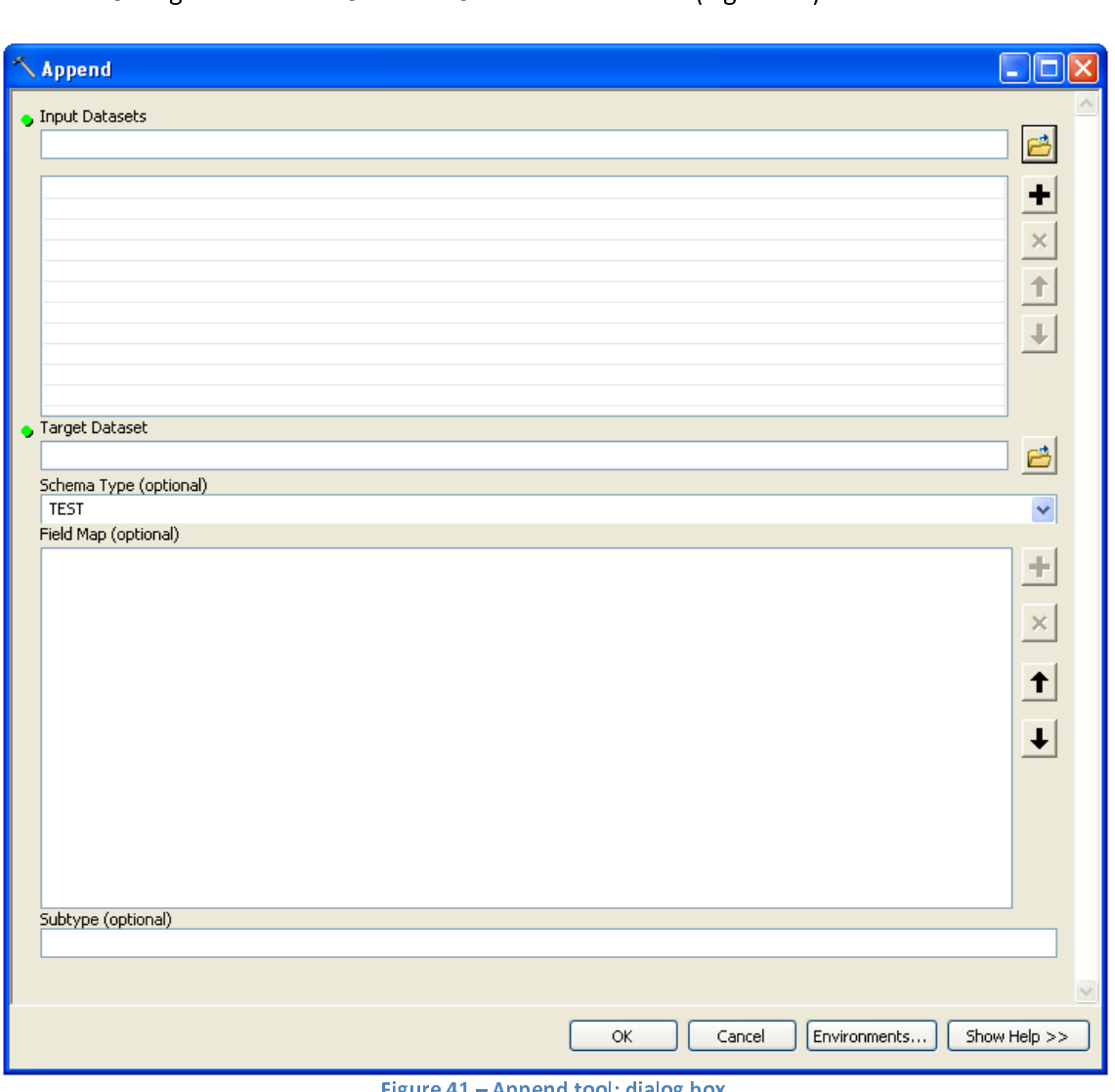

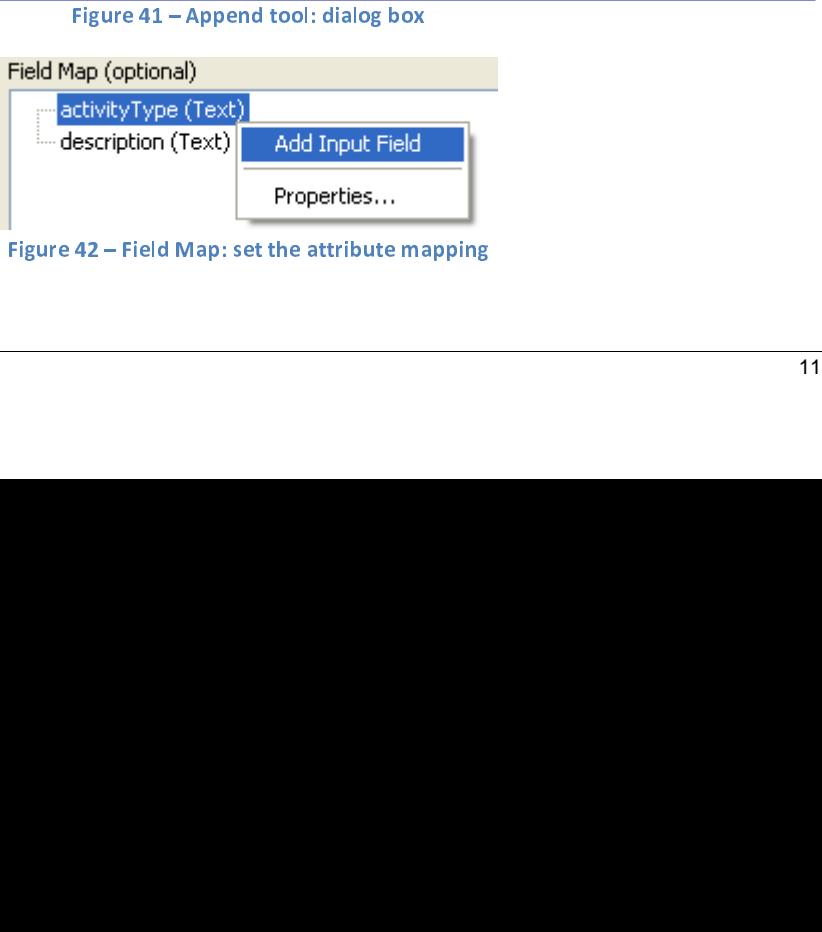

Figure 42 – Field Map: set the attribute mapping

Custom tool 1: Load Code List Values<br>The values for the code lists are stored in an Excel file named 'codelists.xlsx'. As code lists are supposed to be fixed, this file is not to be altered. It is however always possible that at a given<br>point in time, these code lists change. In that case it is probably best to update the database (see point in time, these code lists change. In that case it is probably best to update the database (see<br>next chapter). When an entirely new database is created, with other code list values, this Excel file<br>can be changed and point in time, the metal in time, the code is created, with other code list values, this Excel file<br>can be changed and then loaded into the database as was explained in this section. However it is can be changed and then loaded into the database as was explained in this section. However it is important to leave structure (worksheet and column names) intact. In case the database schema is altered and additional code lists must be entered in the database, the user must do this manually, by using the Append tool (see page 114).

Figure 43 gives a schematic of the custom tool Load Code List Values. The tool is a repetition of the Append tool (see page 114): it is repeated nine times: once for each code list. The Append tool itself is indicated in yellow squares. Other coloured balloons indicate input parameters, which were also explained in Figure 41 - Append tool: dialog box.

The parameters in the white balloon are  $(1)$  the path to the source file, i.e. the location where 'codelists.xlsx' is stored and (2) the path to the destination database. Parameters in light blue balloons indicate individual worksheets in this source file that correspond with the nine code lists. Parameters in the dark blue and green balloons indicate the destination tables in the database: before (dark blue) and after (green) the Append tool has run.

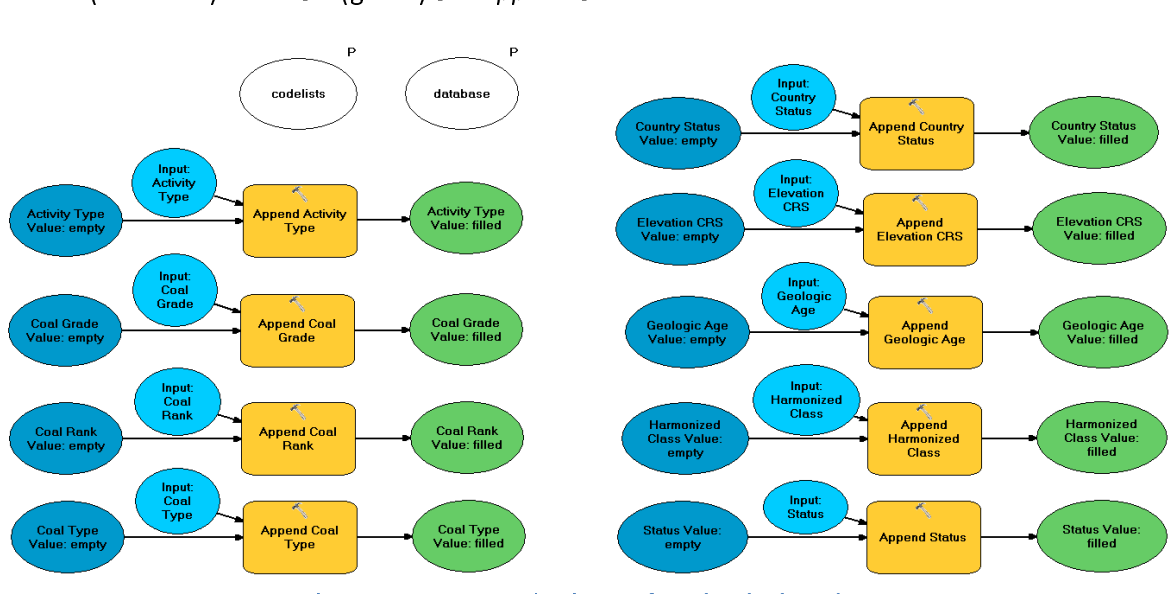

Iraneters indicated by a 'P' in the schema: the path of the Excel file and<br>The GUI is shown in Figure 44. To enter the values for the code lists into<br>wse to the location of the Excel file and the location of the database a The user only sees the parameters indicated by a 'P' in the schema: the path of the Excel file and<br>the path of the database. The GUI is shown in Figure 44. To enter the values for the code lists into the database, simply browse to the location of the Excel file and the location of the database and<br>click OK. the database, simply browse to the location of the Excel file and the location of the database and<br>click OK.

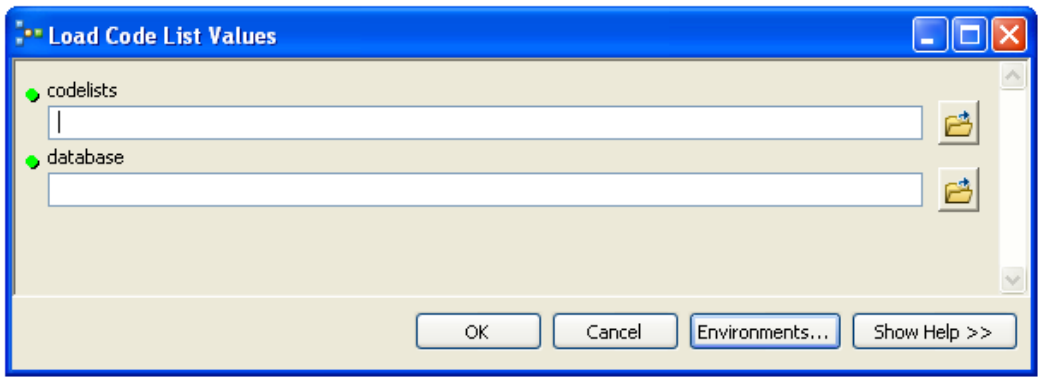

Figure 44 – Load Code List Values Code<br>
Faltues<br>
Taltues<br>
the countries are stored in an Excel file named 'country xlsx'<br>
change. In that case it is probably best to update the data<br>
revil be explained in this section. Ho Custom tool 2: Load Country Values<br>The values for the data status of the countries are stored in an Excel file named 'country.xlsx'. It is always possible that these values change. In that case it is probably best to update the database (see next chapter). When an entirely new database is created, this Excel file can be changed and then loaded into the database as will be explained in this section. However it is important to leave structure (worksheet and column names) intact. In case the database schema is altered, the user must enter the dataset manually, by using the Append tool (see page 114).

Figure 45 gives a schematic of the custom tool Load Country Values. The tool is a simplification of the *Append* tool (see page 114): the field mapping has already been programmed. The *Append*<br>tool itself is indicated in the yellow square. Other coloured balloons indicate input parameters,<br>which were also explained in F tool itself is indicated in the yellow square. Other coloured balloons indicate input parameters,<br>which were also explained in Figure 41 – Append tool: dialog box.

the Append tool (see page 114): the field mapping has already been programmed. The  $\frac{1}{r}$  parameters, which were also explained in Figure 41 – Append tool: dialog box.<br>The parameters in the white balloon are (1) the pat The parameters in the white balloon are  $(1)$  the path to the source file, i.e. the location where Parameters in the dark blue and green balloon indicate the destination table in the database: before (dark blue) and after (green) the Append tool has run.

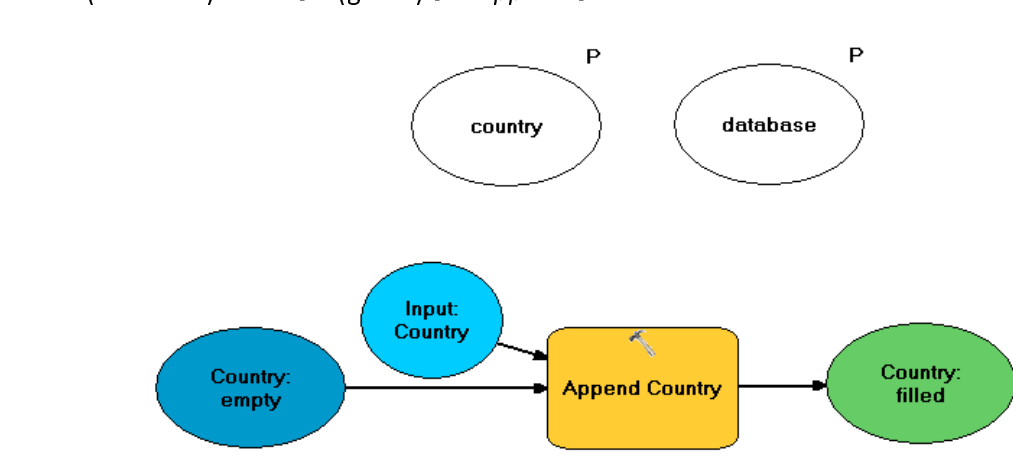

Figure 45 – Custom tool: schema of *Load Country Values*<br>rameters indicated by a 'P' in the schema: the path of the E<br>The GUI is shown in Figure 46. To enter the values for the<br>browse to the location of the Excel file and The user only sees the parameters indicated by a 'P' in the schema: the path of the Excel file and<br>the path of the database. The GUI is shown in Figure 46. To enter the values for the data status into the database, simply browse to the location of the Excel file and the location of the database<br>and click OK. and click OK.  $\mathcal{L}$ 

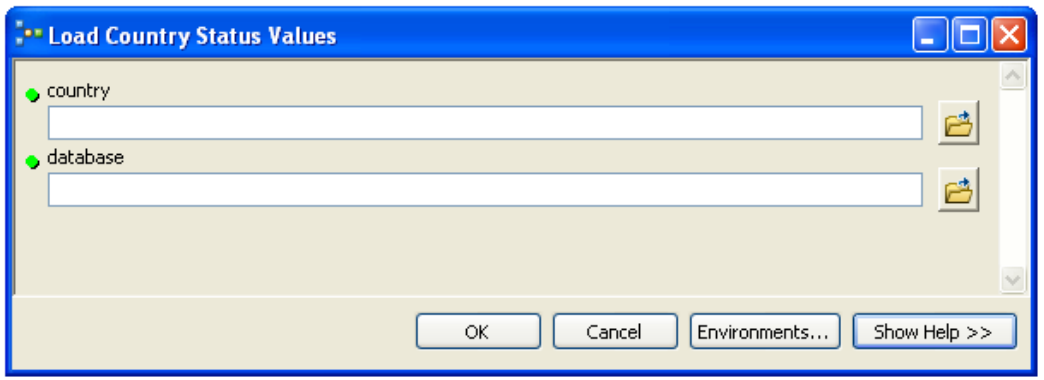

Figure 46 – Load Country Values tool<br>
ne database, the rest of the descriptive tables can be addectored in an Excel file named 'data-loading-template.xisx'.<br>
ment per country or per data source. It is always possible<br>
it i Custom tool 3: Load Data<br>Once code lists are entered into the database, the rest of the descriptive tables can be added too. The values for these tables are stored in an Excel file named 'data-loading-template.xlsx'. It is advisable to use one Excel document per country or per data source. It is always possible that advisable to use one Excel document per country or per data source. It is always possible that<br>these values change. In that case it is probably best to update the database (see next chapter). In<br>case the database schema is and these values change. In that case it is probably best to update the database (see next chapter). In case the database schema is altered, the user must enter the dataset manually, by using the Append tool (see page 114) case the database schema is altered, the user must enter the dataset manually, by using the Append tool (see page 114).

Figure 47 gives a schematic of the custom tool Load Data. The tool is a repetition of the Append Figure 47 gives a schematic of the custom tool Load Data. The tool is a repetition of the Append tool (see page 114): it is experienced in vellow squares. Other coloured balloons indicate input<br>narameters which were also explained in Figure 41 – Annend tool: dialog box.

parameters, which were also explained in Figure 41 – Append tool: dialog box.<br>The parameters in the white balloon are (1) the path to the source file - the location where 'data-loading-template.xlsx' is stored and (2) the The parameters in the white balloon are  $(1)$  the path to the source file - the location where 'datablue balloons indicate individual worksheets in this source file that correspond with the data<br>tables. Parameters in the dark blue and green balloons indicate the destination tables in the tables. Parameters in the dark blue and green balloons indicate the destination tables in the database: before (dark blue) and after (green) the Append tool has run.

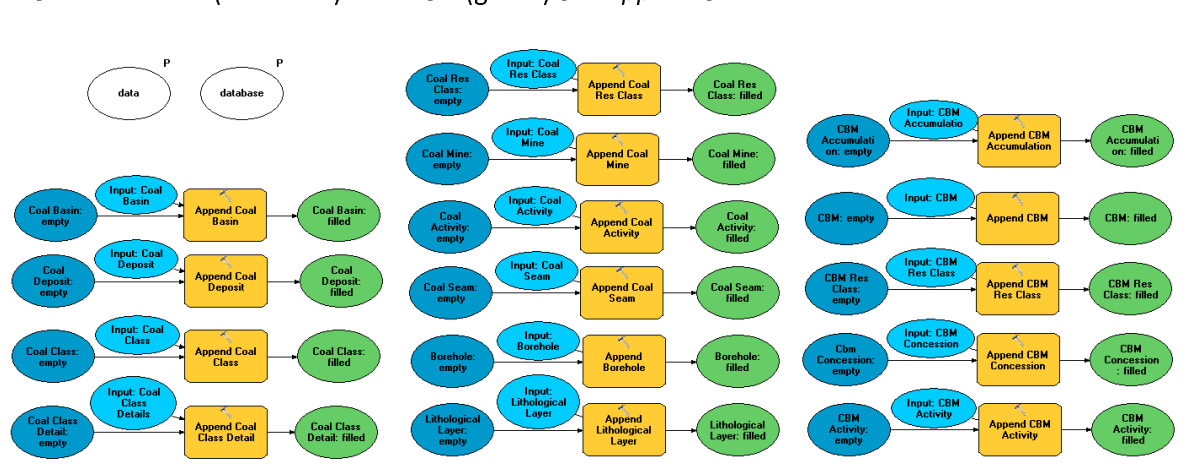

Figure 47 – Custom tool: schema of Load Data<br>eters indicated by a 'P' in the schema: the path of the Excel file and<br>GUI is shown in Figure 48. To enter the values for the descriptive<br>ply browse to the location of the Excel The user only sees the parameters indicated by a 'P' in the schema: the path of the Excel file and<br>the path of the database. The GUI is shown in Figure 48. To enter the values for the descriptive tables into the database, simply browse to the location of the Excel file and the location of the database and click OK. tables into the database, simply browse to the location of the Excel file and the location of the<br>database and click OK.

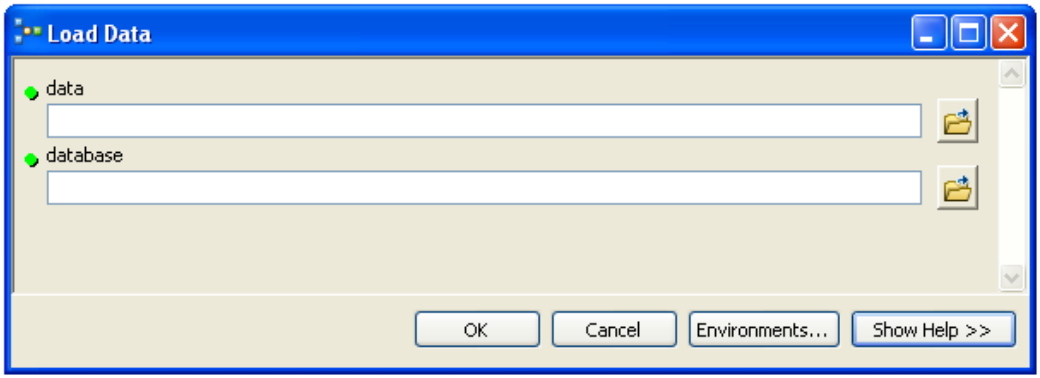

Accessing custom tools in the EuCoRes toolbox<br>The custom made EuCoRes toolbox is by default not present in the ArcToolbox list. To add it:

- The custom made EucoRes tools is by default not present in the ArcToolbox list. To add it:<br>1. Open ArcCatalog
	- 1. Open ArcCatalog<br>2. Open the ArcToolbox via the Toolbar (Figure 49) or via Geoprocessing > ArcToolbox

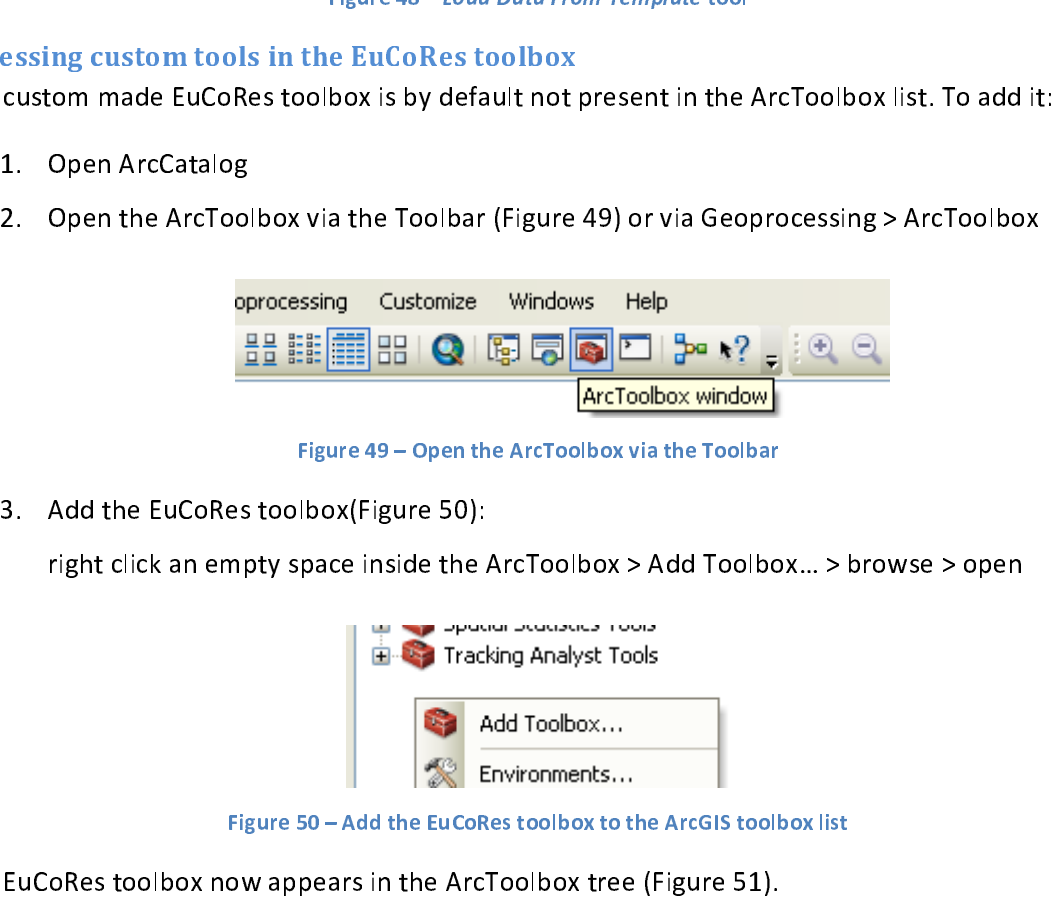

3. Add the EuCoRes toolbox(Figure 50):<br>
right click an empty space inside the ArcToolbox > Add Toolbox... > browse > open

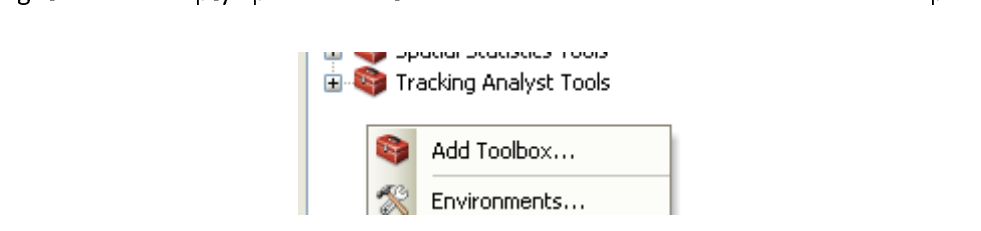

 $\mathbf{k}$ 

The EuCoRes toolbox now appears in the ArcToolbox tree (Figure 51).<br> $\frac{1}{\sqrt{2}}$  Data Management Tools

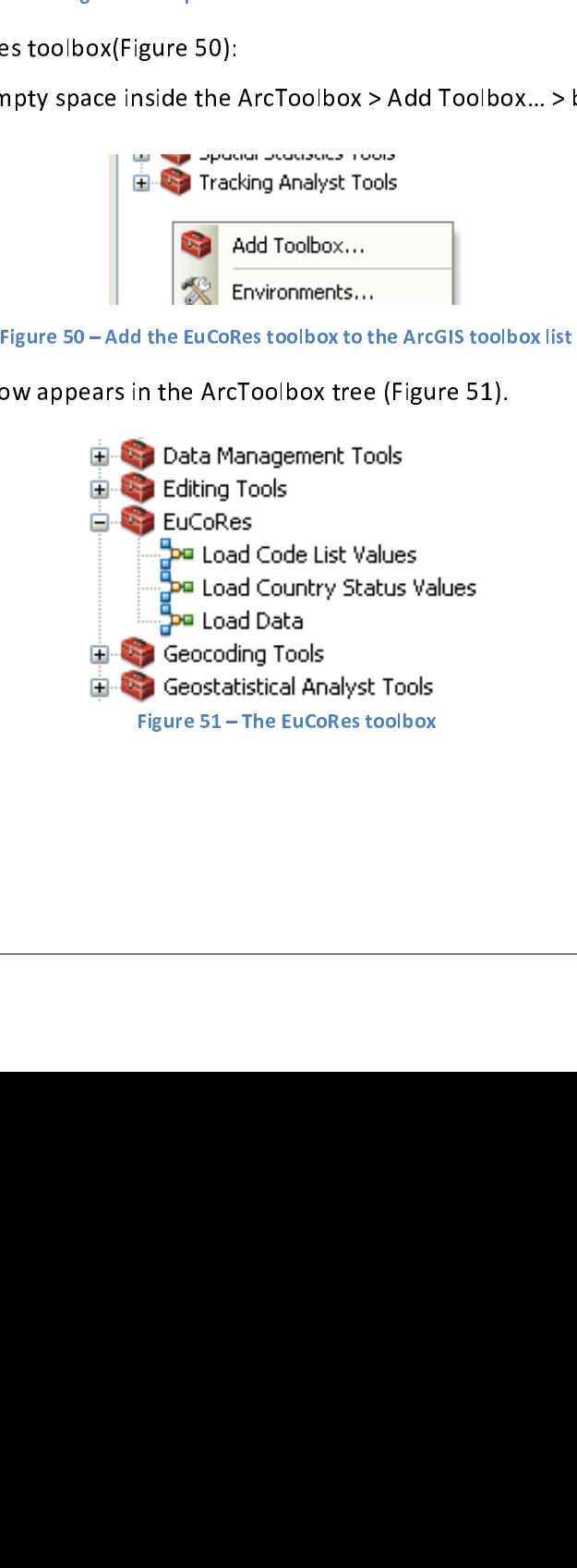

ArcGIS Editing Session<sup>17</sup><br>A database can be edited in an ArcGIS Edit session. During such an edit session, also descriptive tables can be updated. A step-by-step approach can be found on page 121.

Be aware that edits are temporary until they are saved. Quitting an edit session without saving data irreversibly undoes all changes. 'Save Edits' (Figure 55) permanently saves any changes made<br>up till then. Selecting 'Stop Editing' (Figure 56) before saving any edits provides the user with a<br>choice to approve or ign up till then. Selecting 'Stop Editing' (Figure 56) before saving any edits provides the user with a choice to approve or ignore the changes made.

## choice to approve or ignore the changes made.<br>Spatial data Spatial data

spatial data is too divers to create generic loading tools. In essence what is required to load spatial data is a set of shapefiles that fulfil the following requirements:

## Projection system is ETRS89

This can be achieved using the Project tool<sup>18</sup> (ArcToolbox > Data Management > Feature > Project) that allows to project spatial data from one coordinate system to another.<br>**PointZ**<br>Point features have a stored Z-coordin Project) that allows to project spatial data from one coordinate system to another.

Point features have a stored Z-coordinate (PointZ feature)

-

Point fe<br>Multip:<br>Spatiall<br>and be<br>a singl<br>Manage Spatially separate polygons belonging to the same feature should share the same attributes Spatially separate p<br>and be stored as a s<br>a single country).<br>Management > Gen<br>(spatially separate p<br>separate polygons a and be stored as a single feature (e.g. a country with off-shore islands should still be stored as a single country). This can be achieved using the Dissolve tool<sup>19</sup> (ArcToolbox > Data<br>Management > Generalization > Dissolve) that can be used to aggregate single part polygons<br>(spatially separate polygons are stored as s Management > Generalization > Dissolve) that can be used to aggregate single part polygons (spatially separate polygons are stored as separate features) to multipart polygons (spatially separate polygons are stored as a single feature).<br>A 'linkable' ID

separate polygons are stored as a single feature).<br>A 'linkable' ID<br>A one-on-one link should exist between the pri A one-on-one<br>foreign key in t<br> foreign key in the spatial dataset. foreign key in the spatial dataset.

 $\begin{array}{c} 1 \\ 1 \end{array}$ 

<sup>&</sup>lt;sup>17</sup>http://help.arcgis.com/en/arcgisdesktop/10.0/help/index.html#/About\_edit\_sessions/001t0000000q000000/<br><sup>18</sup>http://help.arcgis.com/en/arcgisdesktop/10.0/help/index.html#/Project/00170000007m000000/<br><sup>19</sup>http://help.arcgis

3.4.3.7 **Database update**<br>Several reasons for updating the data in the database exist: a mistake was encountered and needs

to be corrected; a full update is available for a given country or data provider; new data is<br>received and needs to be added to the database; ...<br>In case of minor updates, an ArcGIS edit session is more advisable. When maj In case of minor updates, an ArcGIS edit session is more advisable. When major updates are

## ArcGIS edit session for minor updates $^{20}$

When only a small number of values needs to be updated, an ArcGIS edit session is the most In the minor of a and the minor and the option.<br> **ArcGIS edit session for minor updates<sup>20</sup><br>
When only a small number of values needs to be updated, an ArcGIS edit session is the most<br>
advisable approach. During such an ed** ArcGIS edit session for minor updates<sup>20</sup><br>When only a small number of values needs to be upd<br>advisable approach. During such an edit session descript<br>so, start an edit session: A state approach. During such an edit session descriptive tables can be updated. In order to do<br>
so, start an edit session:<br>
1. First display the Editor toolbar (Figure 52):<br>
Go to Customize > Toolbars > Select 'Editior' so, start an edit session:<br>
1. First display the Editor toolbar (Figure 52):<br>
Go to Customize > Toolbars > Select 'Editior'<br>
Customize | Windows Help | Advanced Editing

so, start and extending<br>1. First display the<br>Go to Customize

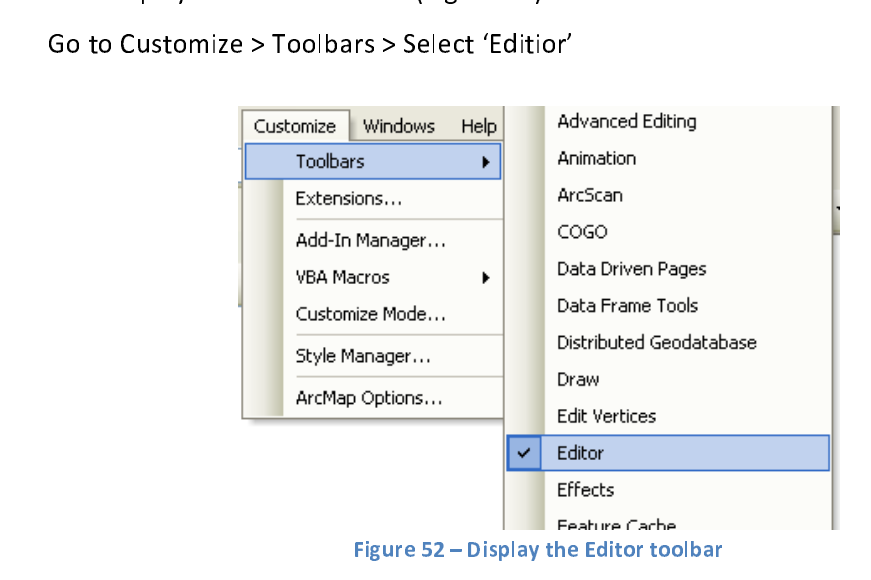

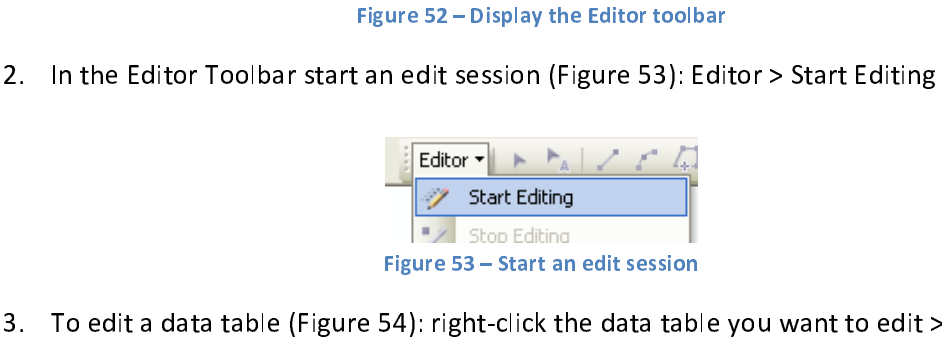

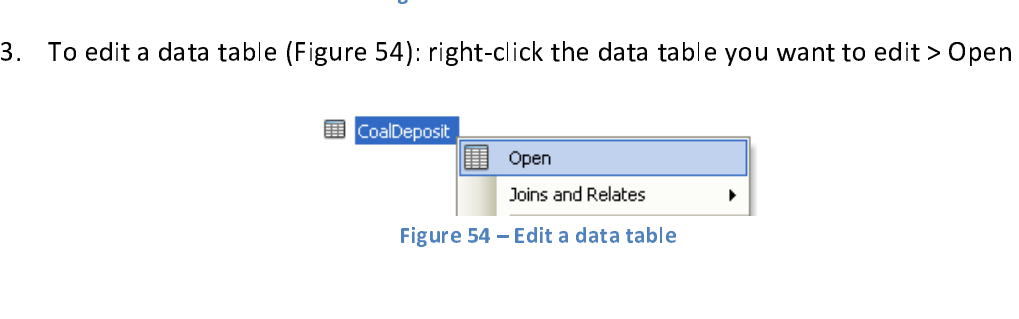

 $20$  This is a very concise description on edit sessions in ArcGIS. Full details can be found on:  $\frac{1}{2}$ http://resources.arcgis.com/en/help/main/10.1/index.html#//01m500000003000000<br>2012-11-22

- $\frac{1}{2}$  the values.
- the values.<br>5. Once all updates are complete, save the changes made during the edit session (Figure 55) and stop the edit session (Figure 56).

Editor > Save Edits

Editor > Stop Editing Editor > Stop Editing

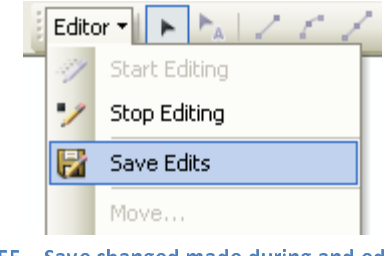

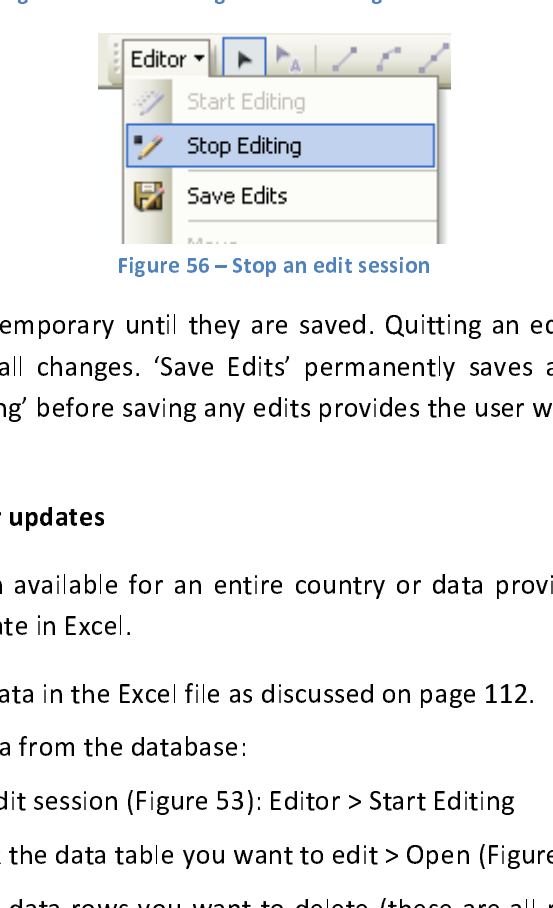

until they are saved. Quittin<br>
Ins. 'Save Edits' permanently<br>
saving any edits provides the<br>
for an entire country or da<br>
I.<br>
Excel file as discussed on page<br>
editabase:<br>
(Figure 53): Editor > Start Ec<br>
table you want to e Be aware that edits are temporary until they are saved. Quitting an edit session without saving<br>data irreversibly undoes all changes. 'Save Edits' permanently saves any changes made up till<br>then. Selecting 'Stop Editing' b then. Selecting 'Stop Editing' before saving any edits provides the user with a choice to approve or  $t_{\text{R}}$  is the user  $S$  Equipment of a choice to approve order with a choice to approve order with a choice to approve order with a choice to approve order with a choice to approve order with a choice to approve order w

## Re-loading data for major updates

When new information in available<br>work with the data template in Exce<br>1. Update the new data in the<br>2. Delete the old data from th When the information in available for an entire country or data provider, it is best practice to work with the data template in Excel.

- 1. Update the new data in the Excel file as discussed on page 112.
- 2. Delete the old data from the database:
	- a. Start an edit session (Figure 53): Editor > Start Editing
	- b. Right-click the data table you want to edit > Open (Figure 54)

Select the data rows you want to delete (these are all rows belonging to a given country or data provider) > right click > Delete Selected (Figure 57)

c. Repeat step b for all descriptive tables containing data for that country or data c. Repeat step b for all descriptive tables containing data for the contact of the country of the country of the country of the country of the country of the country of the country of the country of the country of the coun

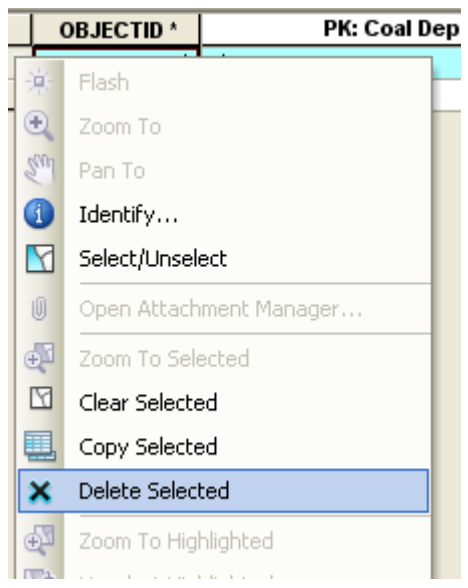

 $\frac{d}{dt}$  session (Figure 56). session (Figure 56).<br>Editor > Save Edits

Editor > Stop Editing

e. Load the new data in the database, by following the steps on page 118 (Custom e. Load the new database, by following the steps of page 118 (Custom page 118 (Custom page 118 (Custom page 118  $\pm$ 

ranges made during the edit session (Figure 56).<br>Pedits<br>Deleting Wedata in the database, by following the<br>Data).<br>Edata in the database, by following the<br>Data).<br>Eds to be updated (*e.g.* coal class detained can be followed. tool 3: Load Data).<br>In case only one table needs to be updated (e.g. coal class details have become available afterwards), a similar procedure can be followed. But instead of using the custom tool 'Load Data' afterwards), a similar procedure can be followed. But instead of using the custom tool 'Load Data'.<br>(page 118), use the Append tool (page 114).  $\mathbf{u} \cdot \mathbf{v} = \mathbf{u} \cdot \mathbf{v}$ 

3.4.3.8 Metadata<br>INSPIRE compliant metadata for discovery is available for all objects: the geographic 'feature

INSPIRE compliant metadata for discovery is available for all objects: the geographic feature<br>classes' as well as the descriptive 'object classes'. This metadata describes general information for<br>the data layers, like orig the data layers, like origin, date, contact persons and geographical extent.<br>To make sure that it is in line with both the INSPIRE Implementing Rules on Metadata<br>(Commission Regulation (EC) No 1205/2008 of 3 December 2008 To make sure that it is in line with both the INSPIRE Implementir<br>(Commission Regulation (EC) No 1205/2008 of 3 December 2008)<sup>21</sup> and<br>Implementing Rules: Technical Guidelines based on EN ISO 19115 and EN<br>was created with (Commission Regulation (EC) No 1205/2008 of 3 December 2008)<sup>21</sup> and the INSPIRE Metadata<br>Implementing Rules: Technical Guidelines based on EN ISO 19115 and EN ISO 19119<sup>22</sup>, metadata<br>was created with the tool EUOSME (ver

Implementing Rules: Technical Guidelines based on EN ISO 19115 and EN ISO 19119<sup>22</sup>, metadata was created with the tool EUOSME (version 1.0.3)<sup>23</sup>.<br>The European Open Source Metadata Editor (EUOSME) is a web application to Implementing Rules: Technical Guidelines based on EN ISO 19115 and EN ISO 19119, metadata<br>was created with the tool EUOSME (version 1.0.3)<sup>23</sup>.<br>The European Open Source Metadata Editor (EUOSME) is a web application to cre The European Open Source Metadata Editor (EUOSME) is a web application to create INSPIRE-<br>compliant metadata in any of 22 European languages. It has been developed by the Joint Research<br>Centre as part of the EuroGEOSS pro Centre as part of the EuroGEOSS project<sup>24</sup>. The editor is a GUI which allows the user to fill in all<br>required metadata elements. At the end the user can generates an XML file.<br>XML files are named after the objects they d

Important to note is that the Lineage of the data very complex is to describe, as data is collected Centre as part of the EuroGEOSS project<sup>-1</sup>. The editor is a GUI which allows the user to fill in all<br>required metadata elements. At the end the user can generates an XML file.<br>XML files are named after the objects they de XML files are named after the objects they describe, with the prefix 'MD\_'.<br>Important to note is that the **Lineage** of the data very complex is to describ<br>throughout the European Union, and it is provided by data providers Important to note is that the Lineage of the data very complex is to descrethroughout the European Union, and it is provided by data providers at v<br>these provided datasets was formatted to fit the data model as much<br>seeing Inhoughout the European Union, and it is provided by data providers at voluntary base. Each of these provided datasets was formatted to fit the data model as much as possible. However, seeing the diversity of data sources, these provided datasets was formatted to fit the data model as much as possible. However, seeing the diversity of data sources, detailed information on the lineage and data quality of the source data is different per count seeing the diversity of data sources, detailed information on the lineage and data quality of the<br>source data is different per country and therefore also stored per country in so called Country<br>Fiches. More info can be fou source data is different per country and therefore also stored per country in so called Country<br>Fiches. More info can be found in chapter 3.5 *Metadata fiches per Country*.<br>Additional documentation on the data model, featu

Source data is different per country and therefore also stored per country in so called Country<br>Fiches. More info can be found in chapter 3.5 *Metadata fiches per Country*.<br>Additional documentation on the data model, featu **Additional documentation** on the data model, feature catalogues and a tector found throughout this chapter 3.3. Additional documentation on the data model, feature catalogues and a technical user guides can<br>be found throughout this chapter 3.3. be found throughout this chapter3.3.

<sup>2&</sup>lt;br>2<br>2<br>2  $^{21}$  http://eur-lex.europa.eu/LexUriServ/LexUriServ.do?uri=OJ:L:2008:326:0012:0030:EN:PDF<br> $^{22}$  http://inspire.jrc.ec.europa.eu/reports/implementingRules/metadata/MD\_IR\_and\_ISO\_20090218.pdf<br> $^{23}$  http://inspire-geopor <sup>22</sup> http://inspire.jrc.ec.europa.eu/reports/implementingRules/metadata/MD\_IR\_and\_ISO\_20090218.pdf<br><sup>23</sup> http://inspire-geoportal.ec.europa.eu/editor/<br><sup>24</sup> www.eurogeoss.eu

nttp://inspire-geoportal.ec.europa.eu/editor/<br><sup>24</sup> www.eurogeoss.eu<br>2012-11-22

<sup>&</sup>lt;u>www.eurogeoss.eu</u><br>2012-11-22

## 3.5 Metadata fiches per Country

3.5.1 Objective<br>The information that was provided and compiled for the database was of different quality and could only in rare cases directly be included into the database. Differences in data quality are often related to different data sources. Differences in standards and procedures that were used in the past and present can also lead to significant differences in data quality. In some cases different data could be included in the database by converting information to a common reporting unit or reference standard. In some cases information had to be combined for different coal deposits by calculating average values or limiting the provided data  $e.g.$  to maximum values. In most cases the database model allows reporting of the original (non-harmonized) data along with the results of processing and harmonization. However, any transformation, interpretation or other processing of the original data is prone to error and thus it is necessary to describe differences in data sources, data quality and to keep track of any transformations that were performed on original data in order to include them in the database.

## performed on order to include them in the data in the data in the data in the data in the database. In the data base of the database in the data in the data in the data in the database. In the data in the database. In the

3.5.2 Approach<br>To document the source, type and quality of all data that were provided for the database and collected from public resources or literature, individual metadata files were created for each country that provided information that could be included in the database. These documents were prepared to keep track of any performed transformations, interpretations and processing of data that were necessary to compile and harmonize the provided/available data for the database. A standard structure of these metadata files was used for all countries, which is described in the next section.  $s_{\text{test}}$  section.

3.5.3 Result<br>The following section describes the structure of these documents.

The documentation of data sources, data quality and data processing is divided into three sections. "Descriptive information". "Spatial information" and "Recommendations".

# **Descriptive information**

This section provides information on data sources, data quality and data processing,<br>transformation and interpretation of the descriptive information that is included in the database. With "descriptive information" it is meant: all non-spatial information on resources of coal and/or CBM, which was available from public sources, international energy reports or provided by international organisations such as the European Association of Coal and Lignite (EURACOAL).

## international organisations such as the European Association of Coal and Lignite (EURACOAL). The European Association of Coal and Lignite (EURACOAL). Spatial information

This section provides information on the data sources, data quality and data processing of spatial information that is included in the database. The documentation of spatial data is described according the spatial features: coal basins, coal deposits, CBM accumulations, coal mines and<br>boreholes when available according the spatial features: coal basins, coal deposits, CBM accumulations, CBM mines and<br>boreholes when available.

# boreholes when available. Recommendations

In this section recommendations are given to improve the information provided in the database.<br>Improvements can be recommended at various levels, for descriptive as well as for spatial data, like: data quality, harmonisation of the classifications, completeness of the information, more recent resources figures, more accurate location information (e.g. polygons instead of points)....

## 3.6 Set of maps

3.6.1 Objective<br>The objective of this task is to create a set of maps to illustrate the content of the database, i.e. location of major EU coal basins and deposits, estimations of the resources of coal and CBM potential on basin level, differentiated in a clear manner by coal type and classes like described in the common classification and terminology (see  $3.1$  p. 14). The advantage of a database based on a common European classification and terminology for coal typology and for CBM reservoirs is that presented figures on maps between the different member states can be compared directly.

Overview maps on European level shall be presented on A0 format while more detailed (sub-

# sectional) maps shall be created on an A3.6.2 Approach

The maps are created and saved digitally as editable ArcGIS map documents (.mxd file type) and<br>in non-editable pdf-format. Next to this, the maps are printed on A0 and A3 format paper (five times with a resolution of at least 300dpi). The electronic maps documents allow for easy and identical reproduction. They contain the entire symbology of each layer included and all required map elements (scale bar, legend, ...). At the same time the digital file is directly linked to the presented georeferenced data, so that future adjustments (e.g. new symbology or update of data)<br>can easily be made without having to rebuild the entire map.

presented and a without having to rebuild the entire map.<br>
Apart from the thematic map documents, a set of map templates with a uniform layout (EU logo,<br>
banner, disclaimer, scale bar, legend, background reference data...) Apart from the thematic map documents, a set of map templates with a uniform layout (EU logo, Apart from the thematic map do thematic map do the thematic map do the thematic map do thematic map do thematic map temperature map temperature map temperature manner sizes and orientations. This allows producing "ad hoc" paper sizes and orientations. This allows producing "ad hoc" maps with new specific thematics.<br>From ArcGIS v.10 the mxt-format for templates is no longer supported so the templates are saved as normal map documents (mxd-format).

paper supported so the templates are saved<br>as normal map documents (mxd-format).<br>Apart from the map documents also layer files (.lyr file type) will be created which contain<br>symbolised geographical data and the necessary j as a matrice of the map documents also large<br>Apart from the map documents also la symbolised geographical data and the necessary joins to tables with attributes to base the symbology on. symbology on.<br>symbology on.

## $3.6.3$  Result

In the most ideal case it should be possible to create maps (templates) that can be applied in the In the most ideal case is shown to possible to create maps (templates) that can be applied in the<br>
I the database is filled completely (at least with Core elements, see Core-section of the

- same way for all of the EU countries. This requires that:<br>1. the database is filled completely (at least with<br>European coal resources database model n  $77$ ): 1. The database is more employing completely (at least with Core-sections, see Core-section of the core-<br>
1. European coal resources database model p.77);<br>
2. all data is provided within the harmonised classification and t
	- ender all data is provided within the harmonised classical resources all data has a comparable quality level (for spatial
	- 3. all data has a comparable quality level (for spatial as well as for descriptive information).
	- 4. all data applies to comparable time periods. 4. all data applies to comparable time periods.

Unfortunately these assumptions do not apply to the current status of the database. There is a<br>high variability of data between countries and even within the country. Most common problems<br>that occur are: high variability of data between countries and even within the country. Most common problems<br>that occur are:<br>1. Incommieteness of information:

- 1. Incompleteness of information:
	- spatial information is missing,  $e.g.$  basin geometry for a country is missing, • information cannot be linked to a delineation,...;<br>Coal or CBM resource information only available on basin level or only on
	- basin geometry for a brown coal is missing, some deposit descriptive<br>information cannot be linked to a delineation,...;<br>Coal or CBM resource information only available on basin level or only on<br>deposit level (different be Information can connect coal or CBM resource information only available<br>denosit level (different between countries) • deposit level (different between countries);<br>Resource information provided is incomplete e.g. in Poland the resource
	- Resource information provided is incompleted in  $\frac{d}{dt}$ <br>information available is limited to anticipate • information available is limited to anticipated resources and does not include<br>extractable reserves;<br>Metadata is missing.<br>formation is not reported according the harmonised classification, i.e. only<br>the classification used extractable reserves;<br>Metadata is missing
	- extractable reserves;<br>Metadata is missing. •
- Metadata is missing.<br>formation is not rep<br>the classification used available in the classification used within the country and mapping is not possible;
- 3. Spatial and descriptive information often have different sources and the link between both is not provided --> matching of the data based on name information or through analogue maps is required, this matching process is not always successful;
- 4. High variability in resolution of spatial data;
- 5. Differences in the age of resource information: recent vs. old.

Therefor was opted to create country specific "ad hoc" maps to represent the data that are stored  $\frac{1}{1}$ Therefore the specific to create the map is the present the database contains for the<br>most important coal producing countries. The resulting maps illustrate the high variability of the<br>present data included in the database most important coal producing countries. The resulting maps illustrate the high variability of the<br>present data included in the database present data included in the database.<br>Since CBM can be seen as a rather new source of fossil energy there is not much resource data is

r<br>Since CBM can be seen as a rather nev<br>available vet which explains limited nur Since Cam can be considered in the second can be seen an any present in the much resource and much resource av<br>Table 20 and Table 21 list up the different man documents and laver files generated including a

available yet which explains limited number of maps on the cepture.<br>Table 20 and Table 21 list up the different map documents and l short description of their content. short description of their content.

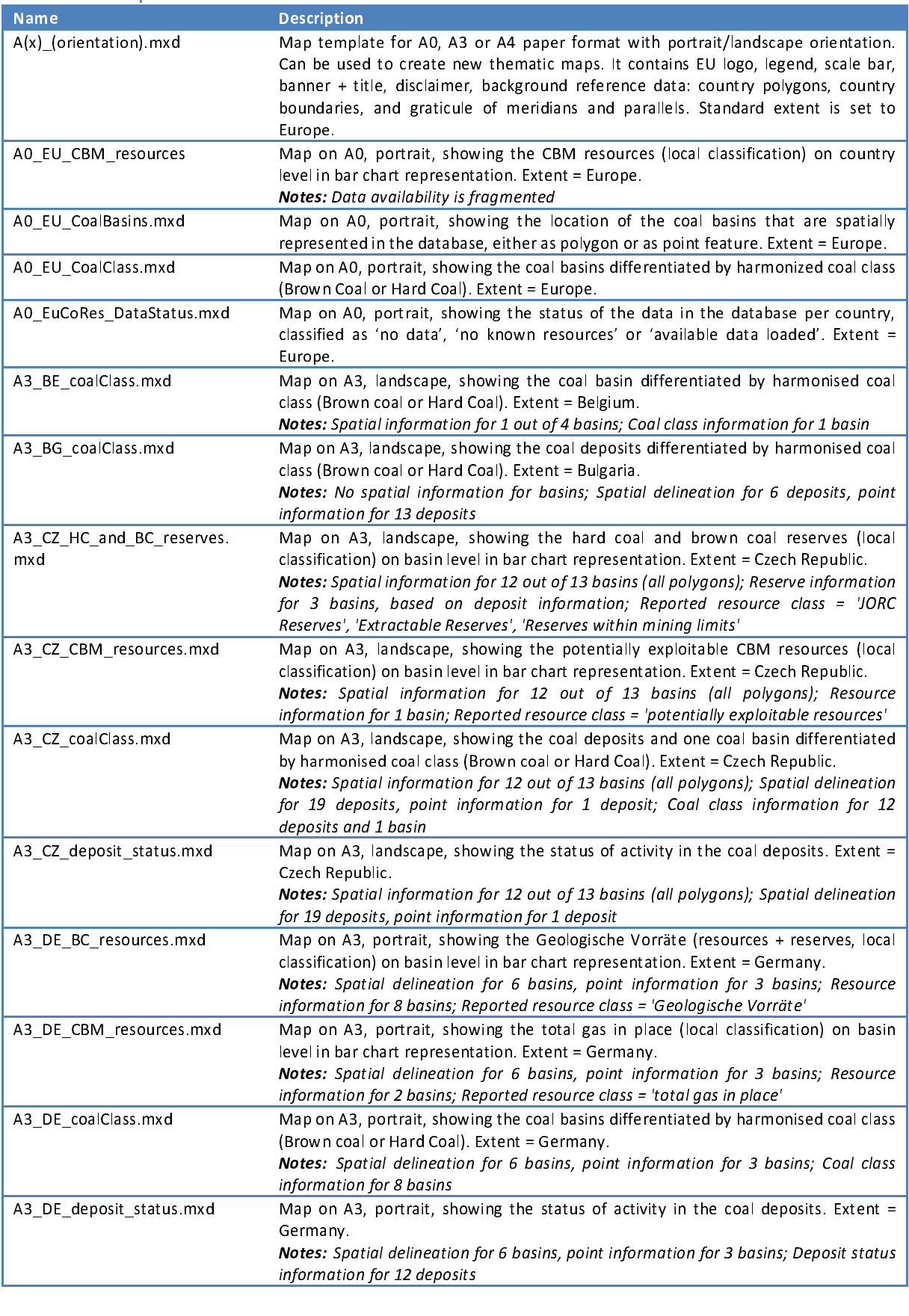

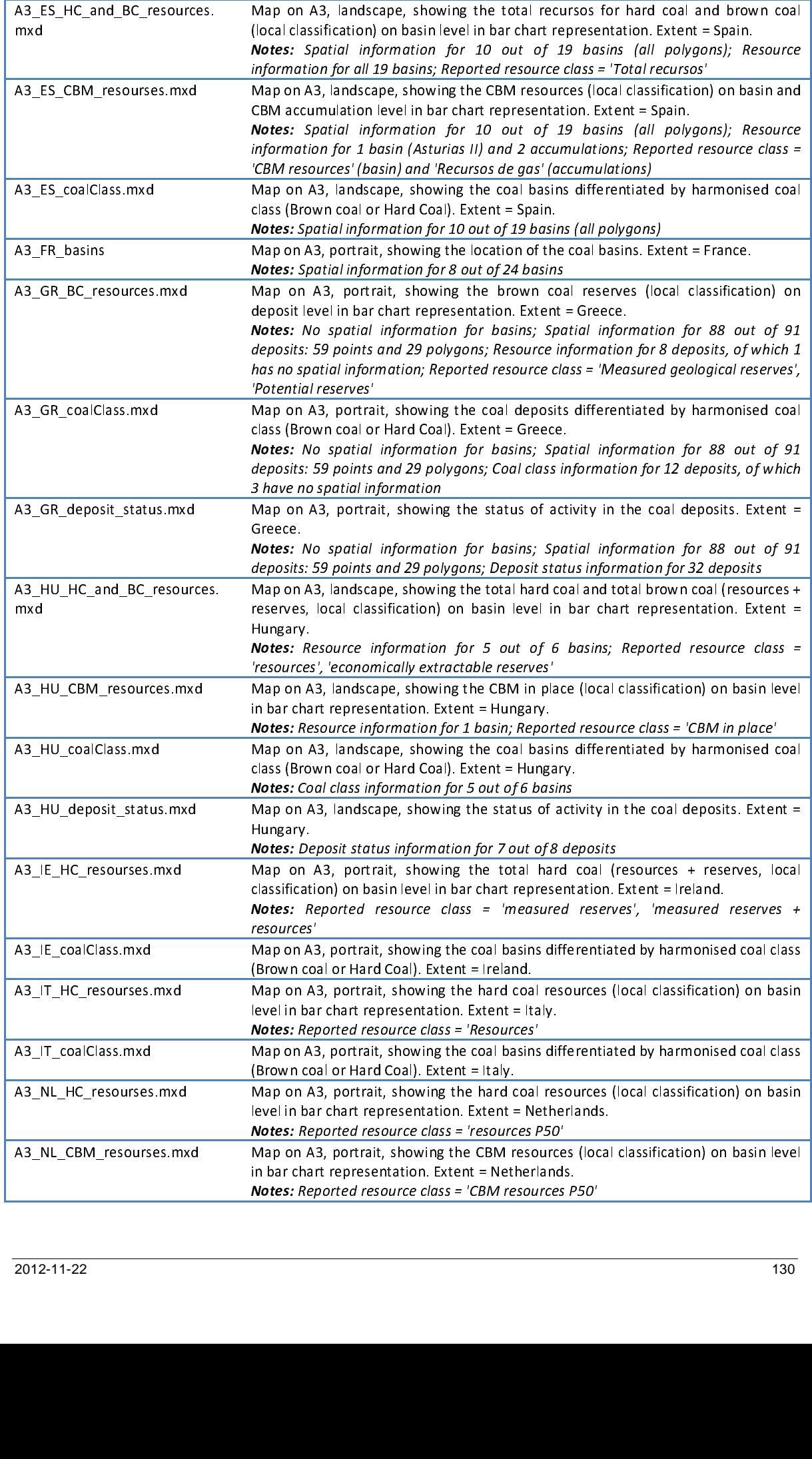

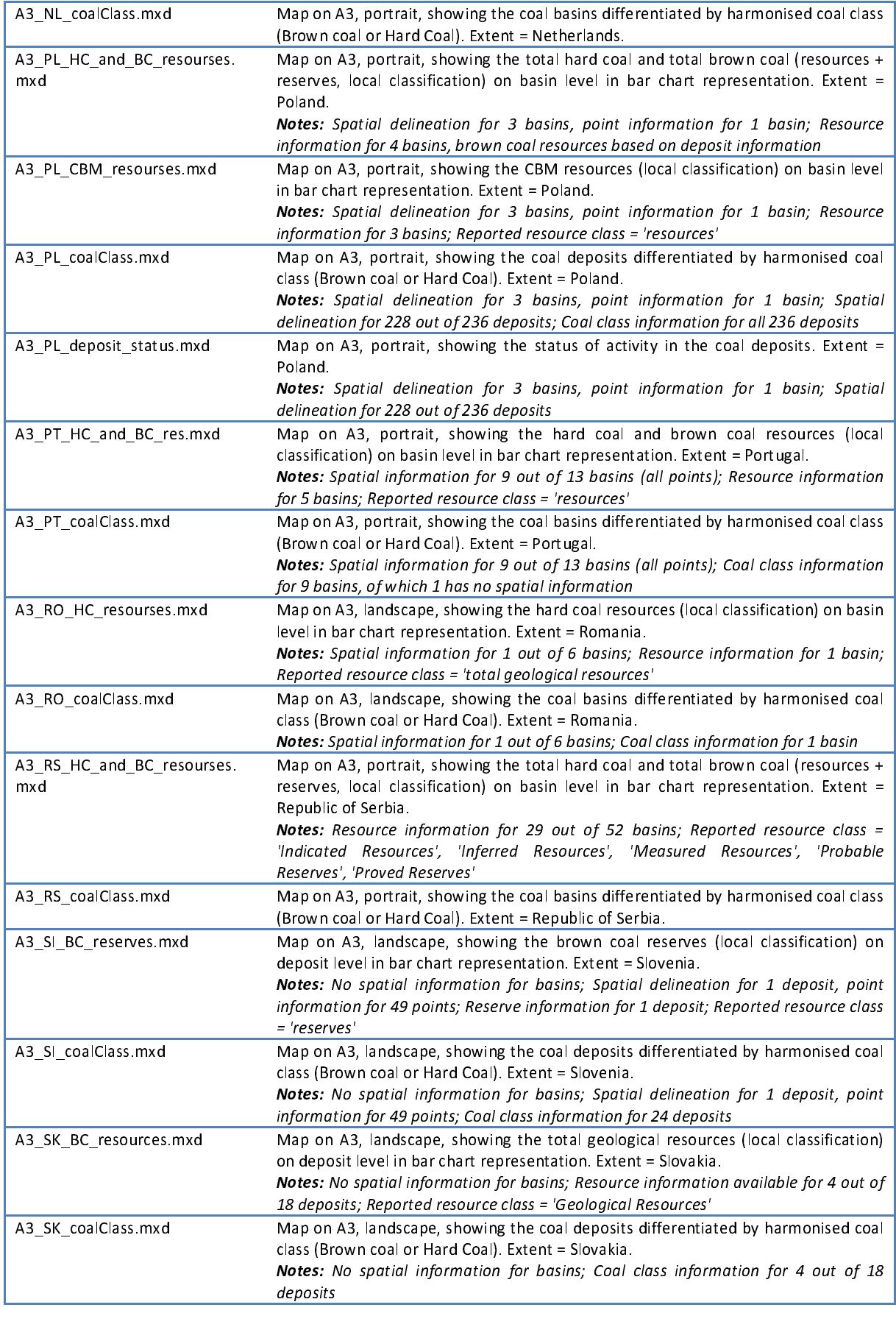

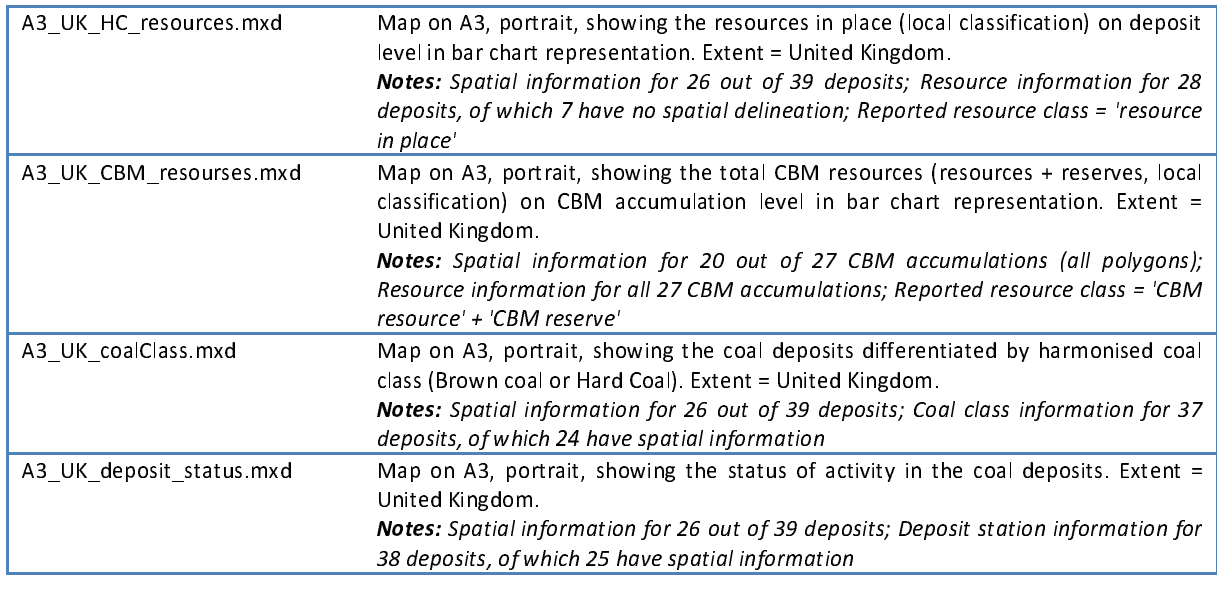

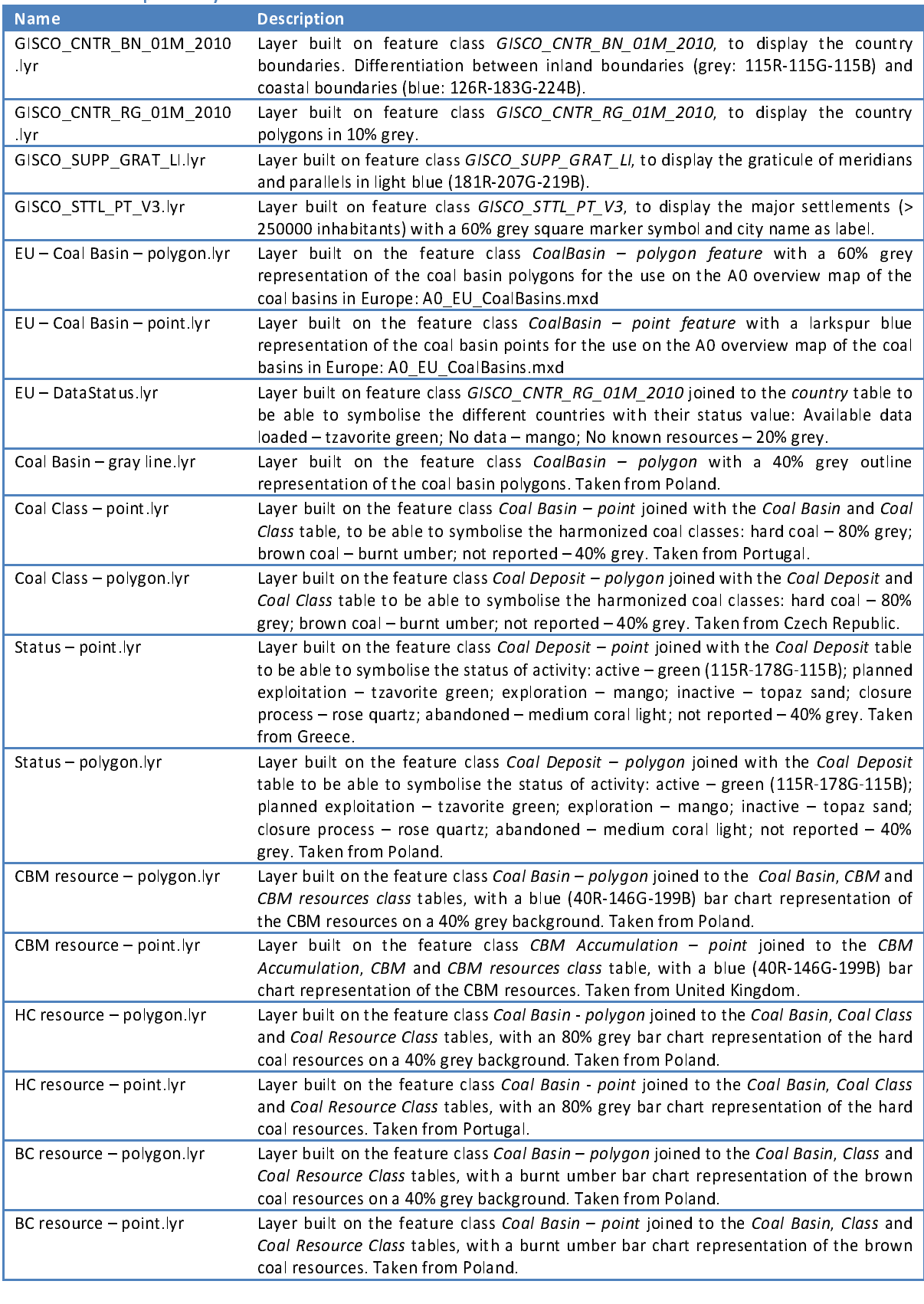

### **Conclusions**  $\overline{\mathbf{4}}$

 $\overline{1}$ The overall objective of this project was the creation of a digital "harmonised" geographical<br>database containing comparable information on locations and estimations of the EU's potential resources of coal (brown coal and hard coal) as well as coalbed methane (CBM) based on a common classification and terminology for coal typology and for CBM reservoirs.

In this ambitious project three major challenges were faced. The first challenge was to find a way to harmonise the coal/CBM resource information from various sources, each of them reporting according to a specific classification system, by formulating a common classification and terminology for coal typology and CBM. The second major challenge was the development of a common data model for Coal and CBM data. And the last challenge was the collection of relevant data to fill the harmonised database schema.

The final formulation of the common classification and terminology for coal typology and CBM  $T$  was based on:  $T$  the common common common common common common contrary  $T$  for coal typology and  $T$ 

- 1. an extensive literature study of the existing systems;
- 2. the by that time available realistic data;
- 3. feedback from coal experts from different member states.

The lack of examples from the field during the formulation of the common classification and terminology can be seen as a weak point but here was opted to use a common denominator of the most important coal classification systems in use, in order to minimise the transformation effort. For the classification of coal resources and reserves it was decided in favour of a widely used classification like UNFC rather than reinventing the wheel. used classification like UNFC rather than reinventing the wheel.

 $\overline{\phantom{a}}$ During the development of the common data model (the second major challenge) in order to improve "interoperability" attention was being paid to the following conditions:

- 1. a wide variety and complexity of coal and CBM information needs to be compiled and harmonised to the interoperable model without too much effort i.e. to avoid difficult transformations leading to excessive costs; transformations leading to excessive costs;<br>the data model must show some degree of concentual simplicity finding the common
- the data model must show some degree<br>denominator across all stakeholders and y denominator across all stakeholders and without compromising the overall scope and minimum degree of detail necessary to report on Coal and CBM resources;

The common classification and terminology was incorporated in the data model which is inspired ו<br>| by the draft INSPIRE data specifications for Mineral Resources and Energy Resources and also by expert knowledge and literature. The INSPIRE Directive 2007/2/EC of the European Parliament and of the Council of 14 March 2007 establishing an Infrastructure for Spatial Information in the European Community (INSPIRE), requires that existing datasets falling in scope of one/more of the 34 spatial data themes (coal and CBM data can be classified into Mineral Resources and Energy Resources) should be exchanged following the Implementing Rules drafted from the data specifications. Therefor was chosen not to deviate too much from these specifications, it means that data shared through INSPIRE should be easy to transform in the EuCoRes model.

A remark that can be made concerning the maintenance process of a centrally stored database depending on input from data providers, like the EuCoRes database, is that this requires an extra effort of the providers to deliver their data in parallel with the obligations from INSPIRE to exchange similar data. exchange similar data in parallel with the obligations from INSPIRE to deliver the obligations from INSPIRE to deliver the obligations from INSPIRE to deliver the obligations from INSPIRE to deliver the obligations from IN

There the knowledge of the existing data sources was limited at the development stage of the model; it was decided to build in some flexibility to deal with a variety of input data:

- a distinction is made between Core (essential) and Extension (additional) information to • accommodate to the various levels of detail of source data;
- reporting of coal or CBM resources is possible at different levels depending on the • availability (e.g. coal resources can be reported on basin level if deposit level information<br>is lacking);
- is lacking);<br>geometric information (location) can be provided as polygons or if this is not available as<br>point information (*e.g.* it can happen that deposits are only referenced by points instead<br>of by polygons in the sou geometric information (location) can be provided as polygons or if this is not available as • point information (e.g. it can happen that deposits are only referenced by points instead<br>of hy nolvgons in the source data)
- point in the source data);<br>
the possibility exists for storing coal typology and resource information in the original<br>
(local) typology and classification together with their equivalents in the harmonised<br>
topology and cla of by polygons in the source data);<br>the possibility exists for storing coal typology and resource information in the original •  $\frac{1}{2}$  (local) typology and classification together with their equivalents in the harmonised<br>topology and classification. This allows loading data for which (at this stage) topology and classification. This allows loading data for which (at this stage) harmonisation is not feasible.

This flexibility makes it possible to load various kinds of data (impossible to harmonise without an unrealistic cost) but the disadvantage is that the database content is not really comparable between different sources. The philosophy behind is, that when better harmonised data becomes available the database can be updated with it. available the database can be updated with it.

 $\overline{1}$ It was clear from the beginning the data collection would be challenge. The data collection by provided by following possible reasons: following possible reasons:<br>• this kind of data is simply not available since coal is out of the picture for some member<br>• this kind of data is simply not available since coal is out of the picture for some member

- states, they do not have an active/significant coal producing industry;
- data is only available in archives (no recent estimations) and/or in analogue format and it • requires a large effort to digitise it and in many cases an expert interpretation is needed;
- the high working cost and the limited time to collect and to process data to a useful • format are not justifiable for the providers in these times of a general European crisis;
- in many cases information on CBM does not exist because it is a rather new domain in energy resources. • in many cases information on CBM does not exist because it is a rather new domain in<br>energy resources.

Despite these difficulties the EuCoRes database was filled with information for the most important coal producing countries in Europe. The data sources varied from public reports, literature, analogue maps, data provided by member states, data published on internet,... Thanks to the build in flexibility of the data model these data could be entered in the database. The actual<br>content of the database is illustrated with a set of maps. content of the database is illustrated with a set of maps.

 $\overline{1}$ The final conclusion that can be drawn is that this database will not be definite, but its status can<br>be updated as future changes can have a profound influence. Examples of such changes are an increasing knowledge of existing basins/deposits, higher availability of data with higher quality and higher degree of harmonisation (e.g. under influence from INSPIRE directive), improved exploitation feasibility due to technological progress or due to change of economic conditions, extensions of the model for different energy sources  $e.g.$  shale gas.

**5 References**<sup>25</sup><br>Alpern, B., Lemos de Sousa, M., Flores, D. 1989. A progress report on the Alpern Coal

Classification. International Journal of Coal Geology, 13, 1-19. (EUCORES 60)<br> **BGR 2003.** Rohstoffwirtschaftliche Länderstudie XXVII: Reserven, Ressourcen und Verfügbarkeit<br>
von Energierohstoffen 2002. Hannover, Germany. Classification. International Journal of Coal Geology, 13, 1-19. (EUCORES 60)<br>**BGR 2003.** Rohstoffwirtschaftliche Länderstudie XXVII: Reserven, Ressourcen und Verfügbarkeit

von Energierohstoffen 2002. Hannover, Germany. (EUCORES 61)<br>BGR Annual Report: Reserves, Resources and Availability of Energy Resources 2011. Federal<br>Institute for Geosciences and Natural Resources (BGR), Deutsche Rohstoff كان التي ين المسيني بن المسيني بن المسين.<br>BGR Annual Report: Reserves, Resources and Availability of February 2012, Hannover, Germany. (EUCORES 21)

Institute for Geosciences and Natural Resources (BGR), Deutsche Rohstoffagentur (DERA),<br>February 2012, Hannover, Germany. (EUCORES 21)<br>Bielowicz, B. 2010. New technological classification of lignite as a basis for balanced Bielowicz, B. 2010. New technological classification of lignite as a basis for balanced energy

management. Gospodarka Surowcami Mineralnymi ISSN 0860-0953 (EUCORES 62)<br> **Cook, A. and Diessel, C. 2010**. ICCP Course in Organic Petrology, 14-18 June 2010, Potsdam<br>
Germany. Published by ICCP. 579 pp. (EUCORES 63)<br> **Erce** management. Gospodarka Suroman Mineralnymi ISSN 0860-0960-0963 (EUCONES 62)<br>Cook, A. and Diessel, C. 2010. ICCP Course in Organic Petrology, 14-18 June

Germany. Published by ICCP. 579 pp. (EUCORES 63)<br>
Ercegovac, M., Zivotic, D., Kostic, A. 2006. Genetic-industrial classification of brown coals in<br>
Serbia. International Journal of Coal Geology, 68, 39-56. (EUCORES 64)<br>
Er Germany. Published by ICCP. 1994 pp. (EUCORES 63)<br>Ercegovac, M., Zivotic, D., Kostic, A. 2006. Gene

Serbia. International Journal of Coal Geology, 68, 39-56. (EUCORES 64)<br> **Ersoy, M. (2005)**. Overview of earlier case studies – coal, uranium and other solid minerals.<br>
Second session of the ad-hoc group of experts on harmo Serbia. International Computer of Contract Concerns (Contract of the Concernsity<br>Ersoy, M. (2005). Overview of earlier case studies – coal, uranium Second session of the ad-hoc group of experts on harmonization of reserves and resources terminology. 9.-11. November 2005, Geneva. (EUCORES 41)

Second session of the ad-hoc group of experts on harmonization of reserves and resources<br>terminology. 9.-11. November 2005, Geneva. (EUCORES 41)<br>**Ersoy, M. 2010**. Application of UNFC to Minerals. Expert Group on Resources Ersoy, M. 2010. Application of UNFC to Minerals. Expert Group on Resources Classification. Fresentation at the International Workshop on UNFC-2009. Theory and Practice. Warsaw, 22nd<br>June, 2010. (EUCORES 79)<br>Fettweis, G. B. (1976): Weltkohlenvorräte, Glückauf Verlag GmbH, Essen, Germany. (EUCORES 42)<br>GDMB (1959): Presentation at the International Workshop on UNFC-2010. The International Workshop on UNFC-2009. The International Workshop on UNFC-2009. The International Workshop of Theory and Practice. Warsaw, 22nd and Practice. Warsa June, 2010. (EUCORES 79)<br>**Fettweis, G. B. (1976)**: Weltkohlenvorräte, Glückauf Verlag GmbH, Essen, Germany. (EUCORES 42)

FETTER, FETTER, FETTER (1977): FETTER (1979): Eine Klassifikation der Lagerstättenvorräte, Zeitschrift für Erzbergbau und<br>Metallhüttenwesen, Band XII, Riederer Verlag GmbH, Stuttgart, Germany. (EUCORES 43)<br>GDMB (1983): Kla

Metallhüttenwesen, Band XII, Riederer Verlag GmbH, Stuttgart, Germany. (EUCORES 43)<br>
GDMB (1983): Klassifikation von Lagerstätten mit Hilfe der Geostatistik, Gesellschaft Deutscher<br>
Metallhütten- und Bergleute (GDMB), Verl Metallhüttenwesen, Band XII, Riederer Verlag GmbH, Stuttgart, Germany. (EUCORES 43)<br>GDMB (1983): Klassifikation von Lagerstätten mit Hilfe der Geostatistik, Gesellschaft I

Metallhütten- und Bergleute (GDMB), Verlag Chemie, Germany. (EUCORES 44)<br>
Hoover, H.C. (1909): Principles of mining. McGraw-Hill Book Company, New York, pp. 144.<br>
(EUCORES 45)<br>
IEA Coal Information 2011. International Ener Metallhütten- und Bergleute (GBMB), Verlag Brenne, Germany, (Bergleuter 44)<br>Hoover, H.C. (1909): Principles of mining. McGraw-Hill Book Company, N

EUCORES 45)<br>
IEA Coal Information 2011. International Energy Agency, 9 rue de la Fédération 75739 Paris Cedex<br>
15, France. ISBN: 978-92-64-102095. (EUCORES 22)<br>
Jones, N.S., Holloway, S., Creedy, D.P., Garner, K., Smith, N (EUCORES 45)<br>**IEA Coal Information 2011**. International Energy Agency, 9 rue de la Fédération 75739 Paris Cedex

15, France. ISBN: 978-92-64-102095. (EUCORES 22)<br>Jones, N.S., Holloway, S., Creedy, D.P., Garner, K., Smith, N.J.P., Browne, M.A.E., Durucan, S.<br>(2004): UK coal resources for new exploitation technologies – final report. B 11, France. ISBN: 978-92-64-02-64-02-6<br>Jones, N.S., Holloway, S., Creedy, D.P., Garner, K (2004): UK coal resources for new exploitation technologies – final report. British Geological Survey commissioned report CR/04/015N. (EUCORES 24) Survey commissioned report CR/04/015N. (EUCORES 24)<br>
Final report. British Geological Survey commissioned report. CR/04/015N. (EUCORES 24)<br>
The Mission of each reference: (EUCORES *identifier*)<br>
The Mission of each referen  $\overline{\phantom{a}}$ 

 $\overline{\phantom{a}}$ <sup>25</sup> Also brought together in an EndNote reference management system. Identifier at the end of each reference: (EUCORES *identifier*)

and mining practices in the CIS countries. Second session of the ad-hoc group of experts on<br>harmonization of reserves and resources terminology. 9.-11. November 2005, Geneva. (EUCORES<br>48)<br>Kavun, K. and Deniso, M. 2005. Dra and mining practices in the CIS countries. Second session of the ad-hoc group of experts on<br>harmonization of reserves and resources terminology. 9.-11. November 2005, Geneva. (EUCORES<br>48)  $\mathcal{A}(\mathcal{B})$ 

ر<br>Kav Resources & Use of the Subsoil, the Russian Federation. (EUCORES 73)

exploration and mining conditions of the CIS countries. Institute for Economics of Mineral<br>Resources & Use of the Subsoil, the Russian Federation. (EUCORES 73)<br>McCartney, J. and Teichmüller, M. 1972. Classification of coal McCartney, J. and Teichmüller, M. 1972. Classification of coals according to degree of

Coalification by reflectance of the vitrinite component. Fuel, 51, 64-69. (EUCORES 67)<br>
Niec, M. 2010. Mode of Reporting resources and reserves in Poland and relationship to UNFC<br>
CRIRSCO and PRMS classifications. Presenta coalition by reflective of the vitrinity of the vitrinity of the vitrinity of the vitrinity of the vitrinity of Niec, M. 2010. Mode of Reporting resources and reserves in Poland and relations CRIRSCO and PRMS classifications. Presentation at the International Workshop on UNFC-2009.

CRIRSCO and PRMS classifications. Presentation at the International Workshop on UNFC-2009.<br>Theory and Practice. Warsaw, 22nd June, 2010. (EUCORES 71)<br>Patteisky, K. and Teichmüller, M. 1960. Inkohlungs-Verlauf, Inkohlungsma Theory and Practice Company 22nd Juny 222nd (2010) 1211<br>Patteisky, K. and Teichmüller, M. 1960. Inkohlungs-\ Klassifikation der Kohlen auf Grund von Vitrinit-Analysen. Brennstoff-Chemie, 41, 3-19. (EUCORES<br>65)<br>**Pinheiro, H. and Cook, A. 2005**. Cutting out the complexities of coal classification. ISO Focus June<br>2005. (EUCORES 66) Klassifikation der Kohlen auf Grund von Vitrinit-Analysen. Brennette Chemie, 41, 3-19. (EUCORES)<br>65)

Pinheiro, H. and Cook, A. 2005. Cutting out the complexities of coal classification. ISO Focus June

Pinheiro, H. and Cook, H. 2005. (EUCORES 66)<br>Pinkes, J. 2012. United Nations Framework Classification (UNFC 2009). Presentation at the<br>International Workshop, EuroGeoSource, Rotterdam, 8th March, 2012. (EUCORES 49)<br>Schmidt ر<br>**Ross, J. 2012**. Unit

Ross, The Lines Matter Chamberland Theodoric Class (FUCORES 49)<br>Robinidt, S. 2008. Harmonisierung der Reserven- und Resourcen-Einschätzung von Hartkohlen in<br>Europa und Russland. PhD Thesis, RWTH University.(EUCORES 72)<br>Sch International Workshop, EuroGeoSource, Rotterdam, 8th March, 2012. (EUCORES 49)<br>**Schmidt, S. 2008**. Harmonisierung der Reserven- und Resourcen-Einschätzung von Hartkohlen in

Europa und Russland. PhD Thesis, RWTH University.(EUCORES 72)<br>Schmidt, S., Gerling, P., Thielemann, T., Littke, R. 2007. Comparability of hard coal reserves and<br>resources in Europe. BGR 2007. (EUCORES 50)<br>Smakowski, T. and .<br>Schmidt, S., Gerling, P., Thielemann, T., Littke, R. 2007. Compara

Schmidt, S., Gerling, P., Schmidt, S., Gerlin, P., Gerling, P., Gerling, P., Charles Charles Little, This resources in Europe. BGR 2007. (EUCORES 50)<br>Smakowski, T. and Paszcza, H. (2010): Hard coal reserves and resources i ر<br>Smakowski, T. and Paszcza, H. (2010). H relationship to UNFC-2009. International workshop on "United Nations Framework Classification<br>for Fosil Energy and Mineral Reserves and Resources 2009 (UNFC 2009) – Theory and Practive.<br>Warsaw, 21-22 June 2010. (EUCORES 51 relationship to UNFC-2009. International workshop on "United Nations Framework Classification<br>for Fosil Energy and Mineral Reserves and Resources 2009 (UNFC 2009) – Theory and Practive. Warsaw, 21-22 June 2010. (EUCORES 51)

Warsaw, 22-22 June 2022, (2010-022 July<br>Smakowski, T., Malon, A., Tyminski, N according to the UNFC-2009. International Workshop on the UNFC, 29.-30. September 2011, Ankara, Turkey. (EUCORES 12)

according to the UNFC-2009. International Workshop on the UNFC, 29.-30. September 2011,<br>Ankara, Turkey. (EUCORES 12)<br>Subelj, A. (2005): UNFC Principles, Presentation at the Meeting of the Ad Hoc Group of Experts on<br>Harmoni ر<br>Subelj, A. (2005): UNFC Princip  $\mathcal{H}$  . The energy Reserves and Resources Terminology, 9-11. November 2005. (EUCORES Terminology,  $\mathcal{H}$ 

Subelige Constrained in the Meeting of the Ad Feeding of the Ad Hoc Group of Harmonization of Energy Reserves and Resources Terminology, 9-11. November 2005. (EUCORES<br>53)<br>Teichmüller, M. and Teichmuller, R.. 1979. Diagenes ر<br>Teid Thülinger, G. V. (Eds), Diagenesis of Sediments and Sedimentary Rocks, Elsevier, Amsterdam, pp.<br>207-246. (EUCORES 68)<br>2012-11-22  $207-246.$  (EUCORES 68)

Open Journal of Geology, 2012, 2, 57-64. (EUCORES 54)<br>Thomas, L. (2002) Coal Geology. Wiley & Sons Ltd., England. pp 386, ISBN 0-471-48531-4.<br>(EUCORES 38)<br>Trus, T. (2010): IEA Coal Data System. Energy Statistics Division, Open Journal of Geology, 2012, 2, 57-64. (EUCORES 54)<br>**Thomas, L. (2002)** Coal Geology. Wiley & Sons Ltd., England. pp 386, ISBN 0-471-48531-4.

Trus, T. (2010): IEA Coal Data System. Energy Statistics Division, Coal, Renewables, Electricity and<br>Heat Section. (EUCORES 55)<br>Van Krevelen, D.W., 1993. Coal: Typology - Physics - Chemistry - Constitution (Coal Science &<br> (2010)<br>Trus, T. (2010)

Trus, T. (2021): Trus, Trus, Trus, Trus, Trus, Trus, Trus, Trus, Trus, Trus, Trus, Trus, Trus, Trus, Trus, Trus<br>
Technology). 3rd edition, Elsevier. (EUCORES 69)<br>
World Energy Council Survey: Energy Resources 2010. World E wan Krevelen, D.W., 1993.<br>**Kata** Sevelen, D.W., 1993.

Van Krevelen, 2007, 2007, 2008, 2007, 2008, 2009, 2008, 2008, 2008, 2008, 2008, 2008, 2018, 2018, 2019, 2018, 201<br>
World Energy Council Survey: Energy Resources 2010. World Energy Council, Regency House 1-4,<br>
Warwick Stree Technology). 3rd edition, Elsevier. (EUCORES 69)<br>World Energy Council Survey: Energy Resources 2010. World Energy Council, Regency House 1-4,

Warwick Street, London W1B 5LT United Kingdom. ISBN: 978 0 946121 021. (EUCORES 59)<br>Ziegler, P.A. (1990). Geological Atlas of Western and Central Europe (2 ed.). Shell Int. Petrol. Mij.<br>B.V., dist. by Geol. Soc. Publ. Hous ر<br>Ziegler, P.A. (1990). Geological Atlas of Western and Central Europe (2 ed.). Shell Int. Pet B.V., dist. by Geol. Soc. Publ. House Bath. pp. 239, 56 ISBN 0-444-42084-3. (EUCORES 74)

## $\overline{a}$ Coal classification systems and standards

B.V., dist. by Geol. Soc. Publ. House Bath. pp. 239, 56 ISBN 0-444-42084-3. (EUCORES 74)<br>Coal classification systems and standards<br>**ASTM D 388-05** Classification of coals by rank. ASTM International, 100 Barr Harbor Drive,

C700, West Conshohocken, PA 19428-2959, United States. (EUCORES 40)<br> **DSTU 3472-96 (1997)** Brown coals, hard coals and anthracite. Classification. Kiev (in Russian).<br>
(EUCORES 85)<br>
GOST 25543-88 (2003) Brown coals, hard co DSTU 3472-96 (1997) Brown coals, hard coals and anthracite. Classification, Kiev (in Russian).

(EUCORES 85)<br>GOST 25543-88 (2003) Brown coals, hard coals and anthracites. Classification according to genetic<br>and technological parameters. Moscow (in Russian). (EUCORES 84)<br>ISO 11760 (2005) Classification of coals. (EUCO 、<br>GOST 25543-8 and technological parameters. Moscow (in Russian). (EUCORES 84)<br>**ISO 11760 (2005)** Classification of coals. (EUCORES 80)

and technological parameters. Moscow (in Russian). (EUCORES 84)<br>ISO 11760 (2005) Classification of coals. (EUCORES 80)<br>PN-82/G-97002 (1982) Hard coal – Coal Rank. Polish Geological Institute (PGI). (in Polish).<br>(EUCORES 86

**PN-82/G-97002 (1982)** Hard coal – Coal Rank. Pol<br>(EUCORES 86)<br>UN – ECE (1998): International classification of in-sea<br>Geneva and New York, 1998. (EUCORES 56) PN-82/G-97002 (1982) Hard coal – Coal Rank. Polish Geological Institute (PGI). (in Polish). 、<br>UN – ECE (199 Geneva and New York, 1998. (EUCORES 56)<br>UN-ECE (1956) International classification of hard coals by type. (EUCORES 81)<br>UN-ECE (1988) International codification system for medium and high rank coals. (EUCORES 83)<br>UN-ECE (20

Geneva and New York, 1998. (EUCORES 56)<br>**UN-ECE (1956)** International classification of hard coals by type. (EUCORES 81)

UN-ECE (1988) International codification system for medium and high rank coal<br>UN-ECE (2002) International Codification System for Low-Rank Coal Utilization.

UN-ECE (2002) International Codification System for Low-Rank Coal Utilization. (EUCORES 82) UN-ECE (2002) International Codification System for Low-Rank Coal Utilization. (EUCORES 82)

## Resources / reserves classification systems

mineral resources and mineral reserves 2006. Committee for Mineral Reserves International<br>Reporting Standards. (EUCORES 75)<br>Geological Society of Canada 1989. A Standardized Coal Resource/Reserve Reporting System for<br>Canad mineral resources and mineral reserves 2006. Committee for Mineral Reserves International Reportional<br>Reporting Standards. (EUCORES 75)

ر<br>Geological Society of Canada 1989 Canada. GSC Paper 88-21. (EUCORES 78)<br> **ICMM (2006)**: International reporting template for the reporting of exploration results, mineral

Canada. GSC Paper 88-21. (EUCORES 78)<br>ICMM (2006): International reporting template for the reporting of exploration results, mineral<br>resources and mineral reserves, International Council on Mining and Metals. (EUCORES 46)

ICMM (2006): International reporting template for the reporting templated resources and mineral resources and mineral reserves (The Reporting Code). Prepared by the Institute of Materials, Mineral & Mining Working Group on resources and minimized and mineral exploration results, mineral resources and resources and metals. (COMINING  $\overline{C}$ ISM 2001. The Fernin Exploration reporting to interact the formulation reserves (The Reporting Code). Prepared by the Institute of Materials, Mineral & Mining Working<br>Group on Resources and Reserves in Conjunction with the reserve (The Report of Lefterves (The Report of The Report of Gederation of Geologists, The Godogists, The Godogists of Institute of Geologists, Minimal Geologists, The Godogist School Codes and the Institute of Geologists Geological Society of London and the Institute of Geologists of Ireland. (EUCORES 77)

National Instrument 43-101. 2001 Standards of Disclosure for Mineral Projects. Canadian

Securities Administrators (CSA). (EUCORES 79)<br>
PERC Code 2008. Pan-European code for reporting of exploration results, mineral resources and<br>
reserves ("The PERC Reporting Code"). The Pan-European Reserves and Resources Re Securities Administrators (CSA). (EUCORES 79).<br>PERC Code 2008. Pan-European code for repo reserves ("The PERC Reporting Code"). The Pan-European Reserves and Resources Reporting<br>Committee (PERC) 2008. (EUCORES 76)

reserves ("The PERC Reporting Code"). The Pan-European Reserves and Resources Reporting<br>Committee (PERC) 2008. (EUCORES 76)<br>SPE, AAPG, WPC, SPEE (2008): Petroleum resource management system. Society of Petroleum<br>Engineers Committee (Perc)<br>Committee (Perc) 3PEE (2008): Petrole Engineers (SPE), American Association of Petroleum Geologists (AAPG), World Petroleum Council<br>(WPC), Society of Petroleum Evaluation Engineers (SPEE). (EUCORES 52)

Engineers (SPE), American Association of Petroleum Geologists (AAPG), World Petroleum Council<br>(WPC), Society of Petroleum Evaluation Engineers (SPEE). (EUCORES 52)<br>**UNFC (2009)**: United Nations Framework Classification for UNFC (2009): United Nations Framework Classification for Reserves and Resources of Solid Fuels and Mineral Commodities. Unite Nations Economic Commission for Europe Energy Series No. 39.<br>(EUCORES 57)<br>UNSTATS (2011): International Recommendations for Energy Statistics (IRES), United Nations<br>Statistical Division, Unit and Mineral Commodities. Unite Nations Economic Commission for Europe Energy Series No. 39.

(EUCORES 57)<br>**UNSTATS (2011)**: International Recommendations for Energy Statistics (IRES), United Nations

Statistical Division, United Nations, New York. (EUCORES 47)<br>USGS (1983): Coal Resource Classification of the U.S. Geological Survey. Wood, G.H., Kehn, T.M.,<br>Carter, M.D., Culbertson, W.C., USGS Geological Circular 891, 19 Statistical Division, United Nations, New York. (2008).<br>**USGS (1983)**: Coal Resource Classification of the U.S. Geolo<sub>1</sub> Carter, M.D., Culbertson, W.C., USGS Geological Circular 891, 1983. (EUCORES 58) Carter, M.D., Culbertson, W.C., USGS Geological Circular 891, 1983. (EUCORES 58).

Standard procedures for the determination of coal classification and quality parameters

 $\overline{\phantom{a}}$ 

(Not included in the Endnote reference database. For reference or <u>inclusion, the main reference set</u><br>ISO 1013:1995, Coke . Determination of bulk density in a large container.<br>ISO 1015:1992, Brown coals and lignites . Dete ISO 1015:1992, Brown coals and lignites . Determination of moisture contained.<br>ISO 1018:1975, Hard coal . Determination of moisture-holding capacity.<br>ISO 10752:1994, Coal sizing equipment . Performance evaluation. method.<br>ISO 1018:1975, Hard coal . Determination of moisture-holding capacity.<br>ISO 10752:1994, Coal sizing equipment . Performance evaluation.<br>ISO 1170:1977, Coal and coke . Calculation of analyses to different bases.

method.<br>|SO 1018<br>|SO 1075<br>|SO 1170

ISO 10752:1994, Coal sizing equipment . Performance evaluation.<br>ISO 1170:1977, Coal and coke . Calculation of analyses to different bases<br>ISO 1171 Technical Corrigendum 1:1998, Solid mineral fuels . Deternical Corrigendum ISO 10752:1994, Coal sizing equipment . Performance evaluation.<br>ISO 1170:1977, Coal and coke . Calculation of analyses to different bases.<br>ISO 1171 Technical Corrigendum 1:1998, Solid mineral fuels . Determination of ash c ISO 1171 Technical Corrigendum 1:1998, Solid mineral fuels . Detern<br>Technical Corrigendum 1.<br>ISO 1171:1997, Solid mineral fuels . Determination of ash content.<br>ISO 1213-2:1992, Solid mineral fuels . Vocabulary . Part 2: Te

Interpries of the Corrigendum 1.<br>1997 Technical Corrigendum 1:<br>1998 - 1998, Solid mineral fuels . Vocabulary . Part 2: Terms relating to sampling, testing and<br>1998 - Analysis. 1997, Solid mine<br>1991 - ISO 1213-2:1992, Solid mine<br>1.1998, Solid min<br>1.1998, Solid min ISO 1213-2:1992, *Solid mineral fuels . Vocabulary . Part 2: Terms ranalysis.*<br>ISO 14180:1998, *Solid mineral fuels . Guidance on the sampling of*<br>ISO 157:1996, Coal . Determination of forms of sulfur. ISO 14180:1998, Solid mineral fuels . Guidance on the sampling of coal seams.<br>ISO 14180:1998, Solid mineral fuels . Guidance on the sampling of coal seams.<br>ISO 157:1996, Coal . Determination of forms of sulfur.<br>ISO 1928:19

analysis. ISO 157:1996, Coal . Determination of forms of sulfur.<br>ISO 1928:1995, Solid mineral fuels . Determination of gross calorific v<br>calorimetric method, and calculation of net calorific value.<br>ISO 1988:1975, Hard coal . Samplin ISO 1928:1995, Solid mineral fuels . Determination<br>calorimetric method, and calculation of net calorific va<br>ISO 1988:1975, Hard coal . Sampling.<br>ISO 2309:1980, Coke . Sampling. calorimetric method, and calculation of net calorific value.<br>
ISO 1988:1975, Hard coal . Sampling.<br>
ISO 2309:1980, Coke . Sampling.<br>
ISO 331:1983, Coal . Determination of moisture in the analysis sample . Direct gravimetri

calculation method, and calculation of net calculation<br>150 1988:1975, Hard coal . Sampling.<br>150 331:1983, Coal . Determination of moisture in the<br>method. ISO 2309:1980, *Coke . Sampling.*<br>ISO 331:1983, Coal . Determinatior<br>method.<br>ISO 333 Technical Corrigendum 1:19 ISO 331:1983, Coal . Determin<br>ISO 331:1983, Coal . Determin<br>ISO 333 Technical Corrigendum<br>method; Technical Corrigendum

ISO 333 Technical Corrigendum 1:1996, Coal . Determination of nitrogen . Semi-micro Kjeldahl<br>ISO 333:1996, Coal . Determination of nitrogen . Semi-micro Kjeldahl method.<br>ISO 333:1996, Coal . Determination of nitrogen . Sem method.<br>ISO 333 ISO 333:1996, Coal . Determination of nitrogen . Semi-micro Kjeldahl method.<br>150 333:1996, Coal . Determination of nitrogen . Semi-micro Kjeldahl method.<br>150 349:1975, Hard coal . Audibert-Arnu dilatometer test. method; Technical Corrigendum 1.<br>ISO 333:1996, Coal . Determination of nitrogen . Semi-micro Kjeldahl method.

ISO 334:1992, Solid mineral fuels . Determination of total sulfur . Eschka method.<br>ISO 349:1975, Hard coal . Audibert-Arnu dilatometer test.<br>ISO 351 Technical Corrigendum 1:1996, Solid mineral fuels . Determination of temp ISO 349:1975, Hard coal . Audibert-Arnu dilatometer test.<br>ISO 351 Technical Corrigendum 1:1996, Solid mineral fuels . Determination of t<br>temperature combustion method; Technical Corrigendum 1. temperature combustion method; Technical Corrigendum 1.<br>2012-11-22 Isomethical Corrigendum 1.<br>1996, Solid minimation method; Technical Corrigendum 1.<br>1996, Solid mineral fuels . Higher . Higher . Higher . Higher . Higher . Higher . Higher . Higher . Higher . H

ISO 352:1981, Solid mineral fuels . Determination of chlorine . High temperature combustion method.<br>ISO 5074:1994, Hard coal . Determination of Hardgrove grindability index. method.<br>ISO 352: method.<br>**ISO 5074:1994**. Hard coal . Determination of Hardarove arindabilitv index.

ISO 5074:1994, Hard coal . Determination of Hardgrove grindability index.<br>ISO 540:1995, Solid mineral fuels . Determination of fusibility of ash . High-temperature tube method. ISO 540:1995, Solid mineral fuels . Determination of fusibility of ash .<br>ISO 556:1980, Coke (greater than 20 mm in size) . Determination of mecha<br>ISO 556:1980, Coke (greater than 20 mm in size) . Determination of mecha<br>ISO ISO 556:1980, Coke (greater than 20 mm in size) . Determination of mechanical strength.<br>ISO 562:1998, Hard coal and coke . Determination of volatile matter.<br>ISO 567:1995, Coke . Determination of the bulk density in a small

method.<br>ISO 556:1

ISO 562:1998, Hard coal and coke . Determination of volatile matter.<br>ISO 567:1995, Coke . Determination of the bulk density in a small container.<br>ISO 579:1999, Coke . Determination of total moisture.

ISO 562:1998, Hard coal and coke . Determination of volatile matter.<br>ISO 567:1995, Coke . Determination of the bulk density in a small container.<br>ISO 579:1999, Coke . Determination of total moisture.<br>ISO 587:1997, Solid mi ISO 579:1999, Coke . Determination of total moisture.<br>ISO 587:1997, Solid mineral fuels . Determination of chlorine using Eschka m<br>ISO 609 Technical Corrigendum 1:1996, Solid mineral fuels . Determin<br>hydrogen . High temper ISO 587:1997, Solid mineral fuels . Determination of ch<br>ISO 609 Technical Corrigendum 1:1996, Solid mine<br>hydrogen . High temperature combustion method; Tec<br>ISO 609:1996, Solid mineral fuels . Determination of

ISO 609:1996, Solid mineral fuels . Determination of carbon and hydrogen . High temperature combustion method. Interior Corrigendum 1.<br>
ISO 609:1996, Solid mineral fuels . Determination of carbon and hydrogen . High temperature<br>
ISO 622:1981, Solid mineral fuels . Determination of phosphorus content . Reduced<br>
ISO 622:1981, Solid m hydrogen . High temperature combustion method; Technical Corrigendum 1.

ISO 622:1981, Solid mineral fuels . Determination of phosphorus content . Reduced<br>ISO 625:1981, Solid mineral fuels . Determination of phosphorus content . Reduced<br>ISO 625 Technical Corrigendum 1:1996, Solid mineral fuels 150 622:1981, Solia

molybdophosphate photometric method.<br>ISO 625 Technical Corrigendum 1:1996, Solid mineral fuels . Determination of carbon and<br>hydrogen . Liebig method; Technical Corrigendum 1.<br>ISO 625:1996, Solid mineral fuels . Determinat mold is a set of the USD 625 Technical Corrigendum 1:199<br>hydrogen . Liebig method; Technical Corrig<br>ISO 625:1996, Solid mineral fuels . Detern<br>ISO 7404-1:1994, Methods for the petrog

hydrogen . Liebig method; Technical Corrigendum 1.<br>ISO 625:1996, Solid mineral fuels . Determination of carbon and hydrogen . Liebig method.<br>ISO 7404-1:1994, Methods for the petrographic analysis of bituminous coal and ant hydrogen . Liebig method; Technical Corrigendum 1.<br>150 625:1996, Solid mineral fuels . Determination of carbon and hydrogen . Liebig method.<br>150 7404-1:1994, Methods for the petrographic analysis of bituminous coal and ant

ISO 7404-1:1994, Methods for the petrographic analysis of bituminous coal and anthracit<br>1: Vocabulary.<br>ISO 7404-2:1985, Methods for the petrographic analysis of bituminous coal and anthracit<br>2: Method of preparing coal sam 1: Vocabulary.<br> **ISO 7404-2:1985**, Methods for the petrographic analysis of bituminous coal and anthracite . Part<br>
2: Method of preparing coal samples.<br> **ISO 7404-3:1994**, Methods for the petrographic analysis of bituminou 1: Vocabulary.

2: Method of preparing coal samples.<br>
ISO 7404-3:1994, Methods for the petrographic analysis of bituminous coal and anthracite . Part<br>
3: Method of determining maceral group composition.<br>
ISO 7404-4:1988, Methods for the p

2: Method of preparing coal samples.<br>150 7404-3:1994, Methods for the pe<br>3: Method of determining maceral gra<br>150 7404-4:1988, Methods for the pe<br>4: Method of determining microlithoty 3: Method of determining maceral group composition.<br>
ISO 7404-4:1988, Methods for the petrographic analysis of bituminous coal and anthracite . Part<br>
4: Method of determining microlithotype, carbominerite and minerite comp 3: Method of determining maceral group composition.

4: Method of determining microlithotype, carbominerite and minerite composition.<br>**ISO 7404-5:1994**, Methods for the petrographic analysis of bituminous coal and anthracite . Part<br>5: Method of determining microscopically th 150 7404-5:1994, Methods for the petrographic analysis of bituminous coal and a<br>5: Method of determining microscopically the reflectance of vitrinite. 5: Method of determining microscopically the reflectance of vitrinite.<br>2012-11-22<br>2012-11-22
General directions for apparatus and procedures.<br>ISO 8264:1989, Hard coal . Determination of the swelling properties using a dilatometer.<br>ISO 925:1997, Solid mineral fuels . Determination of carbon dioxide content . Gravim

SO 8264:1989, Hard coal . Determination of the s<br>ISO 925:1997, Solid mineral fuels . Determination<br>ISO/DIS 11724:2001, Solid mineral fuels . Determination

ISO 925:1997, Solid mineral fuels . Determination of carbon dioxide content . Gravimetric<br>ISO/DIS 11724:2001, Solid mineral fuels . Determination of total fluorine in coal, coke and<br>ISO/DIS 11725:1996, Solid mineral fuels ISO/DIS 11724:2001, Solid mineral fuels . Determination of total fluorine in coal, coke and fly ash.<br>ISO/DIS 11725:1996, Solid mineral fuels . Determination of nitrogen . Semi-micro gasificatio<br>method.<br>ISO/DIS 15237:1999, ISO/DIS 11725:1996, Solid mineral fuels . Determination of nitrogen . Semi-micro gasification ISO/DIS 15237:1999, Solid mineral fuels . Determination of total mercury content of coal.<br>ISO/DIS 501:2001, Coal . Determination of the crucible swelling number.<br>ISO/DIS 589:2001, Hard coal . Determination of total moistur

**ISO/DIS 501:2001**, Coal . Determination of the crucible swelling number.<br>**ISO/DIS 589:2001**, Hard coal . Determination of total moisture.

ISO/DIS 501:2001, Coal. Determination of the crucible swelling number.<br>ISO/DIS 589:2001, Hard coal. Determination of total moisture.<br>ISO/DIS 687:2002, *Coke. Determination of moisture in the general analysis test sample.* 

ISO/DIS 589:2001, Hard coal . Determination of total moisture.<br>ISO/DIS 687:2002, Coke . Determination of moisture in the general analys<br>ISO/DIS 8983:1999, Solid mineral fuels . Determination of trace en<br>absorption method. ISO/DIS 687:2002, Coke . Determination of moisture in the gene<br>ISO/DIS 8983:1999, Solid mineral fuels . Determination of<br>absorption method. **ISO/DIS 8983:1999**, Solid mineral fuels . Determination of trace elements . Flame atomic<br>absorption method.  $\sum_{i=1}^{n}$  is  $\sum_{i=1}^{n}$  is  $\sum_{i=1}^{n}$  is trace elements . Final function of the trace elements . Final function of the trace elements . Final function of the trace elements . Final function of the trace elements . absorption method.